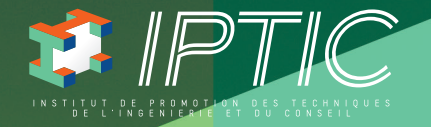

 $\bigoplus$ 

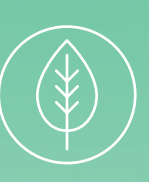

# GUIDE DES FORMATIONS DÉVELOPPEMENT DURABLE & PERFORMANCE ÉNERGÉTIQUE

 $\bigoplus$ 

2017-2018

◈

# GUIDE DES FORMATIONS DÉVELOPPEMENT DURABLE & PERFORMANCE ÉNERGÉTIQUE

 $\bigoplus$ 

## 2017-2018

 $\bigoplus$ 

# ÉDITO

Chaque année, vous êtes de plus en plus nombreux à nous solliciter pour vous accompagner dans vos projets de formation. À cet effet, IPTIC tient à remercier l'ensemble des ses partenaires et clients.

Pour présenter son offre de formation 2017/2018, IPTIC a souhaité innover.

Plus de catalogue unique... place à un livret pour chacune des 5 grandes thématiques :

- Développement Durable & Performance Énergétique
- Pratiques Professionnelles & Réglementaires
- Numérique & Logiciels
- Marchés Publics & Pratiques Juridiques

 $\bigoplus$ 

• Management & Gestion de Projet

Vous aurez ainsi accès à une gamme de formation plus lisible, plus précise et plus étoffée.

Notre souhait est d'être toujours plus proche des besoins des entreprises de la Branche.

Il est vrai que l'actualité est particulièrement riche pour elles : RT 2020 et Bâtiments à Energie POSitive en prévision, label E+C-, obligation au 1<sup>er</sup> janvier 2018 de l'AIPR (Autorisation d'Intervention à Proximité des Réseaux), maquette numérique, commande publique, marché de l'innovation...

Autre nouveauté importante pour IPTIC : le Certificat de Qualification Professionnelle Géomaticien, qui verra le jour en janvier 2018. Pour des raisons stratégiques, IPTIC a fait le choix de se positionner également sur le champ de la formation certifiante, qualifiante ou diplômante. D'autres CQP devraient suivre courant 2018.

IPTIC renforce ainsi son ancrage dans la Branche du Conseil, de l'Ingénierie et du Numérique.

Retrouvez toute notre actualité sur le nouveau site internet www.iptic.fr.

François AMBLARD

Président

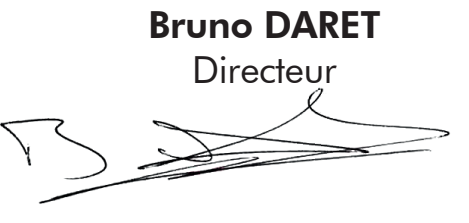

Développement Durable & Performance Énergétique | 5

⊕

## **GÉOMATICIEN !** DÉCOUVREZ NOTRE FORMATION CQP CERTIFICAT DE QUALIFICATION PROFESSIONNELLE

 $\bigoplus$ 

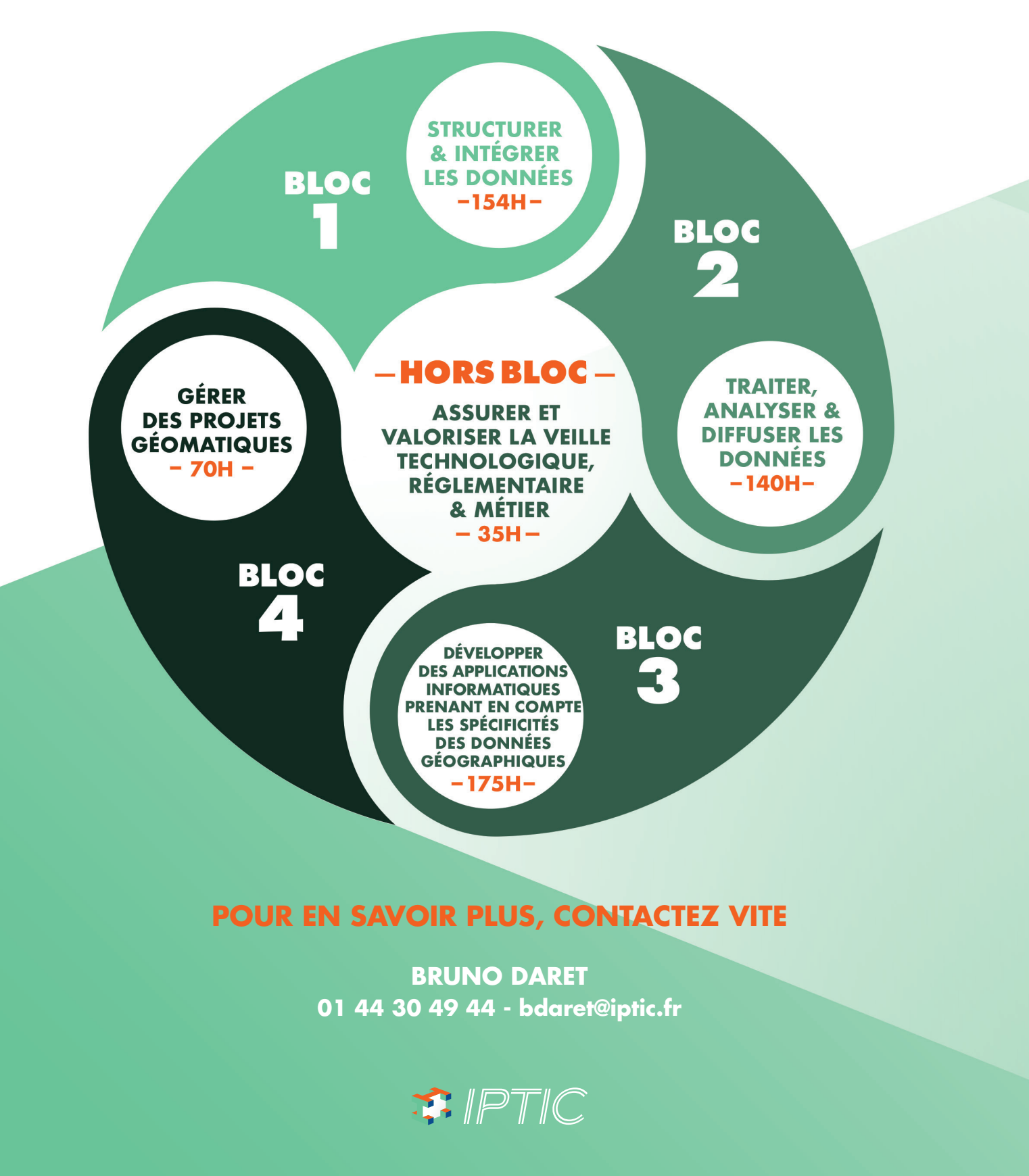

6 | Renseignements et inscriptions sur www.iptic.fr | Guide des formations 2017 - 2018

 $\bigoplus$ 

# $F.$  IPTIC

L'Institut de Promotion des Techniques, de l'Ingénierie et du Conseil a été créé en 1985 à l'initiative de la Fédération CINOV. IPTIC est identifié comme l'organisme de formation des entreprises de la branche du conseil, de l'ingénierie et du numérique. IPTIC intervient pour prendre en compte les besoins de formation techniques, réglementaires, transversaux afin d'anticiper les évolutions des métiers de la branche.

⊕

IPTIC propose une démarche, tant individuelle que collective pour développer le capital humain des entreprises, véritable levier de performance et de compétitivité. Nous répondons à la demande de la profession en mettant en œuvre trois démarches parallèles :

- <sup>3</sup> Un catalogue de formation professionnelle continue réunissant les principaux cursus adaptés à l'évolution des métiers de notre secteur.
- **B** Une offre de formation permettant l'adaptation de tout dispositif individuel ou sur-mesure.
- <sup>3</sup> Une offre de formation qualifiante : Partenaire CQP du FAFIEC.

IPTIC élabore des dispositifs de formations professionnalisantes et opérationnelles permettant aux entreprises de capitaliser des ressources performantes :

- <sup>3</sup> Une équipe pédagogique composée d'experts disposant d'une expérience de plusieurs années et d'un savoir-faire opérationnel.
- **B** Une veille des techniques et réglementations de la branche, permettant une anticipation des besoins de compétences et une proximité des mises en œuvre de cursus adaptés.
- Une ingénierie pédagogique et financière en recherche permanente de solutions pour la concrétisation de vos projets de formation.

À vos côtés, IPTIC s'engage à vous accompagner tout au long de la mise en œuvre de vos actions. Notre vocation est d'établir des cursus de formation permettant à chaque entreprise, quelle que soit sa taille et son métier, de développer des compétences créatrices de richesse.

⊕

## CERTIFICATION OPQF

IPTIC s'est engagé dans une démarche qualité afin d'inscrire sa prestation dans un système d'amélioration continue. La certification OPQF a été obtenue et renouvelée depuis 2010. Conformément au décret qualité de la loi relative à la formation professionnelle, IPTIC est référencé au DATADOCK, base de données des OPCA.

⊕

La certification OPQF permet à IPTIC de répondre aux besoins des ses clients, ainsi qu'aux exigences de la loi du 5 mars 2014 et de son décret d'application du 30 juin 2015 relatif à la qualité des actions de formation professionnelle continue.

Elle est inscrite dans la première liste officielle du COPANEF.

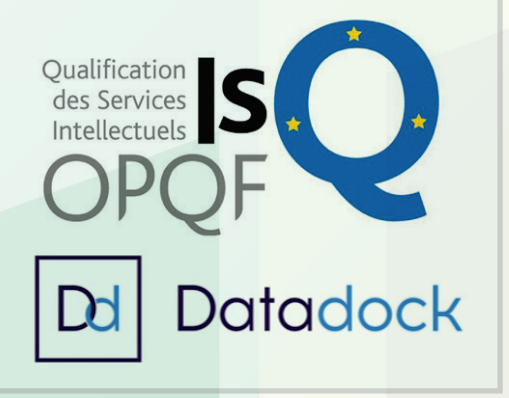

## IPTIC EN CHIFFRES

⊕

- 1 : l'actionnaire unique : la Fédération CINOV
- 95% : le taux de satisfaction des stagiaires en formation continue
- 100 : le nombre de formateurs, experts ou partenaires
- 2 500 : le nombre de stagiaires formés chaque année
- 3 000 : le nombre d'entreprises clientes

IPTIC est membre de la Fédération de la Formation Professionnelle

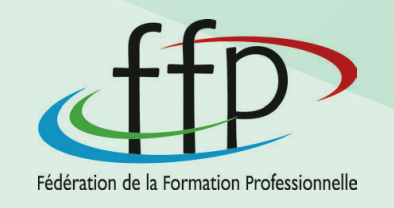

8 | Renseignements et inscriptions sur www.iptic.fr | Guide des formations 2017 - 2018

## OFFRE DE FORMATION

## La formation est un enjeu capital dans la recherche d'efficience et d'efficacité des équipes.

Parce que le monde professionnel, les pratiques et les techniques évoluent, il est important de mettre à jour et de faire évoluer les compétences des professionnels. Aussi, pour répondre à vos besoins individuels, collectifs ou institutionnels, IPTIC propose une offre de formation multicanal. Grâce à un diagnostic et une analyse précise de vos besoins, nos conseillers sauront vous apporter la formule la plus adaptée pour répondre à vos exigences.

⊕

## NOS SERVICES

## ACCOMPAGNEMENT INDIVIDUEL

pour répondre à un besoin de coaching ou à la mise en œuvre opérationnelle du poste de travail.

## SOCIAL LEARNING

⊕

pour individualiser les parcours et créer des communautés d'apprenants. Utilisation de la plateforme LMS Dokeos.

### STAGES INTER/INTRA

pour répondre à un besoin individuel ou collectif.

## FORMATIONS QUALIFIANTES CERTIFIANTES OU DIPLÔMANTES pour obtenir un titre ou un diplôme tout en travaillant.

## FORMATIONS SUR MESURE

pour répondre au contexte spécifique de votre structure et adapter la formation à votre demande.

## Une offre de formation personnalisée et sur mesure :

de l'analyse de vos besoins à la réalisation des sessions de formation, puis au bilan des actions, nos équipes vous apporteront toute leur expertise en ingénierie pédagogique afin de vous proposer des parcours de formation adaptés.

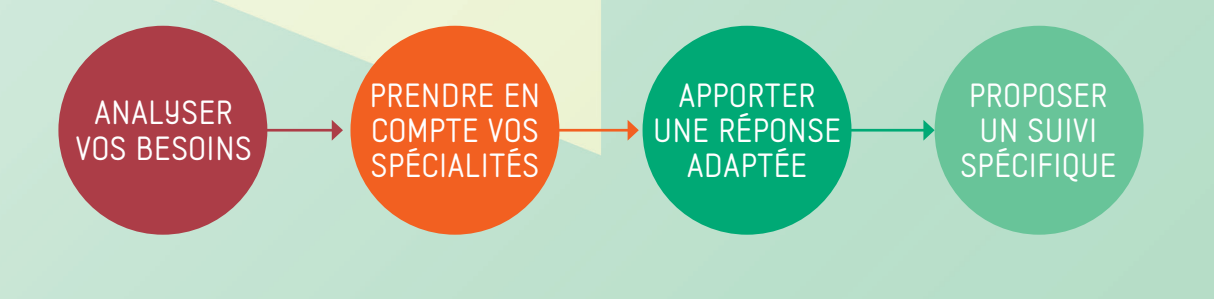

## LES OPCA, FINANCER SA FORMATION, EN SAVOIR PLUS

## **Auprès de quel(s) OPCA mon entreprise cotise-t-elle ? OPCA signife : Organisme Paritaire Collecteur Agréé**

Toute entreprise assujettie à l'obligation de participer au financement de la formation professionnelle peut être tenue de verser tout ou partie de ses contributions aux organismes créés par les partenaires sociaux, agréés par l'État, auxquels elle adhère.

 $\bigoplus$ 

Cette obligation prend la forme d'une cotisation annuelle, calculée en fonction de la taille de l'entreprise et assise sur sa Masse salariale brute (MSB).

## **LES OPCA DE BRANCHE :**

Dans la plupart des branches professionnelles, les partenaires sociaux ont signé un accord paritaire portant création d'un OPCA chargé de mutualiser une partie des fonds de la formation des entreprises relevant de ces secteurs (automobile, agriculture, bâtiment...). Ce sont des OPCA dits «de branche», dans les domaines de l'Ingénierie, du Bâtiment, de la Construction, du Numérique et du Conseil.

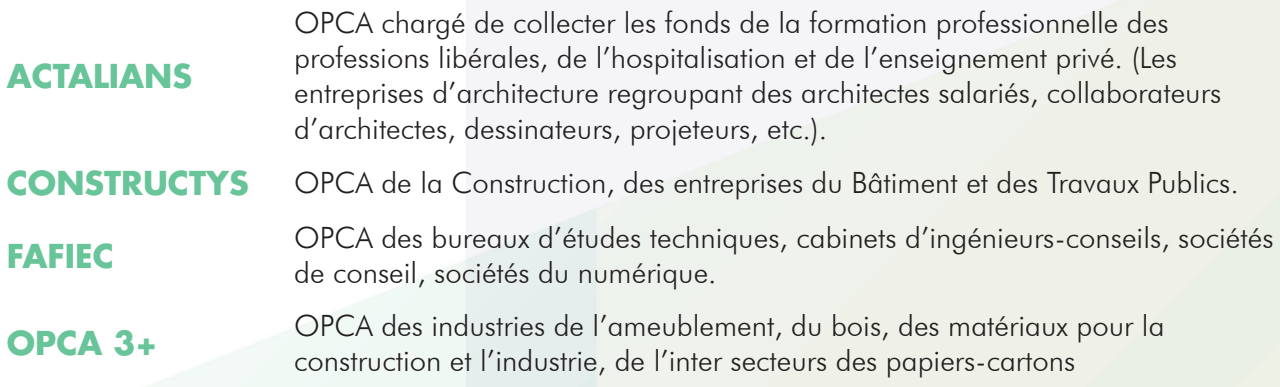

## **LES OPCA INTERPROFESSIONNELS ET INTERBRANCHES :**

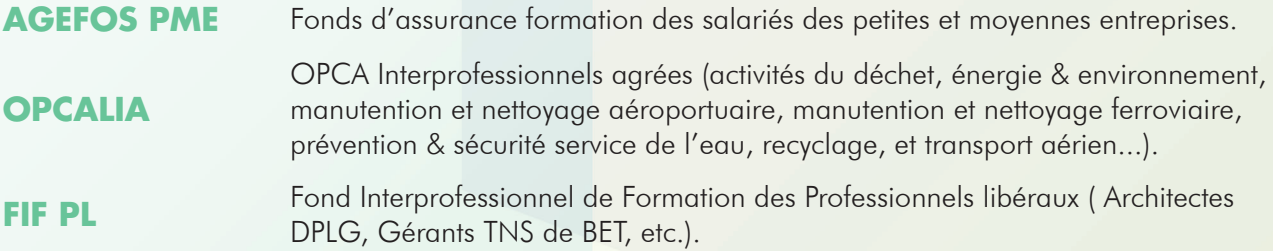

Les entreprises non couvertes par un OPCA de branche, peuvent choisir de cotiser à l'un des deux OPCA Interprofessionnels et Interbranches.

Vous pouvez également retrouver votre OPCA, en fonction du code NAF (nomenclature d'activités française) ou APE (activité principale exercée) qui a été attribué à votre entreprise.

## CNFPT : Centre National de la Fonction Publique Territoriale est un établissement public français à caractère administratif qui intervient dans la gestion de la fonction publique territoriale.

Le CNFPT exerce des missions d'administration générale, de conseil, de recrutement et de formation.

10 | Renseignements et inscriptions sur www.iptic.fr | Guide des formations 2017 - 2018

⊕

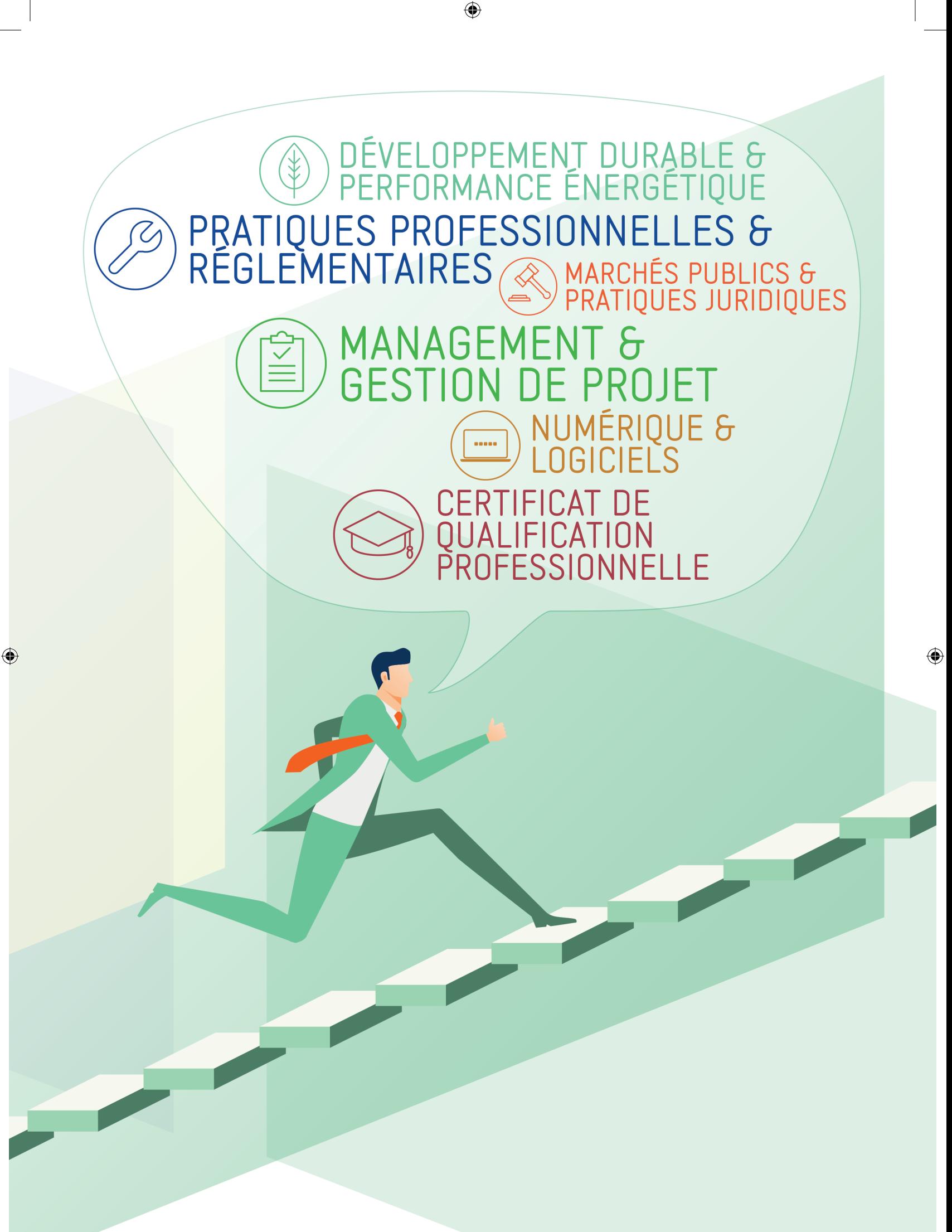

Développement Durable & Performance Énergétique | 11

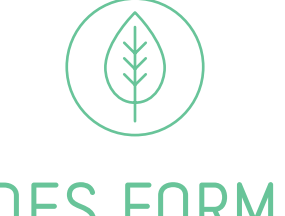

 $\bigoplus$ 

# GUIDE DES FORMATIONS DÉVELOPPEMENT DURABLE & PERFORMANCE ÉNERGÉTIQUE

## 2017-2018

 $\bigoplus$ 

 $\bigoplus$ 

# SOMMAIRE

## **RÉUSSIR LA RÉNOVATION ÉNERGÉTIQUE**

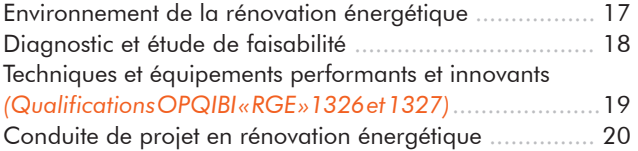

## **RÉALISER UN AUDIT ÉNERGÉTIQUE DE QUALITÉ**

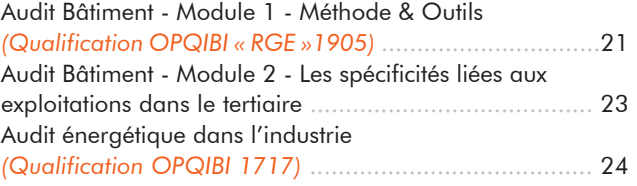

## **RSE, BIODIVERSITÉ ET ACHAT RESPONSABLE**

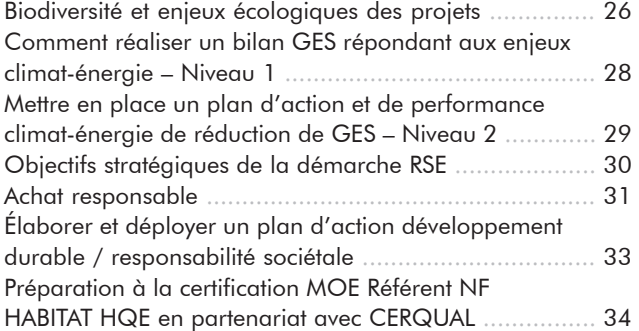

#### **RT 2012**

 $\bigoplus$ 

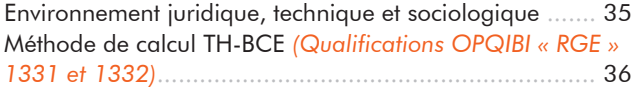

#### **ENR**

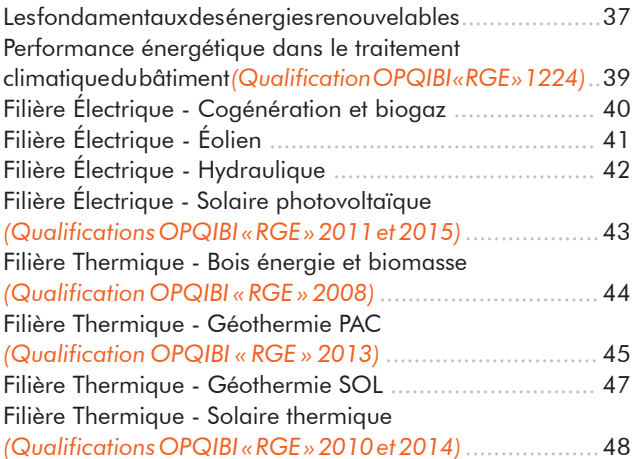

#### **QUALITÉ PERFORMANCE DES BÂTIMENTS**

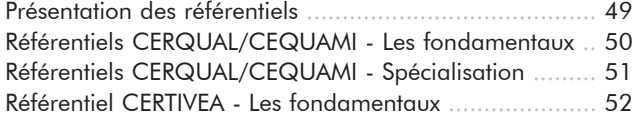

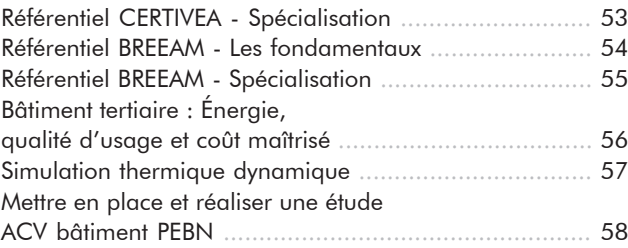

#### **QUALITÉ PERFORMANCE DES BÂTIMENTS**

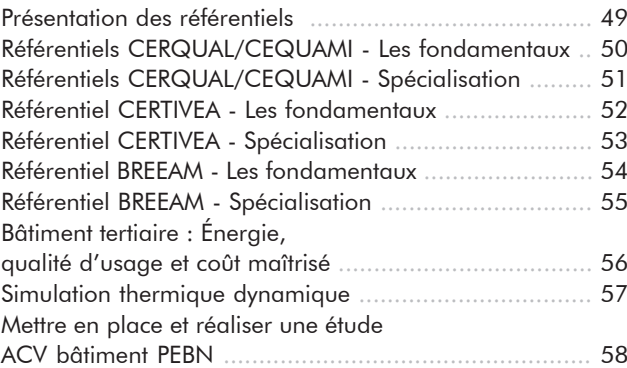

### **BÂTIMENT DIGITAL**

 $\bigoplus$ 

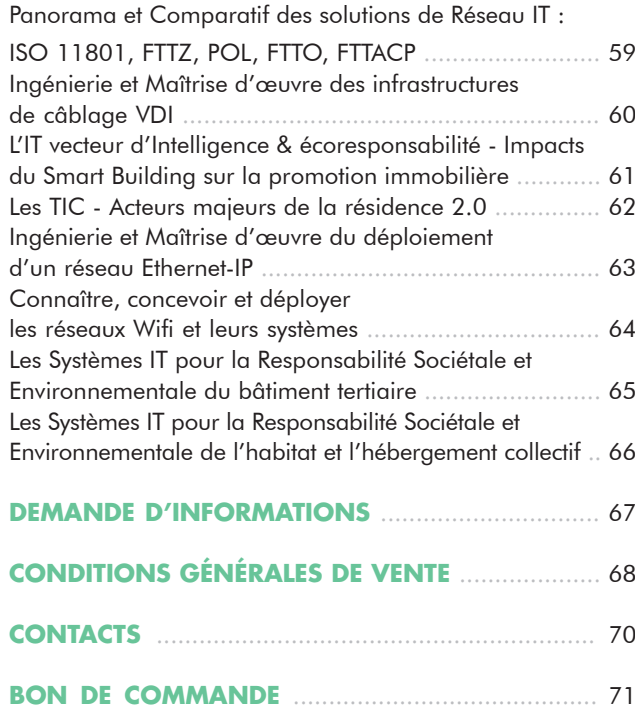

## NOS EXPERTS

Tous les formateurs d'IPTIC sont des professionnels reconnus dans leur champ d'intervention. Ils sont sélectionnés en fonction de leur expérience, leur expertise métier, de leur savoir-faire technique et de leur qualité pédagogique et d'animation.

 $\bigoplus$ 

#### **MANUEL AUGER**

*GÉRANT BIOSPHÈRE INGÉNIERIE*  Expert en Haute Qualité Environnementale, Audit, RT 2012, Efappe, ENR

**PHILIPPE BAUDUIN** *GÉRANT TCEP INGÉNIERIE*  Ingénieur Expert en Qualité Environnementale des **B**âtiments

**ANAS BENSLIMANE** *GÉRANT SUNVALOR*  Spécialiste en audit énergétique dans l'industrie

**FABRICE BLAIZOT** *INGÉNIEUR SCIC IDEE*  Ingénieur Génie Énergétique et Environnement

**GÉRALD BORDIER** *GÉRANT DE WEPO*  Expert bois énergie biomasse

 $\textcircled{\scriptsize{*}}$ 

**OLIVIER CANONNE** *ALTERACTIVE*  Consultant RSE et développement durable

**EDDIE CHINAL** *EEPOS*  Expert en ingénierie bois énergie

**JEAN-YVES COLAS** *GÉRANT STUDINNOV*  Ingénieur - Ancien directeur de CERQUAL Qualitel

**PIERRE CROVISIER** *GÉRANT PIER ÉNERGIE*  Ingénieur thermicien

**DOMINIQUE DE VALICOURT** *GÉRANTE DE IMBE* 

Architecte DPLG

**TOM DUMONT** *INGÉNIEUR SCIC IDEE*  Ingénieur en Génie Thermique et Énergétique du Bâtiment

**JEAN-MICHEL DURAN** *DIRECTION CONSTRUCTIONS PUBLIQUES MAIRIE DE BORDEAUX* 

Chef du service Architecture, Ingénierie, Énergies, **Maintenance** 

#### **MICHEL FREMONT** *CO-GÉRANT DE LA SCIC IDEE*

. . . . . . . . . . . .

Consultant et formateur en énergies Renouvelables - Maîtrise de l'énergie

#### **SOLENNE FAVRE**

*INGÉNIEUR PROJET*  Spécialiste audit énergétique dans les bâtiments

**FRANCK JUSIAK** *GÉRANT EFFILIOS* Ingénieur en éclairage, acoustique et climatisation

**IDRISS KATHRADA** *GÉRANT NOVASIRHE*  Expert en management environnemental, responsabilité sociétale et projet européen

**MARTINA KOST** *GÉRANTE B4E*  Spécialiste audit énergétique dans l'industrie

**BRUNO LAZARD** *GÉRANT DE BIO-ÉNERGIES DIFFUSION*  Ingénieur Sup'Aéro

**JEAN-PAUL LOUINEAU** *DIRECTEUR DE LA SARL ALLIANCE SOLEIL* Spécialiste en Énergies solaires

**TANGUY MULLIEZ - HÉLÈNE COUVERT - EWEN RABALLAND - SOLÈNE TEYRAGROSSE** *CHARGÉS D'AFFAIRES ETAMINE* Formateurs BREEAM

**JEAN-MICHEL POTIER** *GÉRANT ADMIRANCE* Consultant et formateur - Auditeur NF Habitat HQE

**JEAN-LUC REGNIER** *CRÉATEUR ET ANCIEN GÉRANT DU BUREAU D'ÉTUDES H2ION* Spécialiste en Énergies Renouvelables : Hydroélectricité et Éolien

**RÉMY SAULNIER** *GÉRANT ENERSIM* Spécialiste en diagnostic et étude de faisabilité

**VINCENT VANEL** *GÉRANT GREENATION* Spécialiste HQE et éco-construction

**FRANÇOIS VAILLANT** *RESPONSABLE DU PÔLE TECHNIQUE CHEZ CP3E (GROUPE NEPSEN)* Ingénieur d'études

. . . . . . . . . . . . . . . . .

### RÉUSSIR LA RÉNOVATION ÉNERGÉTIQUE - ENVIRONNEMENT DE LA RÉNOVATION ÉNERGÉTIQUE

 $\bigoplus$ 

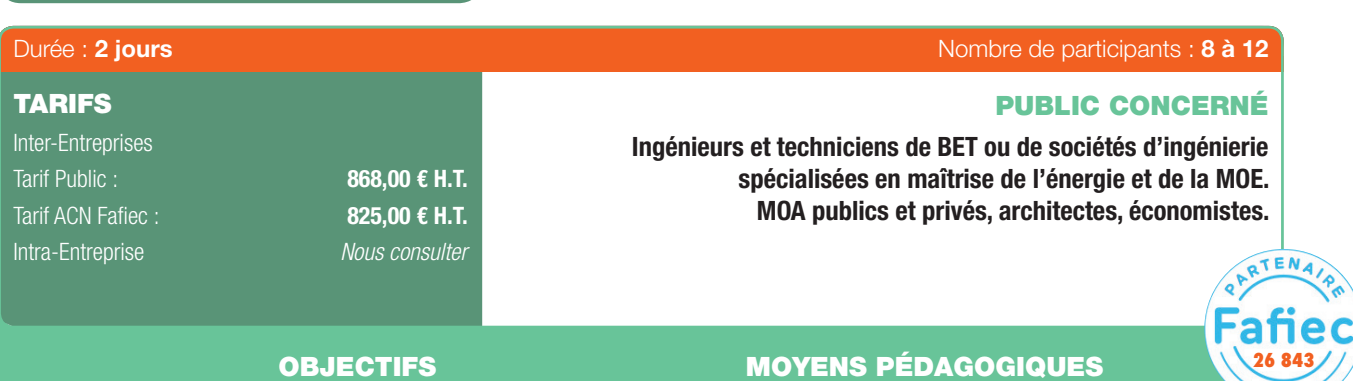

- Comprendre la nécessité d'une approche technique globale.
- Connaître les principaux textes de la rénovation énergétique et de leur mise en œuvre.
- Connaître les différents acteurs et leurs rôles.
- Prendre conscience de l'importance du management et connaître quelques éléments clés.
- Connaître les principaux termes et fonctionnement des aides.
- Diffusion de Powerpoint..
- 

63

• Accès à la plate-forme LMS Dokeos (support de cours en ligne, outils collaboratifs, quiz...).

#### PRÉ-REQUIS

- Expérience professionnelle requise dans le domaine de la MOE bâtiment indispensable :
	- 2 à 3 ans pour les ingénieurs,
	- 4 à 5 ans pour les techniciens.
- 

### PROGRAMME

#### 1ER JOUR

⊕

#### Diminuer les consommations d'énergie - quelle finalité?

- Prise de conscience et réactions politiques.
- La place des bâtiments existants en France.
- Les impacts collatéraux d'une amélioration énergétique.
- Les définitions indispensables.
- Tour de la réglementation dans les bâtiments existants.
- Le BIM.
- Les labels dans la rénovation.
- Les retours d'expériences et bonnes pratiques.
- L'ouverture du marché de l'énergie.
- Les missions et les acteurs.
- Conclusion.

## 2ÈME JOUR

#### Jeux d'acteurs et approche systémique :

- Les aspects fnanciers.
- Tour d'horizon des démarches existantes.
- Exercices d'application.
- Quiz.
- Conclusion.

#### RÉUSSIR LA RÉNOVATION ÉNERGÉTIQUE - DIAGNOSTIC ET ÉTUDE DE FAISABILITÉ

 $\bigoplus$ 

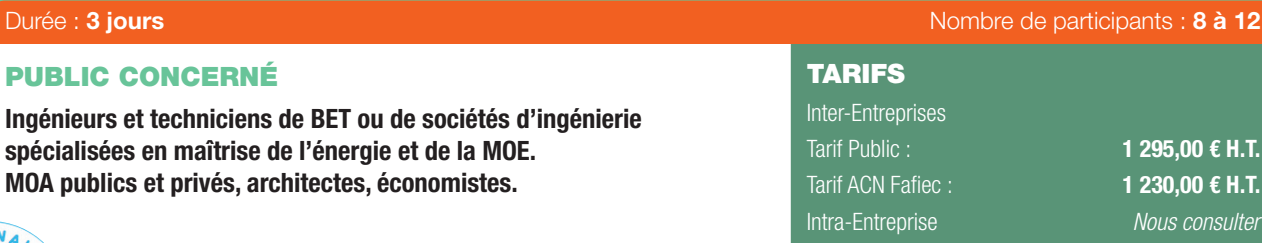

#### OBJECTIFS MOYENS PÉDAGOGIQUES

- Connaître la méthode et le déroulement d'un audit et les outils disponibles (outil de calcul statique et dynamique).
- Préparer, réaliser la visite et savoir caractériser le site.
- Maîtriser l'historique du bâti et savoir réaliser des relevés.
- Diffusion de Powerpoint..
- 

• Accès à la plate-forme LMS Dokeos (support de cours en ligne, outils collaboratifs, quiz...).

#### PRÉ-REQUIS

- Expérience professionnelle requise dans le domaine de la MOE bâtiment indispensable :
	- 2 à 3 ans pour les ingénieurs,
	- 4 à 5 ans pour les techniciens
- Références professionnelles à fournir.

## PROGRAMME

#### 1ER JOUR

#### Rappels :

⊕

- Connaître la réglementation et les objectifs des principaux textes environnementaux, connaître les différents outils d'aide à la décision - Intérêts de l'audit et vision globale du processus d'amélioration énergétique.

#### Méthode générale et exemples d'outils disponibles :

- Méthode et déroulement d'un audit, connaissance des outils disponibles
- Approfondissement d'outils de calcul statique, connaissance des outils de calcul dynamique.

#### État des lieux et visite :

- Préparer la visite, connaître les données nécessaires, maîtriser son matériel, réaliser la visite, savoir caractériser le site en fin de visite.

#### Analyse du bâti :

- Vérifcation des connaissances thermiques, maîtriser l'historique du bâti, Réaliser des relevés du bâti, connaître le problème de l'amiante.

#### 2ÈME JOUR

#### Analyse des équipements de chauffage et ECS :

- Connaître les données à relever, maîtriser les différents types d'émetteurs de chaleur, relever la distribution de chaleur, visiter les locaux techniques de chauffage, d'eau chaude sanitaire, analyser la pertinence du système ECS, qualifier la performance des systèmes de chauffage et ECS.

#### Analyse des équipements de ventilation :

- Connaître les différents types de ventilation, relever les organes de ventilation.

#### Analyse des équipements électriques :

- Connaître les différents équipements à relever, relever les équipements.

#### Climatisation.

#### Confort d'été :

- Caractériser le confort d'été, réaliser un questionnaire d'étude du confort des usagers, mettre en place une campagne de mesure, dimensionner une protection solaire fixe.

#### Simulation thermique dynamique :

Connaître les principes de calcul, adapter la simulation à la précision attendue, estimer les besoins de chaleur et climatisation, évaluer le confort d'été, connaître les risques et écueils courants de la STD.

#### Analyse des factures :

- Connaître les bases, comprendre et analyser un feuillet de gestion, réaliser une identifcation des énergies par usage, réaliser un plan de comptage.

#### 3ÈME JOUR

#### Analyse et calcul des consommations :

- Évaluer des besoins de chauffage, évaluer les besoins ECS, évaluer les besoins de climatisation, évaluer les consommations des auxiliaires électriques.

#### Analyse des conditions d'exploitation :

- Connaître le rôle de l'exploitant, qualifier les conditions d'exploitation et l'adéquation aux besoins.

#### Solutions sur le bâti :

- Connaître les solutions de rénovation des murs, connaître les risques d'une réhabilitation thermique et les pathologies possibles, connaître les solutions de rénovation des planchers, connaître les solutions de rénovation des toitures, connaître les solutions de rénovation des menuiseries, maîtriser l'approche économique et opérationnelle des travaux.

#### Solutions sur les installations techniques :

- Définir des postulats de conception, dimensionner les équipements, défnir des objectifs cohérents avec une approche globale, travailler sur le rapport entre régime de température et débit, connaître les notions de régulation et les montages hydrauliques, valider un dimensionnement, maîtriser l'approche économique et opérationnelle des travaux.

#### Élaboration des scenarii Programme - Méthode :

- Définir des programmes de travaux cohérents, qualifier les programmes de travaux, donner des indicateurs au client.

#### Rapport et conditions de présentation :

- Rédiger un rapport cohérent et complet, présenter l'audit à l'oral.

#### Conclusion.

18 | Renseignements et inscriptions sur www.iptic.fr | Guide des formations 2017 - 2018

1 295,00 € H.T. 1 230,00 € H.T. *Nous consulter*

## 63

**PUBL** 

**26 844**

TENA,

#### RÉUSSIR LA RÉNOVATION ÉNERGÉTIQUE - TECHNIQUES ET ÉQUIPEMENTS PERFORMANTS ET INNOVANTS

 $\bigoplus$ 

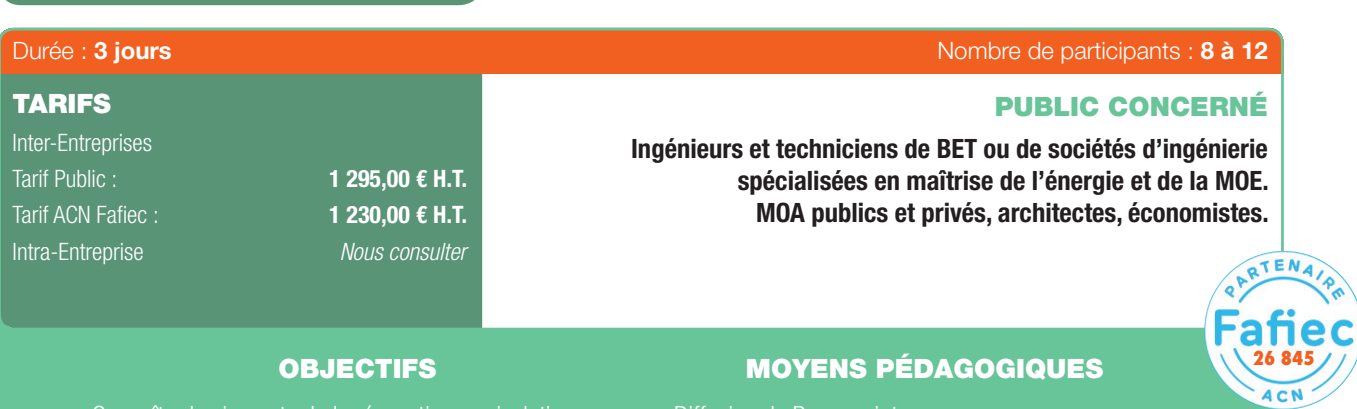

- Connaître les impacts de la rénovation par isolation intérieure et extérieure.
- Connaître les principaux modes de ventilation.
- Évaluer correctement les besoins en chaud et froid.
- Maîtriser les postulats de conception.
- Connaître les principes des différentes énergies renouvelables.
- Mesurer l'intérêt d'un marché d'exploitation maîtrisé et les spécificités concernant les techniques particulières dont les énergies renouvelables.
- Diffusion de Powerpoint..
- Exemples concrets avec études de cas.
- Accès à la plate-forme LMS Dokeos (support de cours en ligne, outils collaboratifs, quiz...).

#### PRÉ-REQUIS

- Expérience professionnelle requise dans le domaine de la MOE bâtiment indispensable - 2 à 3 ans pour les ingénieurs,
- 
- Références professionnelles à fournir.

## PROGRAMME

#### 1ER JOUR

⊕

- 1. Préambules et rappels :
- Introduction Contexte environnemental.
- Contexte et spécificités de la rénovation :
	- *Quels critères.*
	- *Quelles cibles.*
	- *Quels impacts.*
- Présentation d'outils.

#### 2. Isolation intérieure et extérieure :

- Défnitions sommaires des grandeurs caractéristiques : U, R.
- Impact environnemental des différents isolants.
- Ponts thermiques linéique et structurels.
- Impacts sur le comportement hygrothermique.
- Mise en œuvre spécificités.
- Impacts sur les usagers.

#### 2ÈME JOUR

#### 3. Production - Distribution - Émission :

- Rappels.
- Définition des besoins.
- Météorologie du site.
- Ventilation :
	- *Défnitions des principaux modes de ventilation. Ventilation double Flux.*
- Bilans thermiques.

## - Émission.

- Distribution.
- Production.
- Incidences sur le déroulé de l'audit.
- Exemple de préconisations.

#### 3ÈME JOUR

#### 4. Énergies renouvelables et productions performantes :

- Solaire Thermique : *Connaître les principaux types de capteurs et principes de dimensionnement.*
	- *Connaître les principaux schémas de principe*
	- *Présentation d'un cas concret.*
- Solaire photovoltaïque.
- Bois énergie.
- Géothermie.
- Énergies fossiles et électrique.
- Marchés d'exploitation.
- Présentation des aides.
- Conclusion.

Développement Durable & Performance Énergétique | 19

⊕

Qualifications 0PQIBI<br>*1326, 1327* éligibles à la mention RGE

63

- 
- 

#### $\bigoplus$

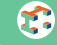

#### RÉUSSIR LA RÉNOVATION ÉNERGÉTIQUE - CONDUITE DE PROJET EN RÉNOVATION ÉNERGÉTIQUE

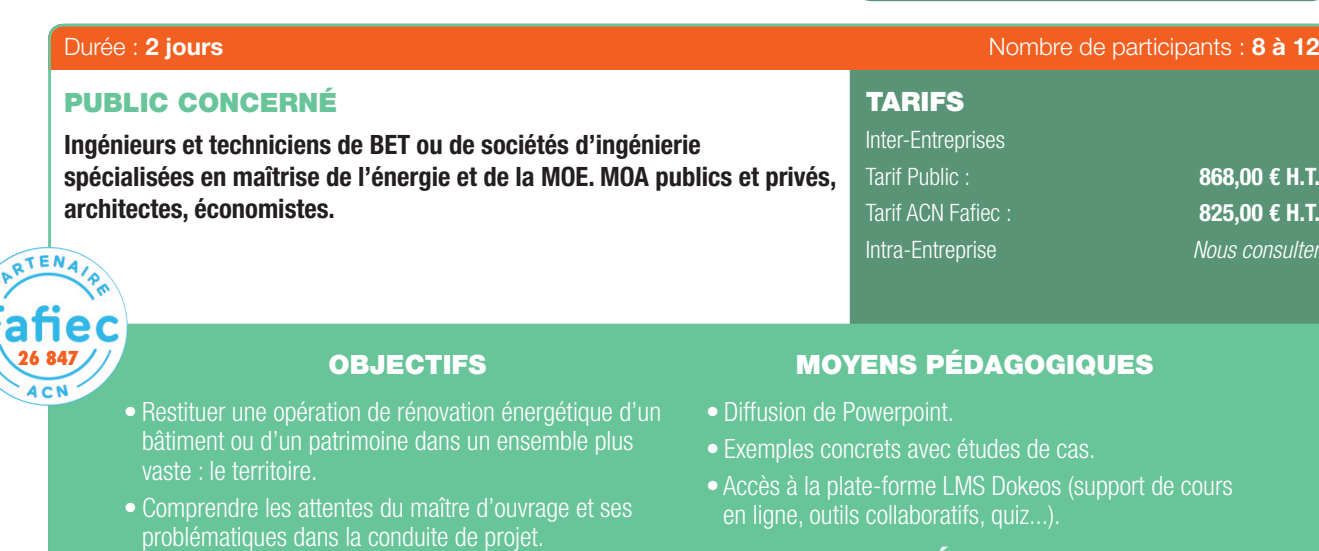

#### PRÉ-REQUIS

- Expérience professionnelle requise dans le domaine de la MOE bâtiment indispensable : - 2 à 3 ans pour les ingénieurs,
	- 4 à 5 ans pour les techniciens.
	- Références professionnelles à fournir.

## PROGRAMME

#### 1<sup>ER</sup> JOUR

⊕

Le changement climatique : une réalité.

termes de marchés).

#### L'État : garant des engagements de la France.

Le Maître d'ouvrage : définition, organisation, gouvernance, engagements et objectifs pour la lutte contre le changement climatique:

- L'État : maître d'ouvrage public et gestionnaire de patrimoine, connaître ses obligations.

• Proposer une méthode pour le montage d'une opération de rénovation énergétique et identifer à chaque étape la contribution du bureau d'études (les opportunités en

- Les collectivités publiques et les EPIC : maîtres d'ouvrage public et gestionnaires de patrimoine.
- La maîtrise d'ouvrage privée.
- Les bailleurs sociaux.

#### Rénovation énergétique du patrimoine et transition énergétique:

- Restituer une opération de rénovation énergétique d'un bâtiment ou d'un patrimoine dans un ensemble plus vaste : le territoire inclure cette problématique dans le programme de rénovation du bâtiment.
- Les effets de la disparition des tarifs régulés du Gaz et de l'électricité sur les opérations de rénovation énergétique.

#### Montage d'opération : les différents intervenants, leurs missions:

- Permettre au participants de restituer leur(s) mission(s) dans le contexte de l'opération.
- Bien comprendre le rôle de chacun des intervenants et leurs

attentes vis à vis du bureau d'études.

- Comprendre les attentes du maître d'ouvrage (conducteur d'opération) et ses problématiques dans la conduite de l'opération.

Montage d'une opération de rénovation énergétique d'un bâtiment ou d'un patrimoine bâti.

#### Étape 1 - l'État des lieux.

#### 2ÈME JOUR

Étape 2 - La programmation de l'opération.

Étape 3 - Le choix des procédures:

- Travail en groupe.

- Étape 4 la phase travaux.
- Étape 5 Réception des travaux commissioning.

#### Étape 6 - pérenniser les résultats:

- Comprendre le rôle des prestations de maintenance pour la pérennité de la performance.
- Organiser le suivi et la mesure de la performance.

#### Bilan.

20 | Renseignements et inscriptions sur www.iptic.fr | Guide des formations 2017 - 2018

#### AUDIT BÂTIMENT - MODULE 1 - MÉTHODE & OUTILS

 $\bigoplus$ 

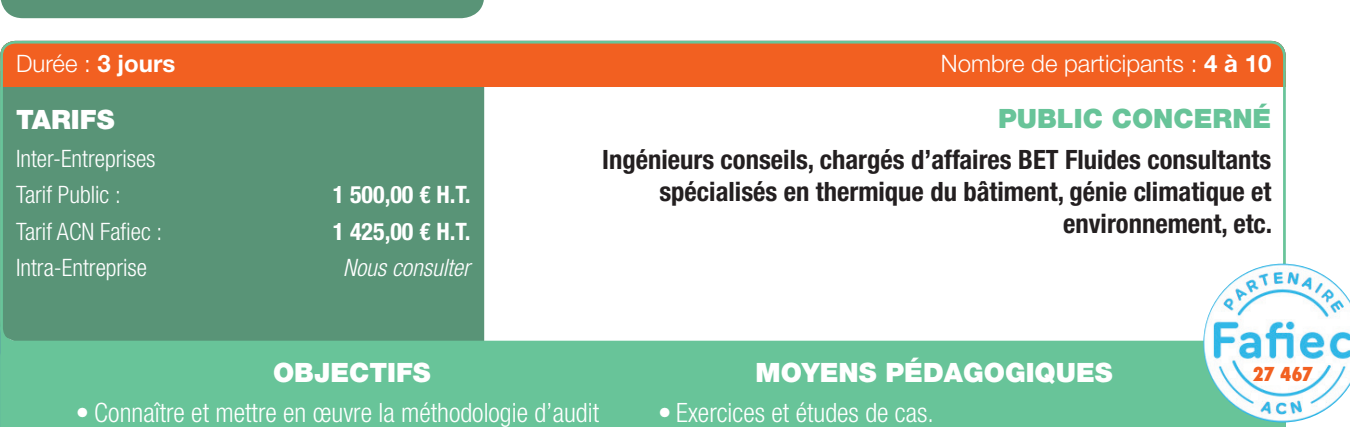

- 2/2014.
- Réaliser l'audit énergétique d'une typologie de bâtiments dont les systèmes énergétiques sont simples.
- Argumenter pour déclencher la décision de travaux.

#### PRÉ-REQUIS

- de la RT en vigueur.
- La réalisation de DPE ne sera pas considérée comme un

#### • Exercices et études de cas.

• Utilisation du logiciel BAO Évolution comme support de présentation pour les études de cas « Fil rouge ».

Qualification OPQIBI éligible à la mention RGE

⊕

E.

- QCM préformation et QCM d'évaluation noté en fin de
- Accès à la plate-forme LMS Dokeos (support de cours Textes officiels, formulaires).
- Débats, échanges et retours d'expériences avec les formateurs.

## PROGRAMME

#### Introduction et tour de table

Présentation des stagiaires

#### 1ER JOUR

⊕

#### Contexte et présentation de l'Audit Énergétique :

- Connaissance de la réglementation et des objectifs des principaux textes environnementaux.
- Connaissance des différents outils d'aide à la décision.

#### Méthode générale et exemples d'outils disponibles :

- Méthode et déroulement d'un Audit.
- Connaissance des outils disponibles.
- Présentation d'outils de calcul statique.
- Présentation des outils de calcul dynamique.

#### Présentation « Cas fil rouge » :

- Étude de cas « Logement collectif ».
- Approche macroscopique. *Analyse des factures, consommations, besoins et rendements.*
- Évaluation des besoins de chauffage. *Déperditions, rigueur climatique, intermittence, apports gratuits, réduits de température, méthode ANAGRAM, STD.*
- Évaluation des besoins ECS. *Méthode AICVF, courbe d'égal confort.*
- Évaluation des consommations des auxiliaires électriques. *Scenarii d'utilisation.*
- En amont de la visite. . . . . . . . . . . .

*Liste des données préalables, scénario de visite, prise de contact, entretiens, préparation du matériel.*

- Etat des lieux et visite. *Matériel de relève, matériel de mesure.*
- Analyse du bâti. *Réaliser des relevés du bâti, Amiante, saisi des éléments du bâti.*

#### 2ÈME JOUR

#### Analyse des équipements de chauffage et ECS :

- Maîtriser les différents types d'émetteurs de chaleur.
- Relever la distribution de chaleur.
- Les locaux de techniques de chauffage.
- Les locaux techniques d'eau chaude sanitaire.
- Pertinence du système ECS.

#### Analyse des équipements de ventilation :

- Connaître les différents types de ventilation.
- Relever les organes de ventilation.
- Connaître les différents équipements à relever.
- Analyse de l'état initial.
- Analyser les postes du bilan énergétique.

#### Solutions sur le bâti :

- Connaître les solutions de rénovation des murs.
- Connaître les risques d'une réhabilitation thermique et les pathologies possibles.

#### AUDIT BÂTIMENT - MODULE 1 - MÉTHODE & OUTILS (SUITE)

 $\bigoplus$ 

- Solutions de rénovation des planchers.
- Solution de rénovation des toitures.
- Solutions de rénovation des menuiseries.
- Maîtriser l'approche économique et opérationnelle des travaux.

#### Solutions sur les installations techniques :

- Défnir les postulats de conception.
- Dimensionner les équipements.
- Définir des objectifs cohérents avec une approche globale.

#### 3ÈME JOUR

63

#### Les solutions sur les installations techniques :

- Travailler sur le rapport entre régime de température et débit.
- Connaître les notions de régulation et les montages hydrauliques.
- Valider un dimensionnement.
- Maîtriser l'approche économique et opérationnelle des travaux.
- Compréhension de la réflexion pour identifier des solutions adaptées au cas de fil rouge.

#### Élaboration des scenarii – Programme - Méthode :

- Défnir des programmes de travaux cohérents.
- Qualifer les programmes de travaux.
- Donner des indicateurs au client.

⊕

#### Analyse des conditions d'exploitation :

- Connaître le rôle de l'exploitant.
- Qualifer les conditions d'exploitation et l'adéquation aux besoins.
- Coûts et délais de travaux, délais, contraintes chantier, acceptabilité.
- Indicateurs énergétiques et fnanciers.
- Programmation.
- Différents types de prestations, types de marchés, normes applicables.

#### Rapport et conditions de présentation :

- Rédiger un rapport cohérent et complet.

#### Construire une offre :

- Analyser le marché.
- Établir une offre technique adaptée et chiffrer ses devis.
- Identifier les prestations supplémentaires.

Conclusion.

QCM d'évaluation.

Fiche d'évaluation.

*Le logiciel « BAO ÉVOLUTION » sera utilisé comme support tout au long de la formation dans le cadre des études et des exercices à réaliser.*

22 | Renseignements et inscriptions sur www.iptic.fr | Guide des formations 2017 - 2018

♠

#### AUDIT BÂTIMENT - MODULE 2 - LES SPÉCIFICITÉS LIÉES AUX EXPLOITATIONS DANS LE TERTIAIRE

 $\bigoplus$ 

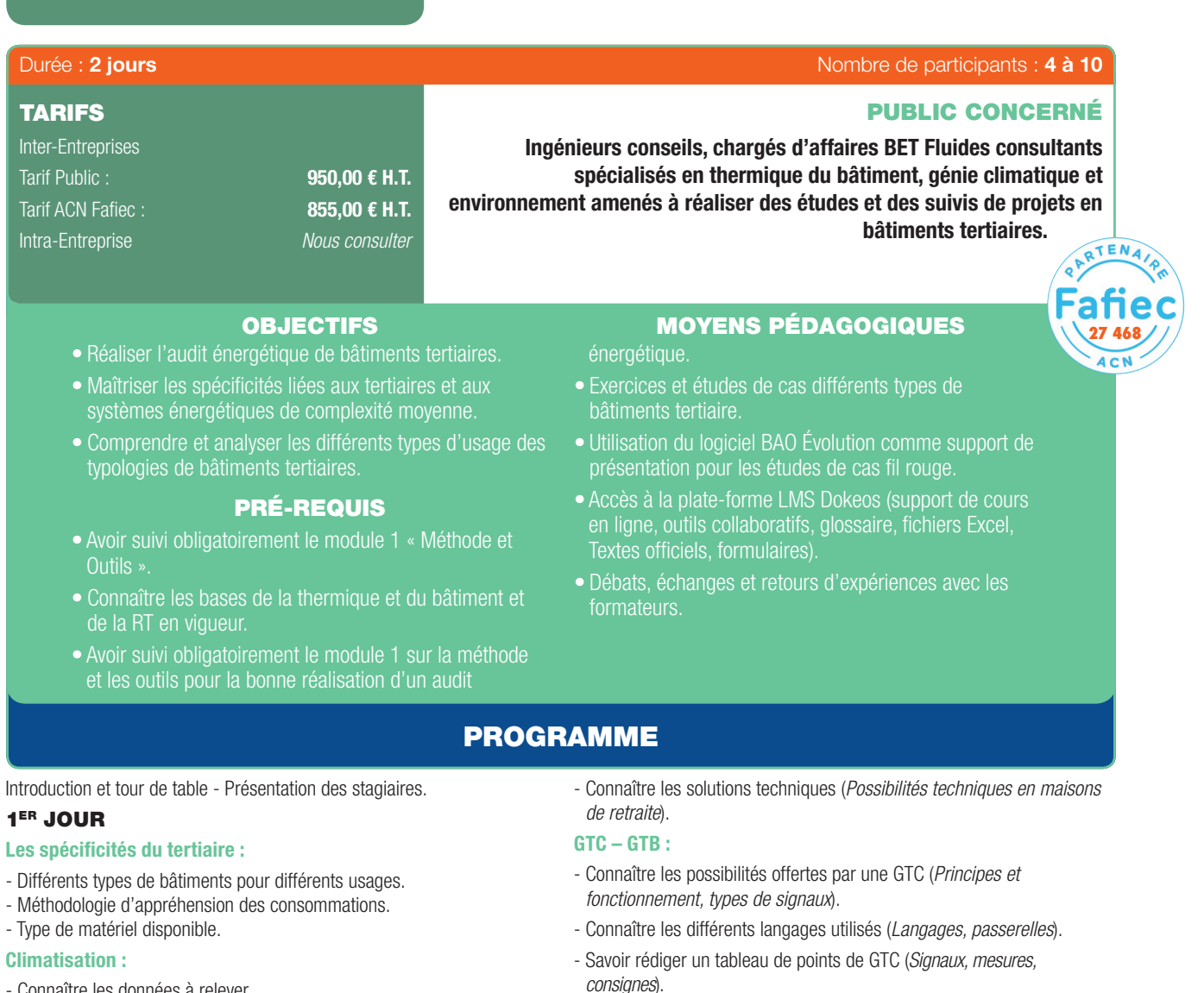

- Connaître les données à relever.
- Évaluer les besoins de climatisation.

#### Confort d'été :

⊕

- Caractériser le confort d'été.
- Savoir aborder une STD.

#### Traitement d'air :

- Identifer les caractéristiques liées à l'aéraulique.
- Qualité d'air et réglementation.

#### Tarifs électriques, énergie active/réactive, puissances souscrites, dépassements :

- Comprendre et analyser un feuillet de gestion.
- Réaliser une identifcation des énergies par usage.
- Connaître les solutions techniques spécifques au tertiaire.
- Représentation graphique, intérêts de l'identification.
- Solutions techniques en tertiaire :
- Connaître les solutions techniques spécifiques au tertiaire.

Étude de cas – Bâtiment de Bureaux :

- Aborder les problématiques des bâtiments de bureaux.
- Connaître les solutions techniques.

#### 2ÈME JOUR

#### Étude de cas – Maison de retraite :

- Aborder les problématiques des maisons de retraite.
- Cuisine, évaluation des besoins de chauffage et d'ECS et ventilation.

#### Ouverture du marché de l'énergie :

- Connaître les échéances et les problématiques liées à l'ouverture du marché.
- Évolution du prix de l'énergie.
- Le marché européen.
- Lecture des factures.

#### Production et revente d'énergie :

- Savoir proposer une solution de production d'énergie performante et appropriée au projet.
- Cogénération biomasse, SPV, Éolien.
- Contrats de revente.

#### Plan de progrès et CPE :

- Savoir proposer la mise en place d'un plan de progrès ou d'un CPE.
- Réglementations.
- Les étapes à respecter.
- Défnition du référentiel.

#### Conclusion - Fiche d'évaluation.

*Le logiciel « BAO ÉVOLUTION » sera utilisé comme support tout au long de la formation dans le cadre des études et des exercices à réaliser.*

⊕

G

#### AUDIT ÉNERGÉTIQUE DANS L'INDUSTRIE

 $\bigoplus$ 

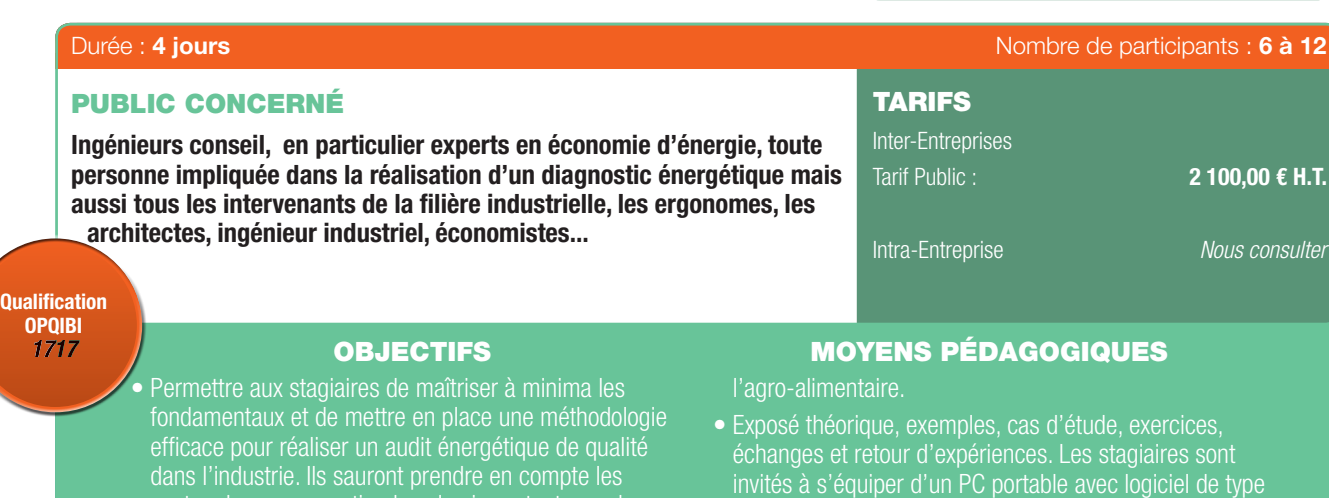

postes de consommation les plus importants, analyser interpréter pour ensuite proposer des voies de progrès et aider l'industriel à prendre des décisions pertinentes, Excel et d'une calculette. PRÉ-REQUIS

• Avoir une formation/culture technique et scientifique, une connaissance basique des procédés et systèmes thermiques, une expérience professionnelle dans l'industrie, les services, l'énergie ou le conseil en ingénierie.

## PROGRAMME

### 1<sup>ER</sup> ET 2<sup>ème</sup> JOUR

⊕

#### Module 1 - Approche globale :

1. Introduction : Les enjeux et le contexte réglementaire : *Enjeux de la performance énergétique dans l'industrie. Les énergies dans l'industrie. Le contexte européen et national. Les objectifs d'un diagnostic/audit appliqué à l'énergie. La revue énergétique : EN16247-1, EN16247-3 BP X 30 -120. Diagnostic / audit énergie et norme ISO 50001. Ratios et indicateurs. Conditions d'application de l'audit réglementaire. Les liens avec le Bilan Carbone.* 2. Rappel : Physique de l'énergie et particularités de l'énergétique industrielle : *Énergie. Puissance. Température et pression. La notion du rendement. Propagation de la chaleur et les fux d'énergie. Confort thermique et particularités du bâtiment industriel.* 3. Prix des énergies : *Acteurs : tarifs et contrats industriels. Le coût de l'énergie. Possibilités d'optimisation et d'adaptation de contrat/tarif.*

les mesures à travers des outils pratiques et les

pour améliorer la performance énergétique des

• Les procédés industriels couverts par la formation, sont principalement ceux de l'industrie mécanique, plasturgie, textile, pharmaceutique et cosmétique, et

4. Réaliser un audit énergie :

*Collecter des informations nécessaires à l'audit. Préparer les visites terrains et l'analyse des documents. Collaboration et échange avec l'industriel tout au long de la prestation. Prise de contact préliminaire.*

*Réunions obligatoires.*

*Interviewer les fonctions clés.*

*Communiquer effcacement pour collecter les informations nécessaires.*

*Discuter les indicateurs de performance énergétique (IPE).*

*Proposer et discuter les opportunités d'améliorations possibles.*

*Analyse et validation des données et hypothèses.*

*Campagne pertinent de mesures.*

*Utiliser un questionnaire type.*

5. Les phases de l'audit énergie :

*Analyse préalable.*

*Analyse détaillée – bilan énergie d'un bâtiment industriel.*

*Problématique des interactions.*

*Analyse détaillée – bilan énergie des process.*

*Exploiter des données existantes et des campagnes de mesure.*

. . . . . . . . . . . . . . . . . . . .

*Recherche de solutions d'amélioration.*

*Identifcation des gisements d'économies d'énergie.*

*Quantifcation des économies d'énergie.*

*Défnition d'une solution réalisable.*

## AUDIT ÉNERGÉTIQUE DANS L'INDUSTRIE (SUITE)

 $\bigoplus$ 

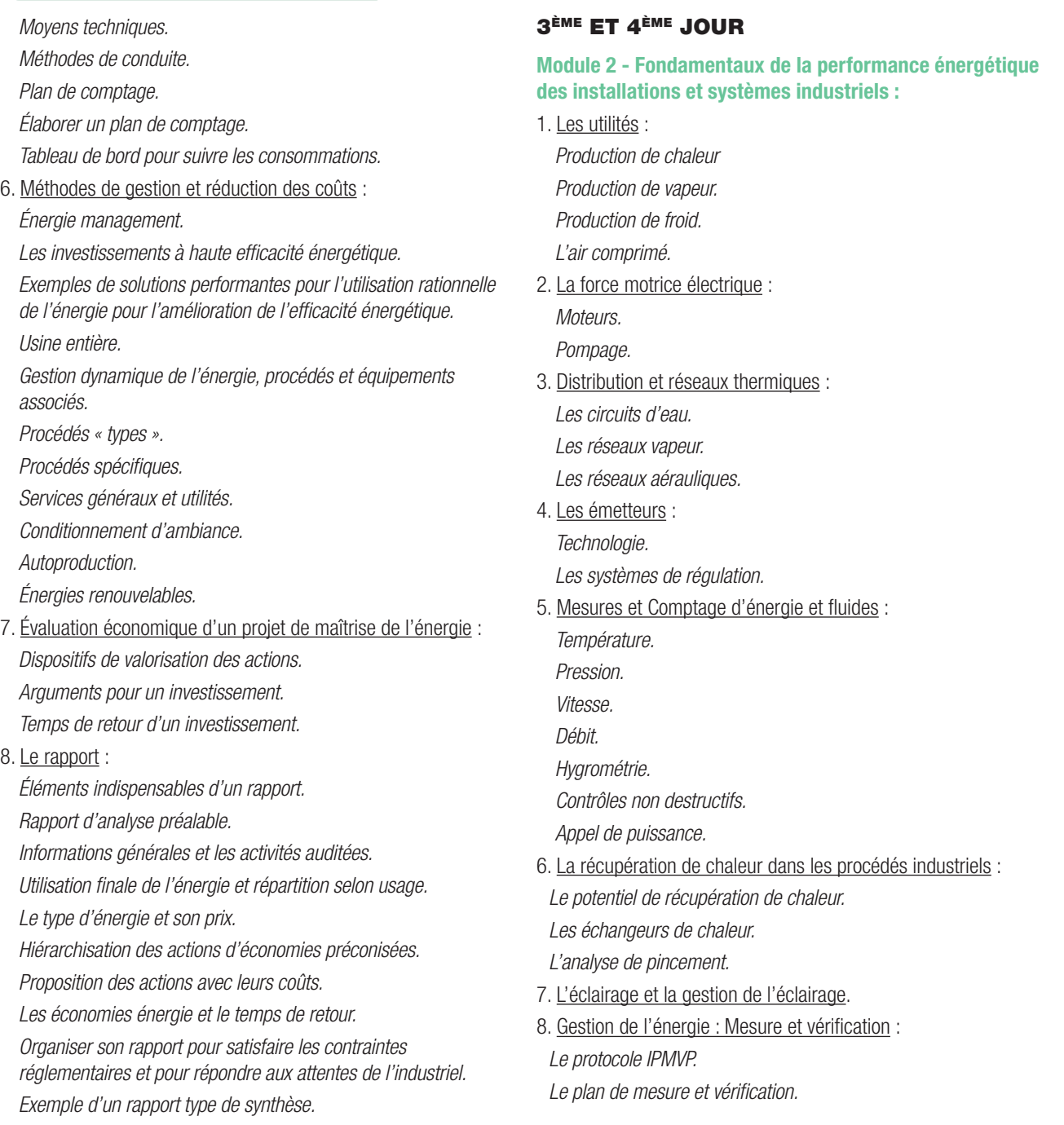

*Accompagnement au changement.*

*Avant le début de la formation, les stagiaires auront pris connaissance du contenu du décret N°2014-1393 et de l'arrêté du 24/11/2014 relatif aux modalités d'application de l'audit énergétique, des normes NF EN 16247-1 et NF EN 16247-3.*

 $\bigoplus$ 

⊕

#### BIODIVERSITÉ ET ENJEUX ÉCOLOGIQUES DES PROJETS

 $\bigoplus$ 

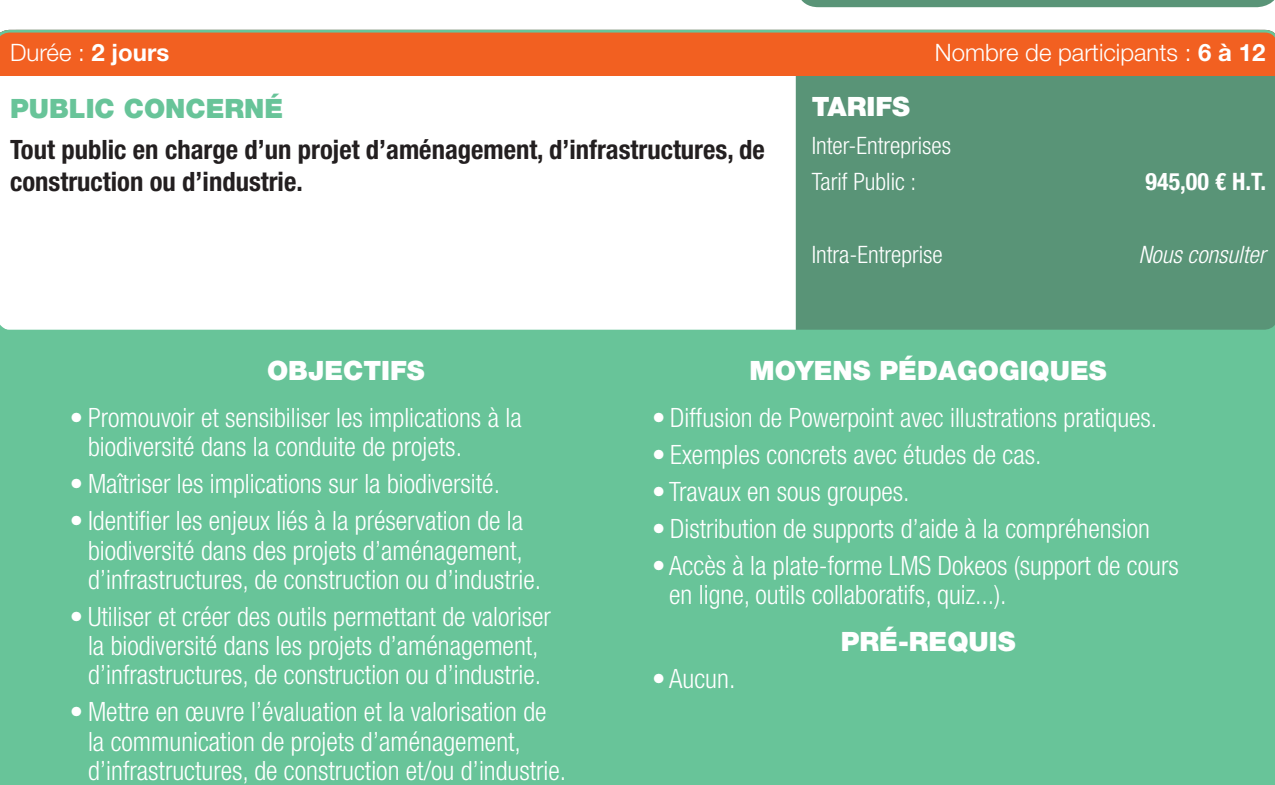

## PROGRAMME

#### 1. Accueil et présentation :

⊕

63

- Présentation des participants.
- Présentation du programme, des objectifs de la formation, des modalités pratiques d'organisation.
- Présentation des participants visant à appréhender :

*L'engagement dans la formation.*

*Les contextes de travail.*

*Les représentations existantes relatives à l'objet de la formation = « votre vision de la démarche de la biodiversité et sa place dans un projet ». Le rôle du formateur.*

#### 2. Définition du concept Biodiversité et Écosystème et notion de continuités écologiques :

#### - Rappel de la défnition de la biodiversité et des enjeux liés à sa préservation :

*Qu'est-ce que la biodiversité ?* 

*La biodiversité en France et sur les territoires locaux.*

*Les menaces actuelles : menaces à échelles globale et locale - la sixième extinction de masse.*

*Les types de menaces et lien avec les avec les projets d'aménagement, d'infrastructures, de construction ou d'industrie, les enjeux de sa préservation.*

#### 3. Contexte réglementaire et administratif :

#### - La réglementation : internationale, européenne et nationale :

*Présentation de la réglementation relative à la préservation de la biodiversité.*

*Enjeux et impacts au niveau local.*

- Réflexion en sous-groupes sur les outils de préservation de la biodiversité :

*Travail en sous-groupes : identifcation de l'ensemble des outils permettant la préservation de la biodiversité et pouvant avoir un impact sur des projets d'aménagement, d'infrastructures, de construction et d'industrie.*

#### - Le rôle des politiques nationales et locales dans la préservation de la biodiversité :

*La stratégie nationale de la biodiversité : les attentes et engagement de l'État de 2011 à 2020.*

*Les outils et documents d'urbanisme à disposition des territoires.*

*Les Agendas 21 et la biodiversité.*

*Les espaces protégés.*

*Les 6 pistes contre le déclin de la biodiversité.*

- Les services éco systémiques et les enjeux économiques de la biodiversité :

*Évaluation des services rendus par les Écosystèmes ? Les services écosystémiques et la notion de « bien être* 

#### BIODIVERSITÉ ET ENJEUX ÉCOLOGIQUES DES PROJETS (SUITE)

 $\bigoplus$ 

## *humain ».*

⊕

*Les services écosystémiques et la biodiversité jouent un rôle essentiel pour soutenir le développement durable.*

*Les 4 principales catégories : les services d'approvisionnement, les services de régulation, les services culturels et les services de soutien qui maintiennent des conditions favorables à la vie sur Terre.*

*Les enjeux économiques de la biodiversité.*

*L'évaluation de la rentabilité socio-économique d'un projet : appréciation de l'intérêt qu'il présente pour l'investisseur et pour l'ensemble de la collectivité, paiement direct aux services rendus par l'environnement. Identifcation des outils fnanciers disponible sur les territoires des participants.*

## 4. Démarche Biodiversité d'un projet :

### - État des lieux de la biodiversité, préalable à la réalisation d'un projet :

*Identifcation des éléments nécessaires à la réalisation d'un diagnostic spécifque à la biodiversité s'agissant de projets d'aménagement, d'infrastructure, de construction et d'industrie.*

#### - Identifcation des enjeux, priorisation et choix des actions :

*Identifcation des enjeux propres à la biodiversité, discussions et échanges de points de vue.*

#### - Présentation d'outils en fonction du type de projet :

*Présentation des outils mis à disposition.*

*Projet Aménagement : Approche environnementale urbaine (AEU), écoquartier, HQE Aménagement, aménager avec le, végétal.*

*Projet Construction : Éco-construction et Biodiversité, composer avec la nature en ville.*

*Projet infrastructure : charte d'insertion environnementale des grands projets d'infrastructure, convention d'engagement volontaire.*

*Projet industrie : ISO 14001, ISO 26 000, la plate-forme européenne entreprises et biodiversité, guide de bonnes pratiques industries et biodiversité.*

#### - Les acteurs de la biodiversité dans un projet :

*Présentation d'un ensemble d'acteurs sur lesquels peuvent s'appuyer les acteurs des domaines de l'aménagement, de la construction, de l'infrastructure et de l'industrie : publics, privés, ONG...*

*Défnition des missions de l'écologue.*

*L'étude d'impact et d'incidence - les projets d'aménagement, d'infrastructure, de construction et d'industrie.*

*Brève présentation des objectifs fondamentaux et cadre réglementaire.*

*Comment conduire une étude d'impact : présentation des 7 séquences.*

*Les mesures compensatoires.*

*Le dossier de demande de dérogation.*

#### - Communication et valorisation d'un projet :

*La valorisation d'un projet d'aménagement, de construction d'infrastructure et d'industrie intégrant la biodiversité : plus value, indicateurs de suivi et de résultats.*

*Présentation de quelques exemples concrets complémentaires d'outils de communication.*

#### - Cas pratiques.

#### COMMENT RÉALISER UN BILAN GES RÉPONDANT AUX ENJEUX CLIMAT-ÉNERGIE – NIVEAU 1

 $\bigoplus$ 

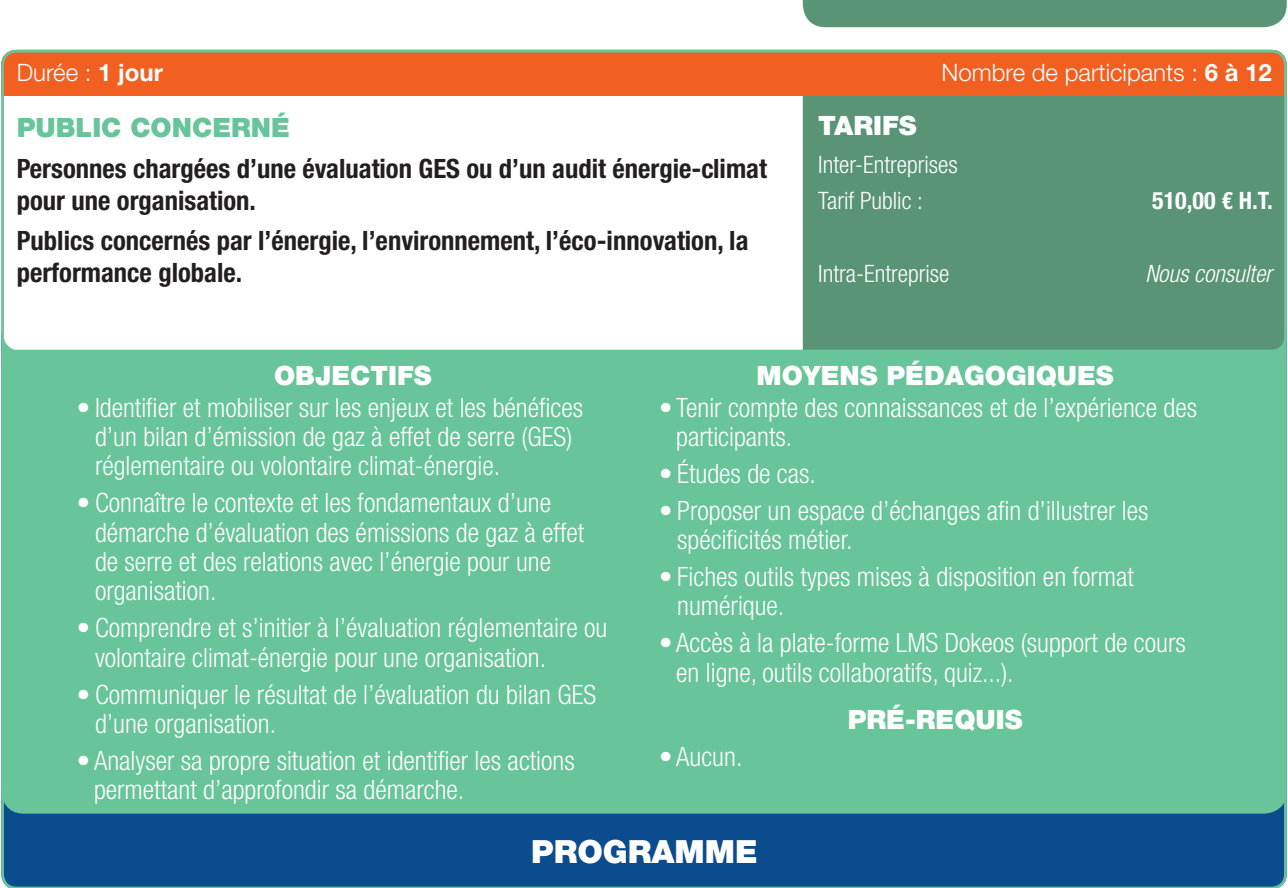

1. Attentes et clarification sur les différentes échelles d'évaluation environnementale de GES.

## 2. Démarche bilan GES :

- Enjeux climat-énergie réglementaire et volontaire.
- Bénéfices.

 $\bigoplus$ 

6

3. Fondamentaux et contextualisation de l'état des connaissances sur les méthodes et outils de bilan GES.

#### 4. Pour les entreprises :

- Principales étapes pour le déploiement d'une démarche bilan GES en entreprise.
- Évaluation des émissions de GES pour le cas d'entreprises de service et de construction.
- Identifcation des actions de réduction d'émissions de GES pour des entreprises de service et de construction.

#### 5. Pour les organisations :

- Communication du résultat de l'évaluation du bilan GES d'une organisation.

## 6. Approfondissement de sa démarche en explicitant les actions permettant d'approfondir son projet.

28 | Renseignements et inscriptions sur www.iptic.fr | Guide des formations 2017 - 2018

#### METTRE EN PLACE UN PLAN D'ACTION ET DE PERFORMANCE CLIMAT-ÉNERGIE DE RÉDUCTION DE GES – NIVEAU 2

 $\bigoplus$ 

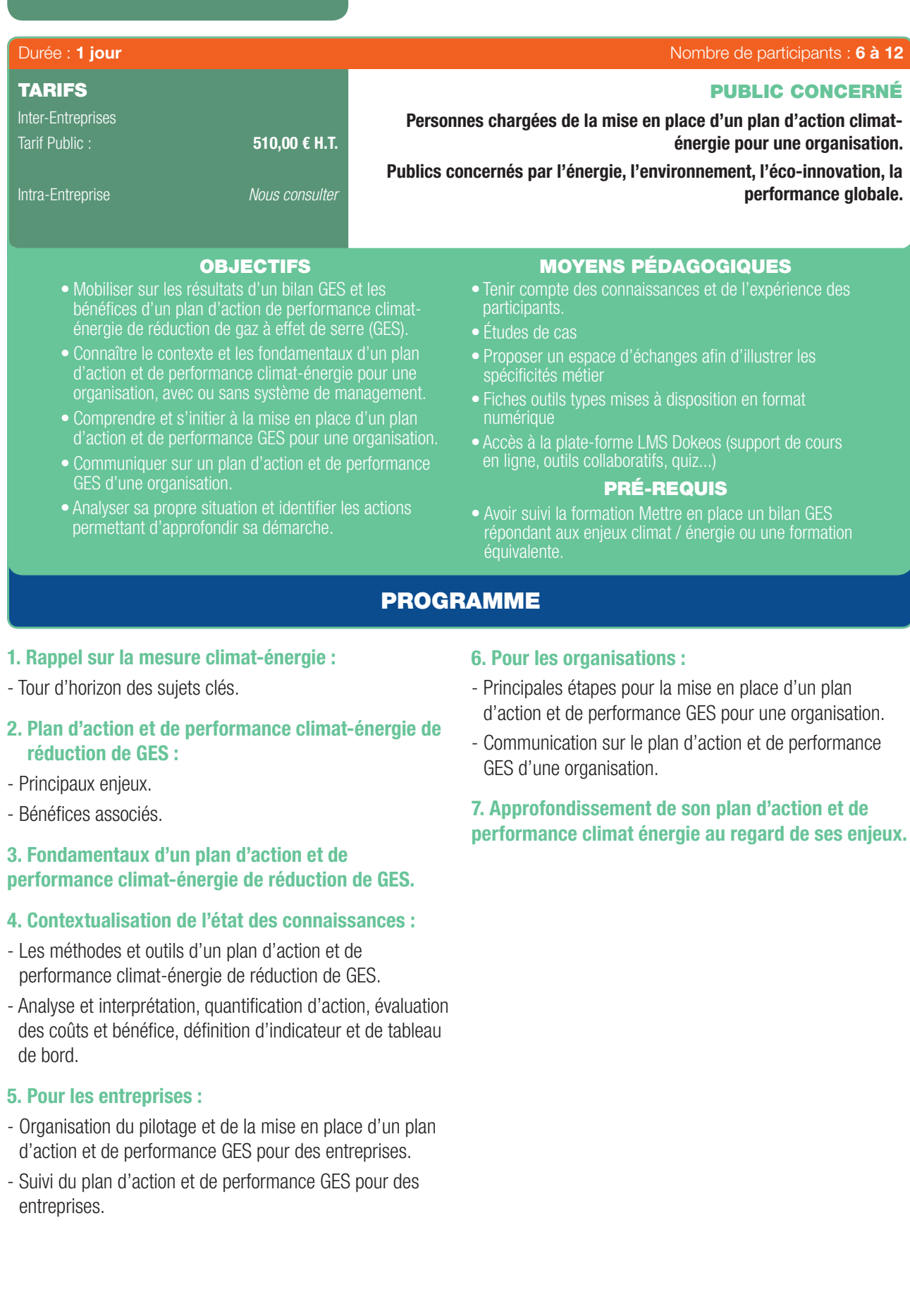

 $\sim$   $\sim$  $\alpha$ 

 $\bigoplus$ 

 $\bigoplus$ 

 $\odot$ 

#### OBJECTIFS STRATÉGIQUES DE LA DÉMARCHE RSE

 $\bigoplus$ 

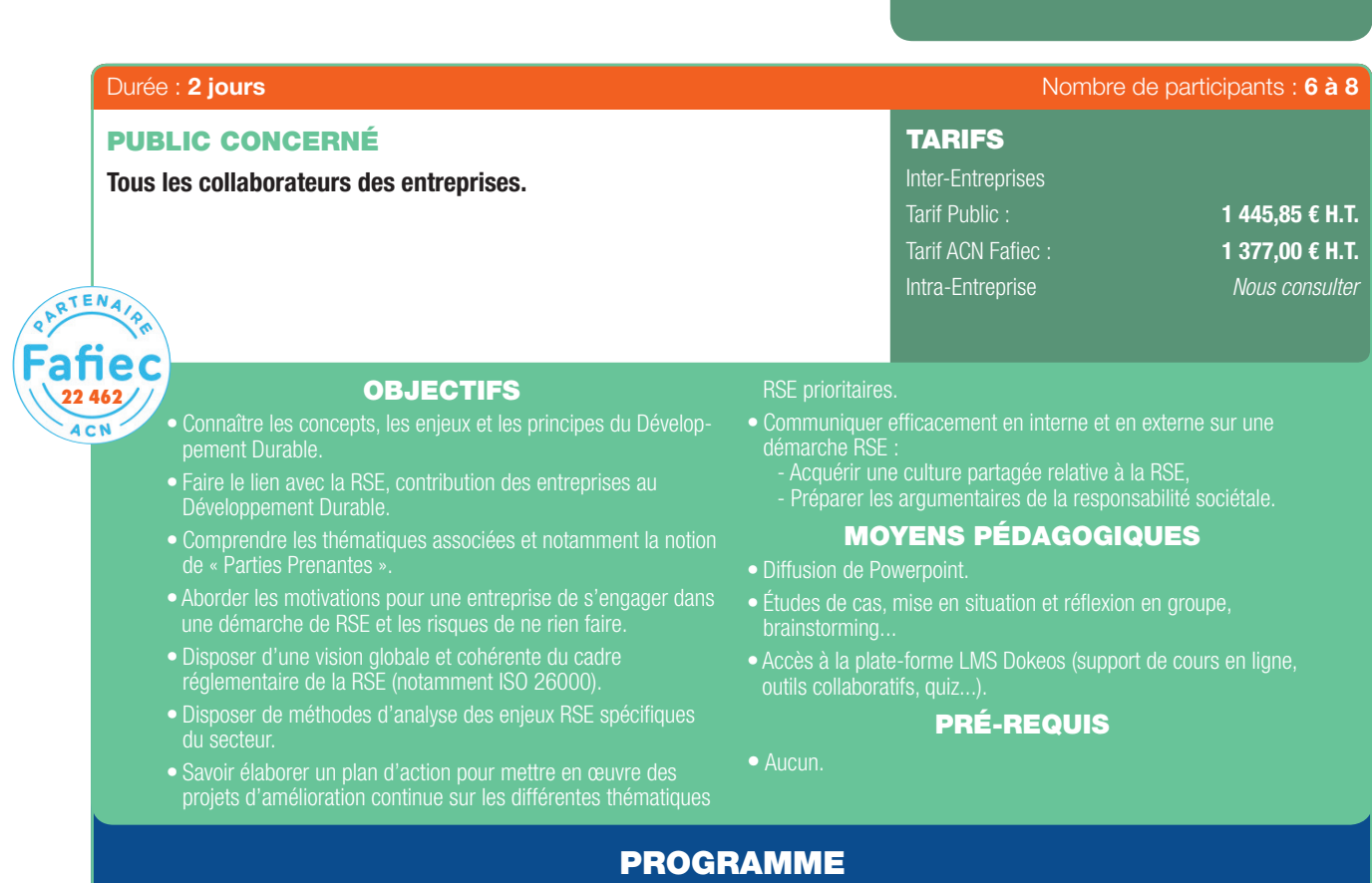

#### 1ER JOUR

⊕

63

#### Connaître le développement durable et la RSE :

- Défnitions et concepts illustrés du développement durable et la RSE.
- Les Parties Prenantes de l'entreprise et leurs attentes : mise en situation – Étude de cas / Mettre en place une démarche RSE en s'appuyant sur une démarche projet pour conduire le changement.
- Les motivations des entreprises pour s'engager dans une démarche RSE et les risques de ne rien faire.
	- *Qui ? : identifer les parties prenantes qui sont impactées par l'activité de l'entreprise de celles qui ont une infuence sur l'entreprise.*
	- *Quoi ? : identifer les enjeux et les attentes des parties prenantes selon les 3 axes (économique, environnemental et social).*
	- *Comment ? : Hiérarchiser les enjeux et les attentes et défnir des actions pour y répondre (travail en binôme et restitution aux groupes).*
- Le cadre réglementaire international, européen et national de la RSE (ISO 26000).
	- *Lien entre Développement durable et responsabilité d'entreprise. Exemples et expériences.*

#### 2ÈME JOUR

- Analyser le secteur selon la « grille de lecture » de la RSE :
- Les différentes thématiques de la RSE : les 5 grandes familles (politique environnementale , politique sociale, relation clients et fournisseurs, relation avec la société civile...) ; définition du bilan carbone (comprendre l'intérêt de faire réaliser un bilan carbone après un salon ou toute forme d'événement).
- Les enjeux RSE du secteur : mise en situation.

. . . . . . . . . . . . .

- Échanges sur les opportunités et contraintes que représentent ces différents enjeux et préconisations.
- Agir au quotidien.
- L'identifcation des pistes de progrès envisageables pour chacune des activités, chacun des métiers spécifiques.

- Étude de cas.

- Méthode de défnition d'un plan d'action RSE : « La RSE à mon niveau » ou comment éco-concevoir un événement en partant des 6 thématiques prioritaires du secteur (outil ADERE de l'ADEME) et d'un focus spécifique sur les problématiques des déchets et l'énergie :

*Mon plan de progrès en alimentation.*

*Mon plan de progrès en Communication.*

*Mon plan de progrès Lieux, techniques et décors.*

*Mon plan de progrès Transports.*

*Mon plan de progrès Hébergement.*

*Mon plan de progrès Sensibilisation des participants à l'événement.*

*Mon plan de progrès Déchets.*

*Mon plan de progrès Énergie.*

- Chaque module comprendra :

*Une présentation des enjeux de la thématique et si opportun un extrait de flm.*

*Un travail individuel : chaque participant sera amené à faire le bilan de ses pratiques en répondant aux questions de l'auto-diagnostic ADERE de l'ADEME. Il réféchira ensuite aux actions à mener dans sa société. Mise en commun des idées d'amélioration trouvées par chacun des participants.*

*Présentation de bonnes pratiques.*

*Présentation des indicateurs de performance adaptés à la thématique.*

- Valorisation d'une démarche RSE en interne et externe : les principes de la « communication responsable » : Les objectifs de la communication, les facteurs clés du succès (mettre en place une communication interne ; les règles de la communication externe éco-responsable) ; les principaux outils (code de conduite, charte, lettre DD, site Web, Intranet...). Ce module est traité en partant des exemples de communication mise en œuvre par les entreprises avancées dans le domaine.

. . . . . . . . . . . . . . . .

#### ACHAT RESPONSABLE

 $\bigoplus$ 

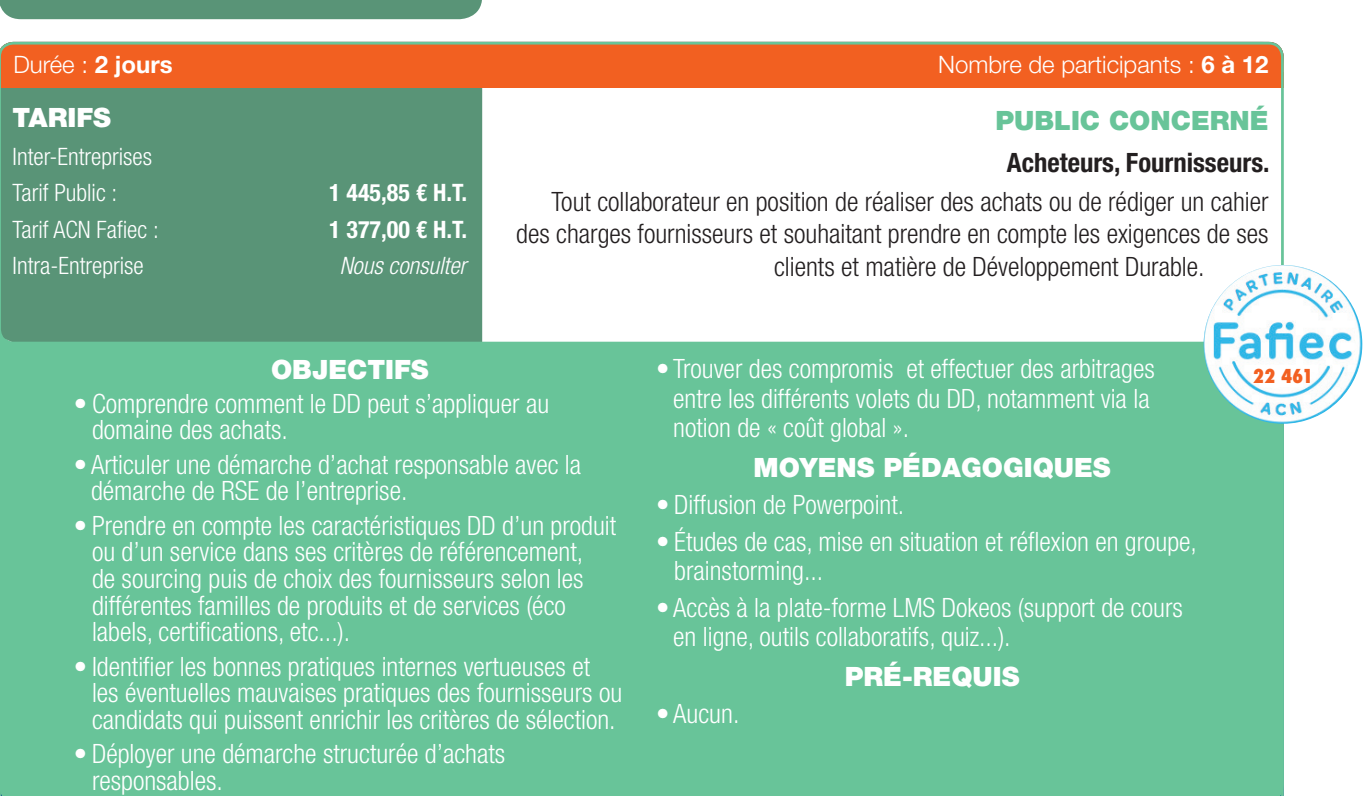

## PROGRAMME

### 1. Identifier l'intérêt de prendre en compte les principes du développement durable dans le cadre des achats :

- Les concepts et les enjeux aux niveaux internationale et national :

*Défnition du développement durable et identifcation des principaux enjeux.*

*Défnition de la responsabilité d'entreprise et découverte des principes de la RSE.*

*Lien entre DD et responsabilité d'entreprise.*

- Mesurer quelles sont les Parties Prenantes d'une direction des achats ? Quelles sont leurs attentes ?
- Que peuvent apporter les principes du développement durable en matière de processus achat ?

#### 2. Mesurer l'importance du processus achat en matière de Responsabilité sociétale d'Entreprise :

- Pourquoi le processus achat fait-il l'objet de toutes les attentions en matière de politique RSE (réputation, exemplarité, effet de levier, innovation, etc.) ?
- Quels sont les enjeux pour l'entreprise ?

*Les enjeux économiques.*

*Les enjeux environnementaux.*

*Les enjeux sociétaux.*

- Que peut apporter à une entreprise la mise en œuvre d'une démarche structurée et efficiente d'achats responsables ?

G

- Quels sont les enjeux pour la fonction achat ? *Mission des achats et processus achat.*

*Achats équitables, éthiques, durables : quelles différences ?*

*L'achat responsable ou comment intégrer dans sa pratique les 3 dimensions du DD : dimension économique, dimension environnementale et dimension sociale.*

- Comment appréhender les recours à des fournisseurs du secteur protégé/adapté ou du secteur de l'Insertion par l'Activité Économique ?

#### 3. Intégrer des critères Développement durable liés aux produits et services dans une démarche d'achat :

- Le cadre incitatif et réglementaire.
- Les principaux textes de la « Hard Law », directives D3E, Biocide, Reach, D3E..., les principaux éléments de la « Soft Law », Global compact, GRI, référentiels ISO 9000, 14000, 26000 ...
- Les différents labels ou normes qui guident l'acheteur.
- Efficacité économique : la démarche de coût global.
- Équité sociale : dimension éthique et commerce équitable.

Développement Durable & Performance Énergétique | 31

⊕

#### ACHAT RESPONSABLE (SUITE)

 $\bigoplus$ 

- Environnement : les écolabels officiels, les labels privés, les certifications et les normes.
- Mettre en œuvre avec succès une politique d'achat responsable au sein d'une entreprise.
- Les facteurs clés de succès d'une politique d'achats responsables, les 4 leviers des achats responsables : l'acheteur, les fournisseurs, les produits et services, les parties prenantes de l'entreprise (focus sur les attentes des clients).
- La communication interne : expliquer la démarche mise en œuvre pour susciter l'adhésion.
- Analyser le cycle de vie du produit ou service pour identifier les critères Développement Durable envisageables.
- Contourner les limites de la labellisation « abusive ».
- Identifer les produits ou services proposant une valeur ajoutée environnementale et/ou sociale.
- 4. Intégrer des critères de développement durable liés aux comportements et démarches internes des candidats et fournisseurs dans une démarche d'achat :
- Les informations utiles.

⊕

63

- Comment trouver ces informations.
- Intégrer des critères de sélection des offres et avec succès à tous les stades du processus achat :

*L'approche produit : identifer les impacts possibles d'un produit aux différentes étapes de son cycle de vie. Privilégier un éco-produit.*

*Défnir un éco-produit.*

- L'approche service : identifer les impacts possibles d'une prestation de services aux différentes étapes de sa mise en œuvre.
- L'approche fournisseur.

#### 5. Formaliser une démarche structurée et efficiente d'achats responsables :

- Les critères d'une démarche d'achats responsables.
- Rédiger une charte d'achats responsables.
- Analyser et hiérarchiser son portefeuille achat en matière de RSE.
- Concevoir un plan d'action achats responsables.
- Approche partenariale.
- 6. Mettre en œuvre des achats responsables, pour savoir transformer une apparente contrainte en une opportunité d'amélioration de la performance globale :
- Analyser et intégrer concrètement des éléments RSE dans le processus de sélection et d'évaluation des fournisseurs (critères de sélection pondérés, clauses environnementales et sociales).
- Suivre et évaluer une démarche d'achats responsables.
- Diffuser et valoriser les résultats d'une telle démarche.

32 | Renseignements et inscriptions sur www.iptic.fr | Guide des formations 2017 - 2018

### ÉLABORER ET DÉPLOYER UN PLAN D'ACTION DÉVELOPPEMENT DURABLE/RESPONSABILITÉ SOCIÉTALE

 $\bigoplus$ 

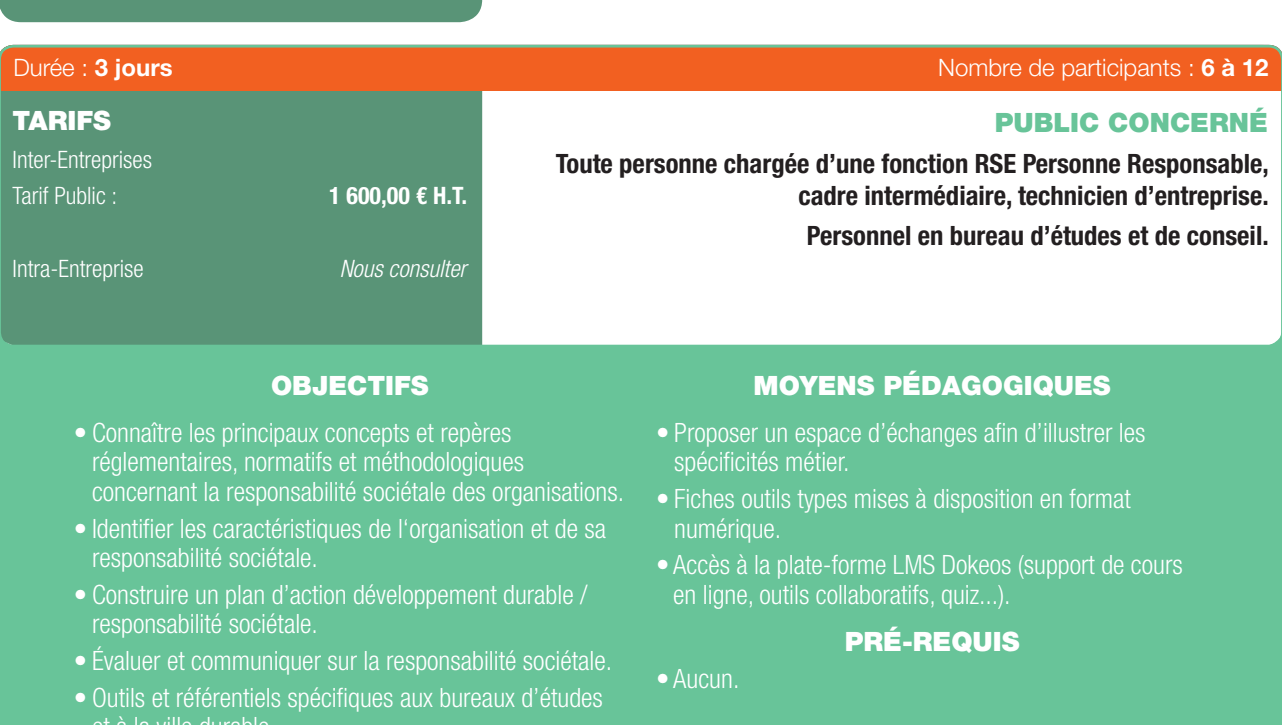

• Études de cas.

## PROGRAMME

### 1ER JOUR

 $\bigoplus$ 

- Découvrir le contexte de la responsabilité sociétale des organisations.
- Positionner l'état de ses pratiques au regard des enjeux sociétaux.
- Illustrer à travers des outils et référentiels spécifiques aux bureaux d'études et à la ville durable.
- Identifer le contexte de l'organisation au regard des parties prenantes et des enjeux sociétaux.

#### 2ÈME JOUR

- Défnir les enjeux et domaines d'actions sociétaux prioritaires.
- Élaborer un plan d'action de responsabilité sociétale des organisations.
- Préciser le rôle des fonctions de l'organisation pour la réalisation des actions.

## 3<sup>ÈME</sup> JOUR

- Évaluer la performance en responsabilité sociétale.
- Communiquer sur la responsabilité sociétale de l'organisation.
- Ouvrir vers l'intégration de la responsabilité sociétale à un système de management, unique ou intégré.

 $\mathfrak{F}$ 

## $\bigoplus$

#### PRÉPARATION À LA CERTIFICATION MOE RÉFÉRENT NF HABITAT HQE EN PARTENARIAT AVEC CERQUAL

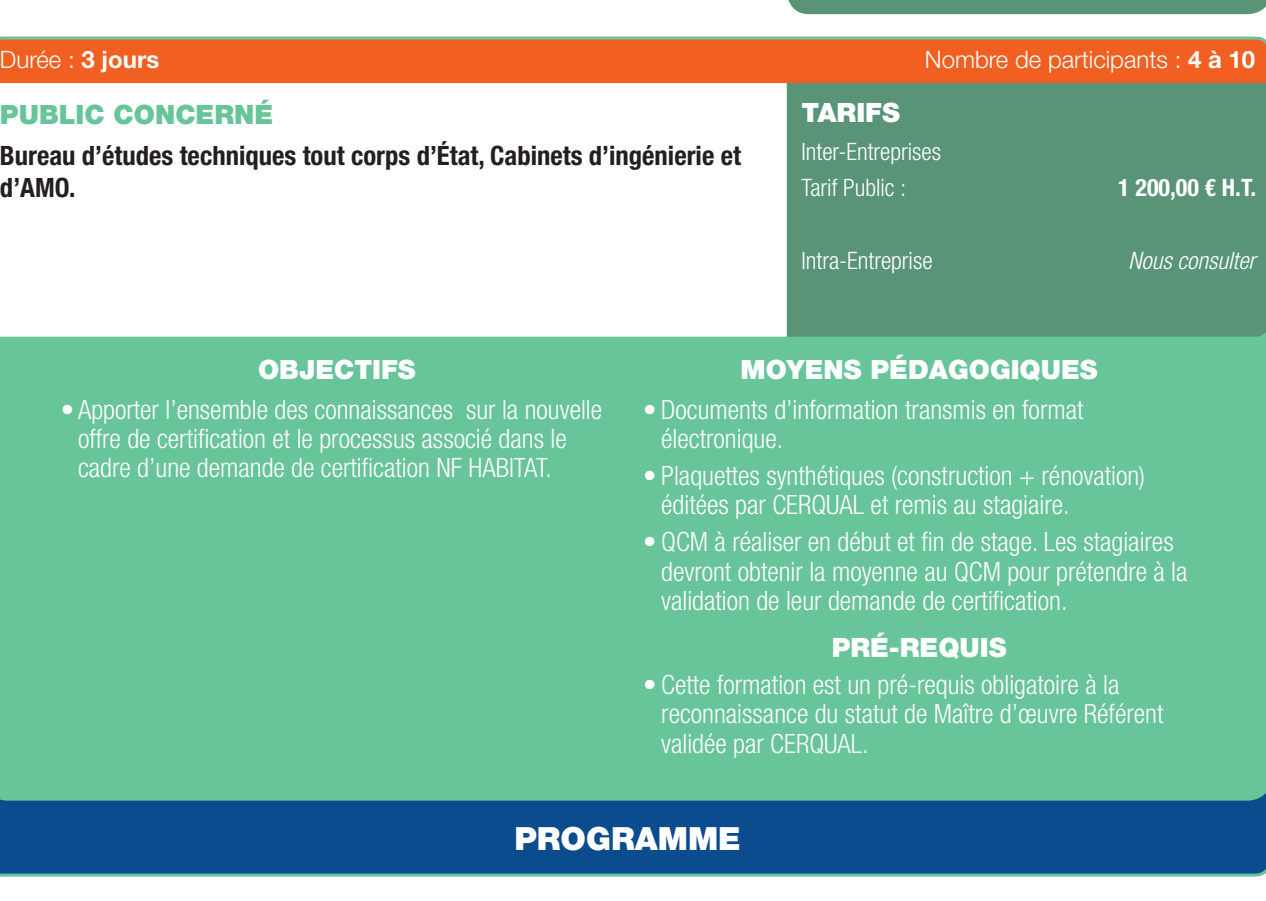

## 1ER JOUR

 $\textcircled{\scriptsize{*}}$ 

63

### Les généralités :

- Présentation générale de la nouvelle offre certifcation : *Les règles générales de la marque NF.*

*Les règles de certifcation.*

*Le référentiel de Qualité décliné en applicatif.*

- Présentation du processus de certifcation, du système de notation et des profls.
- Présentation des rubriques : *Organisation des professionnels SMR, PERF, CHANTIER (Construction). Service client.*

## 2ÈME JOUR

#### (Spécialisation Construction) Les aspects techniques en Construction :

- Présentation des rubriques (suite) :
- *Exigences techniques.*
- *Qualité de vie.*
- *Respect de l'environnement.*
- *Performance économique.*
- Autres sujets (information) :

*Présentation des offres et services associés.*

*Pour la validation de cette certifcation, l'entreprise devra télécharger sur le site www.qualite-logement.org un dossier à renvoyer à CERQUAL.*

34 | Renseignements et inscriptions sur www.iptic.fr | Guide des formations 2017 - 2018

*Intégration du BIM dans la nouvelle offre.*

*Certifcation – Organisation (signes distinctifs, attestation reconnaissance et carte interactive).*

### 3ÈME JOUR

#### (Spécialisation rénovation/réhabilitation) Les aspects techniques en rénovation/réhabilitation :

- Présentation des rubriques (suite).
- Des lieux de vie plus sûrs et qui favorisent la santé.
- Les espaces.
- Les services et transports.
- La performance énergétique.
- La réduction des consommations d'eau.
- Utilisation des sols.
- Biodiversité.
- Coût d'entretien et durabilité de l'enveloppe.
- Maîtrise des consommations et des charges.

#### Évaluation (QCM).

## FORMATION EN PARTENARIAT AVEC

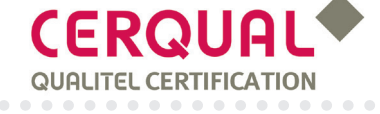

#### RT 2012 - ENVIRONNEMENT JURIDIQUE, TECHNIQUE ET SOCIOLOGIQUE

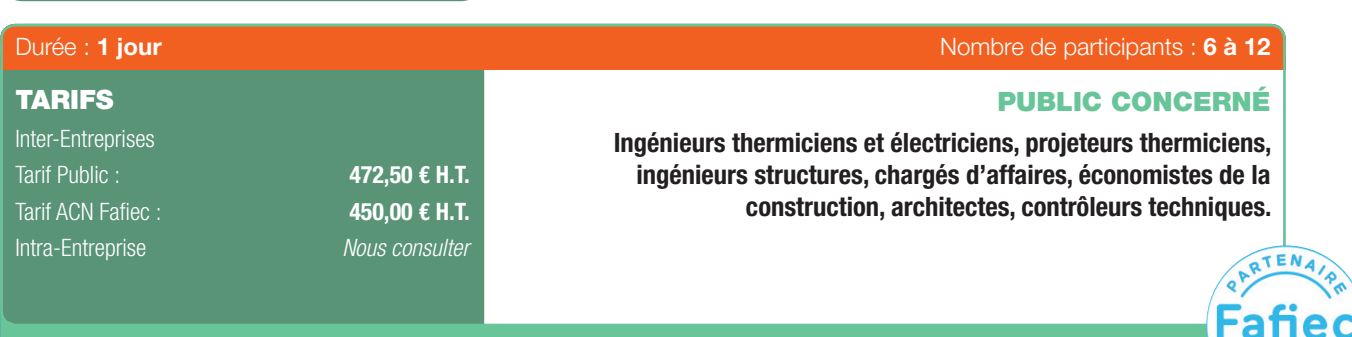

## OBJECTIFS MOYENS PÉDAGOGIQUES

- Connaître et comprendre la réglementation thermique 2012.
- Maîtriser les solutions techniques et les outils exigés par l'évolution de la réglementation thermique.
- Optimiser la mise en œuvre de la RT 2012.
- Mettre en place des systèmes innovants pour une amélioration des performances énergétiques.
- Promouvoir les objectifs architecturaux, énergétiques et économiques du projet.
- la mise en œuvre d'un bâtiment RT 2012.

- Diffusion de Powerpoint.
- Accès à la plate-forme LMS Dokeos (support de cours en ligne, outils collaboratifs, quiz...).

#### PRÉ-REQUIS

• Être impliqué dans l'acte de construire. • Connaître les fondements et exigences de la réglementation thermique.

## PROGRAMME

#### 1. Le contexte énergétique :

⊕

- Rappel des exigences de la RT 2005.
- Synthèse et apports de la loi ENE (Grenelle II) :
- *Histoire des Grenelles de l'environnement (impact du changement climatique). La loi ENE ou Grenelle 2.*
- Le calendrier et champ d'application de la RT 2012 :
	- *Historique de la RT 2012.*
	- *Les principales dates.*
	-
	- *Les principaux domaines d'application : impacts sur la construction et sur les consommations d'énergie fnale et primaire. La future RT 2020.*
- Les labels actuels et à venir :
- *BBC, BEPOS.*
- Le DPE construction et son usage pédagogique : *Champ d'application.*
	- *Obligations.*
- Les études de faisabilité des approvisionnements en énergie : *Champ d'application. Principe.*
	- *Obligations.*
- Le dispositif général de la RT existante : *Objectifs.*
	- *RT par éléments / RT globale.*
- Les fondamentaux de la thermique des bâtiments.

#### 2. Les exigences de la RT 2012 :

- Défnitions :
- *Bbio, Cep, Tic.*
- Les exigences de résultats :
- *Cep, Cepmax.*
- *Bbio, Bbiomax.*
- *Tic.*
- Les exigences de moyens : *Recours aux EnR.*
- 
- *Étanchéité à l'air. Isolation thermique. Éclairage naturel. Confort d'été/ Mesures, contrôle, information (affchage des consommations énergétiques).*
- Les sanctions en cas de non-respect de la RT 2012
- 3. Présentation de projets RT 2012 :
- Présentation des choix techniques et architecturaux.
- Présentation des systèmes.
- 4. Les fondamentaux de la conception bio-climatique :
- La stratégie du chaud.
- La stratégie du froid.
- La stratégie de l'éclairage naturel.

#### 5. Les solutions relatives à l'enveloppe :

- Le traitement des parois opaques selon les modes constructifs.
- L'impact des baies vitrées sur les consommations.
- Les solutions pour traiter les ponts thermiques.
- Le traitement de la perméabilité à l'air.

#### 6. Les solutions relatives aux systèmes :

- La Ventilation et l'intérêt du double fux.
- Le cas particulier de l'eau chaude sanitaire (ECS).
- La PAC géothermique.
- Le chauffage au bois.
- La géothermie.

#### 7. Les solutions innovantes :

- Les matériaux à changement de phase.
	- Les hyper-isolants.
	- La PAC gaz.
	- La cogénération et la micro-cogénération.
	- Ballon thermodynamique sur double fux.

#### 8. Études de cas.

Développement Durable & Performance Énergétique | 35

. . . . . . . . . .

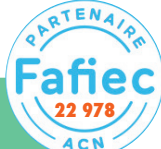

G

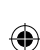

#### RT 2012 - MÉTHODE DE CALCUL TH-BCE

 $\bigoplus$ 

## 63

**Qualifications** 0PQIBI<br>*1331, 1332* éligibles à la mention RGE

**22 981**

ACN

TENA/P

## PUBLIC CONCERNÉ

Ingénieurs thermiciens et électriciens, projeteurs thermiciens, ingénieurs structures, chargés d'affaires, économistes de la construction, architectes, contrôleurs techniques.

• Comprendre la méthode de calcul TH-BCE 2012. • Savoir ce que ce sont les données d'entrée. • Comprendre et utiliser la chaîne de calculs.

• Analyser les résultats obtenus et mettre en place les

• Comprendre les sorties réglementaires des indicateurs.

#### Durée : 1 jour  $\blacksquare$  de temperature de participants : 6 à 12  $\blacksquare$

## TARIFS

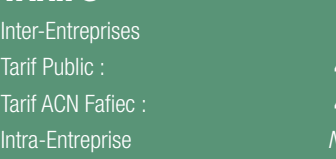

472,50 € H.T.  $450,00 \in H.T.$ *Nous consulter*

### OBJECTIFS MOYENS PÉDAGOGIQUES

- Diffusion de Powerpoint.
- Accès à la plate-forme LMS Dokeos (support de cours en ligne, outils collaboratifs, quiz...).

#### PRÉ-REQUIS

- Connaître les fondements et exigences de la RT 2012.
- Être impliqué dans la réalisation de calculs thermiques réglementaires (et/ou avoir suivi le module RT 2012 : environnement juridique, technique et sociologique.
- Avoir une bonne connaissance de l'ingénierie thermique et énergétique.

### PROGRAMME

#### 1. Les outils et méthodes de calcul :

solutions appropriées.

- Introduction.

⊕

- Méthode Th-CE 2005 : Rappels.
- Moteur de calcul Th-BCE 2012 : *La structuration du bâtit et de l'enveloppe. Les données conventionnelles. Les données d'entrée. Les données de sorties réglementaires.*
- *Les scenarii. La nomenclature.*
- Méthode Th-BCE :
- *Le Bbio Max. Le Cepmax (Mcgéo, Mcalt; MCsurf,McGES). Le confort d'été (Ticréf).* Coefficient AEPENR. *Étude comparative : Besoin en ECS (eau chaude sanitaire).*

#### 2. Les fondamentaux de la conception bio-climatique :

- Introduction.
- Protection Captage :
- *Chaud, froid.* - Éclairage naturel.
- 
- 3. Les solutions relatives a l'enveloppe :
- Parois opaques.
- Baies vitrées.

*Pour obtenir la qualifcation OPQIBI 1332, il faut suivre la formation RT 2012 méthode de calcul TH-BCE + Logiciel Perrenoud ou la formation BBS Slama*

- Ponts thermiques.
- Perméabilité à l'air.
- Rôle de l'inertie.
- 4. Exemple étude de cas :
- Le facteur solaire de référence pour les parois opaques et les liaisons périphériques.

#### 5. Les solutions relatives aux systèmes :

- Ventilation et double-fux.
- L'ECS.
- Les vecteurs Eau et Air.
- Chauffage individuel.
- Rafraîchissement.

#### 6. Les solutions innovantes :

- Matériaux à changement de phase.
- PAC géothermique.
- PAC gaz à absorption.
- Chauffage au bois.
- Micro-cogénération.
- Allon thermodynamique sur double fux.
- Puits canadien.
- Dalle active.

#### 7. Présentation de projets BBC :

- Présentation des choix techniques et architecturaux.
- Présentation des systèmes.
- 8. Contrôle des connaissances :
- Test de contrôle des connaissances.
- 9. Études de cas :
- Atelier en petits groupes.

### ENR - LES FONDAMENTAUX DES ÉNERGIES RENOUVELABLES

⊕

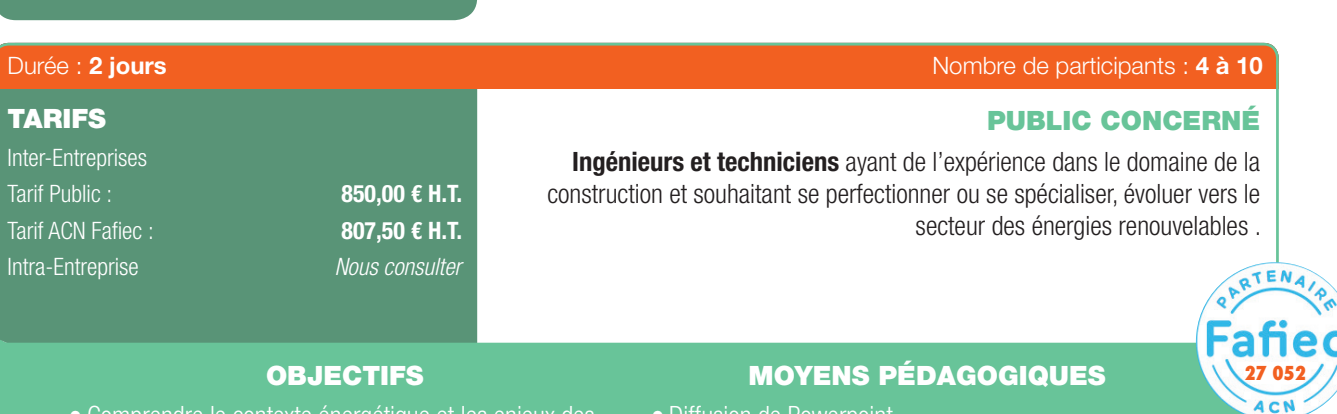

- Comprendre le contexte énergétique et les enjeux des énergies renouvelables.
- Maîtriser le cadre réglementaire et fnancier d'un projet et les opportunités associées.
- Concevoir et déterminer la solution technique adaptée au bâtiment.
- Faire le point sur le développement des flières énergies renouvelables.
- Anticiper les échéances et les différentes étapes administratives d'un projet.
- risques juridiques ou environnementaux.
- Diffusion de Powerpoint.
- en ligne, outils collaboratifs, quiz...).

G

#### PRÉ-REQUIS

- Aucun pré-requis technique.
- Justifer d'un diplôme de niveau I avec une expérience professionnelle d'au moins 3 ans ou d'un diplôme de niveau II avec une expérience professionnelle d'au moins 4 ans.

## PROGRAMME

## 1. Contexte Énergétique :

⊕

- Évolution des besoins et de l'offre énergétique dans le monde.
- Les suites de la Cop 21 et les orientations et exigences de la LTECV (Loi de Transition Énergétique et de la Croissance Verte).
- Cerner le cadre européen et national de développement des flières énergies renouvelables.
- Les appels d'offres et le système d'obligation d'achat de l'électricité produite.
- Les niveaux tarifaires et les mécanismes associés.

#### 2. Maîtriser le cadre réglementaire :

- De La RT 2005 à la RT 2020 : les dispositions relatives à la faisabilité des installations d'énergies renouvelables, l'arrêté du 18/12/07.
- Le Bepos.
- Le Grenelle de l'environnement, le plan national de développement des énergies renouvelables et la LTECV : les objectifs de recours aux énergies renouvelables.
- Synthèse des différentes aides fnancières au développement de la flière (à l'investissement et à la production).

#### 3. Panorama des solutions historiques actuelles :

- Systèmes centralisés ou décentralisés (les Smart Grid).
- Les énergies utilisées (électricité, combustibles gazeux, liquides, solides).
- Les solutions de stockage de l'électricité.
- 4. Description des différentes solutions en énergies renouvelables :
- Défnitions et enjeux. Solaire thermique (chauffe-eau, chauffage) et photovoltaïque.
- Géothermie, pompes à Chaleur dans l'individuel et le collectif.
- Éolien, bois-énergie, biogaz, pico et mini hydraulique.

#### 5. Conduire l'étude de faisabilité :

- Identifer les sources renouvelables.
- Faire le point sur les flières renouvelables : solaire thermique et photovoltaïque, pompes à chaleur, biomasse, éolien.
- Identifer les applications selon les usages du bâtiment et ses besoins en énergie : habitat, tertiaire, local d'activité.
- Valider la faisabilité technique et choisir l'équipement.
- Défnir les besoins du bâtiment.
- Prendre en compte les caractéristiques du bâtiment :

#### ENR - LES FONDAMENTAUX DES ÉNERGIES RENOUVELABLES (SUITE)

 $\bigoplus$ 

structure, isolation, mode d'exploitation...

- Déceler les adaptations nécessaires selon la solution renouvelable envisagée.
- Défnir les limites de la solution.
- Dimensionner l'installation.
- Sélectionner les partenaires et les fournisseurs.
- Prendre en compte les critères de qualité.
- Les enjeux de la certifcation et des labels.

## 6. Présentation des différentes structures parties prenantes dans le domaine des énergies renouvelables :

- ADEME.

⊕

63

- Qualit'EnR.
- Labels Qualisol, Qualipac, Qualibois.

## 7. Synthèse des différentes aides à l'investissement et montage de projets :

- Exercice d'application : évaluation de la faisabilité technique et dimensionnement d'une installation pour un bâtiment tertiaire et des logements.
- Valider la faisabilité économique.
- Appliquer l'approche en coût global.
- Comparer la solution renouvelable aux solutions conventionnelles selon les prix et les coûts des énergies.
- Défnir le coût d'investissement et le retour sur investissement attendu.
- Intégrer les coûts de maintenance et d'exploitation
- Identifer les aides disponibles et calculer leur impact financier sur le projet.
- Bâtir l'étude d'impact : le périmètre d'étude, les effets sur l'environnement, sur la santé, sur le milieu naturel et sur le paysage.
- Conduire l'enquête publique : identifier les bonnes pratiques.
- Exercice d'application : identification des pièces pertinentes à fournir selon la typologie des installations de production d'énergie renouvelable.
- Exercice d'application : calcul de la rentabilité d'une installation en substitution d'une installation

#### FORMATION EN PARTENARIAT AVEC

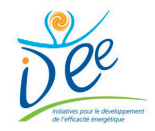

conventionnelle dans l'existant.

- Maîtriser les aspects réglementaires et administratifs.
- Valider la conformité avec les règles d'urbanisme.
- Prévenir les risques contentieux : *Sur l'étude d'impact. Sur les règles d'urbanisme.*
- 8. Le marché national et International (évaluation économique).
- 9. Sécurité, assurances, responsabilités.
- 10. Les autorisations administratives, études de cas :
- Analyse de différents cas de jurisprudence ayant conduit à un refus de permis de construire.
- Respecter les obligations administratives : déclaration/ autorisation, raccordement aux réseaux...

38 | Renseignements et inscriptions sur www.iptic.fr | Guide des formations 2017 - 2018

## ENR - PERFORMANCE ÉNERGÉTIQUE DANS LE TRAITEMENT CLIMATIQUE DU BÂTIMENT

 $\bigoplus$ 

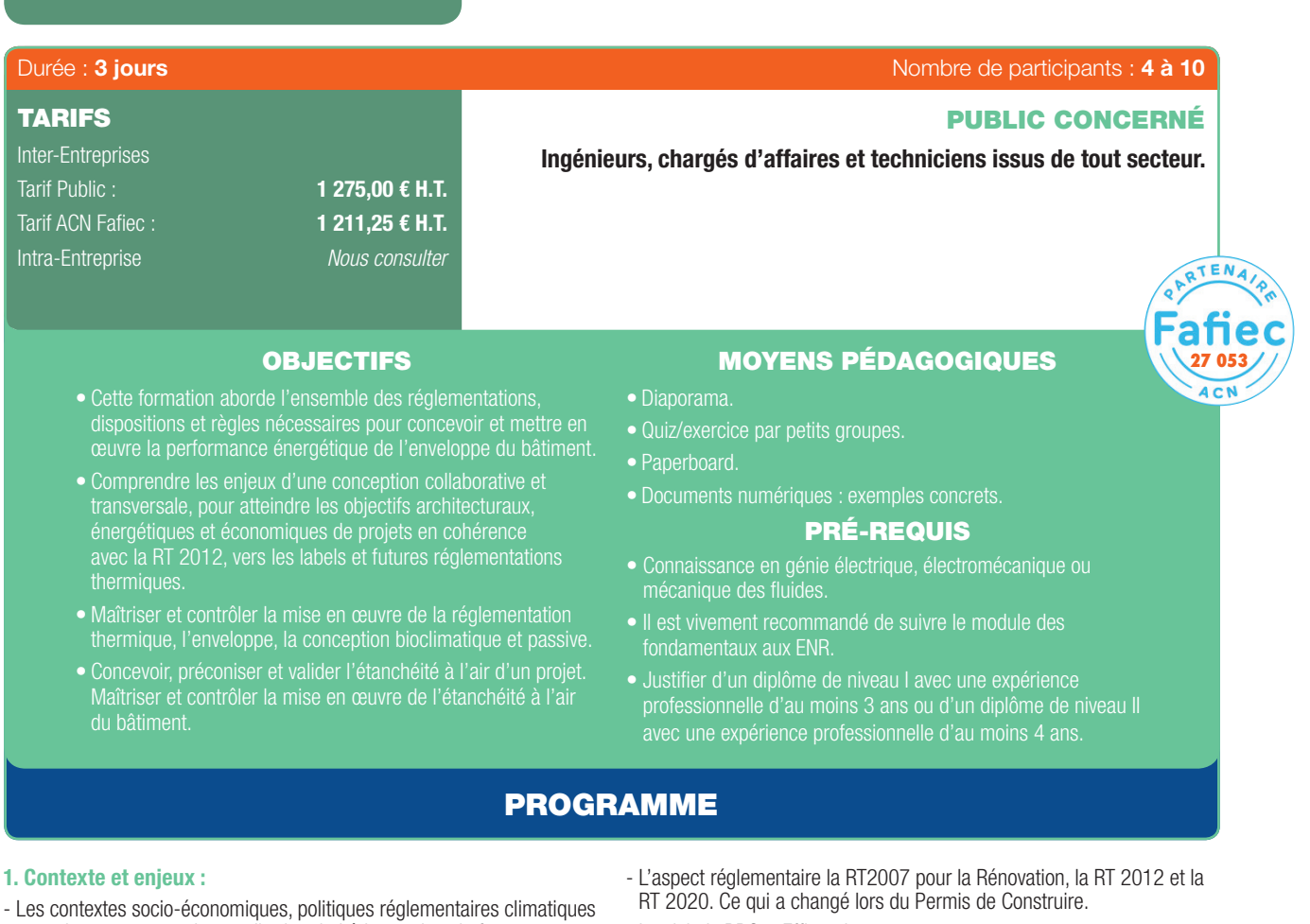

- et environnementaux, la contribution du bâtiment dans la facture énergétique française.
- La loi Grenelle et la Transition Énergétique.
- Le marché du bâtiment en France et en Europe.
- Gisements et potentiels de réhabilitation des bâtiments et objectifs sur la construction neuve et rénovation (RT 2012 - RT 2020, label BBC rénovation, HPE, ...).

#### 2. La thermique du bâtiment et la notion de confort :

- Rappels des bases sur la thermique du bâtiment, sur la gestion de l'enveloppe, et sur les règles constructives.
- L'utilisation de la caméra thermique pour la rénovation le confort thermique et connaître l'être humain l'isolation (par l'intérieur, par l 'extérieur, répartie).
- La solarisation et les apports internes.
- La gestion solaire.

⊕

- Le confort d'été/confort d'hiver.
- Le transfert hygrothermique, l'inertie, les ponts thermiques.
- L'éclairage : l'éclairage naturel et le confort visuel.

#### 3. La perméabilité de l'air pour le neuf et la rénovation :

- Les enjeux de la perméabilité à l'air et le maintien de la qualité dans le temps.
- Évaluation de l'étanchéité à l'air, la porte souffante.
- Le test d'étanchéité à l'air, son déroulé.
- Le rapport d'essai en neuf et en rénovation ses corrections nécessaires et ses axes d'amélioration.
- Procédés pour traiter l'étanchéité à l'air, les pathologies leurs causes et leur traitements.

- Prise en compte de l'étanchéité de l'air dès la conception. Vers les formations Praxibat.
- 4. Les aspects réglementaires, administratifs et les labels :
- Les labels BBC+, Effnergie.
- La maison passive. PassivHaus allemand, Minergie Suisse.
- 5. La mise en œuvre d'un projet de construction neuve et d'un projet de rénovation :

Œ.

- Les éléments à prendre en compte, la démarche qualité.
- Les aspects thermiques et de confort, l'approche globale.
- Organisation et planification des chantiers, contrôles qualités intermédiaire (suivi et analyse).

#### 6. L'aspect économique :

- Incidence du coût de la réglementation sur le neuf.
- Le coût de la rénovation dans habitat et le retour sur investissement par la facture énergétique.
- 7. Étude d'un cas pratique :
- Exemple d'un projet de rénovation: sélectionner et dimensionner un projet de rénovation. Choisir des solutions et les comparer, les énergies disponibles.
- Utilisation de Pléiades + Comfie.
- Bilan économique et environnemental du projet de rénovation.
- 8 Évaluation des acquis au travers d'un QCM corrigé en séance et bilans de la formation.

#### FORMATION EN PARTENARIAT AVEC

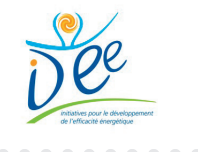

♠

#### ENR - FILIÈRE ÉLECTRIQUE - COGÉNÉRATION ET BIOGAZ

 $\bigoplus$ 

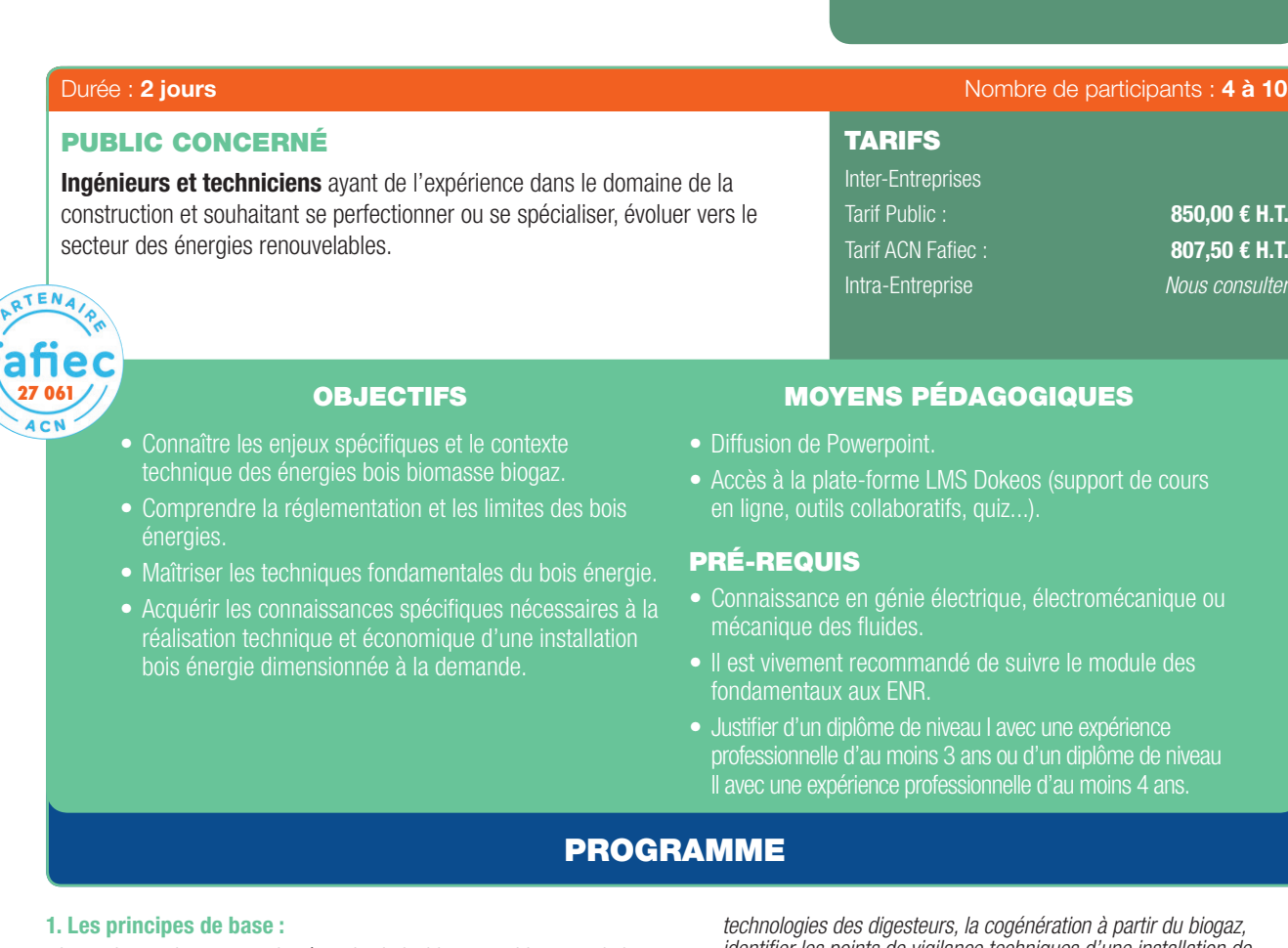

- Les enjeux et le contexte des énergies bois, biomasse, biogaz et de la cogénération.
- Les partenaires et fnancements du bois énergie, cogénération et biogaz.
- Les systèmes de cogénération (moteurs, turbines, piles à combustible). La possibilité de la trigénération.
- a) La réalisation d'une étude de faisabilité d'une installation biomasse en cogénération :

*Principe des différentes techniques de conception de chaudières biomasse, les bases sur la ressource, défnition de la ressource, combustibles et critères de choix, organisation de l'approvisionnement, stockage et silo, besoins de stockage, le silo et ses accès et articulation avec la chaufferie, caractéristiques des silos et remplissage, dimensionnement rapide, les bases de la production thermique au bois, principes de combustion, technologies de chaudières, procédés de régulation, épuration des fumées, décendrage, la cogénération du bois énergie par production de vapeur et, les différentes techniques de gazéifcation et de pyrolyse,*  la valorisation et la commercialisation de la production électrique et *thermique, mise en œuvre et installation.*

b) La réalisation d'une étude de faisabilité d'une installation biogaz en cogénération :

*Principe des différentes techniques de fabrication de biogaz pour la cogénération, les bases et les défnitions de la ressource, organisation de l'approvisionnement, les bases de la commercialisation la valorisation de la production électrique et thermique, stockage et digesteurs, besoins de stockage, dimensionnement rapide, les bases de la production de biogaz,* 

#### FORMATION EN PARTENARIAT AVEC

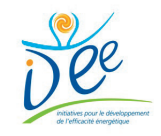

*identifer les points de vigilance techniques d'une installation de biogaz et un système de cogénération (chantier et exploitation), mise en œuvre et installation.*

#### 2. Les étapes de réalisation d'un projet: les aspects thermiques :

- Études de différents cas concernant la cogénération de la biomasse ou du biogaz : les bases de pré-dimensionnement.
- Données de pré-dimensionnement des équipements thermiques.
- Dimensionnement des besoins énergétiques.
- Étude des bâtiments à raccorder : le réseau de chaleur.
- Dimensionnement et choix des générateurs.
- Implantation de la chaufferie et/ou des digesteurs et des cogénérateurs.
- Hypothèses de réseau de chaleur et pré-dimensionnement du réseau.

#### 3. Méthodologie et déroulement d'études :

- Études de cas de systèmes de cogénération biomasse et biogaz.
- Pré-dimensionnement des ouvrages de génie civil.
- Implantation du projet en fonction des lieux.
- Dimensionnement des installations et des locaux.
- Choix du combustible et de la technologie, évaluation économique.
- Les Postes P1, P'1, P2, P4, P5 où R1, R2.
- Les paramètres d'exploitation et les acteurs associés, comparatifs économiques, optimisation et chiffrage des investissements et des coûts d'exploitation, Calculs économiques et choix. Montage fnancier, Intégration des coûts de maintenance et d'exploitation.
- Connaître les paramètres d'exploitation et les acteurs associés.
- Identifer les aides disponibles et calculer leur impact fnancier.
- Calendrier prévisionnel de réalisation.
- Études de cas en milieu rural et en milieu urbain.

- Sécurité, assurances, responsabilité, aspects réglementations et bilan environnemental des projets.

63

⊕
## ENR - FILIÈRE ÉLECTRIQUE - ÉOLIEN

 $\bigoplus$ 

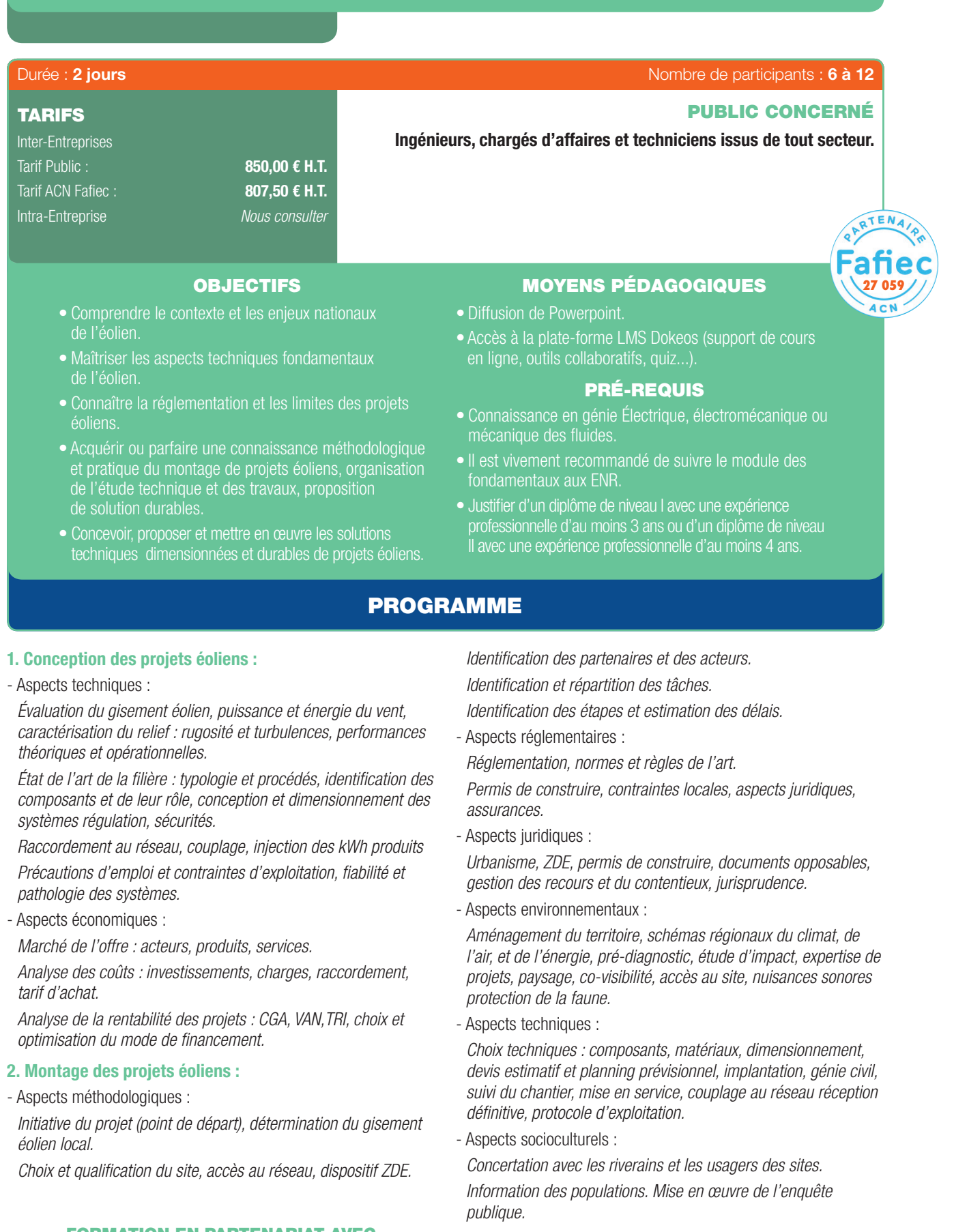

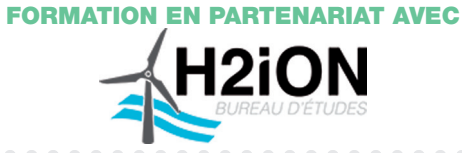

Développement Durable & Performance Énergétique | 41

 $-0.00000$ 

 $\bigoplus$ 

 $\bigoplus$ 

 $\circledR$ 

## ENR - FILIÈRE ÉLECTRIQUE - HYDRAULIQUE

 $\bigoplus$ 

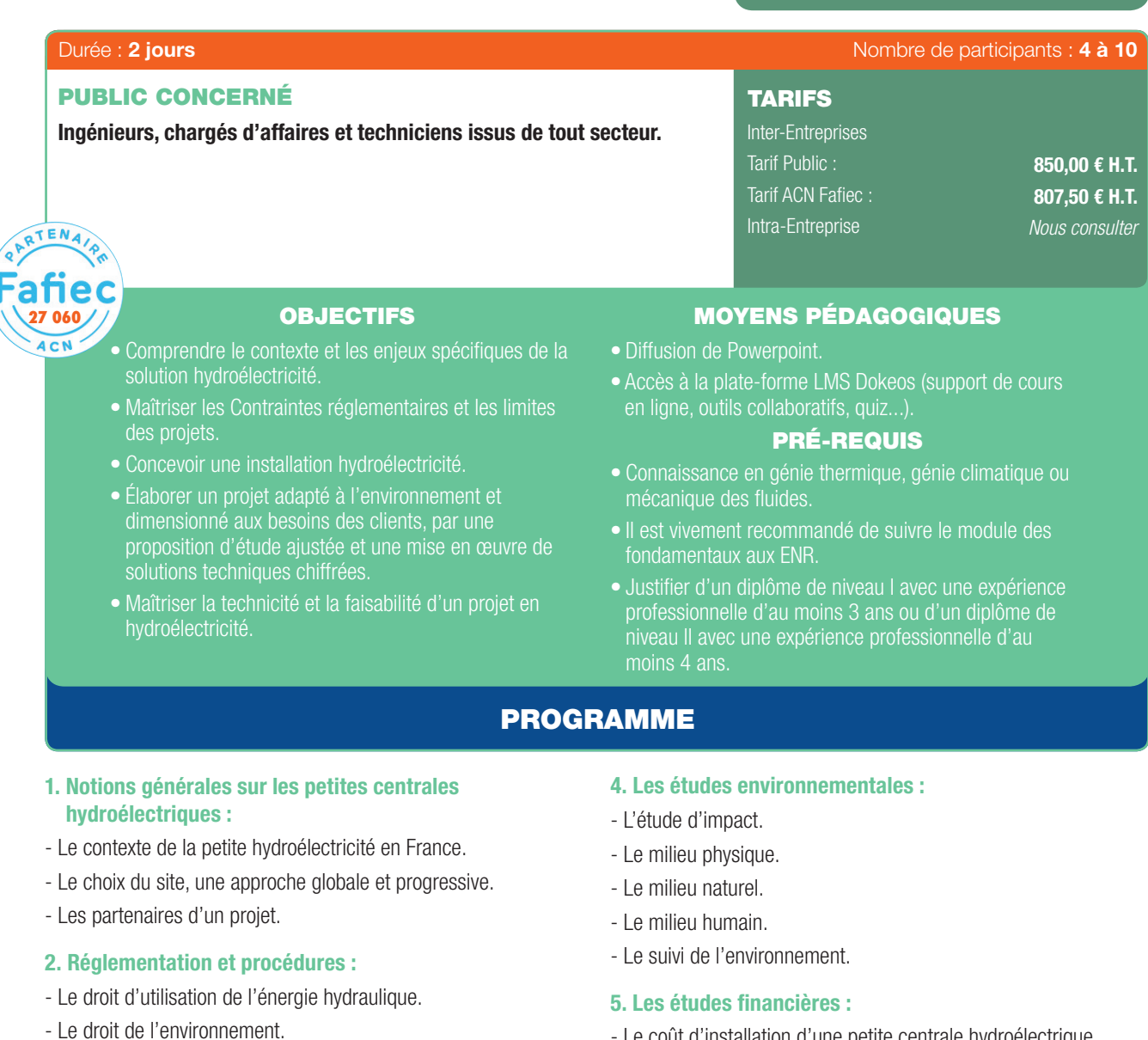

- Les autres procédures.
- Nouvelle installation ou rénovation d'ouvrage.

## 3. Les études techniques :

- La puissance d'une petite centrale hydroélectrique.
- Le génie civil.

 $\bigoplus$ 

- Les ouvrages de production d'énergie électrique.
- L'évacuation et la livraison de l'électricité.
- Le coût d'installation d'une petite centrale hydroélectrique.
- Les prévisions d'exploitation d'une petite centrale hydroélectrique.
- L'appréciation de la rentabilité.
- 6. Sécurité, responsabilités, assurances.

42 | Renseignements et inscriptions sur www.iptic.fr | Guide des formations 2017 - 2018

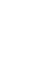

 $\bigoplus$ 

## ENR - FILIÈRE ÉLECTRIQUE - SOLAIRE PHOTOVOLTAÏQUE

 $\bigoplus$ 

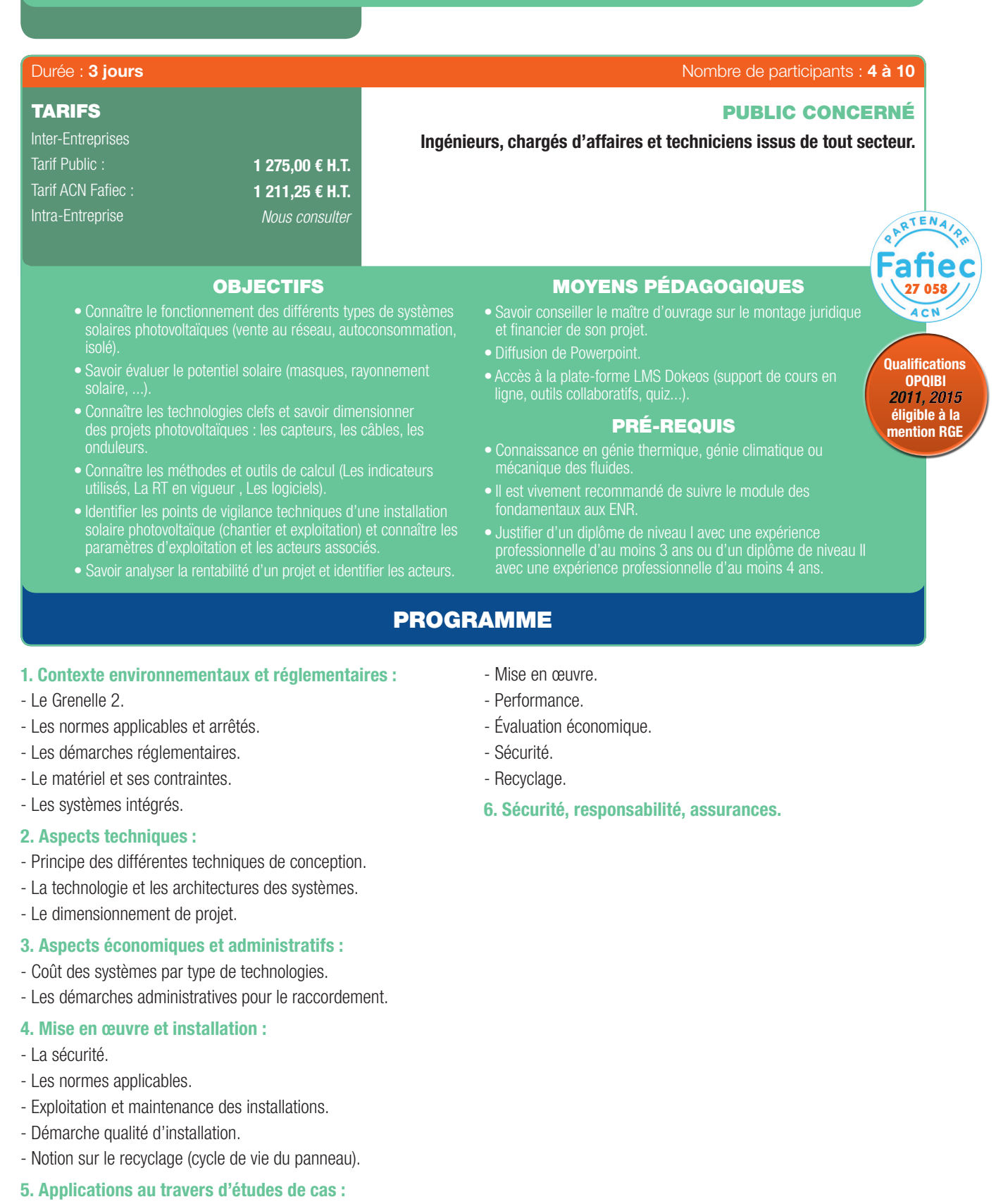

- Dans le neuf.
- L'existant.

 $\bigoplus$ 

- Utilisation en retour de chaudière.

. . . . . . . . . . . . . . . . . . .

- Par petit groupe travaux sur des cas réels, chacun devant
- présenter sa solution par une:
- Étude de faisabilité.

## FORMATION EN PARTENARIAT AVEC

# transenergie

. . . . . . . . . .

Développement Durable & Performance Énergétique | 43

 $\bigoplus$ 

 $\mathfrak{F}$ 

## ENR - FILIÈRE THERMIQUE - BOIS ÉNERGIE ET BIOMASSE

 $\bigoplus$ 

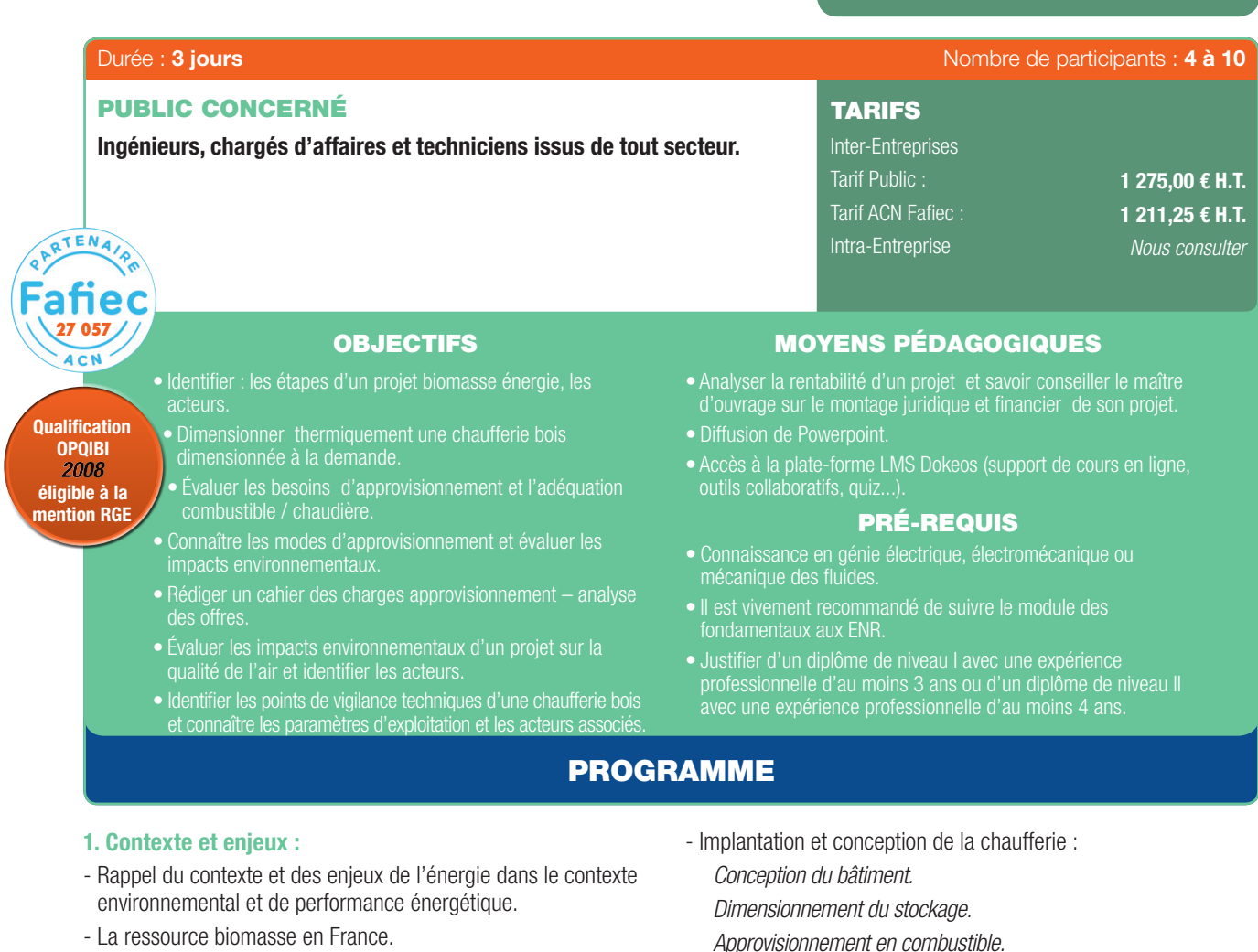

## 2. Réglementation :

63

- Réglementation en vigueur en matière de combustion de la biomasse.
- Impact de la combustion du bois sur l'environnement.
- Sécurité incendie.
- Identifcation du gisement local/régional mobilisable.
- Caractérisation du combustible biomasse.
- 3. Principes des différentes conceptions/Mise en œuvre et installations :
- Détermination des besoins :
	- *Délimitation du site.*
	- *Calcul des puissances.*

*Prise en compte des évolutions prévisibles.*

- Détermination des besoins énergétiques :
	- *Estimation des besoins théoriques.*
	- *Collecte des consommations réelles.*
	- *Évaluation des consommations futures.*
- Choix de la technologie de la chaudière et des connexes bois : *Détermination de la puissance bois et d'appoint.*
	- *Calcul du taux de couverture.*
	- *Types de chaudières et mode de transfert du combustible.*
	- *Recherche de l'optimum besoins combustible chaudières.*

. . . . . . . . . . . . . . .

- *Approvisionnement en combustible.*
- *Voiries et aire de manœuvre.*
- *Cascade de chaudières bois/appoint, principe hydraulique de la chaufferie.*
- Réseaux de chaleurs : *Densité thermique, optimum économique. Conception et mode de gestion.*

## 4. Étude économique :

- Investissement
- Calcul du temps de retour sur investissement.
- Approche en Coût Global (P1-P2-P3).
- Modes de fnancement d'un projet de chaufferie bois.

## 5. Maintenance, sécurité, responsabilité, assurances :

. . . . . . . . . . . . . . . .

- Éléments d'élaboration du contrat de fourniture de bois énergie.
- Exploitation et maintenance.

44 | Renseignements et inscriptions sur www.iptic.fr | Guide des formations 2017 - 2018

. . . . . . . . . . .

## ENR - FILIÈRE THERMIQUE - GÉOTHERMIE PAC

 $\bigoplus$ 

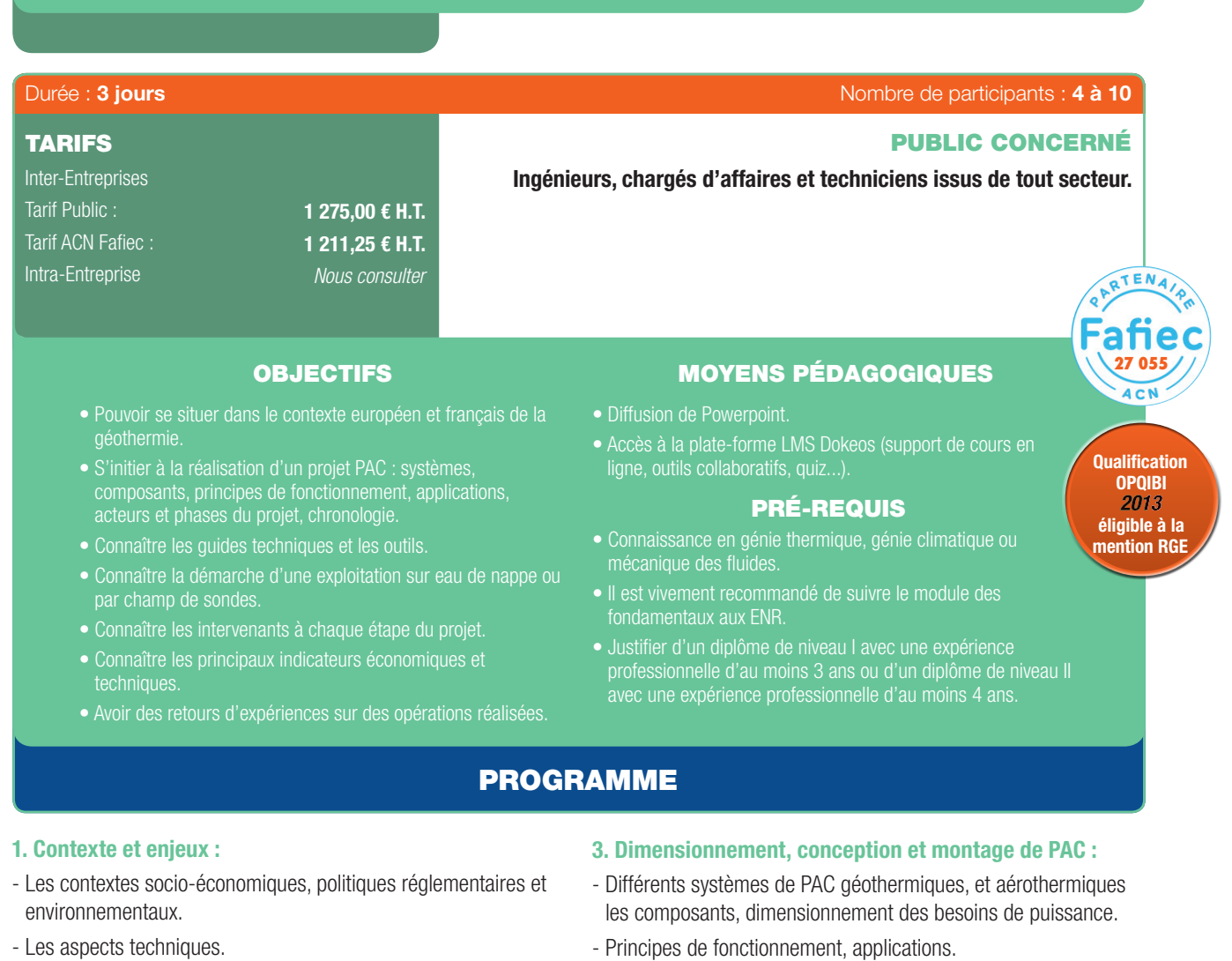

- Les différentes applications :

*Géothermie pour le secteur tertiaire et le résidentiel collectif. Sondes verticales.*

*Capteurs intégrés aux fondations.*

*Aquathermie.*

*Aérothermie.*

*PAC sur accumulateur de glace.*

*Eau chaude sanitaire avec PAC.*

*Réseaux de chaleur géothermiques.*

## 2. Acteurs de la filière & environnement :

- RT 2012 et la PAC.
- Normes, réglementation et procédures administratives : manipulation des fuides frigorigènes, ventilation des PAC, loi sur l'eau, cahier des charges du BRGM.
- Établissements publics en charge de la promotion de la géothermie ou aérothermie.
- Opérateurs industriels.
- Entreprises de service.
- Aides fnancières, assurances.

- Limites d'utilisation de la géothermie et de l'aérothermie.

Œ

- Le choix et le dimensionnement des émetteurs.
- Les forages: dimensionnement et implantation des forages, cimentation, PEHD et raccords.
- Les chaufferies : guide et critères de choix des PAC (performances, bruit, la régulation et ses fonctions, la GTB, le contrôleur de phases, les mesures intégrés des performances, etc.).
- Les schémas hydrauliques et électriques.
- Dimensionnement des accessoires (ECS et ballon tampon, circulateurs, pompes, conduites, etc.).
- Les erreurs recentrées et les pièges à éviter.
- Différentes phases du projet, chronologie, difficultés, ...
- Acteurs (maîtres d'ouvrage, maîtres d'œuvre) administrations, BET, BE, installateurs : rôles et limites d'intervention.

## 4. Réglementation :

- Textes, règlements et normes en vigueur.
- Procédures administratives.
- Analyse du cahier des charges.
- Coût d'exploitation.
- Contraintes et limite du système.

## ENR - FILIÈRE THERMIQUE - GÉOTHERMIE PAC (SUITE)

 $\bigoplus$ 

- 5. Aspects techniques d'aide à la décision et à la réalisation :
- Mise en œuvre et installations des capteurs sous-sol, eau de nappe :
	- *Bonnes pratiques environnementales.*
	- *Conception et dimensionnement.*
	- *Tests à réaliser et documents à produire.*
	- *Mise en œuvre et mise au point de l'installation sous-sol.*
	- *Exploitation.*

63

- *Suivi des performances et maintenance.*
- *Suivi d'un cas (thermique du bâtiment, dimensionnement de doublet).*
- Surface: champ de sondes géothermiques :

*Conception et dimensionnement des champs de sonde.*

*Tests à réaliser et documents à produire.*

*Aspects techniques et pratiques : mise en œuvre et mise au point des installations.*

*Exploitation.*

⊕

*Suivi des performances et maintenance.*

- *Retour d'expériences.*
- *Tests thermiques.*

### 6. Exercice sur la démarche d'un projet, cas pratiques :

- En sous-groupe les stagiaires étudient des cas réels retravaillés ensuite en commun sur chacun des cas PAC géothermiques en eau de nappe, en champ de sondes géothermiques et en aérothermie.

## 7. Évaluation économique :

- Coût d'installation et les aides fnancières potentielles.
- Coûts d'exploitation.
- Amortissement et rentabilité comparés aux autres énergies.
- Bilans de réalisations et des performances relevées sur des cas réels.

### 8. Sécurité, responsabilités et assurances :

- Spécificités en terme d'assurance et de responsabilité.

### 9. Retours d'expériences et études de cas :

- Pour chaque exemple traité : présentation du projet, coûts d'investissements, bilan de consommation et performance de la PAC et coûts d'exploitation, impact environnemental.
- 10. Évaluation au travers d'un QCM corrigé en séance.

46 | Renseignements et inscriptions sur www.iptic.fr | Guide des formations 2017 - 2018

## ENR - FILIÈRE THERMIQUE - GÉOTHERMIE SOL

 $\bigoplus$ 

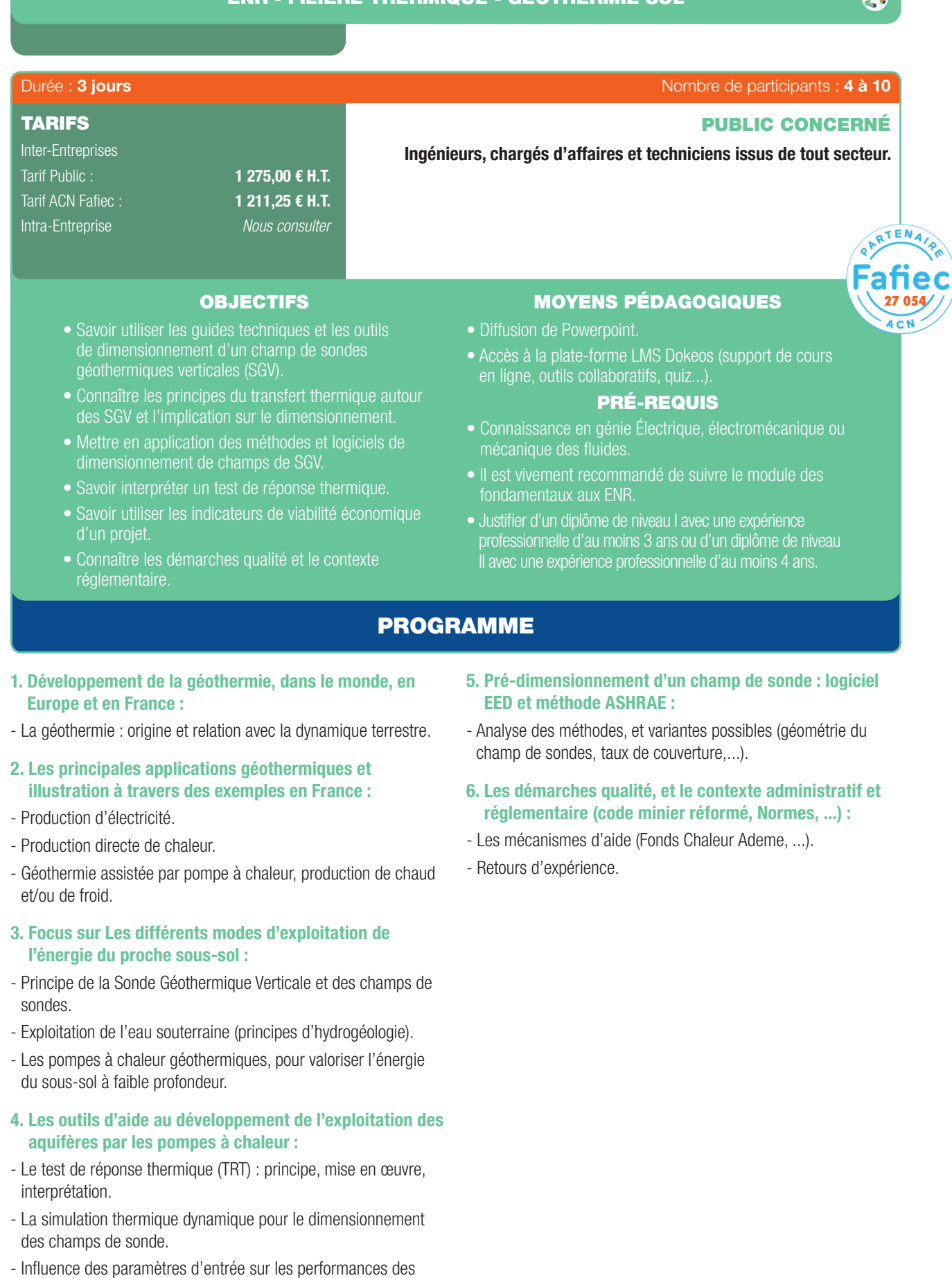

installations.

 $\bigoplus$ 

 $\bigoplus$ 

 $\rightarrow$ 

## ENR - FILIÈRE THERMIQUE - SOLAIRE THERMIQUE

 $\bigoplus$ 

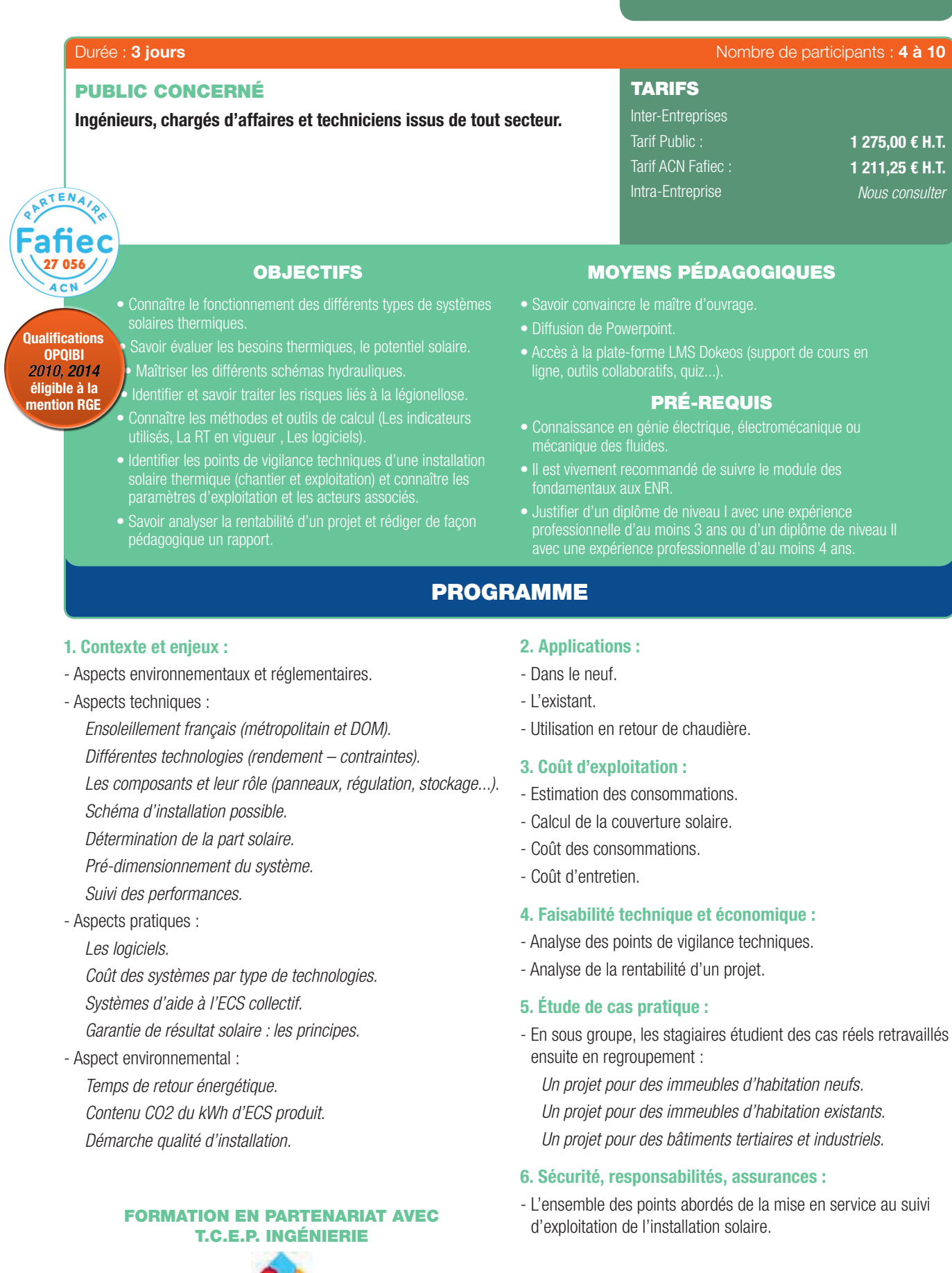

 $\bullet$ 

 $\bullet$ 

 $\bigoplus$ 

. . . . . . . . . . . . . . . . . . .

 $\bigoplus$ 

# V 3 A D O

NOUVEAU

 $\mathbf{C}$ 

⊕

 $\mathbf{z}$ 

 $\bigoplus$ 

PRÉSENTATION DES RÉFÉRENTIELS

# 63 Durée : 2 jours de participants : 4 à 12

**27 301**

PUBLIC CONCERNÉ

Chefs de projets, chargés et ingénieurs d'affaires, ingénieurs conseils, consultants généralistes et experts, chargés de programmation.

868,00 € H.T. 824,50 € H.T. *Nous consulter*

- Sensibiliser à l'intérêt d'une démarche qualité.
- Présentation des référentiels existants.
- Savoir choisir son référentiel.
- Connaitre l'existence et les principales caractéristiques des certifcations internationales les plus utilisées.
- Distinguer les différentes certifcations.
- Connaitre le rôle du COFRAC.
- Points forts et points faibles des certifcations.
- Maîtriser les labels énergétiques.

## OBJECTIFS MOYENS PÉDAGOGIQUES

- Diffusion de Powerpoint et QCM d'évaluation.
- Documents annexes (glossaire, fichiers Excel, Textes officiels, formulaires, etc. remis par clé USB.
- Accès à la plate-forme LMS Dokeos (support de cours en ligne, outils collaboratifs, quiz...).

### PRÉ-REQUIS

• Aucun pré-requis exigé pour le professionnel de l'ingénierie ou des professions partenaires.

## PROGRAMME

#### Introduction et tour de table.

Présentation des stagiaires.

## 1. Pourquoi choisir une certification ?

- Les engagements.

⊕

Inter-Entreprises Tarif Public : Tarif ACN Fafiec : Intra-Entreprise

TARIFS

- Définir les objectifs.
- Code de la consommation : information du consommateur.

## 2. Les enjeux de la certification :

- Connaissance du mode de la certifcation.
- Donner des éléments pour choisir la certification adaptée eu besoin.

## 3. Les certifications internationales :

- Connaître l'existence et les principales caractéristiques des certifcations internationales les plus utilisées (BREEAM, LEED, DGNB, HQE).

## 4. Les certifications françaises :

- Distinguer les différentes certifications.
- Connaître le rôle du COFRAC.
- Points forts et points faibles des certifcations.

### 5. Les labels énergétiques :

- Maîtriser l'offre des labels énergétiques.
- Introduire les indicateurs de performance.

## 6. La certification de systèmes – Le management :

- Management environnemental (ISO 9001 et 14001).

- Management Énergie (ISO 500001).

## 7. Piloter une démarche de certification :

- Défnir son besoin.
- Identifer ses objectifs et s'organiser.
- Suivre la démarche certifiante.
- Identifer les points durs.
- Notion de performance.
- 8. Les contrats P2 et P3 Certificat d'exploitation et commissionnement :
- Présentation générale des contrats P2 et P3.
- Connaissance du commissionnement.
- La certifcation NF Habitat Exploitation.
- 9. Démarche qualité Performance et impacts économiques :
- Performance énergétique et environnementale.
- Logiciels et bases de données (Elodie, Ecobau, Cocon, Equen).
- Surinvestissement qualitatif.
- Réduction des risques et pannes.

### QCM d'évaluation.

## Correction.

Conclusion.

⊕

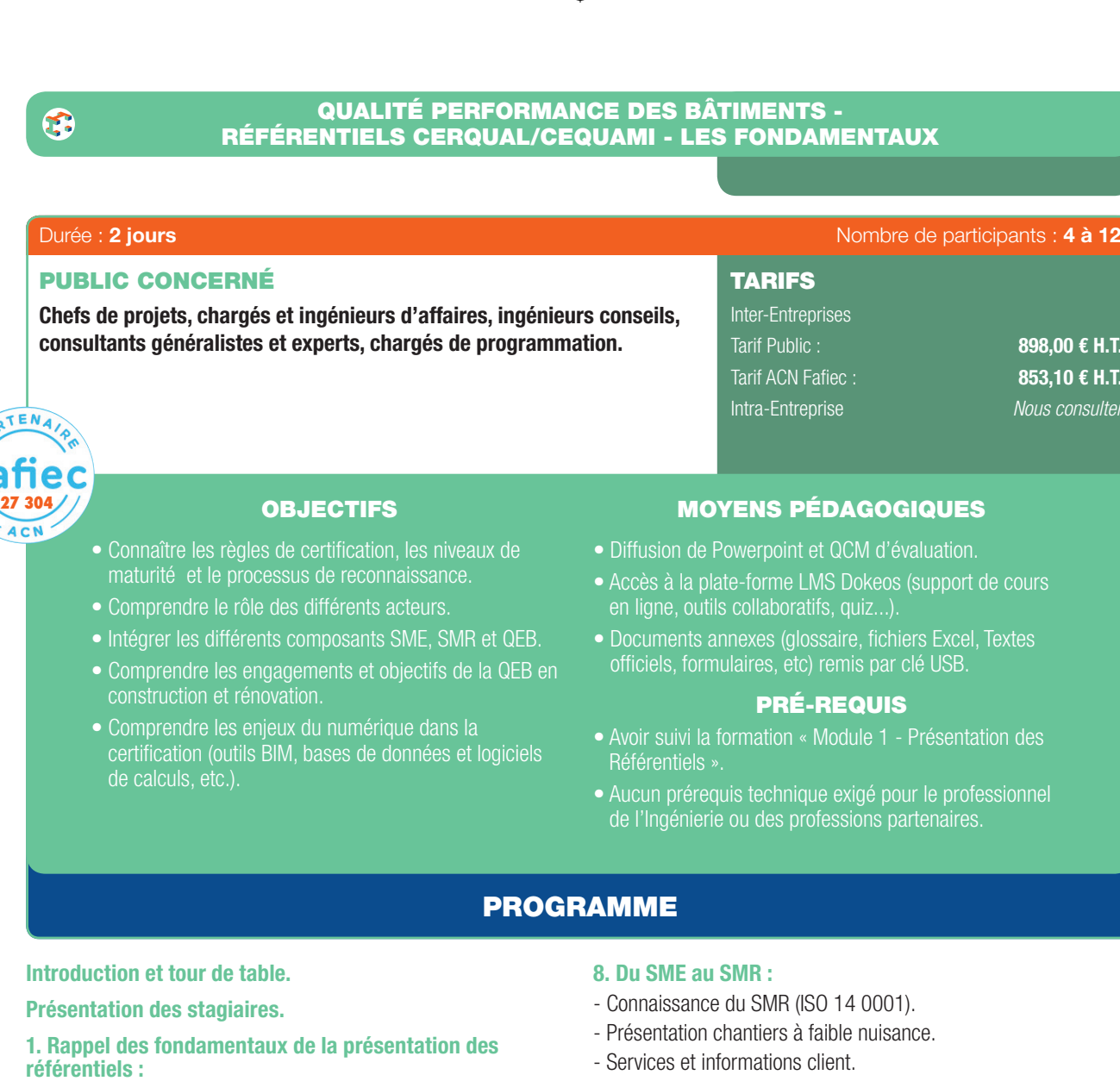

⊕

- Précision des sujets étudiés dans ce module.
- 2. L'impact des démarches de certification :
- Les certifcations anticipent les évolutions réglementaires et sociétales.
- Les objectifs de la loi TECV.
- Les prémices de la future réglementation RBR 2020.
- 3. Historique et enjeux du nouveau cadre de référence HQE & introduction à la certification NF HABITAT HQE :
- Des 14 cibles au nouveau cadre de référence HQE.
- De Habitat & Environnement vers NF habitat HQE.
- Les enjeux environnementaux.
- 4. Certifications NF Habitat HQE Construction et Rénovation :
- Connaissance générale des référentiels.
- Structure des référentiels en construction/rénovation.

## 5. Les règles de certification NF Habitat HQE :

- Connaissance des règles de certification.
- Les niveaux de maturité.
- Reconnaissance et valorisation.
- 6. Le processus de certification :
- Le rôle des acteurs.
- Déroulement et étapes de la démarche de certification.
- 7. La QEB : intégrer les différents composants QEB :

- Structure des référentiels en construction/rénovation.

## 9. La structure des référentiels techniques :

- Les engagements et objectifs de la EB en construction et rénovation.
- Qualité de vie et respect de l'environnement.

### 10. L'impact sur la conception et la réalisation :

- Intégration dans les cahiers des charges.
- Contrôle en réalisation et à la réception.
- MOE et certification.
- Contrôle et certifcation.
- Évolution professionnelle.

#### 11. Les intérêts économiques :

- Le surinvestissement.
- Les gains de productivité.
- Évolution professionnelle.
- Les impacts économiques de la certifcation.
- 12. Vision globale et approche transversale :

. . . . . . . . . . . .

- La certification et le numérique.
- Les outils BIM.
- La maquette numérique.
- Les outils de dimensionnement.
- Perspectives.

#### QCM d'évaluation.

#### Correction.

## Conclusion.

⊕

 $E$  H.T.  $\epsilon$  H.T. *Nous consulter*

# NOUVEAU **OUVEA**  $\mathbf{C}$

G

 $\mathbf{z}$ 

**27 305**

⊕

## QUALITÉ PERFORMANCE DES BÂTIMENTS - RÉFÉRENTIELS CERQUAL/CEQUAMI - SPÉCIALISATION

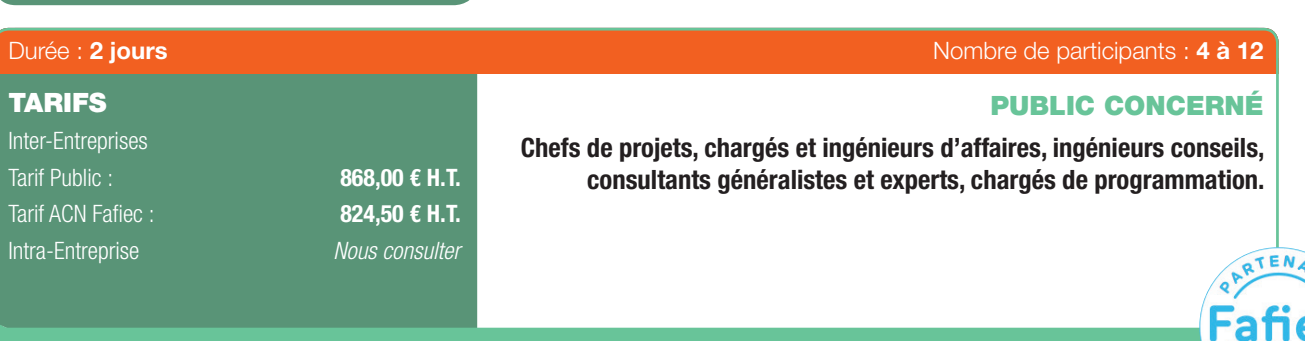

- Se spécialiser dans le référentiel Construction et rénovation logement et résidence service.
- 

## OBJECTIFS MOYENS PÉDAGOGIQUES

- Diffusion de Powerpoint et QCM d'évaluation.
- Accès à la plate-forme LMS Dokeos (support de cours en ligne, outils collaboratifs, quiz...).
- Documents annexes (glossaire, fichiers Excel, Textes officiels, formulaires, etc.) remis par clé USB.

## PRÉ-REQUIS

- Référentiels ».
- Avoir validé le QCM d 'évaluation à l'issue de la formation « Norme NF HABITAT HQE - Référentiels CRQUAL / CEQUAMI - Les fondamentaux ».

## PROGRAMME

Introduction et tour de table.

## Présentation des stagiaires.

⊕

- 1. Rappel des fondamentaux :
- Précision des sujets étudiés dans ce module.
- 2. Structure du cadre de référence et règles de certification.
- 3. Référentiel Construction neuve :
- Exigences techniques fonctionnelles.

## 3.1. Qualité de vie :

Sécurité et sûreté. Qualité de l'air intérieur. Qualité de l'eau. Fonctionnalités des lieux. Confort hygrothermique. Qualité acoustique. Confort visuel. Services et transports.

## 3.2. Respect de l'environnement :

Performance énergétique. Réduction des consommations d'eau. Utilisation des sols. Déchets et changement climatique.

## Biodiversité. 3.3 Performance économique :

Coût d'entretien et durabilité de l'enveloppe. Maîtrise des consommations et des charges. Coût global.

- 4. Référentiel Rénovation logement et résidence service :
- Exigences techniques fonctionnelles.

## 4.1 Qualité de vie :

Sécurité et sûreté. Qualité de l'air intérieur. Qualité de l'eau. Fonctionnalités des lieux. Confort hygrothermique. Qualité acoustique. Confort visuel. Services et transports.

#### 4.2 Respect de 'environnement :

Performance énergétique. Réduction des consommations d'eau. Utilisation des sols. Déchets et changement climatique. Biodiversité.

#### 4.3 Performance économique

Coût d'entretien et durabilité de l'enveloppe. Maîtrise des consommations et des charges. Coût global.

## 4.4 Les bonnes pratiques.

5. La méthodologie de reconnaissance par CERQUAL.

QCM d'évaluation.

## Correction.

Conclusion.

. . . . . . . . . . . . . . . . . . .

**27 302**

**ACN** 

⊕

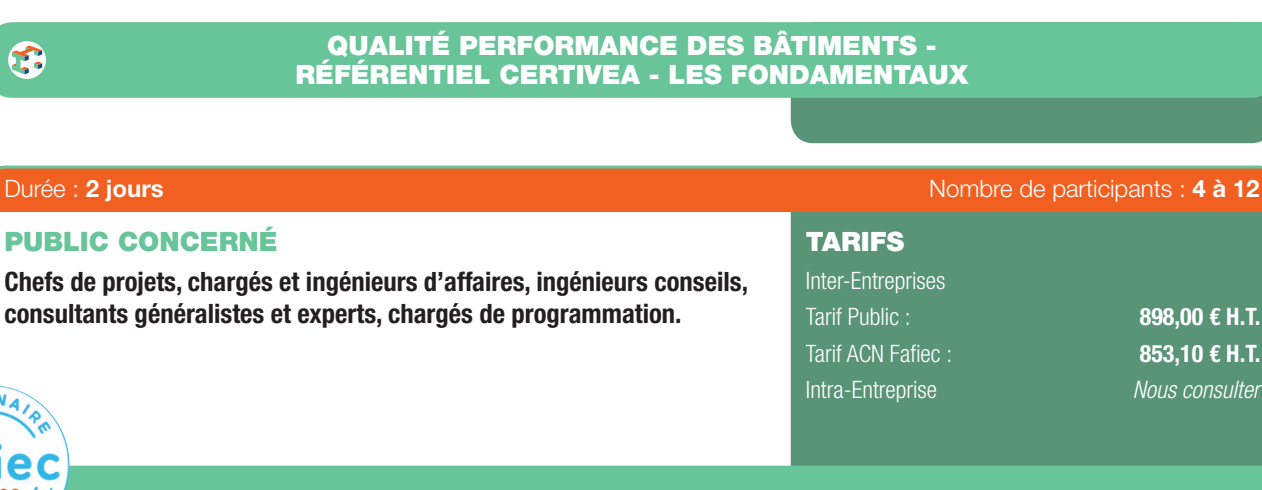

 $\bigoplus$ 

## OBJECTIFS MOYENS PÉDAGOGIQUES

- Prendre connaissance des travaux de HQE Performance.
- Comparer les objectifs du nouveau cadre de référence HQE avec les 14 cibles de l'ancienne démarche HQE.
- Prendre connaissance de la nouvelle offre HQE Bâtiment durable de CERTIVEA et des labels potentiellement associés.
- Appréhender les différents niveaux de maturité du SMR.
- Connaître le SMR à chaque phase d'une opération.
- Identifer les différents acteurs.
- Diffusion de Powerpoint et QCM d'évaluation.
- Accès à la plate-forme LMS Dokeos (support de cours en ligne, outils collaboratifs, quiz...).
- Documents annexes (glossaire, fichiers Excel, Textes officiels, formulaires, etc. remis par clé USB.

#### PRÉ-REQUIS

- Avoir suivi la formation « Module 1 Présentation des Référentiels ».
- Aucun prérequis exigé pour le professionnel de l'Ingénierie ou des professions partenaires.

## PROGRAMME

#### Introduction et tour de table.

#### Présentation des stagiaires.

- 1. Le développement durable dans le secteur du bâtiment et de l'immobilier – Quels enjeux ?
- Lien entre GES, démographie, énergie, eau et biodiversité (travaux du GIEC).

#### 2. Prise de conscience et réactions politiques :

- Lois d'applications.
- Loi Grenelle, Loi Pope, DPE, CEE.
- Étude de faisabilité énergétique.
- Expérimentation label E+ C.
- 3. La démarche HQE : de l'ancien cadre aux dernières évolutions :
- Programme Écologie et Habitat.
- L'ATEQUE.
- L'association HQE.
- CERTIVEA.
- CEROLIAL
- CEQUAMI.
- Les 14 cibles et le SMO.

#### 4. HQE PERFORMANCE :

- Tests ACV.
- Base de données INIES.
- Les fiches FDES.
- Les logiciels ACV (Elodie, Ecobau, etc.).
- HQE Performance Biodiversité.
- HQE Performance Qualité de l'air intérieur (QAI).
- Les nouveaux axes d'innovation HQE Performance.
- 5. Le nouveau cadre de référence HQE :
- Principes, engagements et objectifs.
- 
- Présentation des 5 principes, des 4 engagements et des 12 objectifs.

## 6. L'offre HQE Bâtiment durable de CERTIVEA :

- Le champ d'application.

- La structure globale du référentiel.
- De l'approche globale aux approches thématiques.
- Les labels BBCA et les bâtiments biosourcés.
- Les référents reconnus par CERTIVEA.

#### 7. Le détail de l'offre HQE Bâtiment durable de CERTIVEA :

- Évaluation des différents engagements.
- Niveaux de maturité pour le SMR.
- Évaluation des performances.
- Présentation de la plate-forme interactive multiservices ISIA.
- La certifcation (typologies, étapes, procédure et valorisation).
- Le benchmark des performances du bâtiment.
- Les étapes suivantes de développement de la nouvelle offre.
	-

## 8. Qualité de vie :

- Bioclimatisme.
- Confort hygrothermique.
- Confort acoustique.
- Sécurité/sûreté/accessibilité/facilité d'usage.
- Confort visuel.
- Santé : qualité de l'air intérieur, de l'eau et ondes électromagnétiques.

#### 9. Respect de l'environnement :

- Ecoconception et études spécifques (STD et calcul facteur lumière jour).
- Technologies (condition de fabrication, maintenance et efficacité d'usage, gestion de la fin de vie).
- Identification des impacts positifs, négatifs et des points de vigilance.

## 10. La performance économique :

- Mission de coût global.
- Économie circulaire.
- Mission de commissionnement.
- Contrats d'exploitation et de maintenance.

## 11. La démarche HQE à l'international :

- Présentation de CERWAY.
- Exemples de réalisations.
- Présentation de certaines démarches au niveau international.

Guide\_DDPE\_210x297\_76\_DEF.indd 52 27/09/2017 16:13

⊕

898,00 € H.T. 853,10 € H.T. *Nous consulter*

 $\mathfrak{F}$ 

NOUVEAU

**OUVEA** 

 $\epsilon$ 

⊕

 $\mathbf{z}$ 

**27 303**

## QUALITÉ PERFORMANCE DES BÂTIMENTS - RÉFÉRENTIEL CERTIVEA - SPÉCIALISATION

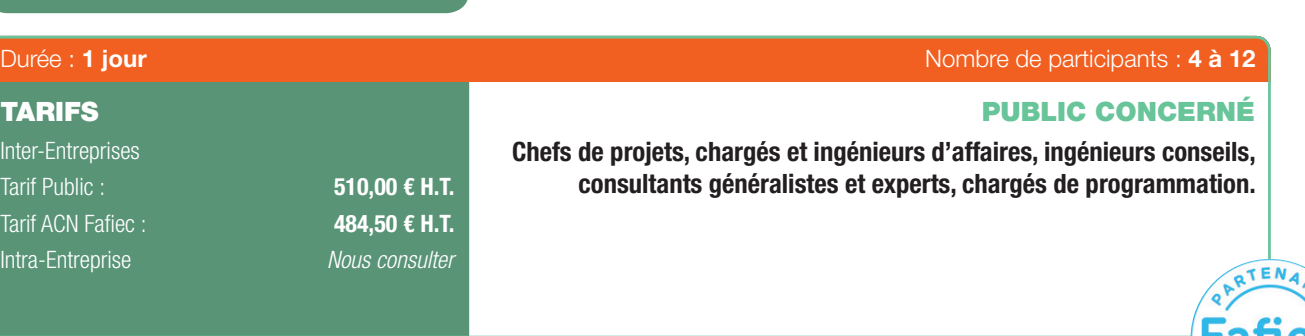

- Avoir une connaissance globales sur les meilleures technologies disponibles.
- Connaître les paramètres d'argumentations sur les systèmes énergétiques.
- HQE Bâtiment durable de CERTIVEA.
- Acquérir une méthode de suivi énergétique.
- Apprendre à détailler les paramètres techniques et

## OBJECTIFS MOYENS PÉDAGOGIQUES

- Diffusion de Powerpoint et QCM d'évaluation.
- Accès à la plate-forme LMS Dokeos (support de cours en ligne, outils collaboratifs, quiz...).
- Documents annexes (glossaire, fichiers Excel, Textes officiels, formulaires, etc. remis par clé USB.

## PRÉ-REQUIS

• Avoir suivi la formation « Norme NF HABITAT HQE - Référentiel CERTIVEA - Les fondamentaux ».

## PROGRAMME

## Introduction.

⊕

## Présentation des stagiaires.

## 1. Principes et éléments d'une étude d'opportunité :

- Synthèse des réglementations.
- Indicateurs techniques et économiques.
- Méthode et contenu des livrables.
- 2. Système énergétique : ventilation, chauffage et ECS :
- Ventilation dans les bâtiments neufs et anciens.
- Les systèmes de chauffage : émissions, distribution et productions.
- Les systèmes ECS.
- Les moyens technologiques : le suivi de la performance énergétique.
- 3. Faisabilité technique et économiques des solutions ENR :
- Systèmes ENR.
- Indicateurs et paramètres spécifiques.

## 4. Étude de cas par petits groupes :

- Arrêtés.
- Label Effinergie.
- Les certificateurs.
- Les référentiels.

QCM d'évaluation.

## Correction.

Conclusion.

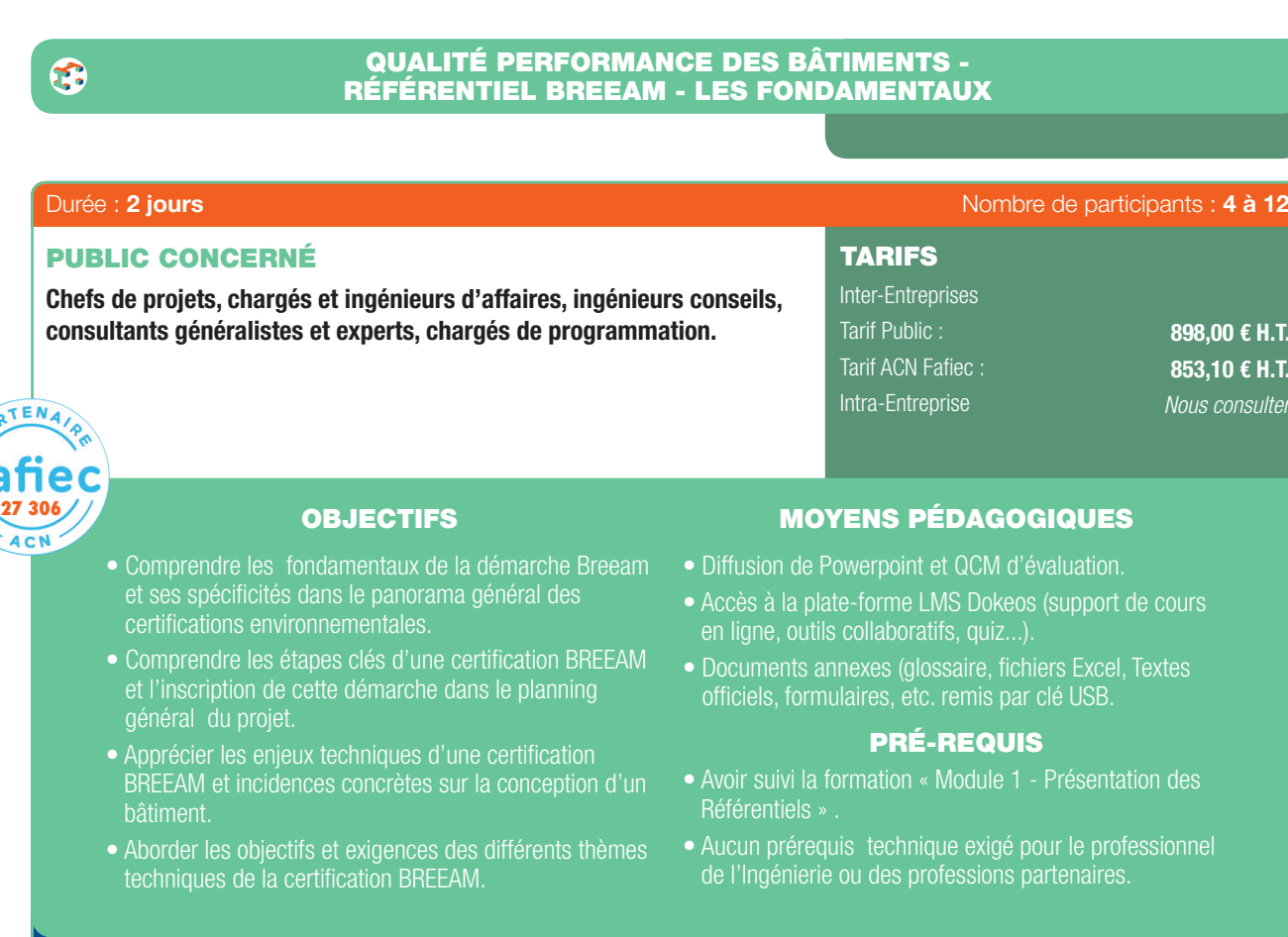

 $\bigoplus$ 

## PROGRAMME

## Introduction.

⊕

## Présentation des stagiaires.

## 1. Introduction à la certification BREEAM :

- L'intérêt d'une démarche de certification.
- Tour d'horizon des labels et certifications.
- Historique et enjeux du référentiel BREEAM.

## 2. Enjeux environnementaux du bâtiment :

- Réchauffement climatique.
- Raréfaction des ressources.
- Qualité de l'air dans le bâtiment.
- Confort au travail.
- Chiffres clés du secteur du bâtiment et sur ses impacts environnementaux.

### 3. Conception environnementale des bâtiments : les leviers d'action valorisés par la certification BREEAM :

- Conception bioclimatique.
- Efficacité énergétique.
- Énergies renouvelables.
- Suivi énergétique et commissionnement.
- Confort thermique.
- Éclairage naturel.
- Matériaux alternatifs ou biosourcés.
- Économie circulaire « Cradle to cradle ».
- Gestion de l'eau.
- Qualité de l'air.
- Confort acoustique.
- Gestion des déchets d'activité du chantier.
- Réduction des nuisances et pollution.
- Écologie des aménagements paysagers.

4. La certification BREEAM : fondamentaux et spécificités :

98,00 € H.T. 853,10 € H.T. *Nous consulter*

- Périmètre d'application (type de bâtiments, type de projets).
- Quel référentiel pour quel projet ?
- Fonctionnement général (système à point, niveaux atteignables, pondération des thèmes et critères obligatoires).
- Shell and Core.

## 5. Déroulement de la certification BREEAM :

- Les acteurs impliqués dans la certifcation BREEAM .
- Les étapes de la certification BREEAM.
- Management du projet : le rôle du BREAM AP et du BREEAM Assesseur.

### 6. Présentation des critères techniques du référentiel :

- Management, santé et bien-être.
- Énergie, transport, eau et matériaux.
- Déchets, Écologie et Pollution.

#### 7. Crédits innovation :

- Niveaux d'exemplarité sur les crédits BREEAM du référentiel.
- Innovation spécifique au projet et procédure d'approbation du **RRF**

#### 8. Coût et valeur de la certification BREEAM :

- Surcoût de construction, valeur verte du bâtiment.
- Impact sur les coûts opérationnels.
- Impact sur le bien-être et la productivité des occupants.

. . . . . . . . . . . . . . . . . . .

#### QCM d'évaluation

- Correction.
- Conclusion.

63

NOUVEAU

**OUVEA** 

 $\mathbf{C}$ 

⊕

 $\mathbf{z}$ 

**27 307**

## QUALITÉ PERFORMANCE DES BÂTIMENTS - RÉFÉRENTIEL BREEAM - SPÉCIALISATION

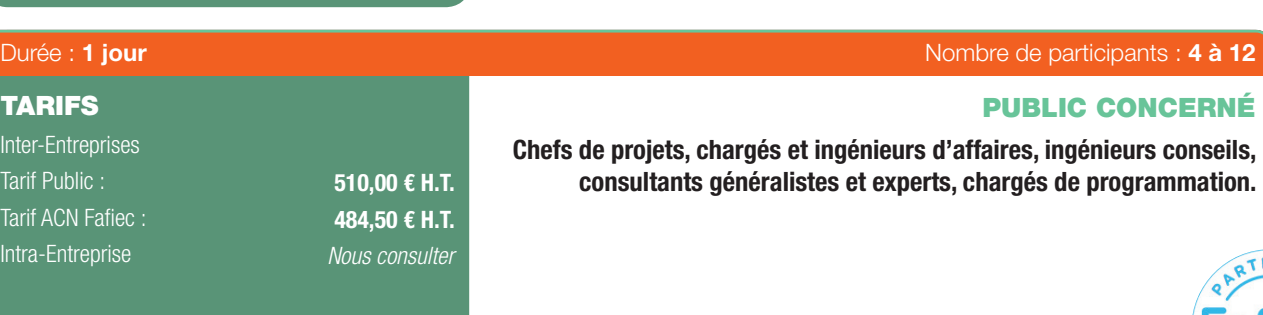

- Connaître les spécificités de chaque référentiel Breeam applicable en France.
- Atteindre un niveau de connaissance approfondi des exigences techniques de la certifcation BREEAM.
- Apprendre à hiérarchiser les critères BREEAM dans le cadre d'une étude de faisabilité (pré-assessment).
- Comprendre la structure de rédaction d'un rapport d'audit et le référencement des pièces justificatives associées.

## OBJECTIFS MOYENS PÉDAGOGIQUES

- Diffusion de Powerpoint et QCM d'évaluation.
- Accès à la plate-forme LMS Dokeos (support de cours en ligne, outils collaboratifs, quiz...).
- Documents annexes (glossaire, fichiers Excel, Textes officiels, formulaires, etc. remis par clé USB.

## PRÉ-REQUIS

- Avoir suivi la formation « Module 1 Présentation des Référentiels ».
- Avoir validé le QCM d 'évaluation à l'issue de la formation « Référentiel BREEAM - Les fondamentaux ».

## PROGRAMME

## Introduction.

⊕

Inter-En **Tarif Pu** Tarif AC Intra-Er

**TARI** 

Présentation des stagiaires.

- 1. Rappel des fondamentaux :
- Précision des sujets étudiés dans ce module.
- 2. Référentiels BREEAM applicables en France :
- Périmètre d'application de chaque référentiel (type de bâtiments, type de projet).
- Les différences majeures entre les référentiels BREEAM.

## 3. Approfondissement des critères techniques :

- Management.
- Santé et bien-être.
- Énergie.
- Transport.
- Eau.
- Matériaux.
- Gestion des déchets.
- Écologie.
- Pollution.

## 4. Exercices et cas pratiques :

- Cas n° 1 Pré-assessment :
	- Difficulté relative des crédits BREEAM.
	- Notions d'économie de la construction.
	- Critères relatifs au site.

Intégration des études environnementales dans le planning général du projet.

 $-$  Cas n° 2 – Audit :

Référencement des pièces justificatives. Comprendre un rapport QA audit du BRE. Avoir lever les écarts en proposant des pièces complémentaires.

## Conclusion.

Développement Durable & Performance Énergétique | 55

## BÂTIMENT TERTIAIRE : ÉNERGIE, QUALITÉ D'USAGE ET COÛT MAÎTRISÉ

 $\bigoplus$ 

N° de référence d'agrément HQE : 2016IPTIC07

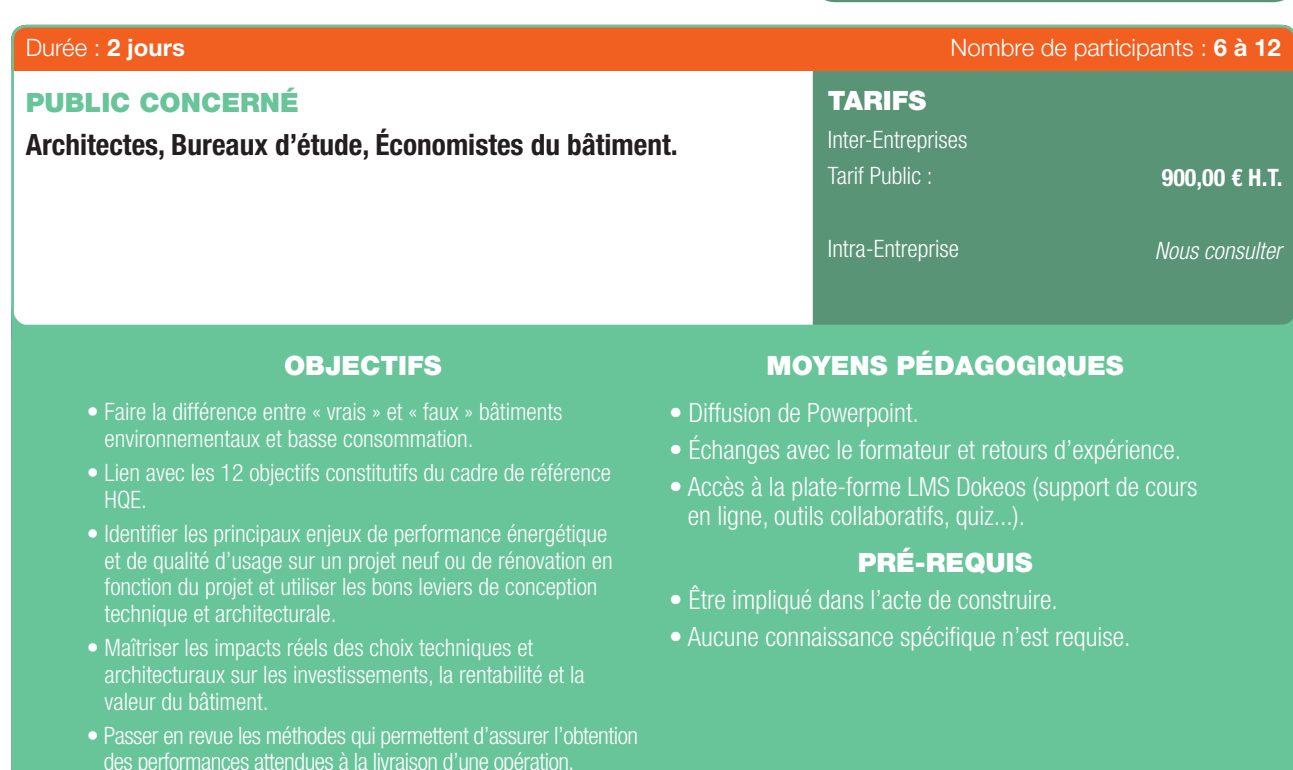

## PROGRAMME

#### 1. Les bases :

⊕

63

- Bâtiments réglementaires, passifs, « nZEB », énergie positive.
- Périmètres de calculs ; échelles de performance neuf et existant.
- Énergie grise ; ordres de grandeurs.
- Confort, qualité d'usage.
- Santé, « productivité » des occupants.
- Rentabilité, valeur des bâtiments.

## 2. A quoi ressemble un bâtiment très basse consommation et à forte qualité d'usage ?

- Concevoir réglementaire et/ou concevoir performant ?
- Passage en revue des leviers de conception techniques et architecturaux.
- Flexibilité, évolutivité du bâtiment.
- Projets et retours d'expérience.
- Savoir reconnaître rapidement un bâtiment performant.
- 3. A quoi ressemble un bâtiment éco-construit ?
- Systèmes constructifs, préfabrication, industrialisation.
- Critères de choix et bénéfices.

*Ce module intègre les nouvelles rubriques constitutives du cadre de référence HQE : Qualité de vie, Performance Économique et Respect de l'environnement. Ce module a également pour fnalité de présenter aux stagiaires les 12 nouveaux objectifs du cadre de référence HQE..*

#### 4. Maîtrise des impacts en investissements :

- Un bâtiment performant et qualitatif ne coûte pas forcément plus cher.
- Les leviers de la maîtrise des coûts.
- Rentabilité, valeur verte, valeur fnancière ; cas propriétaire occupant ou bailleur.

### 5. Phase de réalisation :

- Conception collaborative.
- Commissionnement.
- Garantie de performance énergétique.
- Rémunération du maître d'œuvre.

*« En interaction avec son territoire, un bâtiment durable est un ouvrage qui offre une bonne qualité de vie, respecte l'environnement et apporte performance énergétique et économique. Il est conçu, construit, géré et utilisé de façon responsable tout au long de son cycle de vie. »* 

#### ASSOCIATION HQE

#### FORMATION EN PARTENARIAT AVEC

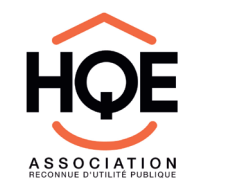

56 | Renseignements et inscriptions sur www.iptic.fr | Guide des formations 2017 - 2018

## SIMULATION THERMIQUE DYNAMIQUE

 $\bigoplus$ 

## N° de référence d'agrément HQE : 2016IPTIC08

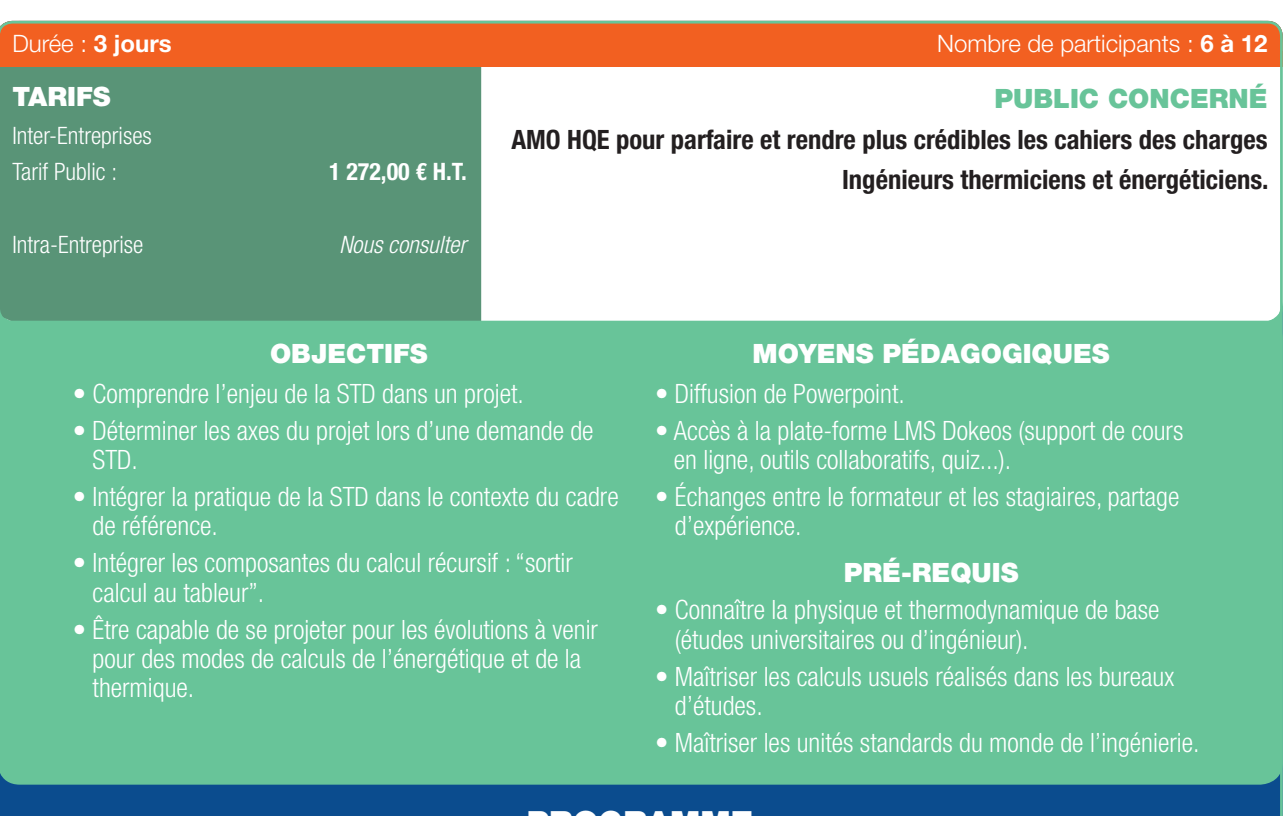

## PROGRAMME

#### Pourquoi une STD ?

 $\textcircled{\scriptsize{*}}$ 

- Introduction au cursus de 3 jours, défnition de la STD.

#### Utiliser le cadre de référence du bâtiment durable de l'association HQE, intégrant la pratique de la STD :

- Une vision globale.
- Des réponses contextuelles.
- Une dynamique de progression.
- Des performances affichées.
- Une action continue.

#### Les pré-requis théoriques :

- Rappels de thermique, rappels de thermodynamiques.
- Théorie de la boite noire.
- Les Rendements, les Solveurs.

## La thermique du bâtiment :

- Les modèles thermiques, l'inertie.
- Les coefficients d'échange.
- Le pilotage des consignes.
- Les informations utiles.
- Les vitrages.
- La représentation graphique 2D ou 3D.

## Les scénarios et les rapports :

- Les différents temps.
- Interprétation et création d'un scénario.
- Consignes intérieur (Température et confort).
- Les origines et qualités des apports.

## FORMATION EN PARTENARIAT AVEC

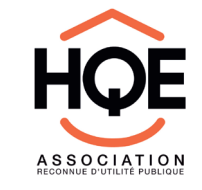

- Où trouver les données ?

#### Les données météo et de site :

- Les variables nécessaires et utiles.
- L'adaptation des données.
- La période à utiliser.
- Les formats structurés.
- Les données climatiques RT2005 et 2012.
- METEONORM.

#### Les logiciels existants :

- Des logiciels juste ou faux ?
- Classement des logiciels, les logiciels à l'échelle nationale et internationale, les sites internet.

## La STD et l'aéraulique : Intégrer la modélisation aéraulique du bâtiment (transferts d'air en général) :

- Quelques bases et aspects réglementaires.
- Les enjeux de l'approche.
- Les couplages avec les modèles thermiques.

#### Les domaines d'applications des différents outils :

- Les outils de STD.
- Des outils plutôt réglementaires, polyvalent, partiels.

#### Synthèse :

- Démonstrations de divers cas d'études.
- Défnition du contenu du rapport de STD.

*Ce module intègre les nouvelles rubriques constitutives du cadre de référence HQE et présente aux stagiaires les 12 nouveaux objectifs du cadre de référence HQE.*

⊕

G

63

 $\bigoplus$ 

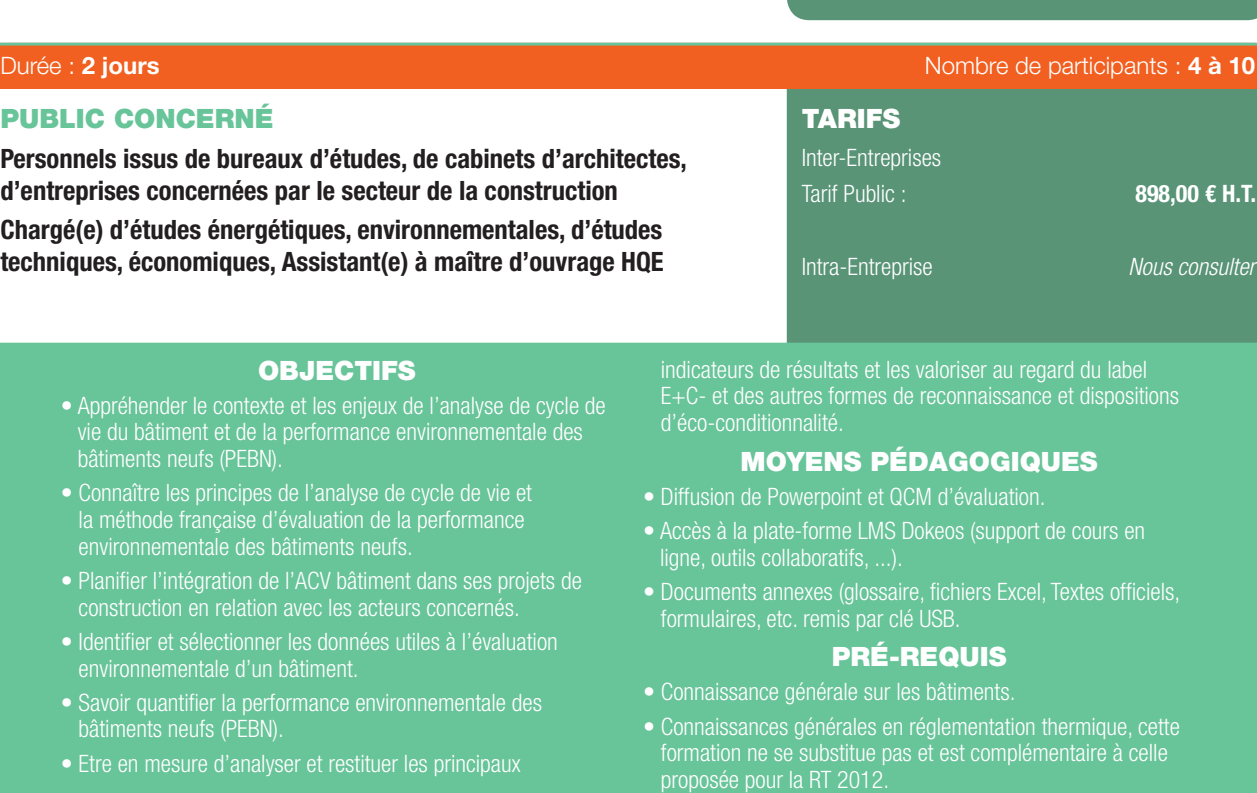

## PROGRAMME

Introduction et tour de table - Présentation des stagiaires.

## 1ER JOUR

⊕

#### Contexte et enjeux de l'analyse de cycle de vie du bâtiment et de la performance environnementale des bâtiments neufs (PEBN) :

- Enjeux pour le secteur et les professionnels du bâtiment.
- Focus sur l'enjeu carbone.
- De nouvelles exigences.

#### Les fondements méthodologiques de l'analyse de cycle de vie et de la méthode française PEBN :

- Les principes et les différentes phases d'une étude d'analyse de cycle de vie de bâtiments.
- La méthode française d'évaluation de la PEBN.
- Les indicateurs d'impacts environnementaux.

## Les composantes de la méthode PEBN :

- Le périmètre d'évaluation et les frontières du système évalué.
- Les consommations et fux pris en compte.
- Les données du projet.
- L'évaluation de la performance environnementale.

## Le traitement des contributeurs aux impacts environnementaux

#### du bâtiment :

- L'énergie.
- Les produits de la construction.
- L'eau.

*Dans le cadre de cette formation, les stagiaires devront obligatoirement avoir à leur disposition un ordinateur pour réaliser les exercices et les études de cas associées.*

- Le chantier.
- Les bénéfices et charges liés à l'export.

## 2ÈME JOUR

#### Les principales phases de l'évaluation de la PEBN :

- Les acteurs concernés et leur rôle.
- La planifcation du recueil et du traitement des données.
- Les outils utiles à la collecte et au traitement des données et les logiciels d'évaluation.

#### La quantification de la performance environnementale du bâtiment :

- Les données de projet.
- La sélection et la déclaration des données.
- Les données environnementales.
- La revue des données déclarées.
- Le calcul des impacts environnementaux du bâtiment.

#### Les résultats de l'ACV Bâtiment :

- L'analyse des résultats.
- Les hypothèses et limites.
- La restitution des résultats.
- Le traitement des informations spécifiques.

#### La valorisation des travaux et de la performance environnementale du bâtiment :

- Le label E+C- et L'expérimentation PEBN.
- Les autres labels et certifcations.
- Les dispositions d'éco-conditionnalités et les communautés et médias spécialisés.

#### Conclusion.

#### Fiche d'évaluation.

58 I Renseignements et inscriptions sur www.iptic.fr I Guide des formations 2017 - 2018

# NOVEAU NOUVEAU

 $\bigoplus$ 

 $\mathbf G$ 

## PANORAMA ET COMPARATIF DES SOLUTIONS DE RÉSEAU IT : ISO 11801, FTTZ, POL, FTTO, FTTACP

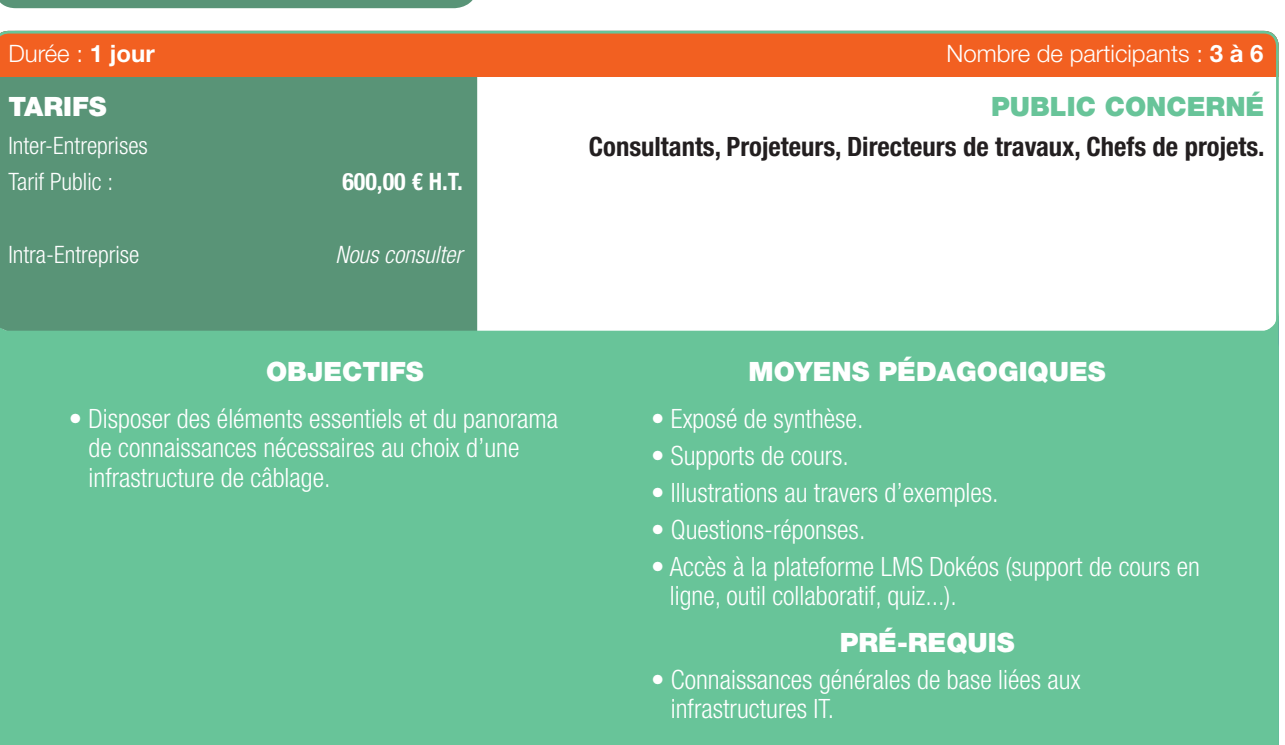

## PROGRAMME

- Fondamentaux et Points Communs des réseaux IT.
- Critère d'appréciation.

 $\bigoplus$ 

- Présentation du modèle standard ISO 11801.
- Présentation du modèle Fibre To The Zone (FTTZ).
- Présentation du modèle Passive Optical LAN (POL/GPON).
- Présentation du modèle Fibre To The Office (FTTO).
- Présentation du modèle Fibre To The Active Consolidation Point (FTTACP).
- Capacités techniques comparées
- Étude fnancière comparative des solutions.

## FORMATION EN PARTENARIAT AVEC

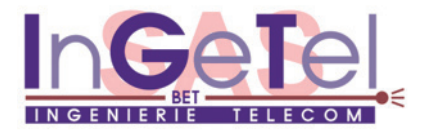

**ALCOHOL**  $\sim$ 

## Développement Durable & Performance Énergétique | 59

 $\textcircled{\scriptsize{*}}$ 

## INGÉNIERIE ET MAÎTRISE D'ŒUVRE 6 DES INFRASTRUCTURES DE CÂBLAGE VDI Durée : 3 jours de participants : 3 à 6 PUBLIC CONCERNÉ TARIFS Consultants, Projeteurs, Directeurs de travaux, Chefs de projets. Inter-Entreprises 1 800,00 € H.T. Tarif Public : Intra-Entreprise *Nous consulter* OBJECTIFS MOYENS PÉDAGOGIQUES • Disposer des éléments essentiels et du panorama • Exposé de synthèse. de connaissances nécessaires à la conception des infrastructures de câblages. • Support de cours. • Accès à la plateforme LMS Dokéos (support de cours en ligne, outil collaboratif, quiz...). PRÉ-REQUIS • Connaissances générales de base liées aux PROGRAMME - Média des Réseaux VDI. - Normalisations des Câblages Structurés.

 $\bigoplus$ 

- Composants des Câblages Structurés.
- Notions de Compatibilité Électromagnétique.
- Règles d'Ingénierie des Systèmes de Câblage :
	- *Architecture des câblages ISO 11801.*
	- *Dimensionnement et Organisation des Répartiteurs.*
	- *Dimensionnement de la Distribution Verticale.*
	- *Dimensionnement de la Distribution Horizontale.*
	- *Dimensionnement des supports des câbles VDI.*
- Recommandations d'Ingénierie.
- Maîtrise d'œuvre d'un projet IT depuis l'esquisse technique jusqu'à la réception.
- Exercice d'ingénierie en phase APS (Avant-Projet Sommaire).

## FORMATION EN PARTENARIAT AVEC

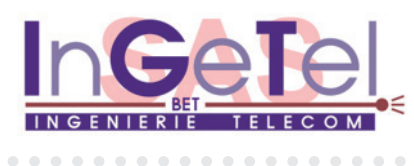

60 I Renseignements et inscriptions sur www.iptic.fr I Guide des formations 2017 - 2018

. . . . . . . . . . . .

⊕

 $\mathfrak{F}$ 

## L'IT VECTEUR D'INTELLIGENCE & ÉCORESPONSABILITÉ - IMPACTS DU SMART BUILDING SUR LA PROMOTION IMMOBILIÈRE

 $\bigoplus$ 

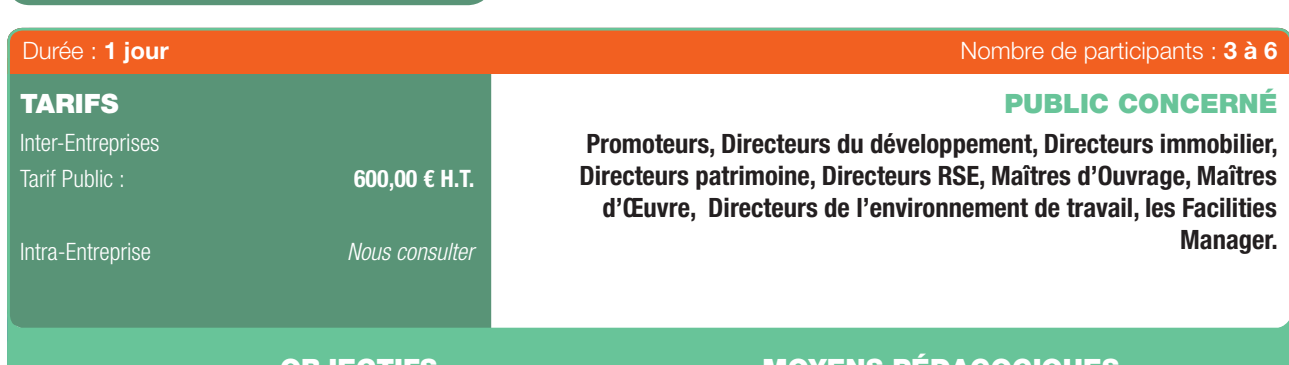

Répondre aux interrogations suivantes

- Qu'est-ce qu'un bâtiment intelligent (Smart Building) ?
- Une intelligence du Bâtiment, pour quoi faire ?
- Quels sont les services IT du Smart Building ?
- Quels sont les impacts sur la Maîtrise d'Ouvrage ?
- 

## OBJECTIFS MOYENS PÉDAGOGIQUES

- Exposé de synthèse.
- Supports de cours.
- 
- Questions-réponses.
- Accès à la plateforme LMS Dokéos (support de cours en ligne, outil collaboratif, quiz...).

## PRÉ-REQUIS

• Connaissance du secteur de la promotion immobilière.

## PROGRAMME

## Le Bâtiment Tertiaire Intelligent :

- Défnition et vocabulaire.
- Constats et États de l'Art.
- Critères de choix.

 $\bigoplus$ 

- Résultats comparés des modèles de Réseau IT.
- Bonnes Pratiques.
- Recommandations de Conception et de Sécurisation.
- Les Systèmes des Services IT et leurs Intérêts.
- Impacts sur la Maitrise d'Ouvrage.
- Impacts sur le Modèle Économique du Bâtiment Tertiaire.

## FORMATION EN PARTENARIAT AVEC

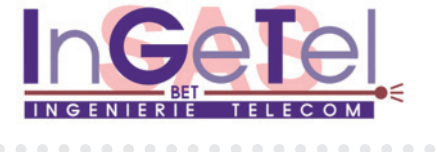

Développement Durable & Performance Énergétique | 61

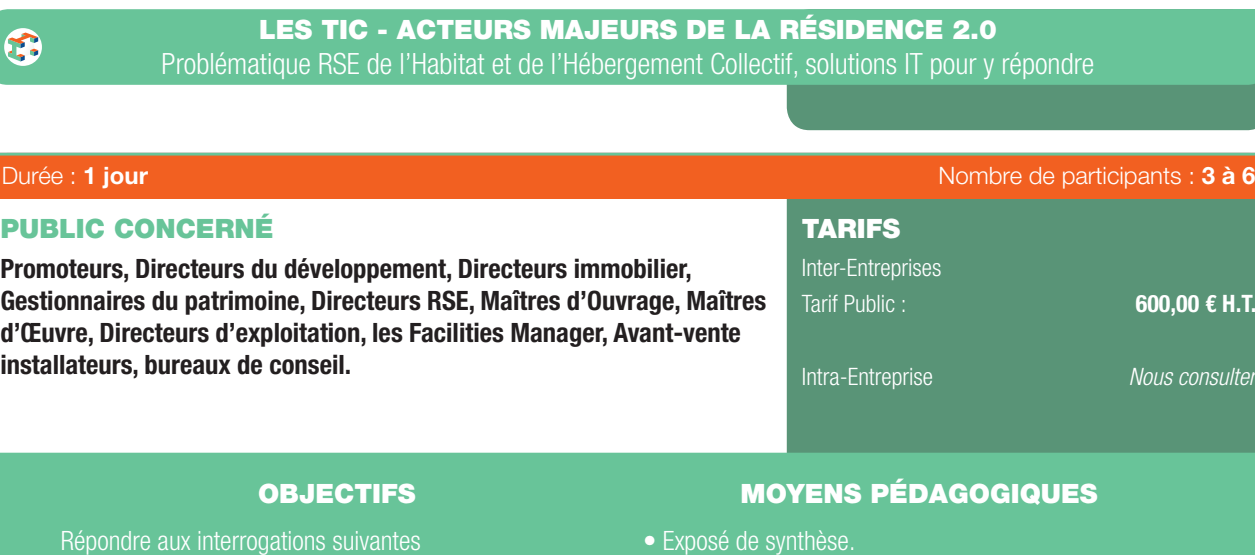

 $\bigoplus$ 

- Quelles sont les problématiques posées aux Gestionnaires, Propriétaires et Promoteurs de résidences d'habitat collectif ?
- Quel est le panorama des services IT ?
- Quels sont les impacts sur l'IT des contraintes législatives et normatives ?
- Quels sont les impacts sur la Maîtrise d'Ouvrage ? Quel Câblage et Réseau dans les communs et les logements ?
- 
- 
- 
- 
- Support de cours.
- Accès à la plateforme LMS Dokéos (support de cours en ligne, outil collaboratif, quiz...).

## PRÉ-REQUIS

• Connaissance du secteur de la promotion immobilière.

## PROGRAMME

- Le Bâtiment Intelligent dans le Résidentiel :
- Définition des TIC.

 $\bigoplus$ 

- Les Problèmes de Coût.
- Les Problèmes de Mises aux Normes.
- Les Problèmes d' Écoresponsabilité.
- Améliorer la Relation Bailleur/Résidents.
- Les Problèmes de Sécurité et Sociétaux.
- Recommandations de Conception et de Sécurisation.
- Les Systèmes des Services IT et leurs Intérêts.
- Impacts sur la Maitrise d'Ouvrage.
- Impacts sur le Modèle Économique de la résidence et l'hébergement collectif.

## FORMATION EN PARTENARIAT AVEC

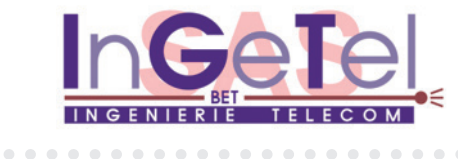

62 | Renseignements et inscriptions sur www.iptic.fr | Guide des formations 2017 - 2018

## $\mathbf{z}$ NOUVEAU **OUVEA**  $\epsilon$

⊕

 $\mathfrak{F}$ 

## INGÉNIERIE ET MAÎTRISE D'ŒUVRE DU DÉPLOIEMENT D'UN RÉSEAU ETHERNET-IP

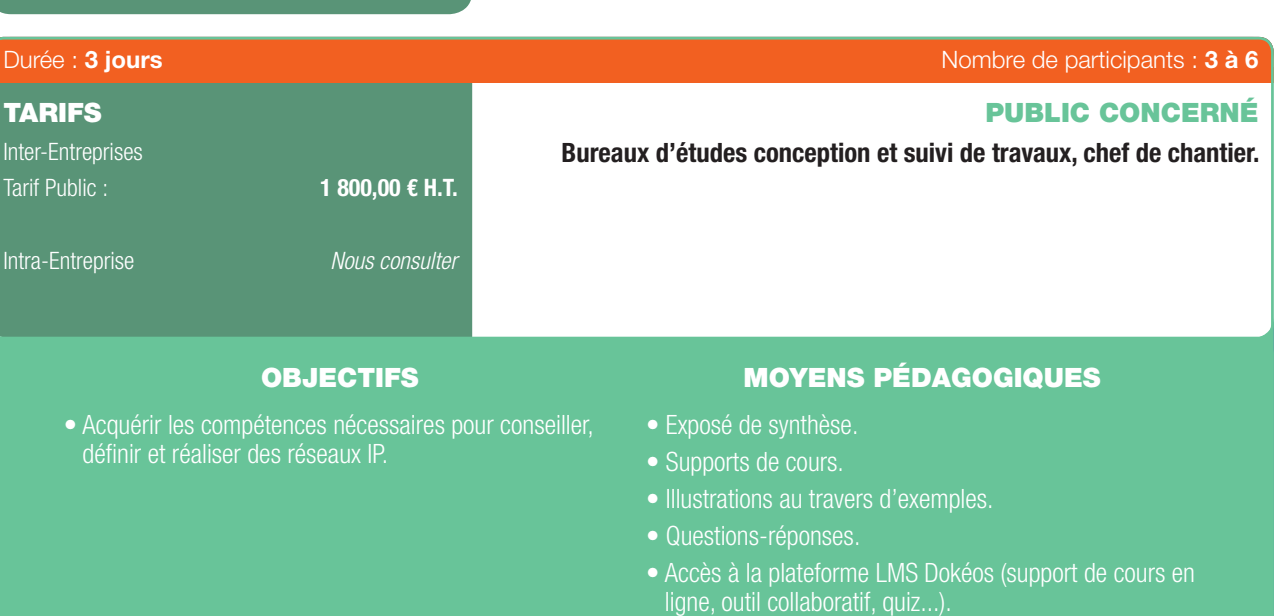

## PRÉ-REQUIS

• Connaissances générales de base liées au réseau IT.

## PROGRAMME

- Ethernet, principes et fondamentaux.
- Les systèmes IT d'un réseau local.

 $\textcircled{\scriptsize{*}}$ 

- Les architectures d'un réseau local.
- Les composants d'un réseau local.
- Règles de dimensionnement.
- Principes, normalisation et règles d'adressage IP d'un réseau local.
- Notion de routage IP, fonctions DHCP et DNS.
- Les fonctions logiques :

*Les VLAN : Présentation, Attribution, Propagation et Routage.*

*La Qualité de Service (QoS) de niveau 2.*

## *La gestion des fux multicast.*

*Contrôle d'accès au réseau : Port Security et 802.1X, ACL et serveur AAA, authentifcation MAC-based et User-based, certifcats et fonction de sécurité du réseau.*

*Protection fonctionnelle du réseau et réservation de bande passante.*

*Résilience du réseau : les protocoles STP, MRP, ITU G.8032,* 

*protocoles propriétaires, la concaténation de liens, les châssis virtuels.*

- Principes à appliquer pour la confguration logique d'un LAN Ethernet.
- Les principales offres marché des fabricants de switches.
- Lecture et interprétation de la fiche technique d'un switch.
- Procédure de déploiement d'un réseau local : Maquettage, contrôle et test.
- Les 6 phases de maitrise d'œuvre.
- Exemple et exercice d'ingénierie.

# FORMATION EN PARTENARIAT AVEC

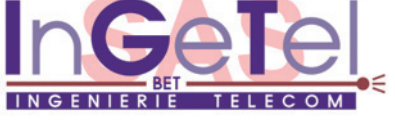

Développement Durable & Performance Énergétique | 63

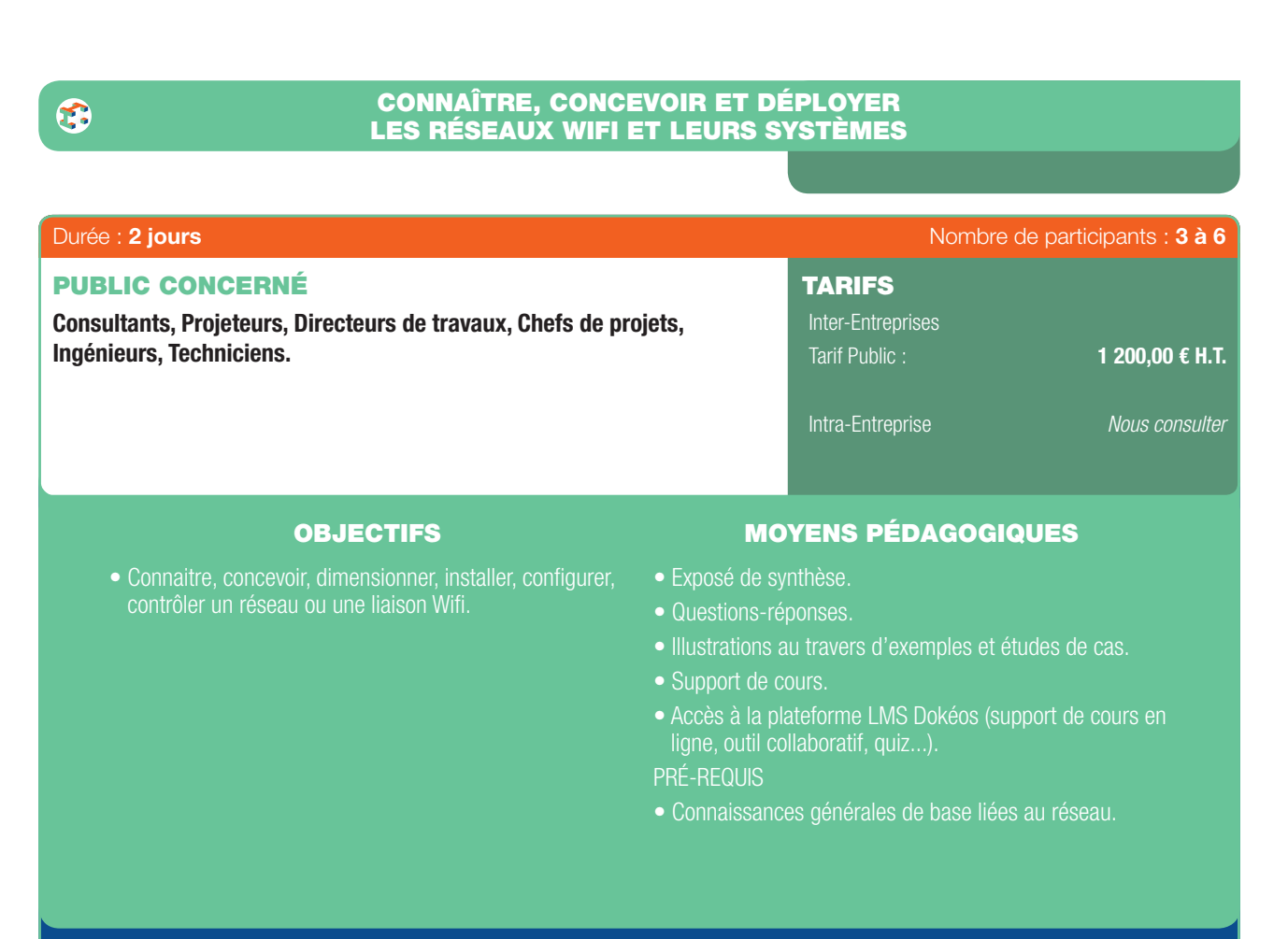

 $\bigoplus$ 

## PROGRAMME

## 1er JOUR

- Théorie.

 $\bigoplus$ 

- Normalisations Wif.
- Principes de Fonctionnement du Wif.
- Législation du Wif.
- Usages du Wif.
- Architectures des Réseaux Wif.
- Dimensionnement et Ingénierie : Étude de cas.
- Sécurisation du Réseau Wif.
- Mise en œuvre et contrôle.
- Offre marché : Produits & Fabricants.
- Systèmes IT Wif.

## 2ÈME JOUR

- Pratique.
- Mise en œuvre d'un réseau Wif.

. . . . . . . . . . . . . . . . .

FORMATION EN PARTENARIAT AVEC

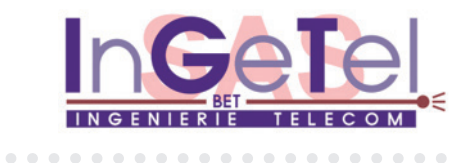

64 | Renseignements et inscriptions sur www.iptic.fr | Guide des formations 2017 - 2018

 $\bigoplus$ 

 $\mathfrak{F}$ 

## LES SYSTÈMES IT POUR LA RESPONSABILITÉ SOCIÉTALE ET ENVIRONNEMENTALE DU BÂTIMENT TERTIAIRE

 $\bigoplus$ 

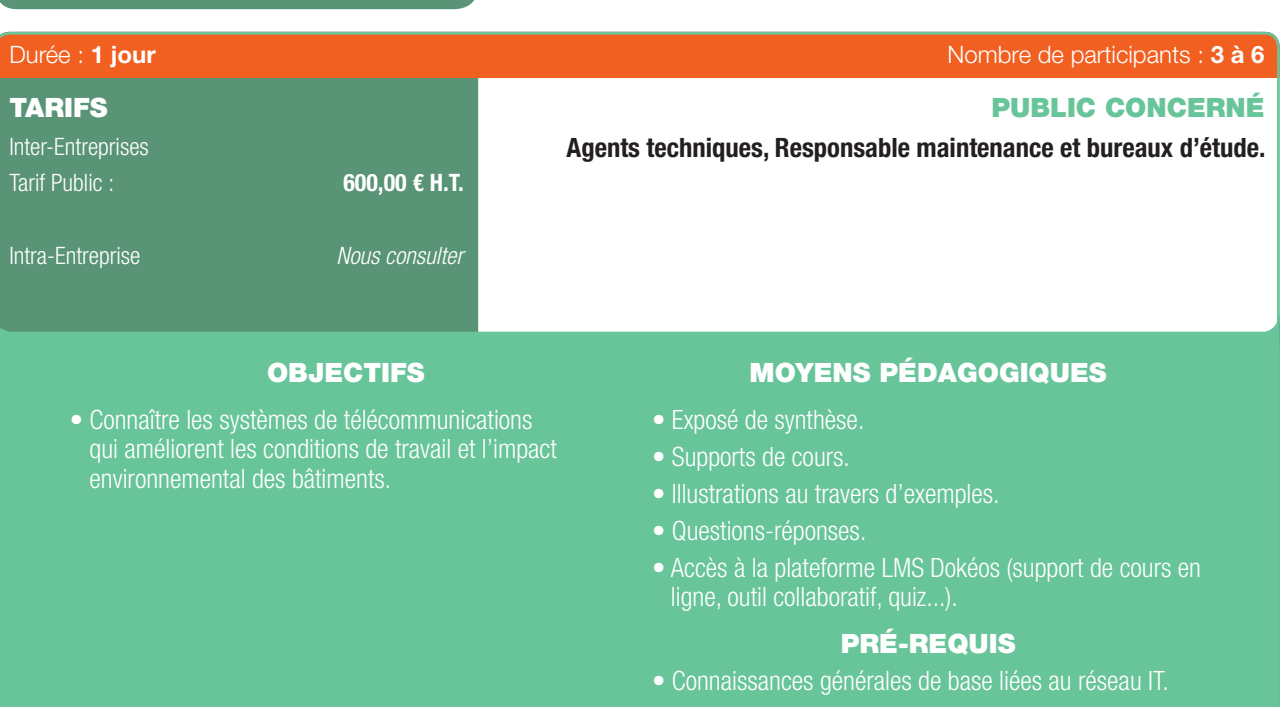

## PROGRAMME

- Définition RSE.

 $\bigoplus$ 

- Panorama des systèmes RSE tertiaire :

*Services à destination du bâtiment (sûreté, surveillance, gestion technique, éclairage...).*

*Services à destination des usagers (diffusion d'information multimédia, gestion des salles de réunion, visio-conférence...).*

- Avantages RSE des systèmes présentés.
- Principes de fonctionnement.
- Présentation des équipements composants les systèmes RSE.
- Fonctionnalités et débits requis sur l'infrastructure réseau pour les systèmes RSE.
- Sécurisation des systèmes.
- Recommandation de mise en œuvre.

## FORMATION EN PARTENARIAT AVEC

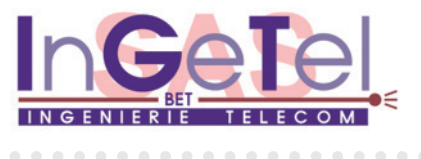

## Développement Durable & Performance Énergétique | 65

6

 $\bigoplus$ 

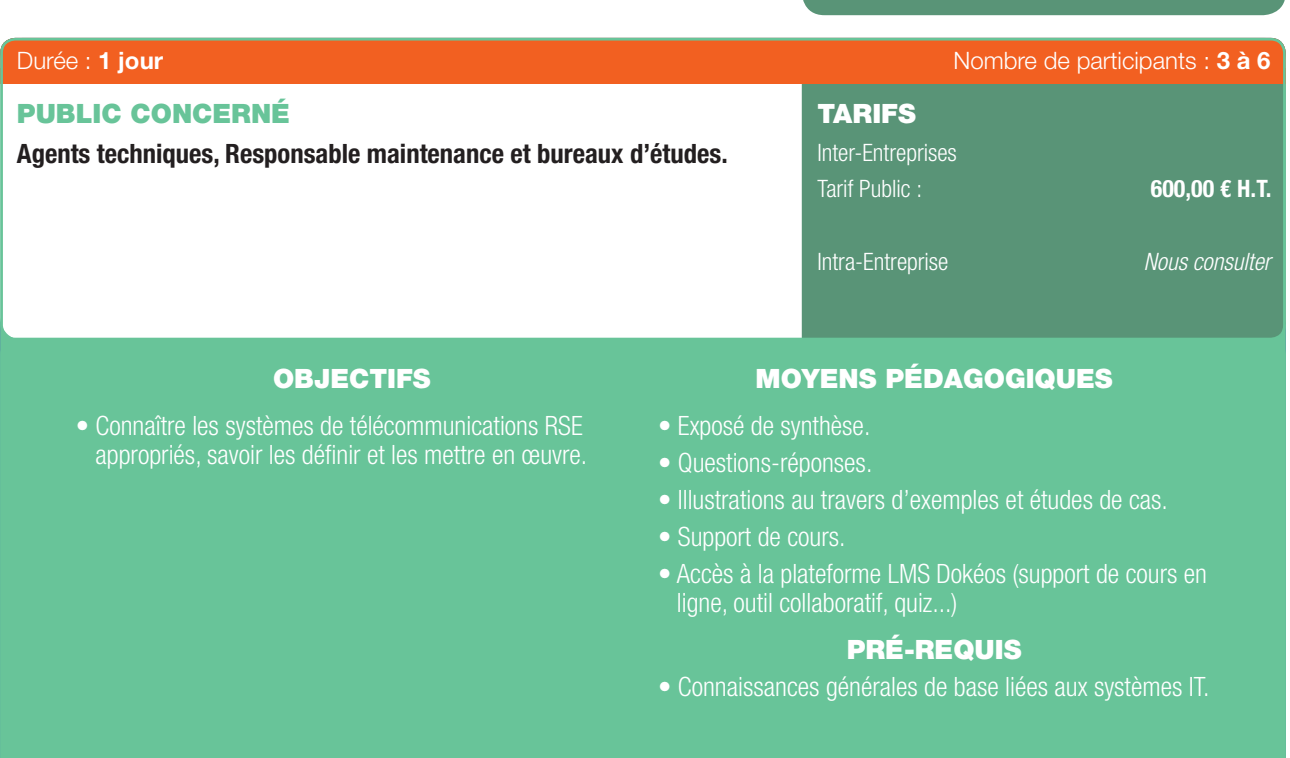

## PROGRAMME

- Définition RSE.

 $\bigoplus$ 

- Panorama des systèmes RSE résidentiels :

*Contrôle des organes techniques du bâtiment (éclairage, chaufferies, ascenseurs...).*

*Diffusion d'information multimédia.*

*Accès Internet Collectif.*

*Sécurité des résidents (contrôle d'accès, vidéosurveillance).*

- Avantages RSE des systèmes présentés.
- Principes de fonctionnement.
- Présentation des équipements composants les systèmes RSE.
- Fonctionnalités et débits requis sur l'infrastructure réseau pour les systèmes RSE.
- Sécurisation des systèmes.
- Recommandation de mise en œuvre.

## FORMATION EN PARTENARIAT AVEC

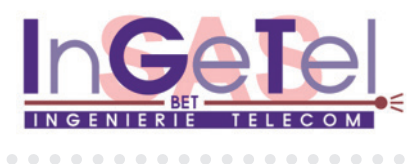

66 I Renseignements et inscriptions sur www.iptic.fr I Guide des formations 2017 - 2018

 $\sim$   $\sim$ 

 $\bigoplus$ 

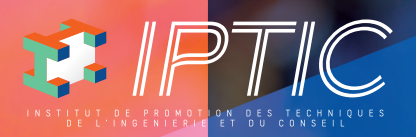

♦

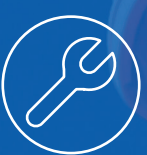

# GUIDE DES FORMATIONS PRATIQUES PROFESSIONNELLES & RÉGLEMENTAIRES

 $\bigcirc$ 

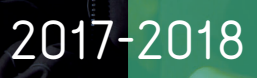

Guide\_PPR\_210x297\_68\_DEF.indd 1 27/09/2017 16:24

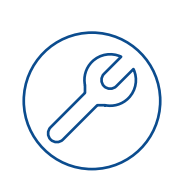

 $\bigoplus$ 

# GUIDE DES FORMATIONS PRATIQUES PROFESSIONNELLES & RÉGLEMENTAIRES

# 2017-2018

 $\bigoplus$ 

# SOMMAIRE

## **AUTORISATION D'INTERVENTION À PROXIMITÉ DES RÉSEAUX**

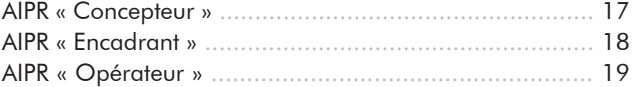

 $0.000$  $\alpha$   $\bigoplus$ 

## **AMIANTE**

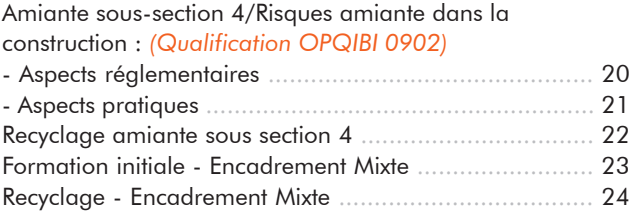

## **NORMES ÉLECTRIQUES**

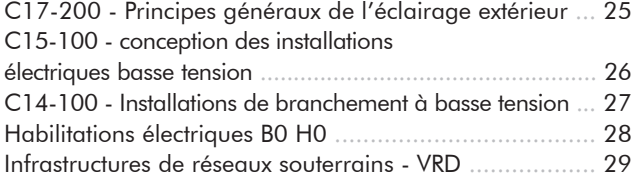

## **COORDINATION & SÉCURITÉ**

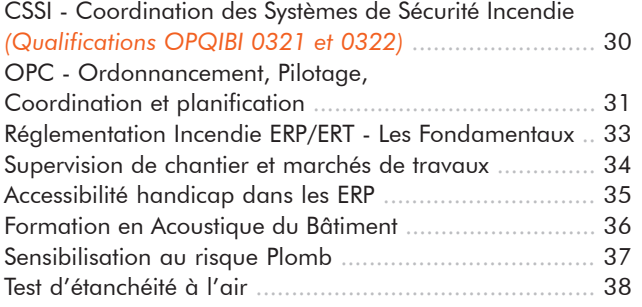

## **EUROCODES DANS LA FILIÈRE DU BÂTIMENT**

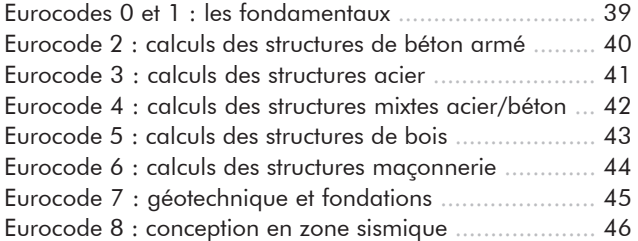

## **LE BIM**

 $\bigoplus$ 

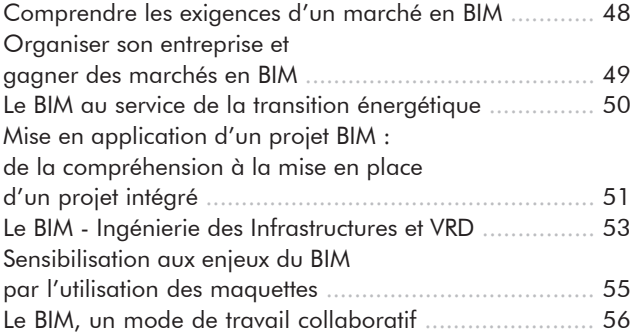

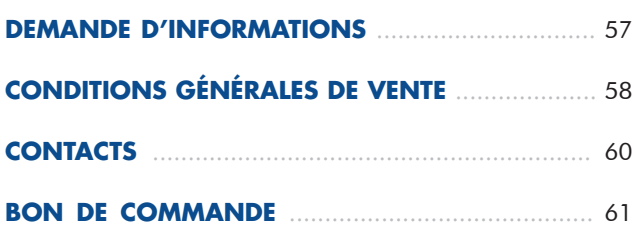

 $-0.00000$ 

Pratiques Professionnelles & Réglementaires | 15

# NOS EXPERTS

Tous les formateurs d'IPTIC sont des professionnels reconnus dans leur champ d'intervention. Ils sont sélectionnés en fonction de leur expérience, leur expertise métier, de leur savoir-faire technique et de leur qualité pédagogique et d'animation.

 $\bigoplus$ 

## **NADER ASHTARI**

*CONSULTANT SENIOR EN CALCULS DE STRUCTURES ET CONSTRUCTIONS PARASISMIQUES*  Expert en Eurocode 2 et 8.

**ROMAIN BALER** *CONSULTANT GIFT ELEC* Spécialiste en habilitations électriques. Experts Techniques Amiante Isodiag - Spécialiste en amiante.

**SÉBASTIEN BURLON** *INGÉNIEUR À L'IFSTTAR* Expert en Eurocode 7.

⊕

**LUIS CARPINTEIRO** *SPÉCIALISTE GÉOTECHNIQUE SOCOTEC* Expert en Eurocode 7.

**FABIEN CHEVREAU** *DIRECTEUR TECHNIQUE AIA MANAGEMENT* Pilote OPC.

**JOSÉ CUBA** *FORMATEUR THE BIMERS* Spécialiste en Maquette Numérique.

**IOAN DIACU** *GÉRANT OMEGA STRUCTURE* Expert en Eurocodes 0, 1, 3 et 8

**MARC EUGENIE** *GÉRANT ELUXIDE* Spécialiste AIPR, VRD et Eclairagisme.

**MICHEL GLANDY** *SOLÉTANCHE-BACHY* Expert en Eurocode 7 - Fondation sur pieux et fondation mixxte.

**LISE GUICHON** *RESPONSABLE PÉDAGOGIQUE KAPI FORMATIONS* Spécialiste en amiante et en plomb.

**JULIEN HABERT** *RESPONSABLE DE L'UNITÉ MÉCANIQUE DES SOLS ET FONDATIONS CEREMA* Expert en Eurocode 7.

### **PHILIPPE LEBLOND** *CSTB*

Direction sécurité, structures et feu - Expert en Eurocode 6.

**PATRICK LAFLEUR**

*DIRECTEUR DES ÉTUDES BECEBAT* Pilote OPC - AMO - MOEX.

**PIERRICK MONTEIL** *GÉRANT DE SCAL* Spécialiste en éclairage.

**BERTRAND MOUSSELON** *GÉRANT CABINET CREA* Spécialiste AIPR.

**PHILIPPE PERREAU** *FORMATEUR THE BIMERS* Spécialiste en Maquette Numérique.

**LUC OFFROY, JULIEN TAUVEL, BRUNO SAID** *CONSULTANTS SOCIÉTÉ HAZMAT* Spécialistes en amiante et plomb.

**LAUDINE RABILLER** *TECHNICIENNE HSE - SOCIÉTÉ HAZMAT* Formatrice AIPR.

**PATRICK RACHER** *GÉRANT AUVERGNE CONSEIL ET EXPERTISE* Expert en Eurocode 5.

**FABRICE ROJAT** *RESPONSABLE UNITÉ GÉOMATÉRIAUX CEREMA* Expert en Eurocodes 7.

**JÉRÔME SALIBA** *CHARGÉ D'AFFAIRES EN MÉCANIQUE DES SOLS CEREMA* Expert en Eurocode 7.

**PHILIPPE VIGNES** *GÉRANT D'AXCE SÉCURITÉ* Expert en CSSI.

**JEAN-PAUL VOLCKE** *DGA FRANKI FONDATION* Expert en Eurocode 7.

## $\bigoplus$

## AUTORISATION D'INTERVENTION À PROXIMITÉ DES RÉSEAUX AIPR «CONCEPTEUR»

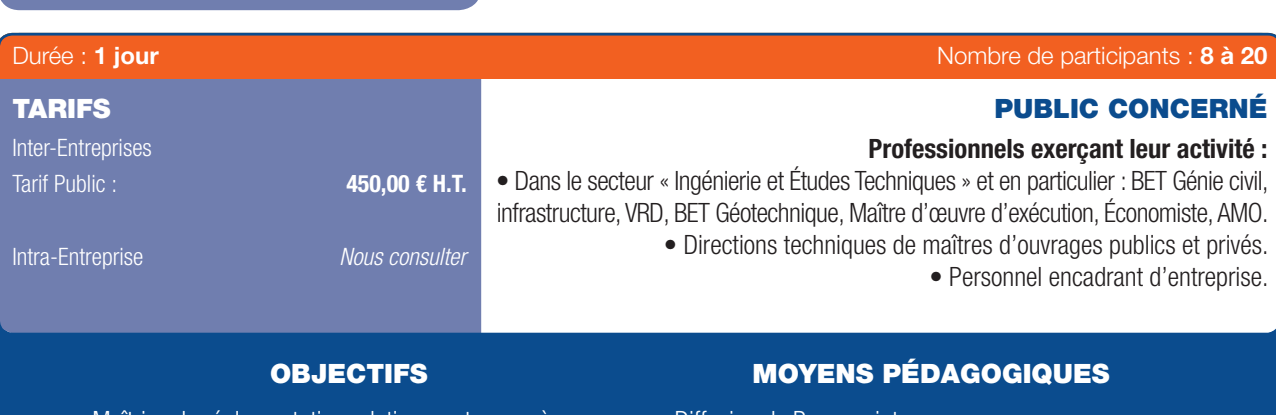

- Maîtriser la réglementation relative aux travaux à proximité de réseaux.
- Gérer les enjeux et obligations du concepteur au travers de la réglementation.
- Réussir l'examen permettant la délivrance de l'AIPR.
- Diffusion de Powerpoint
- Études de cas
- Accès à la plate-forme LMS Dokeos (support de cours en ligne, outils collaboratifs, quiz...)

### PRÉ-REQUIS

- Disposer d'une expérience de 1 an dans le BTP.
- Prendre connaissance du Guide Technique
- Passer le Quiz en ligne
- Disposer d'un ordinateur portable (en maîtriser la connexion réseau).

## PROGRAMME

## Avant – s'immerger / s'évaluer

- Préparation de la journée de formation :
- Diffusion des documents techniques.
- QCM en ligne.

⊕

#### Matin – théorie et préparation

- Travaux à proximité des réseaux : cadre réglementaire : *Textes légaux.*
- *Normes techniques : obligatoire/non obligatoire. Documents techniques.*
- AIPR :
- *Défnition.*
- *Objectifs.*
- QCM :
- *QCM Blanc. Examen blanc en salle. Dépouillement. Questions réponses.*

## Après midi - Mise en pratique

- Défnir sa mission : *Qui est le responsable de projet ? Organiser la délégation avec le maître d'ouvrage. Au sein de la maîtrise d'œuvre qui est en charge ? Planifer les besoins.*
- Trois catégories principales de personnels sont concernées par l'obligation d'autorisation d'intervention à proximité des réseaux, conformément aux articles R. 554-31 et R. 554-32 du code de l'environnement et au I de l'article 21 de l'arrêté du 15 février 2012 :
- *Les « concepteurs » : personnels intervenant pour le compte du responsable de projet, chargés notamment d'effectuer les déclarations de travaux et intervenant en préparation ou suivi des projets de travaux.*

- La télé-déclaration :

*Faire une DT / faire une DICT. Dépouiller les réponses : points sensibles/ce que l'on doit obtenir des exploitants.*

- Les investigations complémentaires : *Défnir les besoins du maître d'ouvrage. Aller chercher les fnancements extérieurs. Consulter. Dépouiller.*
- Adapter le projet : *Gérer les enjeux/informer le maître d'ouvrage. Constituer le DCE. Analyser les réponses des entreprises.*
- Encadrer le chantier : *Les attendus des études d'exécution. Superviser les travaux. Gérer l'imprévu/gérer l'accident.*

Passage de l'examen : connexion sur la plate-forme nationale de test. Questionnaire QCM (durée légale : 1 heure)

### IPTIC est un Centre d'examen agréé par le MEEM – Ministère de l'Environnement, de l'Énergie et de la Mer.

- *Les « encadrants » : personnels intervenant pour le compte de l'exécutant des travaux et chargés d'encadrer les chantiers de travaux.*
- *Les « opérateurs » : personnels intervenant pour le compte de l'exécutant des travaux et chargés de conduire des engins...*

La date d'application des obligations relatives aux compétences est fixée au 1er janvier 2018.

## AUTORISATION D'INTERVENTION À PROXIMITÉ DES RÉSEAUX AIPR « ENCADRANT »

 $\bigoplus$ 

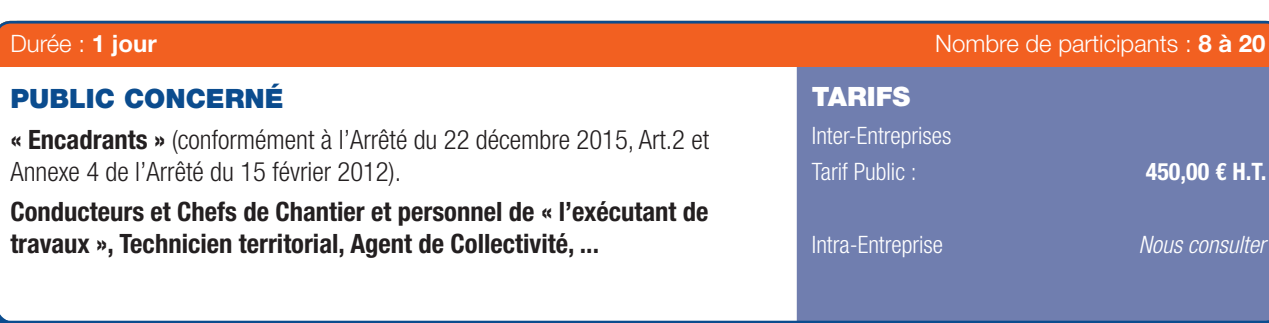

## OBJECTIFS MOYENS PÉDAGOGIQUES

- Comprendre la réglementation DT-DICT et son Guide technique pour obtenir l'Autorisation d'Intervention à Proximité des Réseaux.
- Diffusion de Powerpoint.
- Vidéos explicatives, Travail sur échantillons de matériel (câbles, fourreaux, ...) et Plans de projet.
- Accès à la plate-forme LMS Dokeos (support de cours en ligne, outils collaboratifs, quiz...).

## PRÉ-REQUIS

Expérience de conduite de travaux Terrassement et VRD.

## PROGRAMME

## Présentation de la réforme :

⊕

✿

- Cadre du Code de l'Environnement et Grenelle II - Causes sinistres et accidents sur les réseaux - Organisation générale avec le rôle du Responsable de Projet, l'Exécutant de Travaux et les Concessionnaires.

## La base documentaire :

- Le Guide Technique (version 1 et 2) - La Norme AFNOR NF X 70-003 - Décrets et Arrêtés - Documentations des Concessionnaires - Les documents CERFA (Arrêt de chantier, Constat d'endommagement).

## Typologie de toutes les catégories des réseaux :

- Les éléments de Chantier disponibles à partir du Dossier Consultation des Entreprises.
- Les réponses DT/DICT Interpréter les Investigations complémentaires - Procéder au Marquage et au Piquetage avec leur sauvegarde.

### Contextes particuliers :

- Établir des DT/DICT conjointes Travaux urgents et responsabilité du Commanditaire - Réseaux dits « sensibles » - Investigations pour les Branchements.
- Les Fuseaux Réseaux et Fuseaux Terrassement Typologie des réseaux électriques, chaleurs et haute pression - Respect des

Trois catégories principales de personnels sont concernées par l'obligation d'autorisation d'intervention à proximité des réseaux, conformément aux articles R. 554-31 et R. 554-32 du code de l'environnement et au I de l'article 21 de l'arrêté du 15 février 2012 :

*- Les « concepteurs » : personnels intervenant pour le compte du responsable de projet, chargés notamment d'effectuer les déclarations de travaux et intervenant en préparation ou suivi des projets de travaux.*

distances minimales d'approche.

### Méthodologie Travaux :

- Arrêt de travaux Constat d'endommagement Résolution de tracés - Pose de réseaux neufs, remblaiement et compactage.
- TST (travaux sans tranchée) Les recommandations SETRA pour les travaux en tranchée - Normes - Repérage et géoréférencement.

## Les sinistres :

- Attitude à adopter en cas de fuite ou accrochage - Rôle de l'Encadrant chargé des Travaux - Procédures d'appels, d'évacuation - Responsabilités et Sanctions juridiques.

## Quiz :

- Connaître les « Affeurants » des différents types de réseaux souterrains - Fuseaux de terrassement - Bornage et équipements de surface - Préparation au QCM avec la méthodologie (choix, méthode).

Passage de l'examen : connexion sur la plate-forme nationale de test. Questionnaire QCM (durée légale : 1 heure).

## IPTIC est un Centre d'examen agréé par le MEEM – Ministère de l'Environnement, de l'Énergie et de la Mer.

- *Les « encadrants » : personnels intervenant pour le compte de l'exécutant des travaux et chargés d'encadrer les chantiers de travaux.*
- *Les « opérateurs » : personnels intervenant pour le compte de l'exécutant des travaux et chargés de conduire des engins...*

La date d'application des obligations relatives aux compétences est fixée au 1er janvier 2018.

## AUTORISATION D'INTERVENTION À PROXIMITÉ DES RÉSEAUX AIPR «OPÉRATEUR»

 $\bigoplus$ 

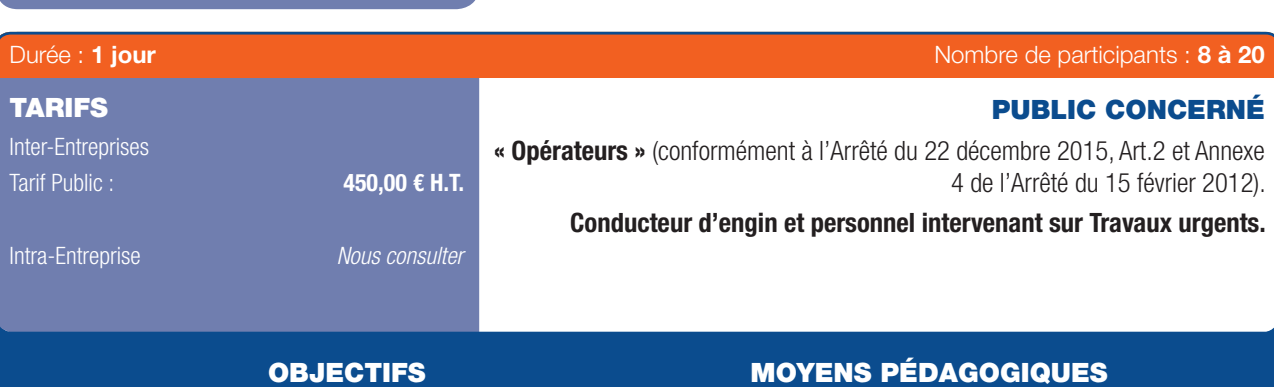

• Comprendre la réglementation DT-DICT et son Guide technique pour obtenir l'Autorisation d'Intervention à Proximité des Réseaux.

- Diffusion de Powerpoint.
- Vidéos explicatives, Travail sur échantillons de matériel (câbles, fourreaux, ...) et Plans de projet.
- Accès à la plate-forme LMS Dokeos (support de cours en ligne, outils collaboratifs, quiz...).

## PRÉ-REQUIS

• Expérience de conduite de travaux Terrassement et VRD.

## PROGRAMME

## Présentation de la réforme :

- Cadre du Code de l'Environnement et Grenelle II - Causes sinistres et accidents sur les réseaux - Organisation générale avec le rôle du Responsable de Projet.

## La base documentaire :

⊕

- Le Guide Technique (version 1 et 2) - La Norme AFNOR NF X 70-003 - Décrets et Arrêtés - Documentations des Concessionnaires.

## Typologie de toutes les catégories des réseaux :

- Les éléments de Chantier disponibles - Les réponses DT/DICT - Interpréter les Investigations complémentaires - Procéder au Marquage et au Piquetage avec leur sauvegarde.

#### Contextes particuliers :

- Travaux urgents et responsabilité du Commanditaire Réseaux dits « sensibles » - Investigations pour les Branchements.
- Les Fuseaux Réseaux et Fuseaux Terrassement Typologie des réseaux électriques, chaleurs et haute pression.

#### Méthodologie Travaux :

- Arrêt de travaux - Constat d'endommagement - Résolution de tracés - Pose de réseaux neufs, remblaiement et compactage.

Trois catégories principales de personnels sont concernées par l'obligation d'autorisation d'intervention à proximité des réseaux, conformément aux articles R. 554-31 et R. 554-32 du code de l'environnement et au I de l'article 21 de l'arrêté du 15 février 2012 :

*- Les « concepteurs » : personnels intervenant pour le compte du responsable de projet, chargés notamment d'effectuer les déclarations de travaux et intervenant en préparation ou suivi des projets de travaux.*

- TST (travaux sans tranchée) - Les recommandations SETRA pour les travaux en tranchée - Repérage et géo-référencement.

#### Les sinistres :

- Attitude à adopter en cas de fuite ou accrochage - Rôle de l'Encadrant chargé des Travaux - Procédures d'appels, d'évacuation - Responsabilités et Sanctions juridiques.

#### Quiz :

- Connaître les « Affeurants » des différents types de réseaux souterrains - Bornage et équipements de surface - Préparation au QCM avec la méthodologie (choix, méthode).

Passage de l'examen : connexion sur la plate-forme nationale de test. Questionnaire QCM (durée légale : 1 heure).

## IPTIC est un Centre d'examen agréé par le MEEM – Ministère de l'Environnement, de l'Énergie et de la Mer.

- *Les « encadrants » : personnels intervenant pour le compte de l'exécutant des travaux et chargés d'encadrer les chantiers de travaux.*
- *Les « opérateurs » : personnels intervenant pour le compte de l'exécutant des travaux et chargés de conduire des engins...*

La date d'application des obligations relatives aux compétences est fixée au 1er janvier 2018.

## $\bigoplus$

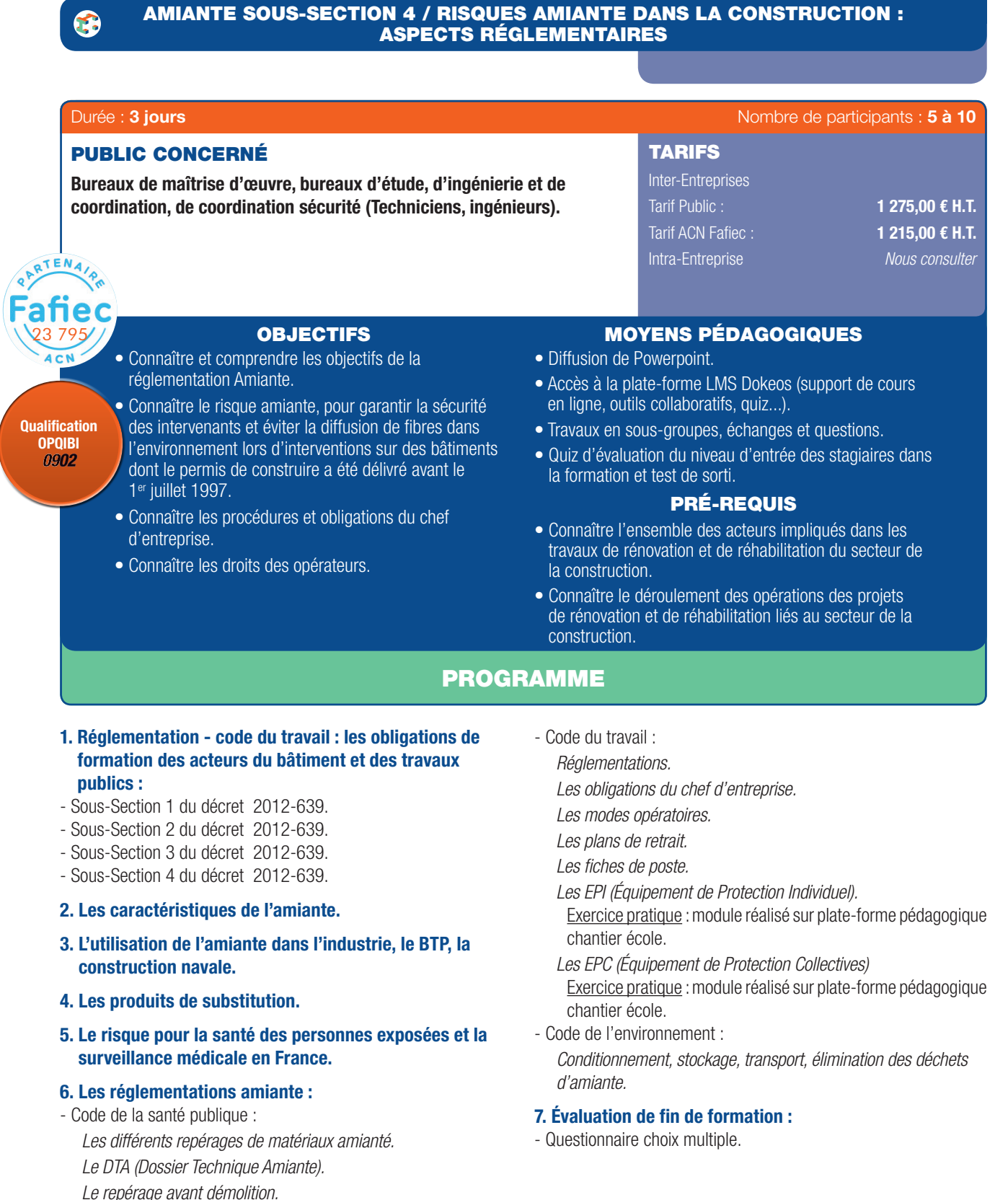

Guide\_PPR\_210x297\_68\_DEF.indd 20 27/09/2017 16:24

⊕

*L'évaluation des différents matériaux.*

*Pour obtenir la qualifcation 0902, l'OPQIBI impose de suivre les modules Amiante sous-section 4 / Risque amiante dans la construction : aspects réglementaires + Amiante sous-section 4 / Risque amiante dans la construction : aspects pratiques.*

*Le contrôle après travaux.*

## AMIANTE SOUS-SECTION 4 / RISQUES AMIANTE DANS LA CONSTRUCTION : ASPECTS PRATIQUES

 $\bigoplus$ 

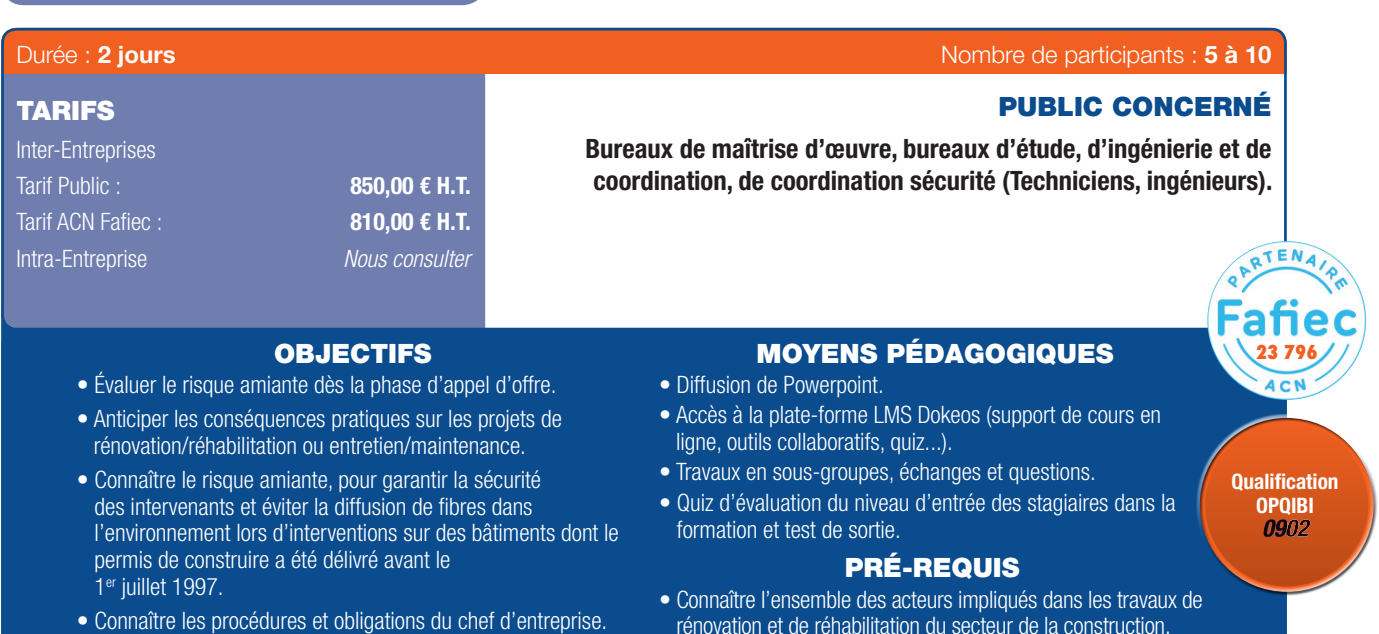

• Faire appliquer les mesures décidées.

- rénovation et de réhabilitation du secteur de la construction.
- Connaître le déroulement des opérations des projets de rénovation et de réhabilitation liés au secteur de la construction.
- Présenter une attestation d'aptitude médicale avec mention de non contre-indication pour une intervention en milieu contenant de l'amiante.

## PROGRAMME

## 1. Déroulement d'une opération en présence d'amiante :

- Documents indispensables à l'analyse et aux évaluations du projet.
- Conseiller et assister la Maîtrise d'Ouvrage.
- Métrologie amiante :

 $\textcircled{\scriptsize{*}}$ 

- *Les méthodes d'analyse réglementaire (META MOCP). Prélèvement et analyses de matériaux.*
- *Prélèvement et analyses d'air stratégie de prélèvement, ... Le contrôle visuel.*
- Analyse de situation et ébauche de solutions techniques : *Analyse du site.*
	- *Analyse des contraintes du site.*

*Défnition des règles à prévoir dans l'appel d'offre.*

Exercice pratique : Exposé et analyse critique d'un dossier fl rouge.

## 2. Rédaction du dossier de consultation « Maîtrise d'œuvre » :

- Opération d'entretien et de maintenance.

Exercice pratique : Exposé et analyse critique d'un dossier fil rouge.

## 3. Planification d'une opération en présence d'amiante :

- Opération d'entretien et de maintenance.

Exercice pratique : Exposé et analyse critique d'un dossier fil rouge.

4. Rédaction du dossier de consultation CSPS (Coordonnateur Sécurité et Protection de la Santé) :

- Opération d'entretien et de maintenance.

Exercice pratique : Exposé et analyse critique d'un dossier fil rouge.

## 5. Rédaction du Dossier de Consultation des entreprises (DCE) :

- Opération d'entretien et de maintenance.

Exercice pratique : Exposé et analyse critique d'un dossier fil rouge.

#### 6. Évaluation de fin de formation :

- Questionnaire choix multiple.

Exercice pratique : Cas concret à développer individuellement. Exercice pratique : Exposé et analyse critique d'un dossier fl rouge.

## 7. Exercices pratiques : module réalisé sur plate-forme pédagogique chantier-école.

Pour obtenir la qualification 0902, l'OPQIBI impose de *suivre les modules* 

*Amiante sous-section 4 / Risque amiante dans la construction : aspects réglementaires + Amiante sous-section 4 / Risque amiante dans la construction : aspects pratiques.*

. . . . . . . . . . . . . . . . . . .

## RECYCLAGE AMIANTE SOUS SECTION 4

 $\bigoplus$ 

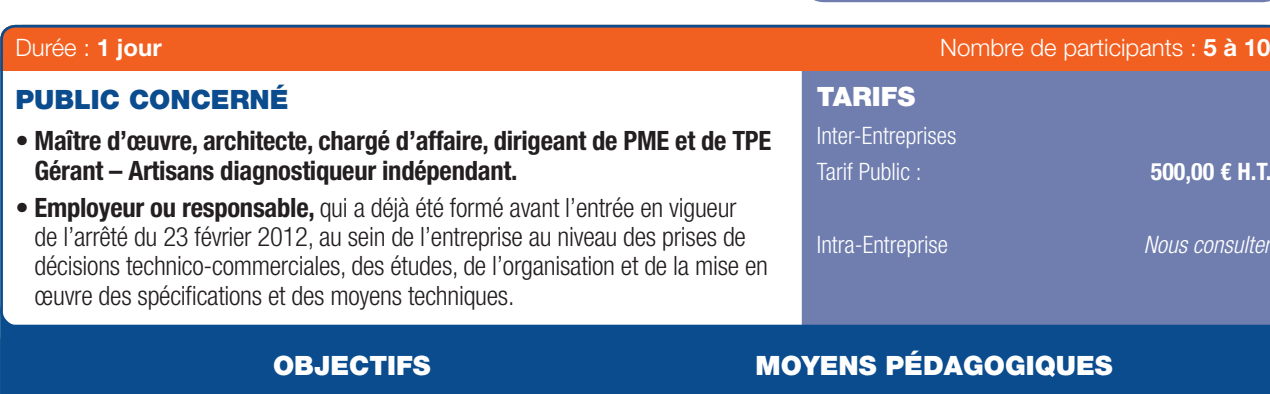

• Réactualiser les acquis de formation suivie avant 2012.

GB

⊕

## • Maintenir sa compétence dans la défnition des procédures adaptées aux interventions sur des matériaux contenant de l'amiante et les modes opératoires à intégrer dans un plan de prévention ou un PPSPS.

- Alternance d'exposés, débats, échanges d'expériences, démonstration de matériels et étude de cas et mises en situation sur des plateformes pédagogiques.
- Accès à la plate-forme LMS Dokeos (support de cours en ligne, outils collaboratifs, quiz...).

## PRÉ-REQUIS

- Certifcat d'aptitude médicale au poste de travail délivré par la médecine du travail.
- Être titulaire d'une attestation de compétences délivrée à l'issue d'une formation d'encadrement technique en conformité avec l'arrêté du 23 février 2012.

## PROGRAMME

Le contenu théorique est établi en fonction des besoins des participants suite au retour d'expérience en intervention sur matériaux et équipements contenant de l'amiante et aussi en fonction des évolutions techniques et réglementaires :

- Connaître les exigences réglementaires en travail et en environnement.
- Connaître les terrains amiantifères, les produits et dispositifs susceptibles de contenir de l'amiante, les modalités d'identifcation des matériaux susceptibles de contenir de l'amiante, les produits ou procédés de substitution à l'amiante.
- Connaître les exigences du code de la santé publique liées à l'exposition à l'amiante de la population : obligation des propriétaires d'immeubles bâtis ou navires concernant diagnostics des focages, des calorifugeages et des faux plafonds et repérage d'amiante avant intervention ou travaux.
- Analyser ces diagnostics et les rapports de repérage amiante et évaluer les risques amiante, déterminer les actions à mener avant les interventions.
- Déterminer les procédures et méthodes d'intervention (émission de fbre d'amiante), de contrôle d'empoussièrement, de suivi des expositions, de décontamination, de traçabilité des opérations, de gestion des déchets, de gestion des protections collectives et individuelles.

*Diagnostics, réhabilitation, rénovation, entretien, maintenance, vos collaborateurs sont amenés à intervenir dans un environnement amiante spécifque.*

*Depuis le 1er janvier 2012, la réglementation renforce* 

- Gérer les situations d'urgence anormales.
- Connaître les obligations du donneur d'ordre concernant l'identification et le repérage de l'amiante en place et de communication des résultats aux entreprises intervenantes.
- Connaître les dispositions pénales encourues par l'employeur en cas d'infraction à ses obligations de prévention des risques, santé et sécurité vis-à-vis des travailleurs.
- Travaux pratiques sur plate forme pédagogique chantier fictif (mise en situations simulées) avec équipement de protection individuelle et aspirateur THE.
- Épreuves théorique et pratique (si réussite une attestation de compétences sera délivrée).

#### Nouveautés :

## Code de Santé Publique : Décret du 3 juin 2011 et arrêtés du 12 décembre 2012 (liste A et B), arrêtés du 21 décembre 2012 (DTA) et 26 juin 2013 (liste C)

## Code du Travail : Décret du 4 mai 2012 :

- Exercices : traitements de situations courantes et étude des logigrammes de la Direction Générale du Travail (Travail en soussection 3 et 4).
- Nouveaux outils pour l'analyse de risques.

*les exigences de formation à la prévention du risque amiante pour toutes les personnes exposées.* Le recyclage doit être effectué au bout de 3 ans, à la date anniversaire de la formation initiale.
#### FORMATION INITIALE - ENCADREMENT MIXTE (ENCADRANT TECHNIQUE ET ENCADRANT DE CHANTIER) 6 Formation destinée aux travailleurs susceptibles d'être exposés à l'amiante lors d'intervention sur des matériaux susceptibles de provoquer l'émission de fibres d'amiante.

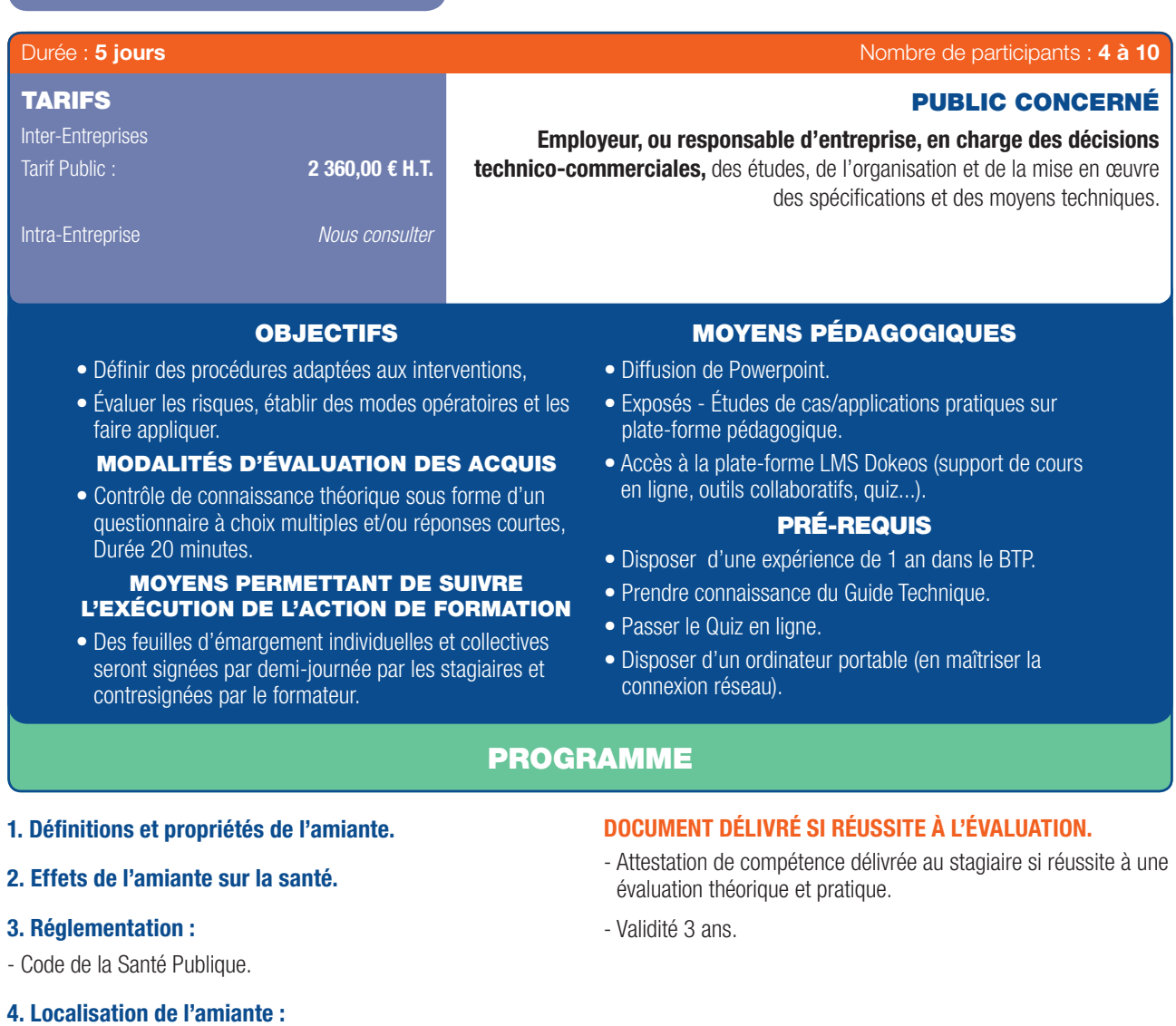

- Les produits et dispositifs susceptibles de contenir de l'amiante.

### 5. Les différents types de matériaux.

### 6. Prévention du risque amiante :

 $\bigoplus$ 

- Appliquer les méthodes de travail et procédures.
- 7. Situations d'urgence ou anormale.
- 8. Gestion et transport des déchets amiante.

### 9. Substitution de l'amiante.

*Le décret « Compétences » ratife et clarife les conditions de formation et d'évaluation pour les diagnostiqueurs seulement.* 

*Pour la MOE en sous-section 4 il n'y a pas de modifcation.*

### RECYCLAGE - ENCADREMENT MIXTE

 $\bigoplus$ 

Formation destinée aux travailleurs susceptibles d'être exposés à l'amiante lors d'intervention sur des matériaux susceptibles de provoquer l'émission de fibres d'amiante.

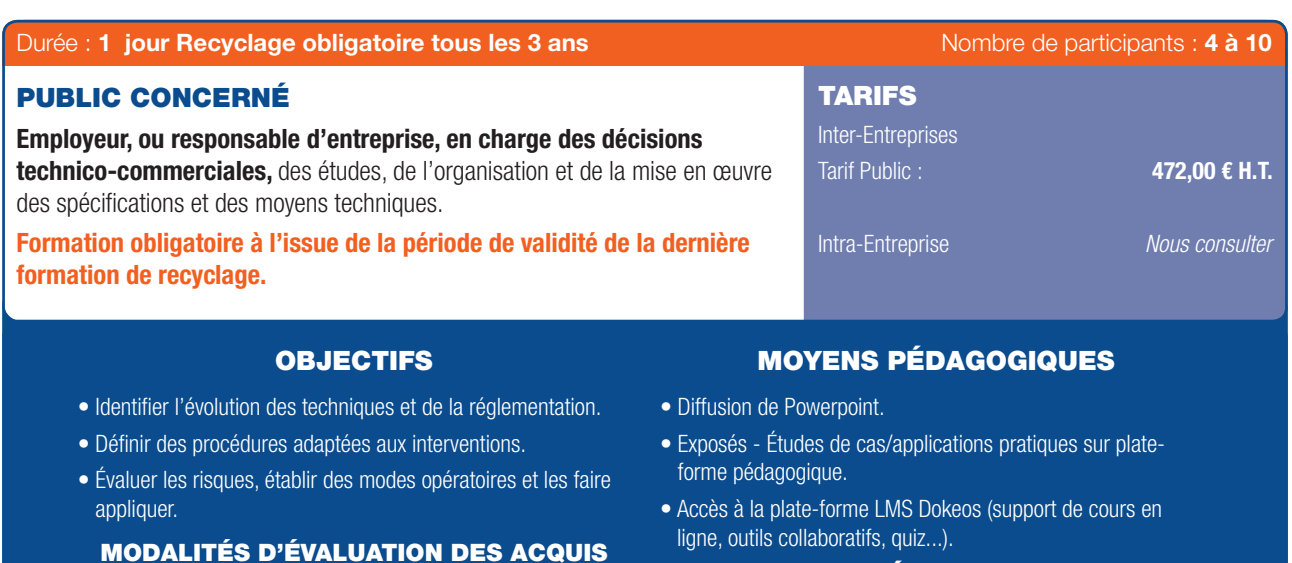

### PRÉ-REQUIS

- Parler et écrire le français.
- Présentation par l'employeur, d'un document attestant l'aptitude médicale au poste de travail du travailleur (spécifcités relatives au port des équipements de protection respiratoire), de la validité de son attestation de compétence de la formation précédente (validité de 3 ans maximum).

DOCUMENT DÉLIVRÉ SI RÉUSSITE À L'ÉVALUATION

évaluation théorique et pratique.

- Validité 3 ans.

- Attestation de compétence délivrée au stagiaire si réussite à une

. . . . . . . . . . . . . . .

### PROGRAMME

- 1. Définitions et propriétés de l'amiante.
- 2. Effets de l'amiante sur la santé.

#### 3. Réglementation :

63

- Code de la Santé Publique.

### 4. Localisation de l'amiante :

- Les produits et dispositifs susceptibles de contenir de l'amiante.

• Contrôle de connaissances théoriques (QCM) Durée 10 min. • Évaluation pratique de 20 minutes par stagiaire minimum

#### 5. Les différents types de matériaux.

#### 6. Prévention du risque amiante :

- Appliquer les méthodes de travail et procédures.

### 7. Situations d'urgence ou anormale.

#### 8. Gestion et transport des déchets amiante.

9. Substitution de l'amiante.

*Le décret « Compétences » ratife et clarife les conditions de formation et d'évaluation pour les diagnostiqueurs seulement.* 

*Pour la MOE en sous-section 4 il n'y a pas de modifcation.*

24 | Renseignements et inscriptions sur www.iptic.fr | Guide des formations 2017 - 2018

Guide\_PPR\_210x297\_68\_DEF.indd 24 27/09/2017 16:24

### C 17-200 - PRINCIPES GÉNÉRAUX DE L'ÉCLAIRAGE EXTÉRIEUR

 $\bigoplus$ 

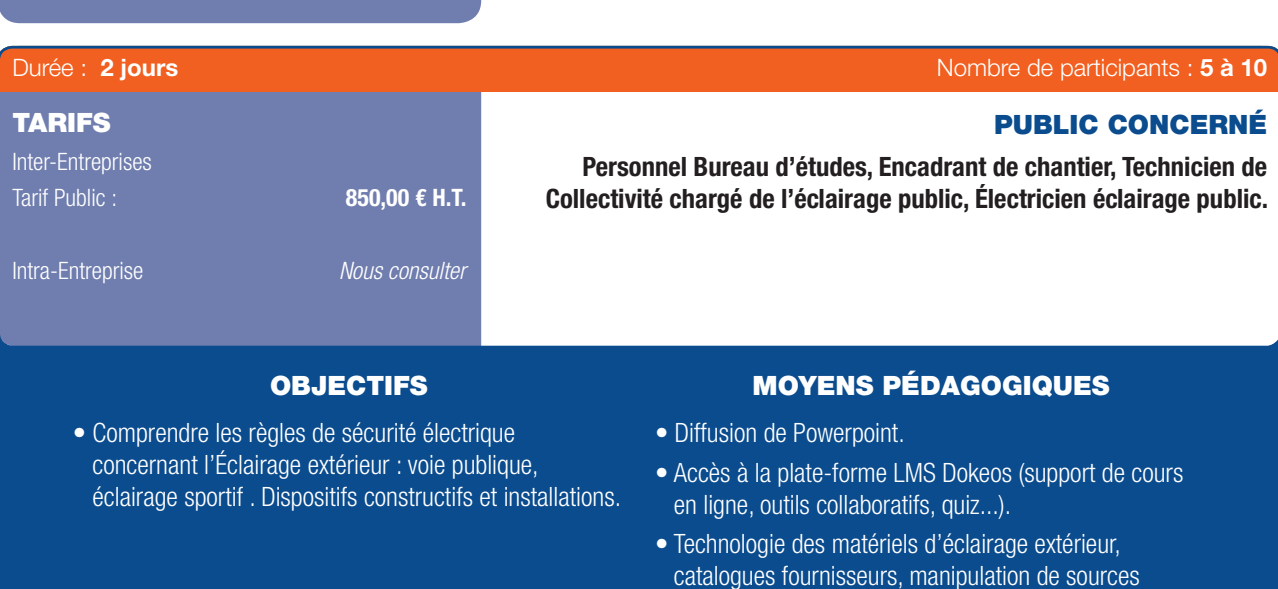

### Présentation des installations concernées :

- Histoire et développement de l'éclairage public – Grandeurs fondamentales de l'éclairage – Domaines d'application - Les normes afférentes à l'éclairage extérieur et équipements connexes.

### Développement des installations :

- Évolution vers une infrastructure multifonction : Vidéo-protection, Borne de recharge électrique, PMV, éclairage connecté.

### Électrotechnique et Matériel :

⊕

- Les armoires de distribution et équipements : Horloge, Contacteur, Disjoncteur, Protection différentielle ...Rôle et désignation – Enveloppe et câblage – Exigences de la norme.

### Protection des Personnes :

- Protection contre les contacts directs / contacts indirects – Exigences de la norme : Indice de protection contre les Solides, les Liquides et les Chocs mécaniques – Matériel Classe 1, Classe 2 ou TBT.

### Protection des Biens :

- Exigences de la norme et moyens à utiliser – Protection des ouvrages.

#### Le réseau de Génie Civil :

réseau.

PROGRAMME

lumineuses, coffrets de raccordement, ...

PRÉ-REQUIS • Notions de matériel électrique et d'infrastructure de

- Préconisations et exigences selon les normes NF P 98-332 et 333 – Guide technique de remblaiement SETRA.

#### Données mécaniques :

- Matériel mécanique : mât, candélabre, console, accessoires – Massif de fondation.

### Étude d'implantation :

- Interdistance entre points lumineux – Préconisation de l'AFE – Construire un éclairage « durable ».

### Les contrôles :

- Conformité électrique d'une installation d'éclairage ( neuve ou rénovation) – Contrôle de stabilité mécanique – Contrôle des éclairages sportifs.

#### Quiz :

- Questionnaire – Observation de photos d'installations existantes (armoires, candélabres, câbles).

OPTION : 1 journée Calculs électriques (NF C 17-205) – 1 journée Eclairage festif / Illuminations (NF C 17-202) – 1 journée Maintenance de l'éclairage public (NF C 17-260).

*Pour aller plus loin, nous vous proposons en option un jour de formation supplémentaire sur la norme NF C17-202 (illuminations festives) ou NF C17-205 (calculs) ou NF C17-210 (dispositif de protection électrique).*

 $0.00000$ 

#### $\bullet$ C 15-100 - CONCEPTION DES INSTALLATIONS ÉLECTRIQUES BASSE TENSION

 $\bigoplus$ 

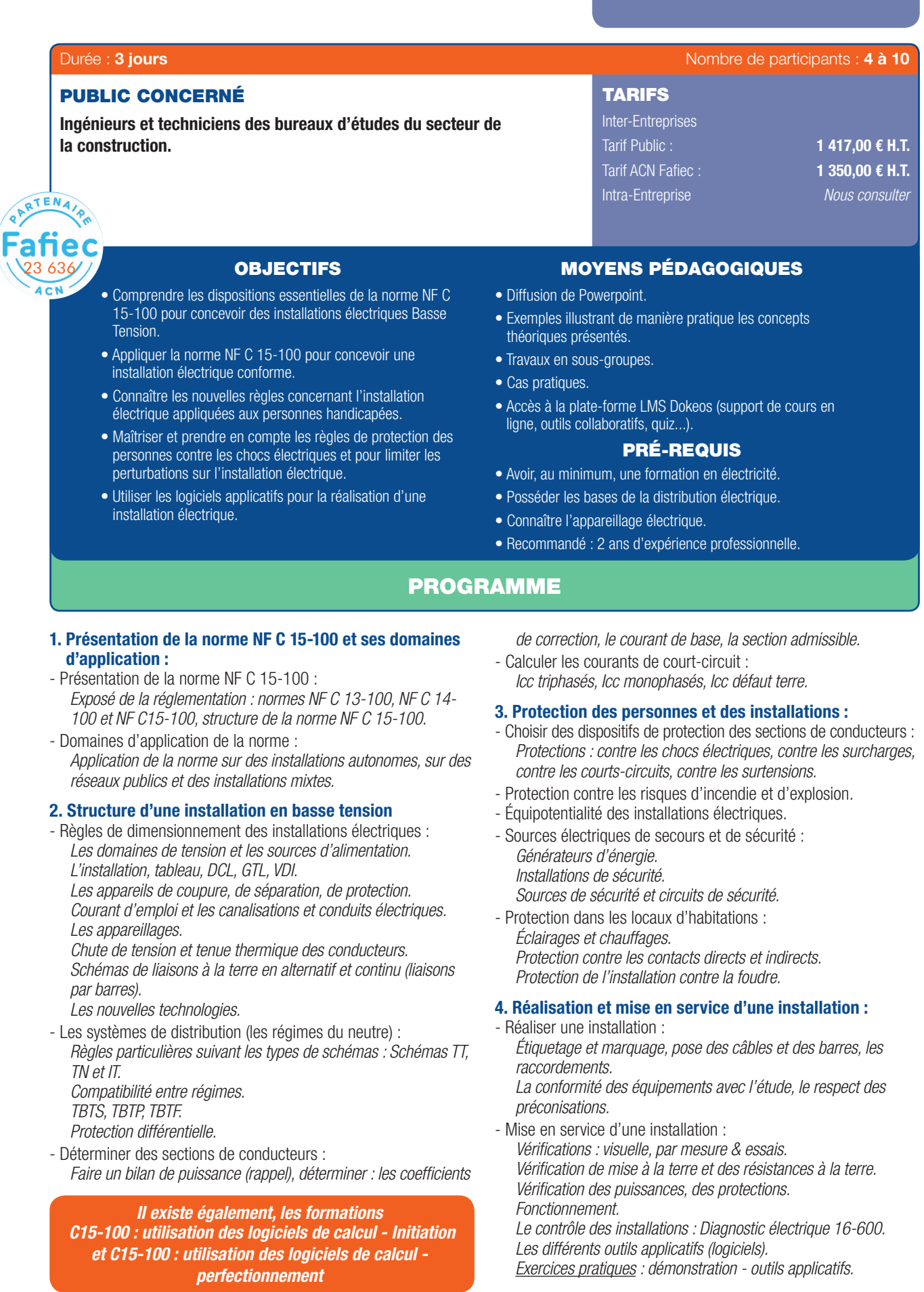

 $\sim$ 

 $\alpha$ 

 $\bigoplus$ 

 $0.00000$ 

 $\bigoplus$ 

### C 14-100 - INSTALLATIONS DE BRANCHEMENT À BASSE TENSION

 $\bigoplus$ 

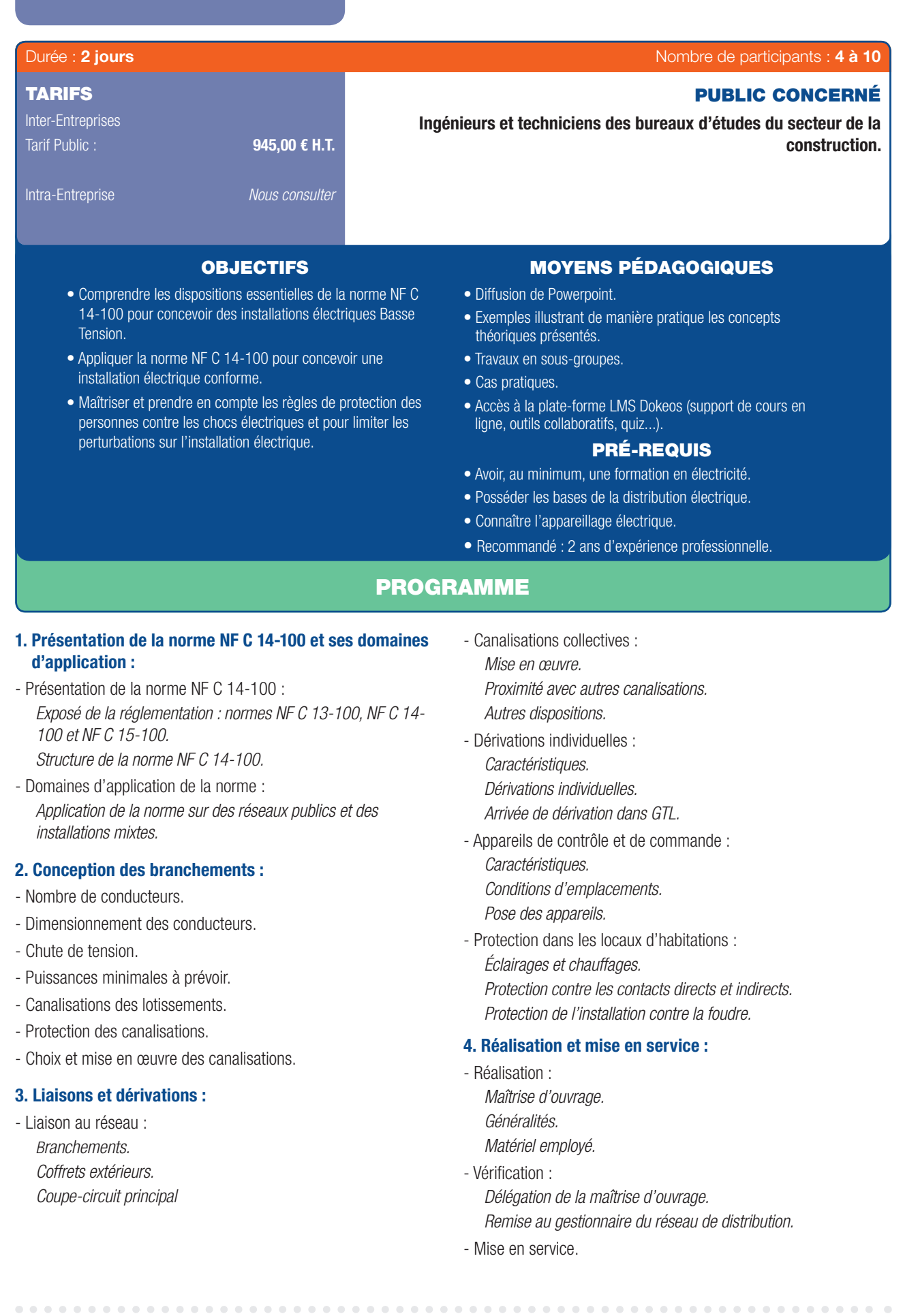

 $\bigoplus$ 

 $\bigoplus$ 

 $\bullet$ 

### HABILITATIONS ÉLECTRIQUES B0 H0

 $\bigoplus$ 

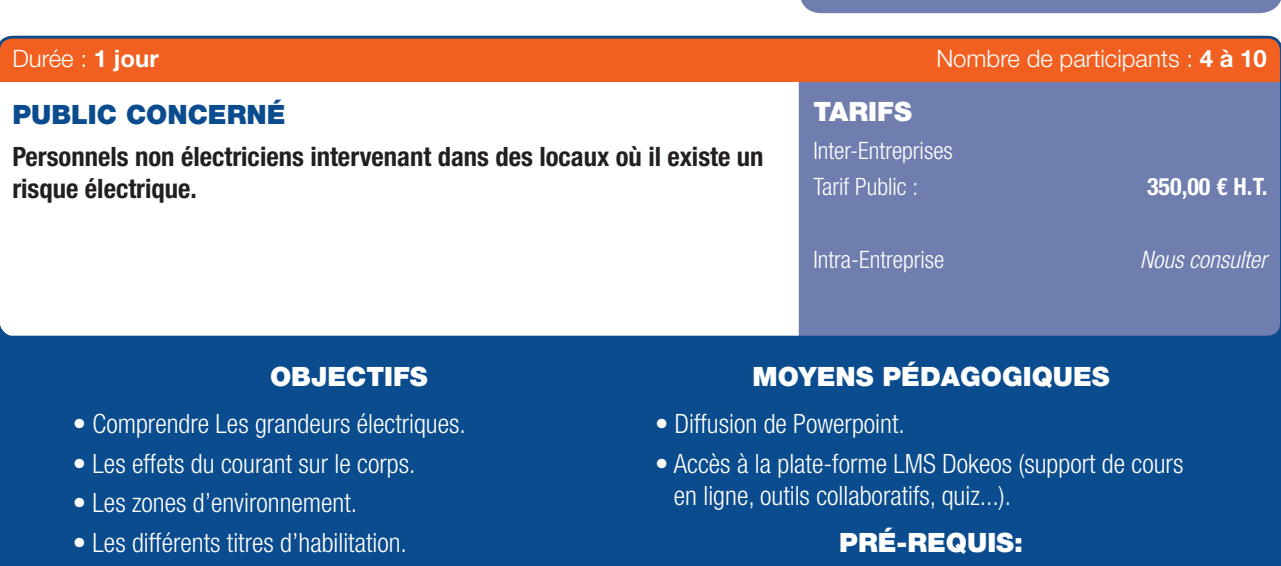

- Les équipements de protection.
- La conduite à tenir en cas d'accident.
- Maîtriser le français, être apte médicalement et âgé d'au moins 18 ans.

### PROGRAMME

### Les aspects théoriques :

- Contexte réglementaire.
- Rappel des Notions d'électricité.
- Le risque électrique.
- Les moyens de prévention.
- Les interventions et l'environnement.
- Appareillage électrique basse tension.
- Moyens de protection individuelle et collective.
- Outillage.

 $\bigoplus$ 

 $\bigcirc$ 

- Le secours.

#### Les aspects pratiques :

- Exercices pratiques sur armoire électrique hors et sous tension.

#### Évaluation

- Évaluation des connaissances et du savoir-faire.

Nota : D.88-1056 du 14 novembre 1988, précisant l'obligation de formation pour chaque travailleur exerçant dans un environnement électrique hors ou sous tension.

Arrêté du 17 janvier 1989 fxant le contenu de la formation selon l'UTE C18 510 et 530.

#### VALIDATION DE LA FORMATION

• Une attestation est délivrée aux participants ayant suivi l'intégralité de la formation et satisfait à l'évaluation des connaissances théoriques et pratiques.

. . . . . . . . . .

28 | Renseignements et inscriptions sur www.iptic.fr | Guide des formations 2017 - 2018

### INFRASTRUCTURES DE RÉSEAUX SOUTERRAINS - VRD

 $\bigoplus$ 

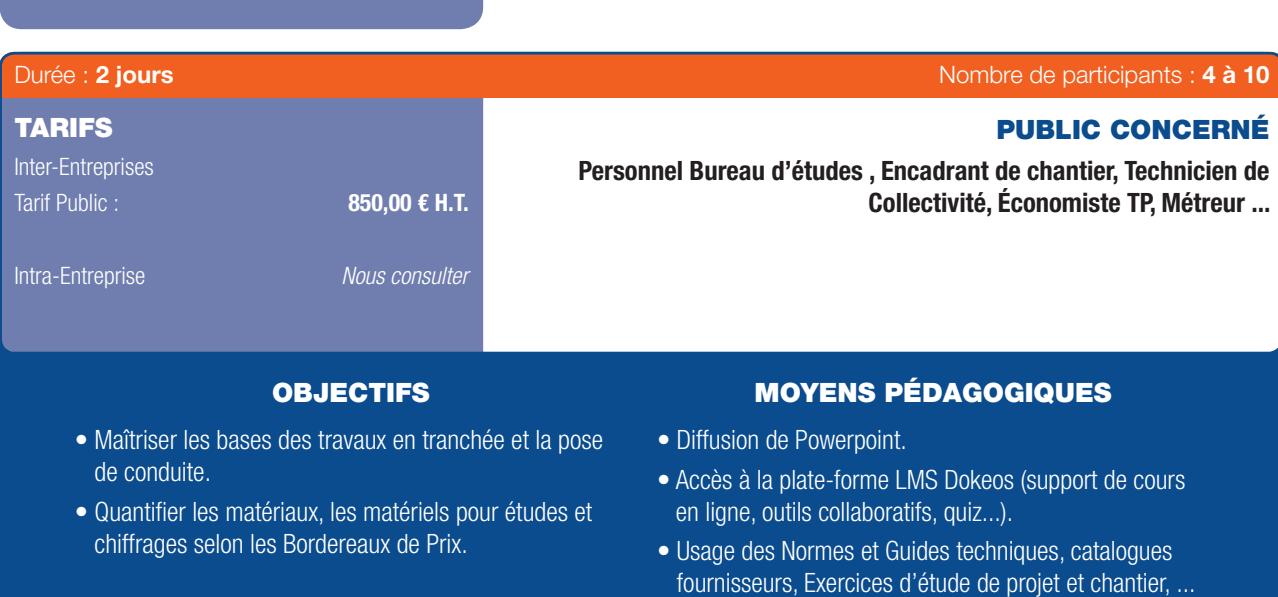

### PROGRAMME

### 1ER JOUR

 $\textcircled{\scriptsize{*}}$ 

#### Introduction :

- La réalité des Infrastructures de réseaux en France – Données chiffrées – Typologie des réseaux Aériens / Souterrains et Nature (Électricité, Gaz, Télécom, Chauffage,...).

### Normalisation et Guides techniques :

- Normes AFNOR – Documents DTU – Préconisation SETRA et documents FNTP – Guide technique des Encombrements du Sous-sol.

#### Réseaux souterrains :

- Techniques de terrassement et pose : Tranchée, Forage, Tubage, Fonçage dirigé, Aspiration, Trancheuse – Présentation des engins et moyens.

### Remblaiement et Compactage :

- Les matériaux de remblais et leur classifcation Données de Compactage et classement Q1/Q2/Q3...
- Moyens de contrôle, Mesures et interprétations.

### 2ÈME JOUR

• Notions de Génie Civil.

#### Les revêtements de surface :

- Réfection en enrobés (types et comparaison) – Émulsion de bitume – Granulats de fnition – Asphalte – Pavage – Structuration d'un corps de chaussée – Accessoires et équipements (avaloir, bordure, grille, ...).

PRÉ-REQUIS

#### Maçonnerie VRD.

#### Métrés – Études :

- Rappels de notions élémentaires des Marchés Publics (BPU,DQE et DPGF) – Outils de calculs et chiffrages d'opérations de terrassement.

### Spécificités :

- Réseaux sec électriques et Telecom.

### Sécurité des chantiers de Réseaux et VRD :

- Arrêté de voirie, occupation du sous-sol, Procédure DT / DICT et AIPR, Récolement des réseaux et Géo-référencement.

6

### CSSI - COORDINATION DES SYSTÈMES DE SÉCURITÉ INCENDIE

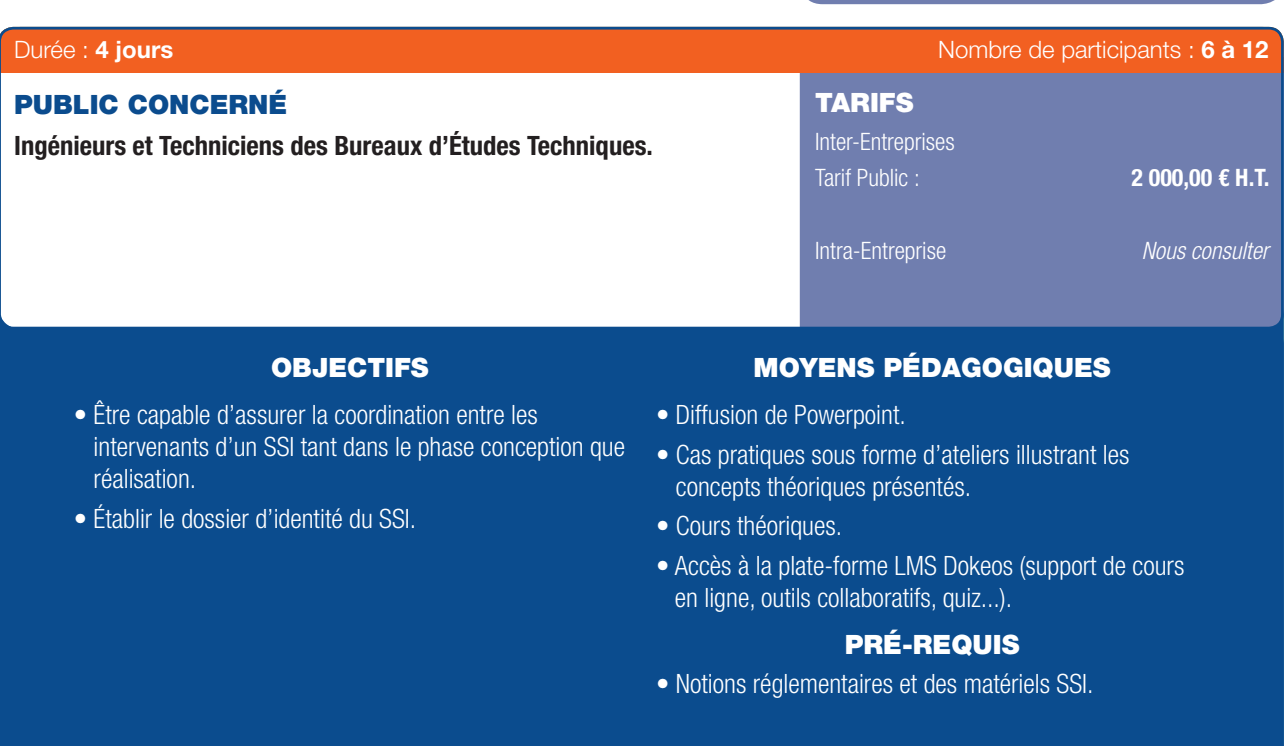

### PROGRAMME

### Module 1 - La Réglementation :

- Les différentes réglementations/SSI.
- Les articles SSI dans l'E.R.P.
- Les articles SSI dans l'E.R.T.

### Cas concret n° 1 :

 $\bigoplus$ 

- Synopsis du SSI d'un ERP – Type R.

#### Cas concret n°2 :

- Synopsis du SSI d'un ERP, types O, N, L.

### Module 2 - Les normes d'installation :

- Les différents types de SSI/Équipement à Alarmes.
- Choix d'un SSI en fonction du classement de l'établissement.
- Normes SSI : présentation.
- Conception d'un SSI.
- Concept de mise en sécurité.
- Cahier des charges fonctionnel.
- La réception d'une installation.
- Le dossier d'identité du SSI.
- Le contrat de maintenance.

### Cas concret n°3 :

- Concept de mise en sécurité E.R.T. et E.R.P. type J.

---------

### Cas concret n° 4 :

- Cahier des charges fonctionnel.

### OPC - ORDONNANCEMENT, PILOTAGE, COORDINATION ET PLANIFICATION

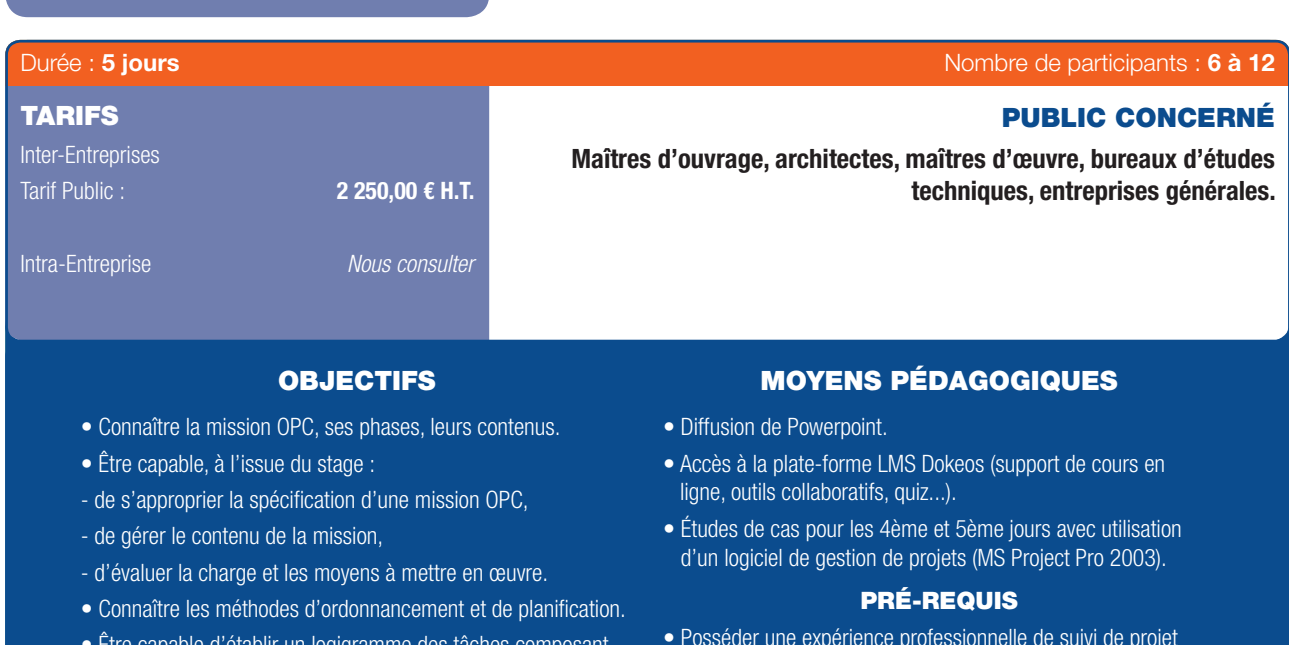

- Être capable d'établir un logigramme des tâches composant un projet et d'élaborer le calendrier qui s'y rapporte
- Posséder une expérience professionnelle de suivi de projet TCE, études et travaux.
- Connaître l'environnement du logiciel MS Project (vivement recommandé pour la seconde partie soit les 4e et 5e jours).

### PROGRAMME

### 1ER JOUR

⊕

### La présentation de la mission OPC :

- Introduction, présentation et rappel de l'évolution de la fonction OPC.
- L'environnement contractuel.
- Le contexte d'une opération de construction : *Les marchés publics et loi MOP.*
	- *Les marchés privés.*
- Les acteurs de l'acte de construire :

*Le maître d'ouvrage.*

*Le maître d'œuvre.*

*Les B.E.T.*

*Le coordonnateur SPS.*

*L'OPC (présentation générale du contenu de la mission OPC, loi MOP et la réunion de chantier mission « type UNAPOC »). Les entrepreneurs.*

- Les marchés de travaux :

- *Les pièces contractuelles.*
- *Les documents graphiques.*

*Les assurances.*

- Rappel du CCAG Travaux et de la norme NFP 03-00.
- La préparation du chantier.
- Une tâche essentielle.
- Formation et psychologie de l'OPC.
- Mise en place des moyens et méthodes nécessaires à l'OPC.
- Prendre connaissance des pièces marchés de travaux :

### *Le CCAP.*

*Les CCTP et plans.*

*Le DPGF, ...*

- Organisation générale du chantier.
- Organigramme contractuel et fonctionnel.
- Agenda du chantier.
- Organisation du chantier (note, règlement).
- Plan des installations du chantier.

*Règles de circulation de l'information*

### 2ÈME JOUR

- Coordination santé et sécurité.
- Coordination des études d'exécution :

*Les procédures d'élaboration et de contrôle des études d'exécution.*

*La participation à la cellule de synthèse (système EDI). La gestion informatisée des plans.*

- Le suivi de l'exécution des travaux.
- La réunion de chantier :

*L'organisation des réunions.*

- *L'animation de la réunion.*
- *Les techniques d'animation.*
- La rédaction du compte-rendu de chantier :

*Le plan du compte-rendu.*

*Les techniques de rédaction.*

*Les annexes au compte-rendu de chantier.*

Pratiques Professionnelles & Réglementaires | 31

### OPC - ORDONNANCEMENT, PILOTAGE, COORDINATION ET PLANIFICATION (SUITE)

 $\bigoplus$ 

*La diffusion du compte-rendu (valeur juridique).*

- Le « contrôle qualité » Points d'arrêts :
- *Les procès-verbaux.*
- *Les constats.*
- *Les états des lieux.*
- *Le système « Qualité » de l'OPC.*
- *La réception des travaux.*
- L'organisation des visites préalables à la réception : *La gestion des levées de réserves.*
- La garantie de parfait achèvement des travaux :
- *La participation de l'OPC pendant cette période.*
- Le suivi fnancier.
- Les acomptes à payer aux entreprises.
- La gestion du compte prorata.
- La gestion des travaux en plus ou moins.
- Le décompte défnitif des travaux (D.G.D.).

### 3ÈME JOUR

⊕

- Le suivi des délais.
- Les éléments nécessaires à la planification.
- Choisir la méthode de conception du calendrier.
- La typologie des calendriers :
	- *La méthode du chemin critique.*
	- *L'utilisation d'outils informatiques.*
- La procédure d'élaboration du calendrier : *Le recueil des données.*
	- *La structure du calendrier (O.T. ou WBS).*
	- *L'ordonnancement des tâches.*
	- *Le calcul des dates au plus tôt et au plus tard.*
	- *L'utilisation des marges pour l'optimisation des délais.*
	- *La représentation fnale du calendrier.*
- La gestion du suivi des délais.
- Le relevé de l'avancement.
- Le tracé des courbes d'avancement.
- La comparaison réalisé/prévu.
- L'analyse des écarts (responsables, mesures coercitives) :
	- *La mise à jour du calendrier.*

### 4ÈME JOUR

- Traitement d'un cas concret à l'aide de l'outil informatique MS PROJECT pour la conception d'un calendrier d'exécution des travaux.

### 5ÈME JOUR

- Utilisation du calendrier d'exécution des travaux pour le suivi des délais (recherche de responsabilités des retards, de solutions de rattrapage des délais,...).

### Bilan

32 | Renseignements et inscriptions sur www.iptic.fr | Guide des formations 2017 - 2018

### RÉGLEMENTATION INCENDIE ERP / ERT - LES FONDAMENTAUX

 $\bigoplus$ 

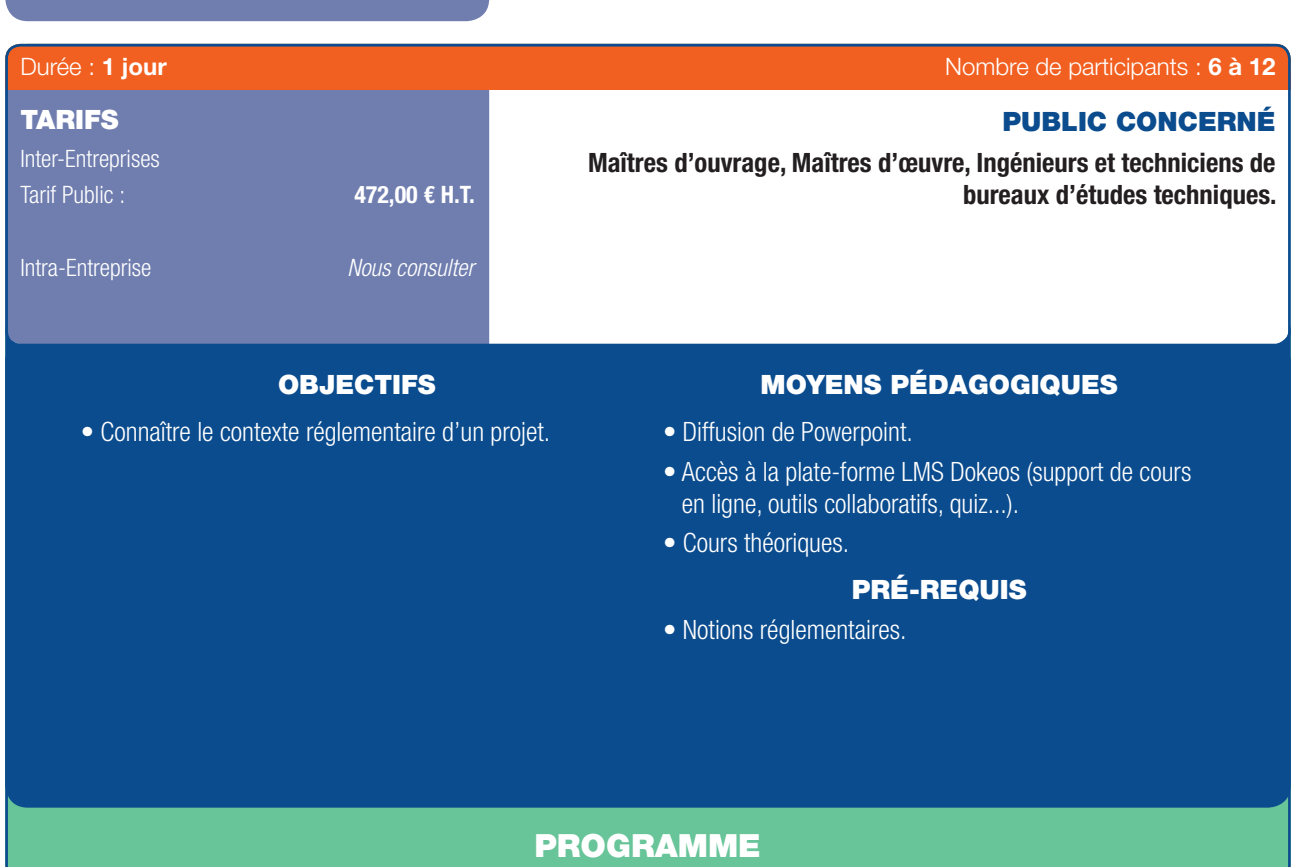

### Présentation du stage.

- Les différentes réglementations.
- Réaction au feu.

 $\bigoplus$ 

- Résistance au feu.
- Le Code de la Construction et d'Habitation Classement des établissements :
	- *Le Règlement de sécurité ERP.*
	- *Dispositions constructives et dégagements.*
	- *Aménagements intérieurs.*
	- *Ventilation/VMC.*
	- *Installations de sécurité.*
	- *Désenfumage naturel.*
	- *Désenfumage mécanique.*
	- *Moyens de secours.*

- Les différents types de SSI / Équipements d'Alarmes.

 $\bullet$ 

- Évacuation des personnes en situation de Handicap.
- Réglementation « E.R.T. ».
- Les Notions de la réglementation « Habitation ».
- Les Notions de la réglementation « I.G.H. ».

### Bilan du stage

 $\bigoplus$ 

### SUPERVISION DE CHANTIER ET MARCHÉS DE TRAVAUX

 $\bigoplus$ 

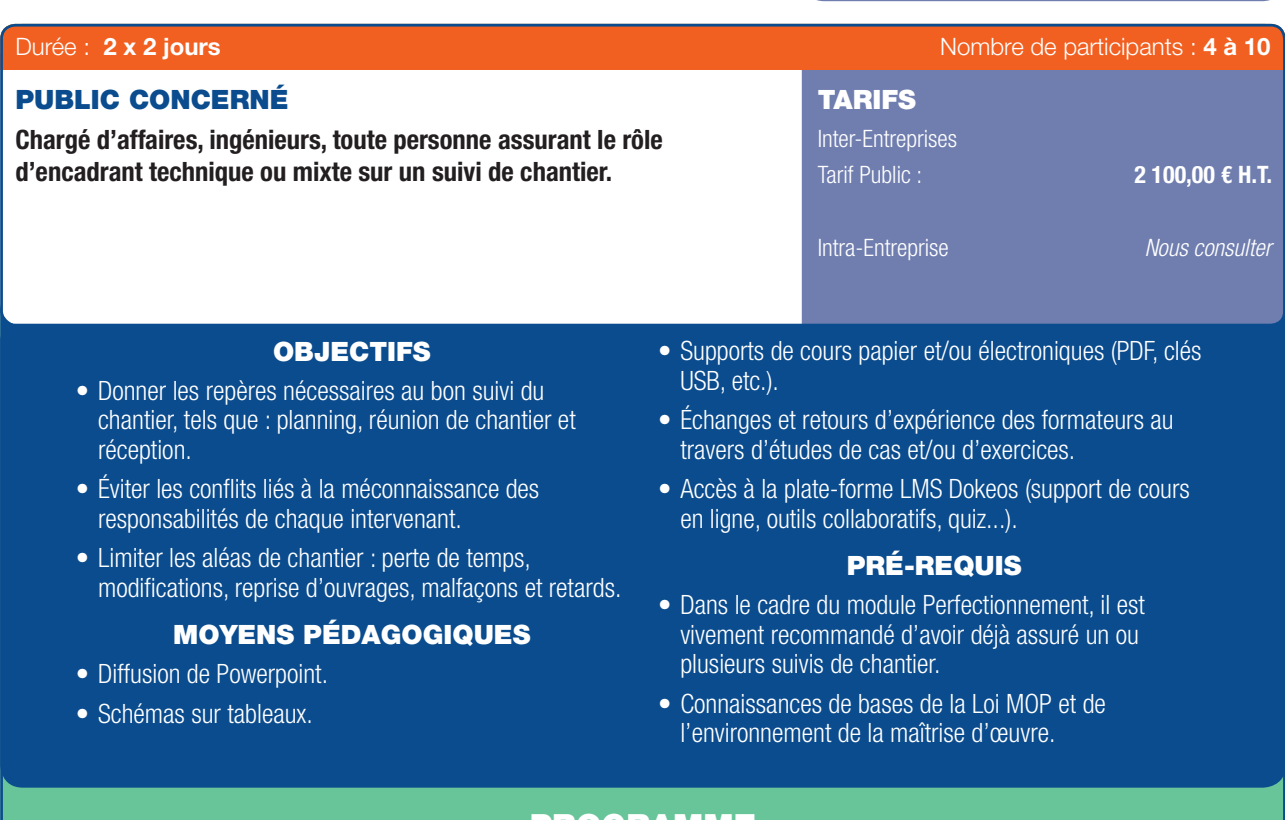

### PROGRAMME

### 1<sup>ER</sup> ET 2<sup>ème</sup> JOURS

### Organisation des échanges :

- Schéma organisationnel Administratifs et techniques.

### Planification :

- Travaux (DCE / Exécution).
- Études.

 $\textcircled{\scriptsize{*}}$ 

GB

- Essais/mise en service.
- Gestion des commandes.
- Échéancier fnancier.

### Interfaces techniques entre entreprises :

- Cahier des clauses techniques communes.
- Tableau d'interfaces type.
- Réceptions de supports.
- Synthèse technique et architecturale.

### Points de contrôle particulier par corps d'état :

- Liste prévisionnelle d'étude.
- Check list visa de plans et contrôles sur site.
- Suivi des études (Tableau de suivi, Animation de GED).
- Visite de chantier.

### Réunion de chantier :

- Organisation.
- Principe d'animation.
- Objectifs du rendez-vous de chantier.

### 3<sup>ÈME</sup> ET 4<sup>ÈME</sup> JOURS

#### La conduite de chantier :

- Les différents intervenants sur le chantier et leurs missions respectives.
- La phase ACT, le formalisme contractuel (pièces contractuelles, calendrier, assurances, les documents exigibles).
- Organiser la préparation et l'installation du chantier: période de préparation, installations de chantier.
- Comment assurer la bonne marché du chantier : calendrier d'exécution, contrôle des sous-traitants, réunions de chantier, contenu du compte-rendu.
- Réaliser le suivi administratif du chantier : OS, avenants, et compte-rendu.

### Le suivi financier du chantier :

- Règlements (avances forfaitaires, RG, approvisionnements, paiements mensuels, actualisation, révisions, pénalités, intérêts moratoires, prestations supplémentaires ou modificatives), augmentations et diminutions de la masse des travaux, retenue de compte prorata.

### La phase AOR :

- Réception, prise de possession par le maître d'ouvrage avant la réception, les différentes types de réception, les cas particuliers, la levée des réserves, la procédure d'établissement des DGD, les contestations et mémoires en réclamation, la gestion de l'abandon de chantier.

34 | Renseignements et inscriptions sur www.iptic.fr | Guide des formations 2017 - 2018

### ACCESSIBILITÉ HANDICAP DANS LES ERP

 $\bigoplus$ 

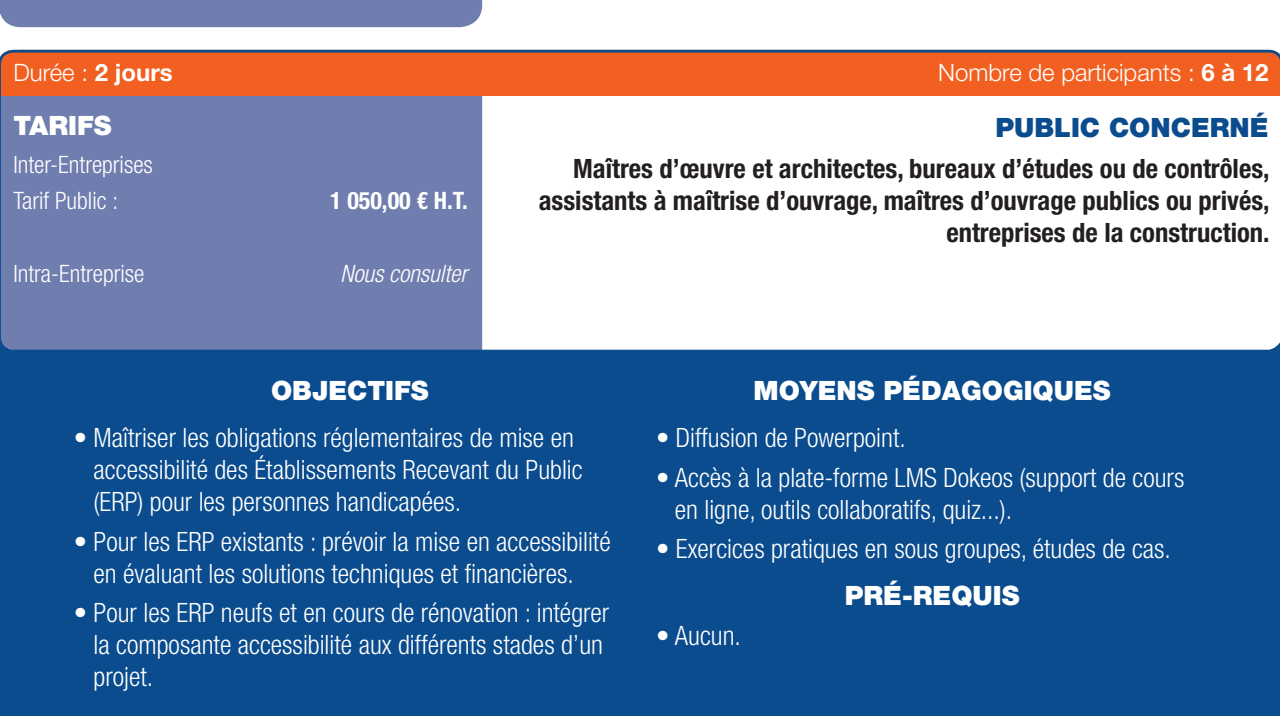

### PROGRAMME

- 1. Définition des différents types de déficiences et handicaps :
- Liens entre déficience, handicap et accessibilité.

### 2. Les évolutions réglementaires de l'accessibilité des ERP :

- Les apports de la loi du 11 février 2005.
- Les textes et nouvelles obligations réglementaires
- Les diagnostics à établir.

- Le cas des locaux spécifiques : équipements sportifs, lieux de spectacle...

### 3. Contrôles et sanctions :

- La sous commission « accessibilité » et son rôle.
- La place et le rôle des commissions communales pour l'accessibilité.
- L'attestation d'accessibilité.
- Les contrôles a priori et d'ouverture pour les ERP.
- Quid des possibilités de dérogation ?
- Les sanctions prévues.
- 4. Présentation d'une méthode de diagnostic accessibilité d'un ERP existant :
- Le référentiel d'accessibilité des ERP.
- L'approche fonctionnelle du diagnostic.
- Le diagnostic dans la démarche de rénovation des ERP.
- 5. Retour d'expérience : comment s'organisent les gestionnaires d'ERP pour réaliser les diagnostics accessibilité et mener à bien leurs missions ?
- Les principaux obstacles à l'accessibilité rencontrés lors des diagnostics.
- La construction d'un plan d'action sur un patrimoine important d'ERP.

### 6. Cas pratique

- Visite du lieu de la formation et application in situ de la méthode du diagnostic accessibilité.

6

 $\bigoplus$ 

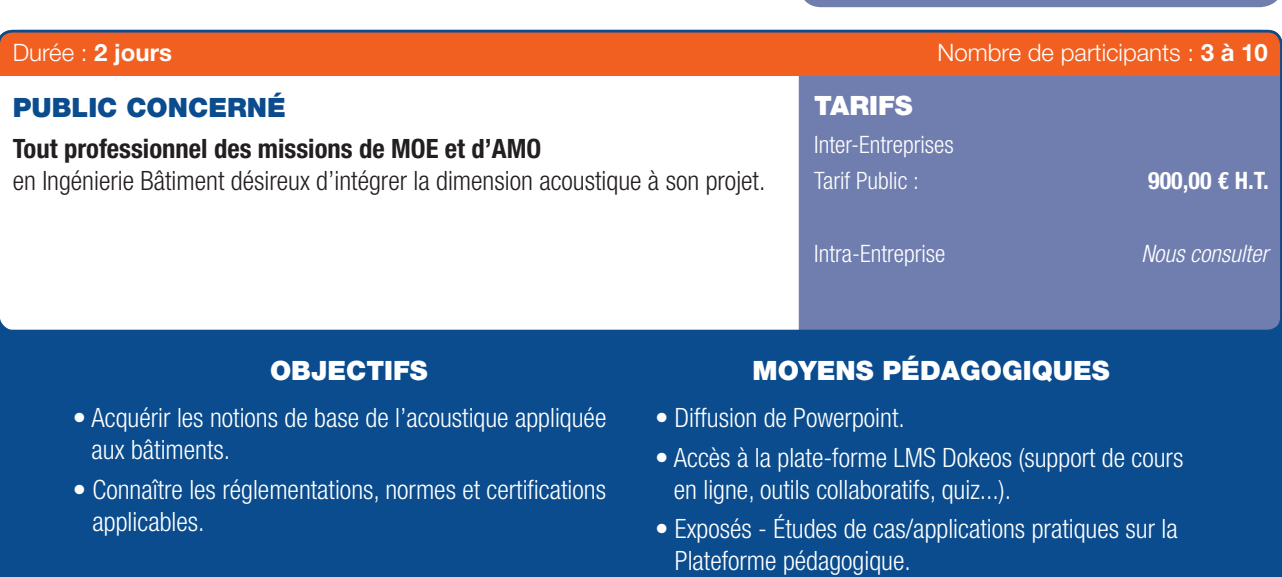

### PROGRAMME

### 1ER JOUR

 $\bigoplus$ 

### Préambule.

### Rappel des bases de l'acoustique du bâtiment (réglementation, normes et certification applicables) :

- Généralités acoustiques.
- Points sur les réglementations/normes/certifcations par typologie de bâtiment (groupe scolaire, médiathèque...),.
- Connaître les principales règles de pré-dimensionnement pour :
	- *L'isolement entre locaux.*

*Les bruits d'impacts.*

*Les bruits d'équipements.*

*L'isolement par rapport aux bruits extérieurs.*

*Le confort acoustique interne.*

- Interactions avec les isolants thermiques.

### 2ÈME JOUR

- Traitement de cas pratiques identifiés par TW INGÉNIERIE.

PRÉ-REQUIS

• Notions de base acoustique études supérieures.

- Retour sur les principaux problèmes de mise en œuvre et défauts rencontrés.
- Focus sur l'attestation acoustique pour les logements.

36 | Renseignements et inscriptions sur www.iptic.fr | Guide des formations 2017 - 2018

 $\bigcirc$ 

### SENSIBILISATION AU RISQUE PLOMB

 $\bigoplus$ 

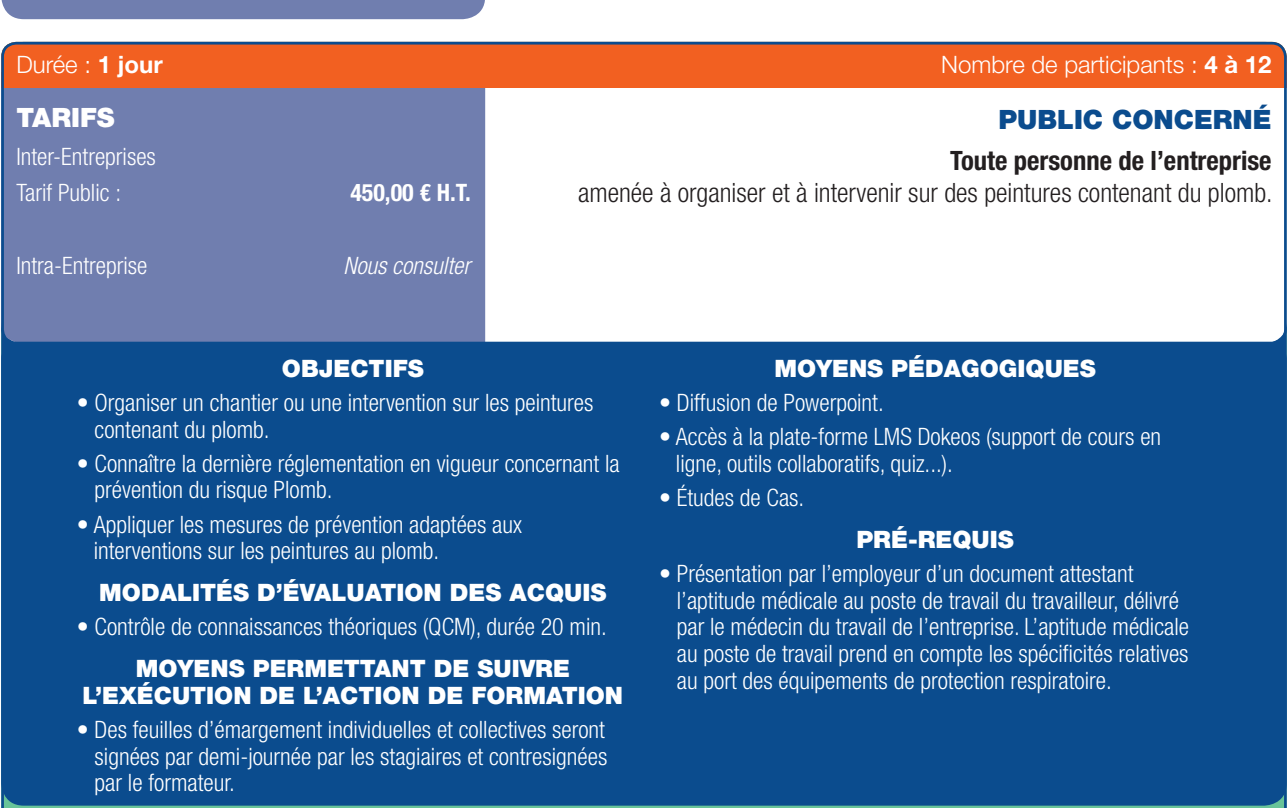

## PROGRAMME

### 1. Utilisation des peintures au plomb :

- Connaissance du plomb.
- Histoire.

 $\bigoplus$ 

### 2. Le diagnostic plomb.

### 3. Les risques pour la santé :

- Toxicité du plomb dans l'organisme, maladies professionnelles.

### 4. Les risques lors des interventions sur les peintures au plomb :

- Expositions professionnelles.
- Constat des risques d'exposition au plomb.

### 5. La réglementation.

- 6. Les techniques de dépose.
- 7. Les équipements de protection individuels et collectifs.
- 8. La définition du mode opératoire.
- 9. La métrologie.
- 10. La gestion des déchets.
- DOCUMENT DÉLIVRÉ SI RÉUSSITE À L'ÉVALUATION :
- Attestation mentionnant les objectifs, la nature et la durée de l'action et les résultats de l'évaluation des acquis de la formation sera remise au stagiaire à l'issue de la formation.

⊕

6

### TEST D'ÉTANCHÉITÉ À L'AIR

 $\bigoplus$ 

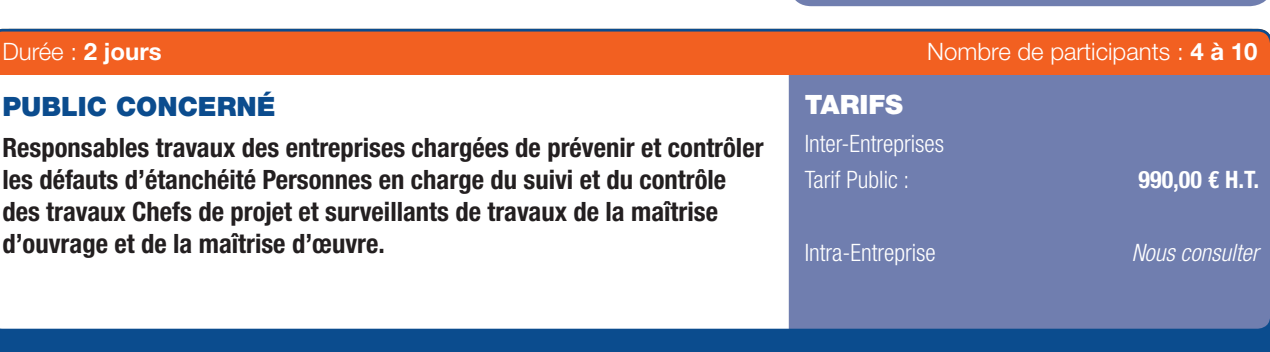

### OBJECTIFS MOYENS PÉDAGOGIQUES

- Identifer les exigences de la Réglementation Thermique 2012 (RT 2012).
- Anticiper les défauts d'étanchéité.
- Suivre les travaux.
- Réceptionner un chantier neuf ou diagnostiquer l'existant en s'appuyant sur des résultats de mesure.
- Diffusion de Powerpoint. • Accès à la plate-forme LMS Dokeos (support de cours en ligne, outils collaboratifs, quiz...).
- Échanges entre le formateur et les stagiaires, partage d'expérience.

#### PRÉ-REQUIS

• Maîtriser les calculs usuels réalisés dans les bureaux d'études.

### PROGRAMME

### 1. Thermique du bâtiment et perméabilité :

- Qualité de l'air intérieur.
- Transferts thermiques, ventilation, isolation.
- Principales unités de mesure.
- Déperditions globales : parois et liaisons.
- Impact de l'étanchéité sur la performance d'un bâtiment.

#### 2. Tests d'étanchéité à l'air :

- RT 2012, Norme NF EN 13829 et guide d'application de la norme GA P50-784.
- Opérateurs de mesure, organismes certificateurs.

### 3. Conception d'une enveloppe étanche à l'air :

- Conception d'ensemble.
- Choix des matériaux et équipements.
- Traitement des points singuliers : jonctions, raccords, traversées.

### 4. Réalisation, suivi et contrôle des travaux :

- Coordination entre corps d'états.
- Risques et responsabilités par métier.
- Planifcation : points critiques, points de contrôle.
- Contrôles spécifques en cours de travaux : points d'arrêt.
- Traitement des jonctions, des raccords, des traversées.
- Pose de membranes, d'adhésifs, de manchons.
- Pose des menuiseries.
- Pose des équipements électriques.

### 5. Test d'étanchéité : exercice in situ :

- État des lieux, préparation du site avant la prise de mesure.
- Matériels de mesure : porte souffante, Bâtiment Grand Volume (BGV), et dispositifs d'acquisition des données.
- Mesure qualitative : visualisation des points de fuite (thermographie infra rouge, poire à fumée).
- Mesure quantitative : mesure du débit de fuite.
- Traitement des données et analyse des résultats;
- Indicateurs et valeurs de perméabilité à l'air par rapport au référentiel.

### 6. Thermographie infrarouge : exercice in situ :

- Applications, limites d'utilisation : défauts thermiques et aéraulique des parois, humidité, condensation, infltration d'eau, étanchéité.
- Analyse et post traitement d'un thermogramme.

*Formation adaptable en intra-entreprise*

### EUROCODES 0 ET 1 : LES FONDAMENTAUX

 $\bigoplus$ 

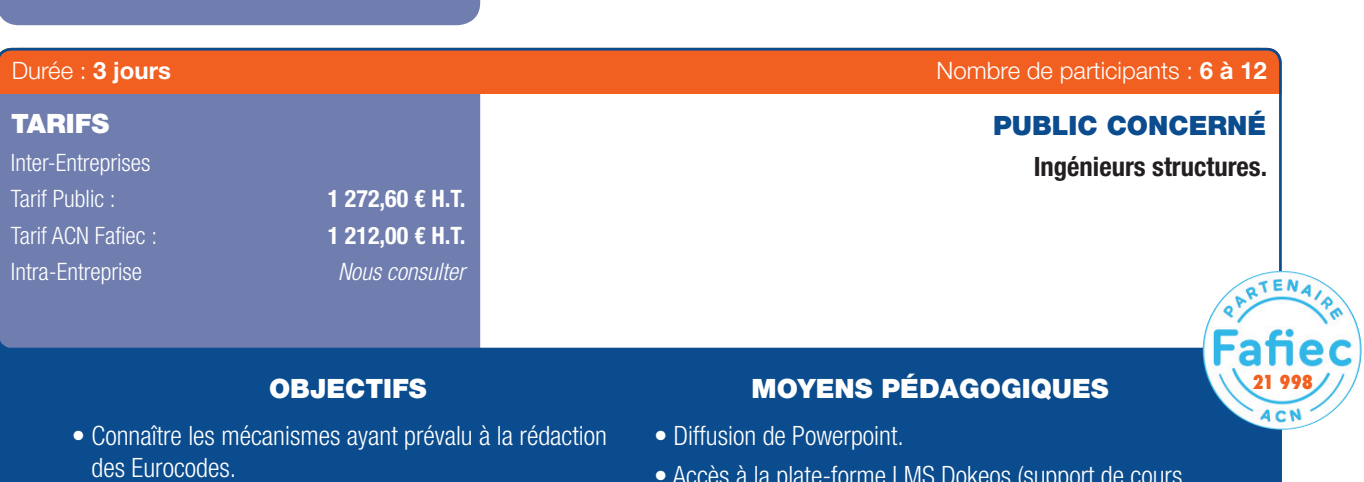

- Comprendre la philosophie des Eurocodes, les principes de bases et l'articulation entre les différentes normes.
- Appréhender les bases de calcul et les hypothèses fondamentales régissant les calculs structuraux selon les Eurocodes.
- Apprendre à évaluer les actions appliquées (actions directes et indirectes) selon les Eurocodes.
- Accès à la plate-forme LMS Dokeos (support de cours en ligne, outils collaboratifs, quiz...).
- Études de Cas.

### PRÉ-REQUIS

• Connaissance, même sommaire, des règlements en vigueur (BAEL, BPEL).

### PROGRAMME

### 1ER JOUR

⊕

### L'harmonisation européenne et la normalisation.

### Comparatif avec le système codificatif français.

### La France et les Eurocodes :

- La Directive Produits de Construction.
- Les Normes Européennes (EN) et les Agréments Techniques Européens (ATE).
- L'élaboration des Eurocodes (étapes).
- Le calendrier d'arrivée des Eurocodes.
- Les correspondances entre Eurocodes et normes et DTU français.
- Les mécanismes des annexes nationales.
- L'accompagnement de l'arrivée des Eurocodes en France : le Plan Europe.

### 2ÈME JOUR

### Les principes généraux de calcul

- « L'Eurocode 0 » (en 1990) :

- *Approche probabiliste et approche semi-probabiliste de la sécurité des constructions,*
- *Les états limites et les situations de projet,*

*Les différents types d'actions (permanentes, variables, accidentelles),*

- *Les combinaisons d'actions,*
- *Les propriétés des matériaux et des produits,*
- Les coefficients partiels de sécurité.

*Les poids et les charges d'exploitation, Les charges dynamiques, Les actions dues à la neige, Les actions dues au vent, Les actions thermiques (hors incendie), Les actions en cours d'exécution, Les actions dues à l'eau, Les actions accidentelles (chocs).*

- « L'Eurocode 1 » (en 1991) :

### 3ÈME JOUR

### Actions accidentelles (Eurocode 8 et Eurocode 1, partie 1.2 )

- Exigences (effondrement, limitation des dommages).
- Conditions de sol et action sismique.
- Principes de dimensionnement sismique des bâtiments (chapitre 4 de l'Eurocode 8).
- Les actions liées à l'incendie (actions directes et actions indirectes, actions thermiques et actions mécaniques).

### EUROCODE 2 : CALCULS DES STRUCTURES DE BÉTON ARMÉ

 $\bigoplus$ 

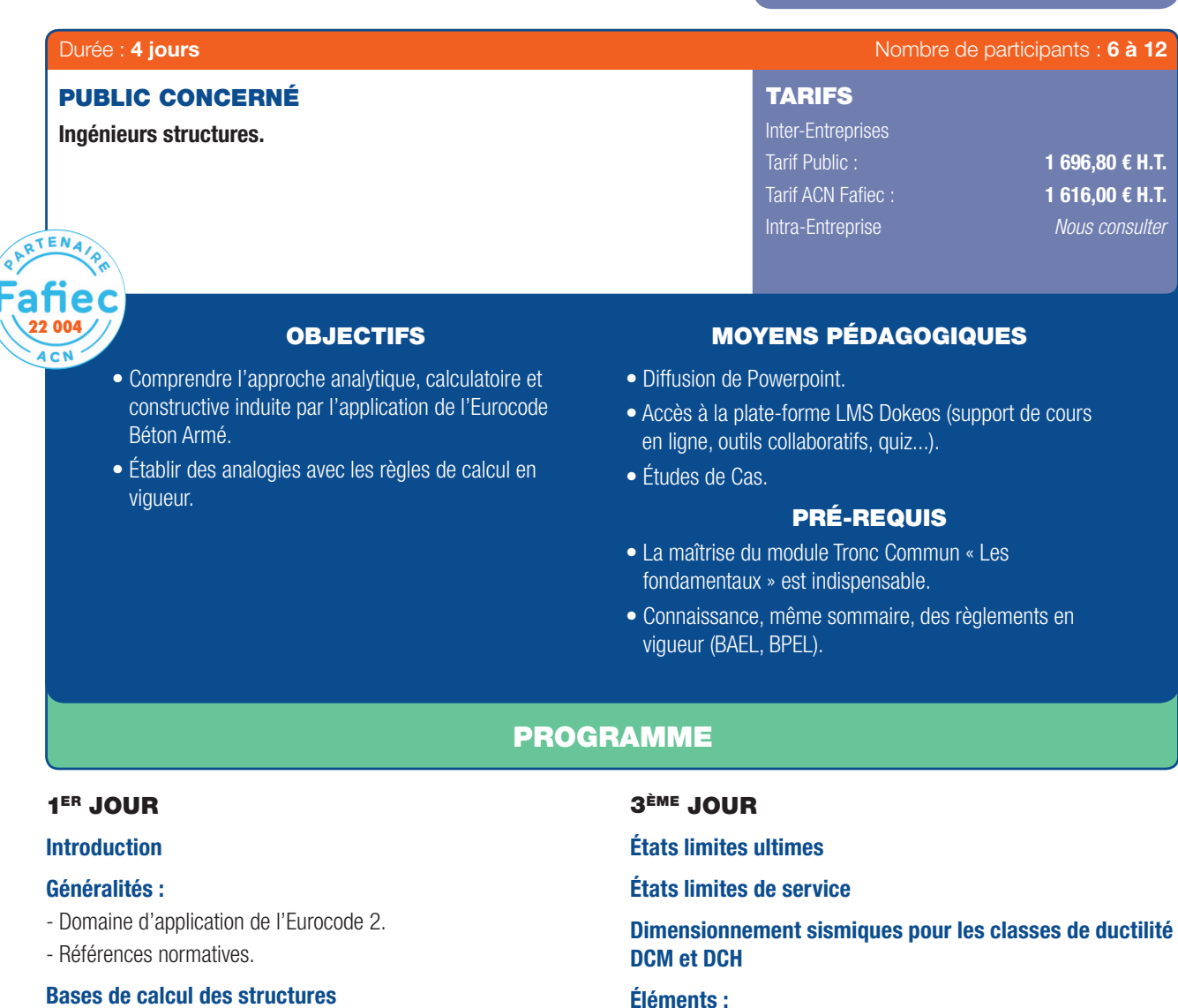

- Propriétés des matériaux et produits.
- Méthode des coefficients partiels.
- Principes de dimensionnement sismique des bâtiments en béton.

### 2ÈME JOUR

### Matériaux :

- Béton.

 $\bigoplus$ 

 $\bigcirc$ 

- Acier de béton armé.
- Acier de précontrainte.
- Dispositif de précontrainte.
- Choix des matériaux en zone sismique.

### Durabilité.

### Analyse structurale

- Modélisation de la structure.
- Analyse élasto-linéaire.
- Analyse non linéaire.
- Méthode basée sur une courbure nominale.
- Flexion déviée.
- Éléments et structures précontraints.

#### Éléments :

- Dalles
- Poteaux
- Voiles
- Fondations ; fondations en zone sismique
- Dispositions constructives

### Établissement d'outils de lecture

### 4ÈME JOUR

### Dispositions constructives en zone sismique

- Poutres
- Poteaux
- Voiles
- Murs faiblement armés
- Éléments secondaires dissipatifs

### Études de cas - exercices applicatifs

. . . . . . . . . . . . . . . .

#### **Conclusion**

40 | Renseignements et inscriptions sur www.iptic.fr | Guide des formations 2017 - 2018

### EUROCODE 3 : CALCULS DES STRUCTURES ACIER

 $\bigoplus$ 

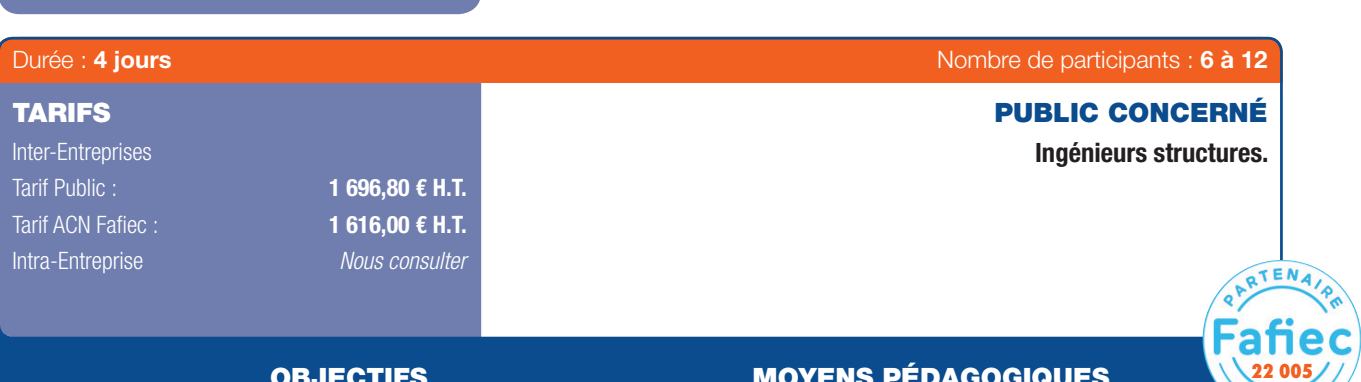

• Donner aux stagiaires les clés de l'approche de l'Eurocode 3 pour les ouvrages courants de bâtiment en terme d'analyse structurale, de résistance, de conception des assemblages et de choix des aciers.

### OBJECTIFS MOYENS PÉDAGOGIQUES

 $ACN$ 

⊕

- Diffusion de Powerpoint.
- Accès à la plate-forme LMS Dokeos (support de cours en ligne, outils collaboratifs, quiz...).
- Études de Cas.

### PRÉ-REQUIS

- La maîtrise du module Tronc Commun « Les fondamentaux » est indispensable.
- Bonne connaissance de la résistance des matériaux.

### PROGRAMME

#### Le contexte normatif :

⊕

- Les différentes parties de l'Eurocode 3.
- L'état d'avancement de la normalisation des documents et leur applicabilité.
- Les normes expérimentales, normes homologuées et annexes nationales.

#### Les différentes parties de l'Eurocode 3 :

- Liste des parties du code et objet.
- Choix retenus pour ce module de 3 jours :
- *Partie 1.1 : règles générales et règles pour les bâtiments.*

*Partie 1.8 : Assemblages.*

*Partie 1.10 : Choix des aciers. Eurocode 8, partie 1, chapitre 6.*

### Partie 1.1 : Règles générales et règles pour les bâtiments (EC3 et EC8) :

- Généralités, domaines d'application et références normatives.
- Hypothèse, distinction entre principe et règles d'application, convention.
- Bases de calculs, exigences, principe du calcul aux états limites, principe des vérifications.
- Matériaux, aciers, dispositifs d'assemblages, durabilité.
- Analyse structurale, modélisation, analyse globale, imperfections, classifcation des sections.
- Analyse sismique : spectres de réponse, principes de calcul.
- Systèmes de contreventement vis-à-vis du séisme (EC8, chapitre 6).

### Partie 1.10 : Choix des aciers :

- Généralités.
- Choix des matériaux pour la ténacité à la rupture.

. . . . . . . . . . . . . . . . . . . .

- Choix des matériaux pour les propriétés dans le sens de l'épaisseur. - États limites ultimes :
- *Résistance des sections transversales, traction, compression, fexion,*

*cisaillement, torsion, résistance aux instabilités, barres comprimées, féchies, comprimées et féchies, fambement latéral et déversement, barres composées, états limites de service*

#### Partie 1.2 : Calcul du comportement au feu :

- Exigences concernant la sécurité.
- Terminologie propre à cette partie.
- Bases des calculs.
- Actions.
- Méthodes de vérification.
- Propriété des matériaux.
- Calcul du comportement au feu :

*Méthode simplifée (longueur de fambement en situation d'incendie, température critique, structure non protégée, massivité, exemples) Modèles de calculs avancés (philosophie du calcul).*

#### Partie 1.8 : Assemblages :

- Bases de calculs.
- Attaches par boulons, rivets ou axes d'articulation (attaches tendues, attaches au cisaillement, attaches résistant au glissement).
- Attaches soudées (soudure d'angle, soudure bout à bout).
- Analyse et modélisation, notion de résistance et rigidité.
- Assemblages structuraux de sections en I ou H (exemples) : *Assemblages de profls creux.*
- Exercices pratiques études de cas.

# *Disponible www.amazon.fr/Le-CompagnonlEurocode-Diacu-Ioan/dp/2868916082*

### EUROCODE 4 : CALCULS DES STRUCTURES MIXTES ACIER/BÉTON

 $\bigoplus$ 

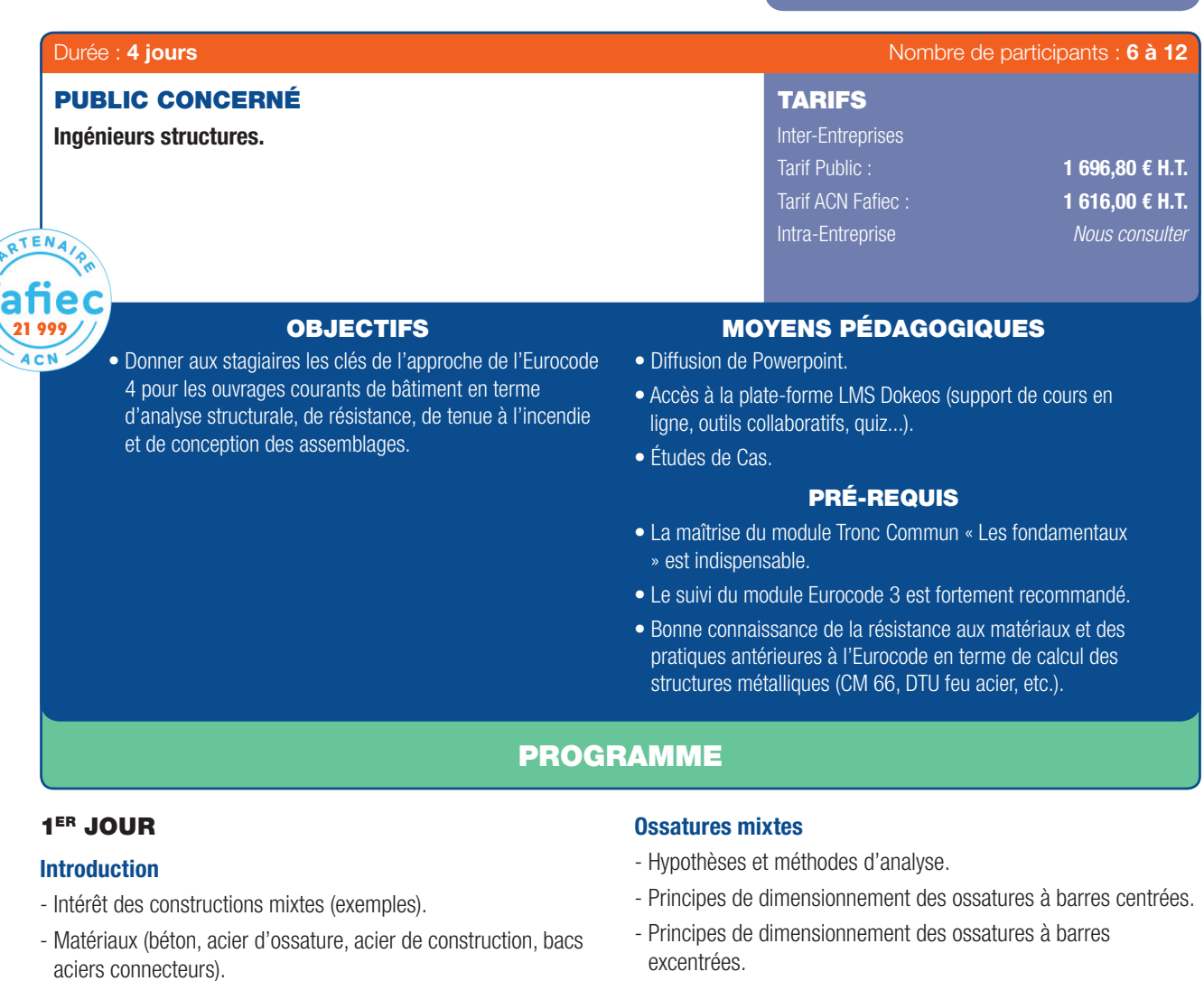

- États limites Ultimes et États Limites de Service
- Principes de dimensionnement sismique. Coefficients de comportement.

### Poutres mixtes

 $\bigcirc$ 

- Largeur participante.
- Classification des sections.
- Analyse structurale (élastique, plastique).
- États Limites Ultimes.
- États Limites des sections.
- Résistance aux instabilités.
- Connexion totale ou partielle.
- États Limites de Service (fissuration, flèches, etc.).
- Principes de dimensionnement sismique pour les poutres.

### 2ÈME JOUR

### Poteaux mixtes

- Méthode générale et méthode simplifée.
- Transfert des efforts entre les composants acier et béton.
- Principes de dimensionnement sismique des poteaux mixtes.

excentrées.

### Dalles mixtes

- Fonctionnement.
- Dimensionnement.

### 3ÈME JOUR

### Partie 1.2 : Calcul du comportement au feu

- Généralités, principes.
- Propriétés des matériaux.
- Vérifcation des structures à l'incendie : *Valeurs tubulées (poutres mixtes, poteaux mixtes). Modèles de calcul simplifés (dalle, poutre mixte, poteaux mixtes). Modèles de calcul avancés (philosophie du calcul).*

. . . . . . . . . . . . .

- Dispositions constructives.

### 4ÈME JOUR

### Eurocode 8

- EC8 Règles de dimensionnement sismique avec des contreventements en béton.
- EC8 : Règles de dimensionnement sismique avec contreventement en plaque d'aciers.

#### Exercices pratiques et études de cas.

### EUROCODE 5 : CALCULS DES STRUCTURES DE BOIS

 $\bigoplus$ 

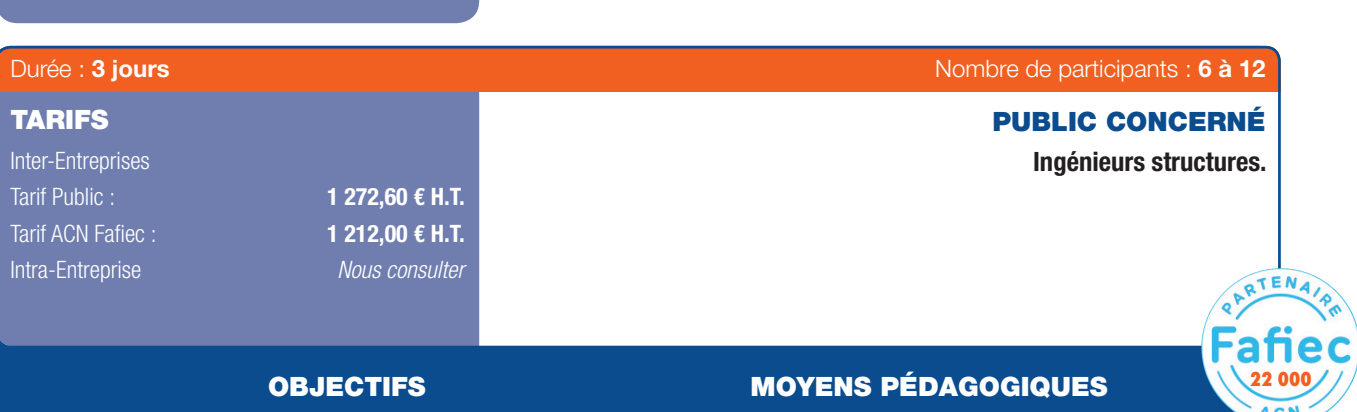

- Comprendre les particularités du matériau bois utilisé en structure.
- Identifer les évolutions apportées par l'Eurocode 5 par rapport aux règles CB71.
- Savoir dimensionner les structures bois et leurs assemblages avec l'Eurocode 5.
- 
- Diffusion de Powerpoint.
- Accès à la plate-forme LMS Dokeos (support de cours en ligne, outils collaboratifs, quiz...).
- Études de Cas.

#### PRÉ-REQUIS

- La maîtrise du module Tronc Commun « Les fondamentaux » est indispensable.
- Bases du calcul des structures et de la résistance des matériaux.

### PROGRAMME

### 1ER JOUR

 $\textcircled{\scriptsize{*}}$ 

#### Atelier 1 - Le Bois et le contexte de l'Eurocode 5 :

- Le bois comme matériau de structure / Principales caractéristiques.
- Le classement du bois en classes de résistance / Le lien avec les usages antérieurs.
- Les principales normes européennes à connaître dans le domaine bois en structure.
- Les matériaux bois / Différents coefficients de sécurité des matériaux.
- Le bois et le degré d'humidité / Les coefficients de conversion : Kdef et Kmod.
- La capacité résistance : valeur caractéristique et valeur de calcul.
- Le bois et l'effet d'échelle : pourquoi ?

### Atelier 2 - Le dimensionnement des éléments linéaires avec l'EC 5 et l'EC8 :

- Le dimensionnement des éléments bois sous sollicitations composées : flexion déviée et flexion composée.
- Le dimensionnement des éléments bois sous sollicitations simples : fraction, compression et flambement, flexion simple et déversement.
- La compression transversale : ELU ou ELS ?
- Les risques liés à la traction transversale, les effets d'entaille.
- Le bois et l'effet système.
- Matériaux et zones dissipatives. Coefficients de comportement.

### 2ÈME JOUR

### Atelier 3 - Le dimensionnement des assemblages avec l'Eurocode 5 :

- Les différents types d'assemblages pour structure bois : traditionnels, mécanique, collés.
- Les différents organes d'assemblages mécaniques : assemblages de type « tige ».
- Le dimensionnement des assemblages avec l'Eurocode 5.
- Importance des glissements d'assemblages : Calcul des fèches.
- Les éléments reconstitués par organes mécaniques soumis à la fexion : Calcul de l'inertie tenant compte du glissement d'interface – Annexe B de l'Eurocode 5.
- Les assemblages innovants.
- Règles de détail pour les assemblages en zone sismique.
- Règles pour les diaphragmes horizontaux.

### Exercices pratiques - Études de cas.

### 3ÈME JOUR

### Atelier 4 - Le dimensionnement en situation d'incendie avec l'Eurocode 5 :

- Le comportement du bois sous l'action du feu : la vitesse de combustion.
- Le dimensionnement des éléments de structure bois au feu par la méthode de la section réduite.
- Calcul de la vitesse de combustion pour les éléments protégés
- Dimensionnement des assemblages sous l'action de l'incendie : dispositions constructives et règles de calcul.
- Vérifcation des ouvrages composés au feu : murs et planchers bois.
- Le feu naturel et les méthodes de calcul avancées proposées par l'Eurocode 5.

### Exercices pratiques - Études de cas.

## EUROCODE 6 : CALCULS DES STRUCTURES MAÇONNERIE

 $\bigoplus$ 

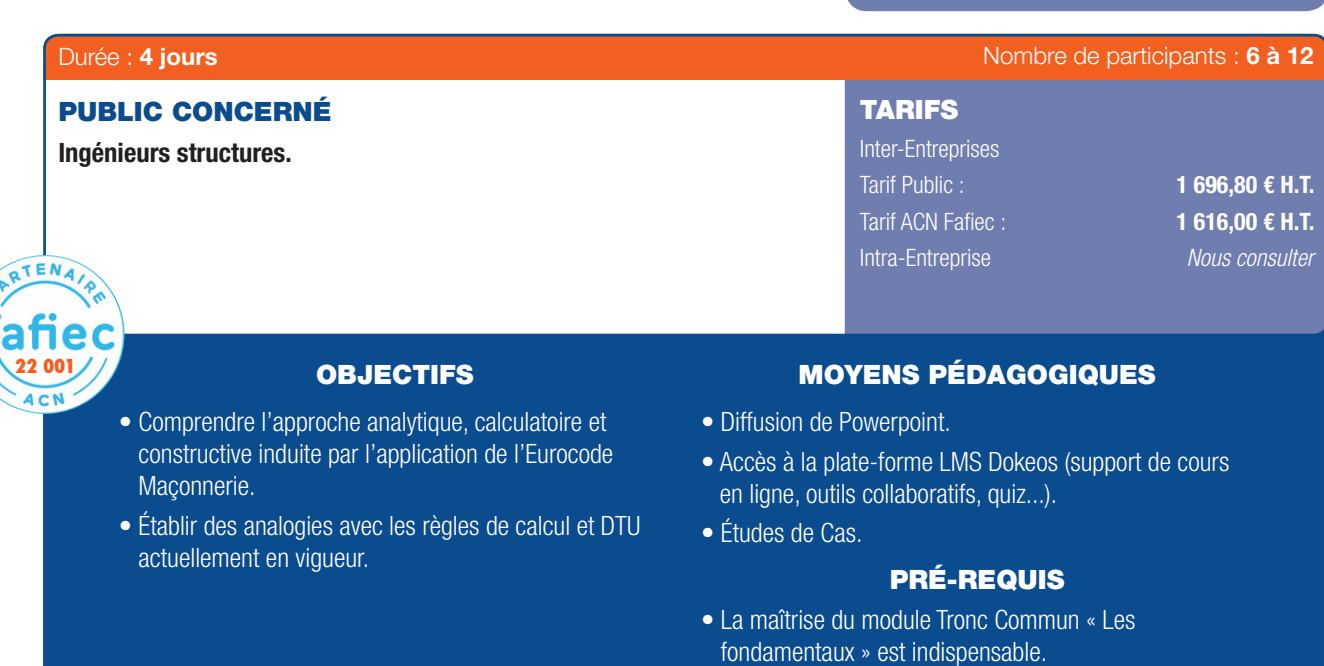

• Connaissance, même sommaire, des DTU en vigueur.

### PROGRAMME

### 1ER JOUR

6

### Généralités :

- Domaine d'application de l'Eurocode 6.
- Références normatives.
- Termes relatifs à la Maçonnerie.

### Bases de calcul des structures :

- Prescription de base.
- Fiabilité et durée de vie.
- Principes du calcul des états limites.
- Variable de base.
- Propriétés des matériaux et produits.
- Vérification par la méthode des coefficients partiels.

### 2ÈME JOUR

#### Matériaux :

- Éléments de maçonnerie.
- Types et classements en groupes des éléments de maçonnerie
- Propriétés des mortiers.
- Acier d'armatures.
- Exigences de robustesse et de résistance des blocs en zone sismique.

### Durabilité :

- Classifcation des conditions d'exposition.
- Durabilité de la maçonnerie.
- Éléments de maçonnerie.
- Composants.
- Comparaison avec la réglementation française.

## 3<sup>ÈME</sup> JOUR

### Analyse structurale :

- Comportement structural.
- Imperfections.
- Effets du second ordre.
- Analyse des ouvrages structuraux.

### État - limite ultime :

- Murs de maçonnerie non armée.
- Murs fonctionnant en voûte entre les supports,
- Murs soumis aux charges de vent.
- Murs en flexion composée.
- Exigences complémentaires en zone sismique pour les maçonneries chaînées.
- Exigences complémentaires en zone sismique pour les maçonneries armées.

### 4ÈME JOUR

#### État - limite service :

- Murs de maçonnerie non armée.
- Murs de maçonnerie armée.
- Murs soumis à des charges concentrées.

### Calcul des structures contreventées par des murs en maçonnerie.

. . . . . . . . . . . . . . . .

### Exercices pratiques - études de cas.

44 | Renseignements et inscriptions sur www.iptic.fr | Guide des formations 2017 - 2018

### EUROCODE 7 : GÉOTECHNIQUE ET FONDATIONS

 $\bigoplus$ 

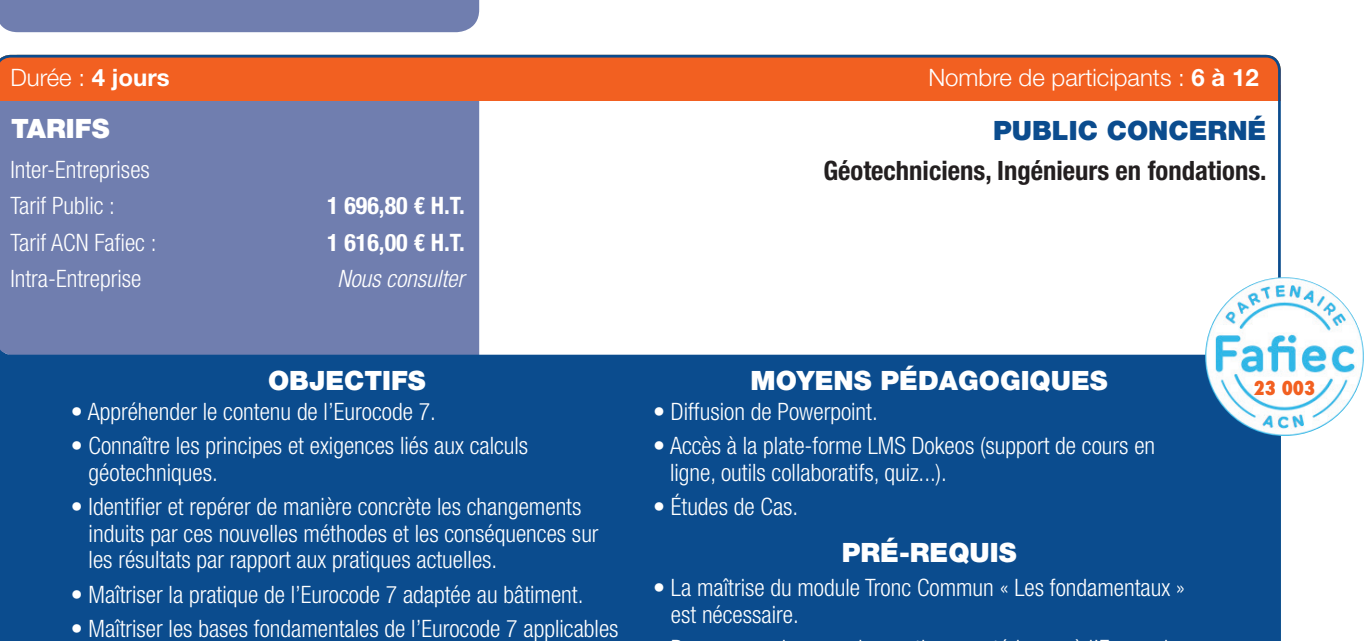

• Bonne connaissance des pratiques antérieures à l'Eurocodes en termes de calcul des structures (CM 66, BAEL, PS 69...).

### PROGRAMME

### 1ER JOUR

 $\textcircled{\scriptsize{*}}$ 

### Généralités : les Eurocodes :

- Les principes de calcul selon les Eurocodes 0 et 1.

et des textes complémentaires.

- Le contenu général de l'Eurocode 7.
- Les autres normes (essais, travaux) et le lien avec l'Eurocode 7.

aux fondations et soutènements et l'appliquer au calcul des murs de soutènement et des écrans de soutènement. • Maîtriser l'Eurocode 7 pour la réalisation de calcul spécifque de fondations superficielles et de fondations sur pieux. • Savoir gérer et croiser l'Eurocode 7 avec les autres Eurocodes

- Détermination des valeurs caractéristiques des grandeurs géotechniques.

#### Les fondations superficielles :

- Le calcul des fondations superficielles selon l'Eurocode 7 et la norme française NF P 94-261.

#### 2ÈME JOUR

### Les fondations superficielles (suite) :

- Exercice 1 : Calcul à l'ELU selon les différentes approches de calcul de l'Eurocode 7.
- Exercice 2 : Calcul à l'ELU selon la norme NF P 94-261.
- Exercice 3 : Calcul à l'ELS des déplacements d'une fondation superficielle.

#### Les murs de soutènements :

- Présentation de la norme NF P 94-281.
- Exemples de calcul de murs.
- Exercices.

### 3ÈME JOUR

### Les fondations profondes

- Le calcul des fondations profondes selon l'Eurocode 7 et la norme française NF P 94-262.

- Exercice 1 : Calcul de la portance des pieux à selon différentes méthodes.
- Exercice 2 : Prise en compte du frottement négatif sur les pieux.

### 4ÈME JOUR

### Quelques aspects sismiques – Prise en compte de l'Eurocode 8 partie 5 :

- Les exigences complémentaires en zone sismique (application de l'Eurocode 8 partie 5).

### Les écrans de soutènement et les ancrages :

- Présentation de la norme NF P 94-282.
- Le calcul des écrans de soutènement selon l'Eurocode 7 et la norme française NF P 94-282.
- Les méthodes MEL et MISS.
- Exemples de calcul : équilibre limites, calcul au coeffcient de réaction, calcul par la méthode des éléments finis.
- Les ancrages.
- Exemples.

#### Les ouvrages en sols renforcés :

- Présentation de la norme NF P 94-270.
- Exemple de calculs.

### Synthèse de la session.

### EUROCODE 8 : CONCEPTION EN ZONE SISMIQUE

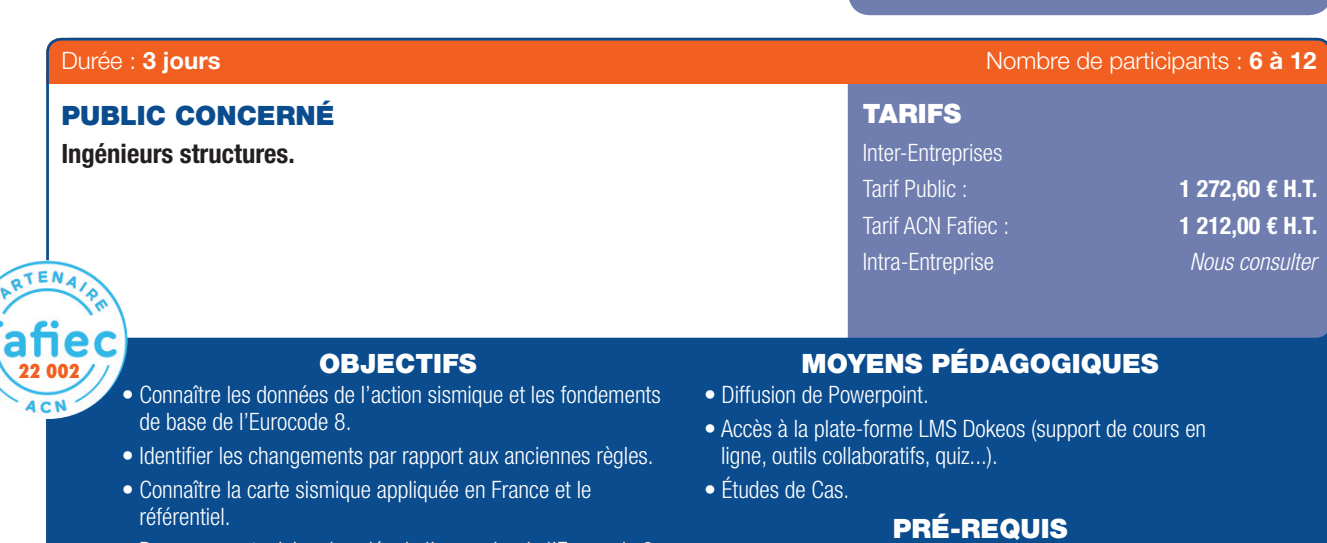

- Donner aux stagiaires les clés de l'approche de l'Eurocode 8 pour les ouvrages courants de bâtiment en termes d'analyse structurale et de résistance.
- Comprendre et appliquer les méthodes de calcul.
- S'approprier la philosophie de la protection des bâtiments vis-à-vis du séisme.
- Maîtriser les principes du dimensionnement parasismique des bâtiments et savoir les appliquer en respect de l'Eurocode 8.
- La maîtrise du module Tronc Commun « Les fondamentaux » est nécessaire.
- Avoir suivi au minimum un module dédié aux matériaux (Modules Eurocodes 2 à 6 et 9).

### PROGRAMME

1. Règles générales, actions sismiques et règles pour les bâtiments :

### Généralités :

⊕

GB

- Les textes réglementaires, le contexte français.
- La présentation succincte des 10 Eurocodes.
- Le domaine d'application de l'EC8-1.
- Les exigences de performances et les critères de conformité.

#### Règles générales et définition de l'action sismique :

- Conditions de sol et action sismique (spectres de réponse, accélérogrammes).
- Domaine d'application et prescriptions générales.
- Représentations de l'action sismique.
- Règles concernant les ouvrages de travaux publics.
- Règles spécifiques aux ouvrages de travaux publics en béton, en acier, aux ouvrages de travaux publics mixtes, acier-béton, en bois, en maçonnerie.

### Le dimensionnement des bâtiments

- Caractéristiques des bâtiments résistant au séisme.
- Analyse structurale (modélisations, méthodes d'analyse,
- combinaison des réponses modales, déplacements).
- États Limites Ultimes.

### La modélisation et l'analyse de la structure. Effets accidentels de torsion.

#### Les éléments non structuraux.

. . . . . . . . . . . . .

### La vérification de sécurité et les objectifs de la protection sismique.

### 2. Règles particulières pour les bâtiments en béton :

- Principes de dimensionnement.
- Dimensionnement selon classe de ductilité faible, moyenne et haute.
- Dispositions pour ancrages, jonctions, éléments secondaires et fondations.
- Les éléments de fondation en béton.
- Remplissage en maçonnerie, diaphragmes en béton et leurs effets locaux.
- Structures préfabriquées

#### 3. Règles particulières pour les bâtiments en acier :

- Types de structure et coefficient de comportement : *Le comportement dissipatif et les classes de ductilité. Les exigences à satisfaire par le matériau acier.*
- Analyse de la structure.
- Règles communes à tous les types de structure.
- Règles particulières pour ossatures en portiques, ossatures contreventées, structure en pendule inversé, structures à noyaux ou murs en béton, système dual.
- Exécution des ouvrages.

#### 4. Règles particulières pour les bâtiments en acier/béton :

- Généralités, matériaux : *Le comportement dissipatif et les classes de ductilité.* 

### EUROCODE 8 : CONCEPTION EN ZONE SISMIQUE (SUITE)

 $\bigoplus$ 

Les principes communs aux structures mixtes à comportement *dissipatif.*

- Types de structure et coefficient de comportement.

### Analyse de la structure :

- Règles communes à tous les types de structure.
- Règles particulières pour les ossatures en portique, à triangulation centrées et excentrées, les systèmes en voiles béton et en diaphragmes acier, murs mixtes.
- Exécution des ouvrages.

### 5. Règles particulières pour les bâtiments en bois :

- Généralités et matériaux : *Les DTU 31.1, DTU 31.2, DTU 31.3 et DTU 51.3*
	- *Les prescriptions constructives de l'EC8-1.*
- Classes de ductilité et coefficient de comportement.
- Analyse de la structure.
- Règles de détail et vérifcation de la sécurité.
- Exécution des ouvrages.
- Les méthodes de calcul des murs de contreventements en ossature bois.

### 6. Règles particulières pour les bâtiments en maçonnerie :

- Généralités et matériaux.
- Le DTU 20.1.

⊕

- Les prescriptions constructives de l'EC8-1.
- Type de construction et coefficient de comportement.
- -Analyse de la structure.
- Critères de dimensionnement, règles de construction et vérification de la sécurité.
- Exercice : Les méthodes de calcul des murs de contreventement en maçonnerie.
- Règles pour les bâtiments simples.

### 7. Dimensionnement des ouvrages en génie civil :

- Prise en compte de l'importance de l'ouvrage.
- Conception.
- Régularité.
- Effets de l'action sismique.
- Fondations.
- Exercices :

*Isolation parasismique, principes, l'interaction sol-structure, méthodes de calcul, ducilité*.

### 8. Études de cas spécifiques sur l'Eurocode 8

- Répartition verticale des forces sismiques.
- Répartition horizontale des forces sismiques.
- Dimensionnement de semelle de fondations en compression centrée (2 applications).

Pratiques Professionnelles & Réglementaires | 47

6

 $\bigoplus$ 

### COMPRENDRE LES EXIGENCES D'UN MARCHÉ EN BIM

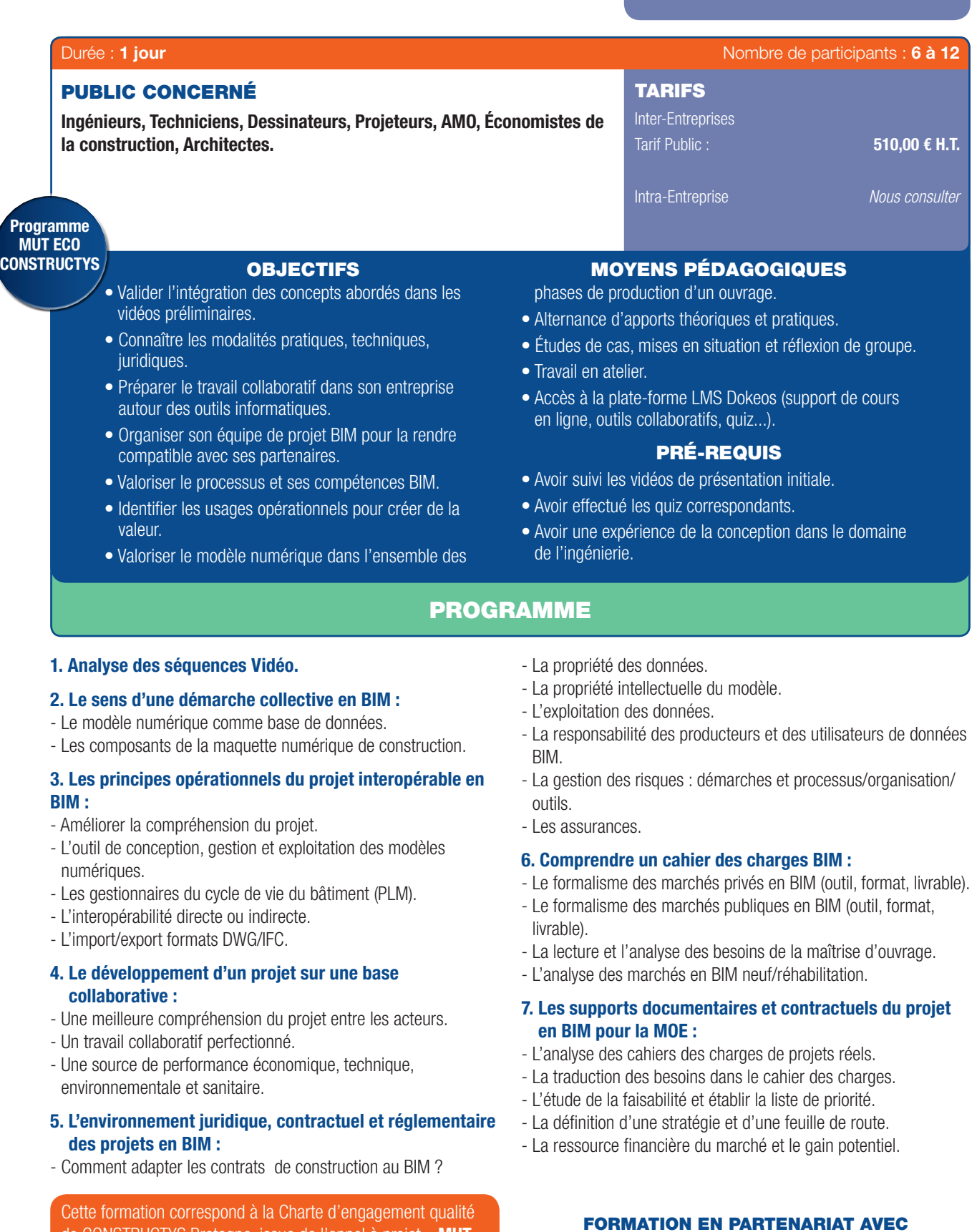

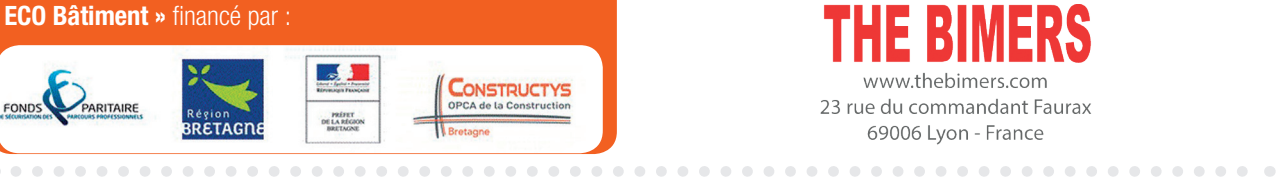

#### www.thebimers.com 23 rue du commandant Faurax

E B

69006 Lyon - France

ERS

48 | Renseignements et inscriptions sur www.iptic.fr | Guide des formations 2017 - 2018

de CONSTRUCTYS Bretagne, issue de l'appel à projet « MUT

Guide\_PPR\_210x297\_68\_DEF.indd 48 27/09/2017 16:24

. . . . . . . . . . .

 $\bigoplus$ 

### ORGANISER SON ENTREPRISE ET GAGNER DES MARCHÉS EN BIM

 $\bigoplus$ 

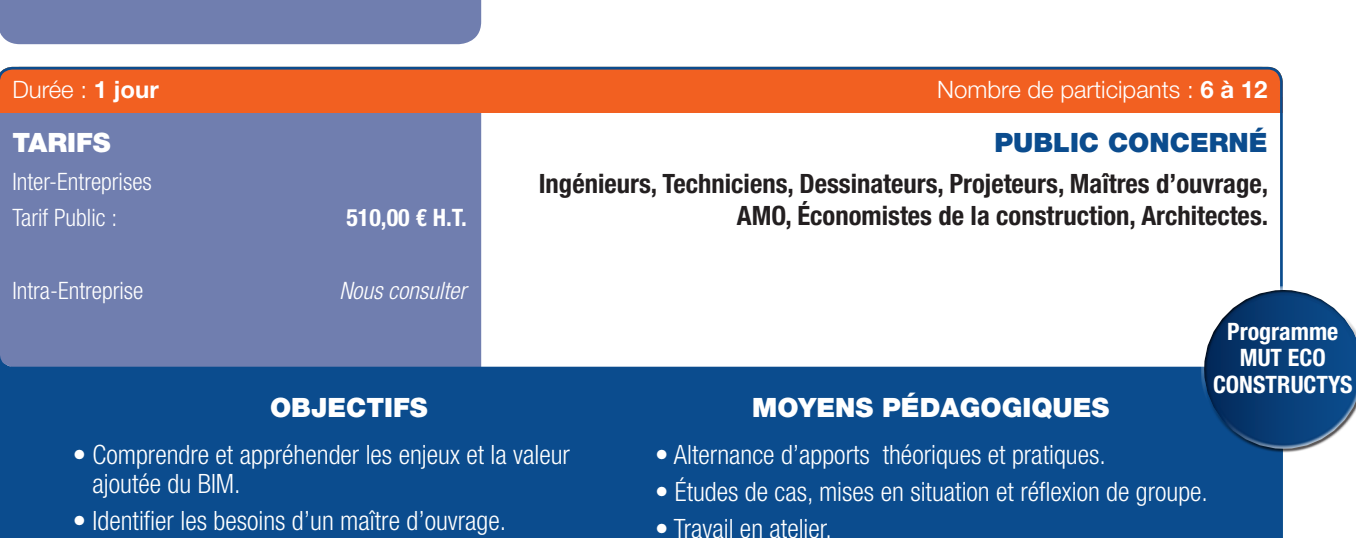

- 
- Préparer une équipe pour gagner des marchés en BIM. • Valoriser son savoir faire en BIM et dégager de nouvelles marges.
- Travail en atelier.
- Accès à la plate-forme LMS Dokeos (support de cours en ligne, outils collaboratifs, quiz...).

### PRÉ-REQUIS

- Avoir visionné les vidéos de présentation initiale.
- Avoir effectué les quiz correspondants.
- Avoir suivi le module Comprendre les exigences d'un marché BIM.

### PROGRAMME

#### 1. Quelles évolutions pour les métiers de la construction ?

- L'évolution des principaux acteurs des métiers de la construction.
- Un nouveau métier : BIM Manager, référent bim.
- L'évolution des textes réglementaires et codes des marchés.
- La nouvelle posture des donneurs d'ordre et formulation de la
- commande.

⊕

### 2. Renforcer les processus dans la chaîne de valeur :

- Les transferts des coûts et bénéfices internes et externes autour des projets.
- Cibler la productivité et la performance.
- La redistribution de la rentabilité parmi les acteurs du projet.
- L'intégration des industriels dans la conception des projets de construction.

#### 3. Les supports documentaires et contractuels du projet en BIM pour la MOE :

- Définir et produire son protocole BIM.
- Les livrables en modèle fédéré ou intégré.
- Défnir contractuellement les livrables et la vérifcation attendue : *Maquette APS – APD, PC Numérique, Plans d'exécution, DOE Numérique, Maquette d'exploitation*.

#### 4. Répondre à un marché en BIM :

- Le montage d'opération et programmation.
- L'identifcation des compétences nécessaires.
- Répartir et réaffecter les missions BIM et les missions qui évoluent.
- 5. Répondre à un marché en BIM :

www.thebimers.com 23 rue du commandant Faurax 69006 Lyon - France

. . . . . . . . . . . . . . . . .

- Répondre aux nouvelles exigences d'utilisation du BIM dans les appels d'offres publics et privés.
- Le montage d'opération et programmation.
- L'identification des compétences nécessaires
- La répartition et réaffectation des missions BIM.
- L'évolution des missions.

#### 6. Organiser une équipe pour un projet en BIM :

- L'usage des formats inter-opérables.
- Les possibilités et les limites, état de l'art de l'inter-opérabilité, retour d'expériences.
- La simulation d'échange ou échange réel avec d'autres corps d'état.
- Les erreurs à éviter en Lots séparés/Conception réalisation ou marché intégré, retour d'expériences.

#### 7. Analyse des protocoles utilisés par des équipes de MOE :

- Le choix des partenaires en fonction de ses objectifs : à 1 an, à 5 ans.
- Les missions et affectations des rôles.
- La gestion des outils et de l'actualisation des données.
- La répartition des missions lors des phases de conception et de construction.
- Doit-on imposer ses méthodes de production ?

#### 8. Production de valeur et vente de savoir-faire BIM :

- La production de valeur technique.
- La maîtrise des risques pour le MOA, la MOE et les constructeurs.
- Identifer la valeur et la faire reconnaître.
- Vendre son savoir-faire et les données de la maquette numérique BIM.

FORMATION EN PARTENARIAT AVEC Cette formation correspond à la Charte d'engagement qualité de CONSTRUCTYS Bretagne, issue de l'appel à projet « MUT ECO Bâtiment » financé par

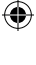

### LE BIM AU SERVICE DE LA TRANSITION ÉNERGÉTIQUE

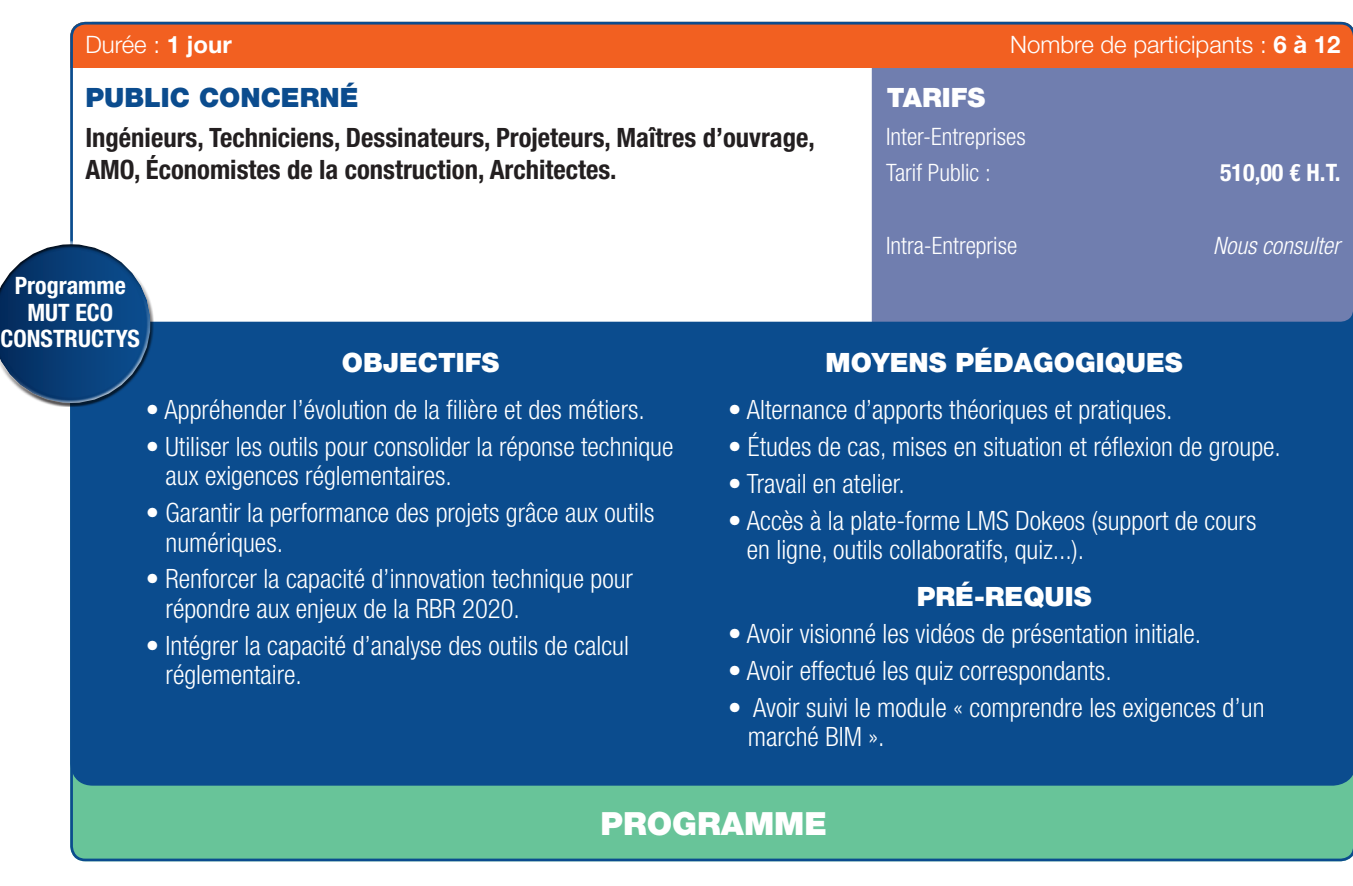

### 1. Nouveaux outils BIM pour l'ingénierie

 $\textcircled{\scriptsize{*}}$ 

- Les principales solutions de logiciels « métier » sur le marché.
- Les solutions pour l'analyse réglementaire thermique, acoustique et éclairage.
- Le choix des nouveaux outils pour mon entreprise, mon écosystème de partenaires.
- Les bonnes pratiques et usages, travailler le « chaînage » des outils.
- 2. Les usages opérationnels du modèle numérique
- Les simulations & analyses numériques : Structure, thermique, acoustique, éclairage, impact environnemental.
- *Ex : Analyse des données BIM structurées par le moteur de calcul RT du CSTB, Exigences du niveau de développement pour la STD*
- Démonstration des usages spécifiques du modèle numérique : contrôle fonctionnel, contrôle de conformité, Gestion technique.
- Le modèle numérique de la programmation à la gestion : une démarche innovante de projet intégrée au service de la performance environnementale.

#### 3. La démarche d'une conception durable en BIM

- Les choix techniques et architecturaux au service de la performance énergétique et environnementale.
- La revue des labels, exigences et contribution par la modélisation des ouvrages : Bream, Leed, PassivHaus, Minergie, BEPOS.
- La qualité des données et structuration selon les exigences des labels.

#### 4. Conception et Analyse des éléments d'enveloppe des ouvrages – Performance économique & thermique

- La revue des fonctions logicielles disponibles pour les concepteurs de bâtiments.
- Les fonctions pour la conception des systèmes isolants et rupteurs de ponts thermiques (Analyse de maquette).
- Les fonctions pour la modélisation et l'analyse de l'éclairage passif et actif (Analyse de maquette).
- Les fonctions pour l'intégration des énergies renouvelables dans l'enveloppe (Analyse de maquette).
- Les fonctions pour anticiper l'étanchéité à l'air de l'ouvrage : opportunité de la synthèse d'exécution (Analyse de maquette).
- L'analyse économique des scenarii de performance énergétique en construction.

#### 5. Conception et Analyse des réseaux techniques :

- La revue des fonctions logicielles disponibles pour les concepteurs de bâtiments.
- Les fonctions pour la conception des réseaux de ventilation (Analyse de maquette).
- Les fonctions pour la conception des réseaux chauds et froids (Analyse de maquette).
- Les fonctions pour la conception des réseaux courants forts et faibles (Analyse de maquette).
- Les fonctions pour la conception des réseaux d'eau (Analyse de maquette).
- L'analyse économique des scenarii de performance énergétique en exploitation.

Cette formation correspond à la Charte d'engagement qualité de CONSTRUCTYS Bretagne, issue de l'appel à projet « MUT ECO Bâtiment » financé par

### FORMATION EN PARTENARIAT AVEC

www.thebimers.com 23 rue du commandant Faurax 69006 Lyon - France

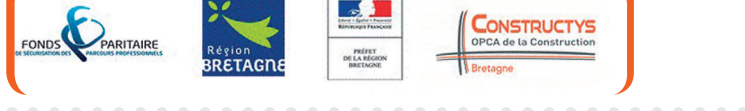

50 I Renseignements et inscriptions sur www.iptic.fr I Guide des formations 2017 - 2018

♠

 $\mathbf{G}$ 

### MISE EN APPLICATION D'UN PROJET BIM : DE LA COMPRÉHENSION À LA MISE EN PLACE D'UN PROJET INTÉGRÉ

 $\bigoplus$ 

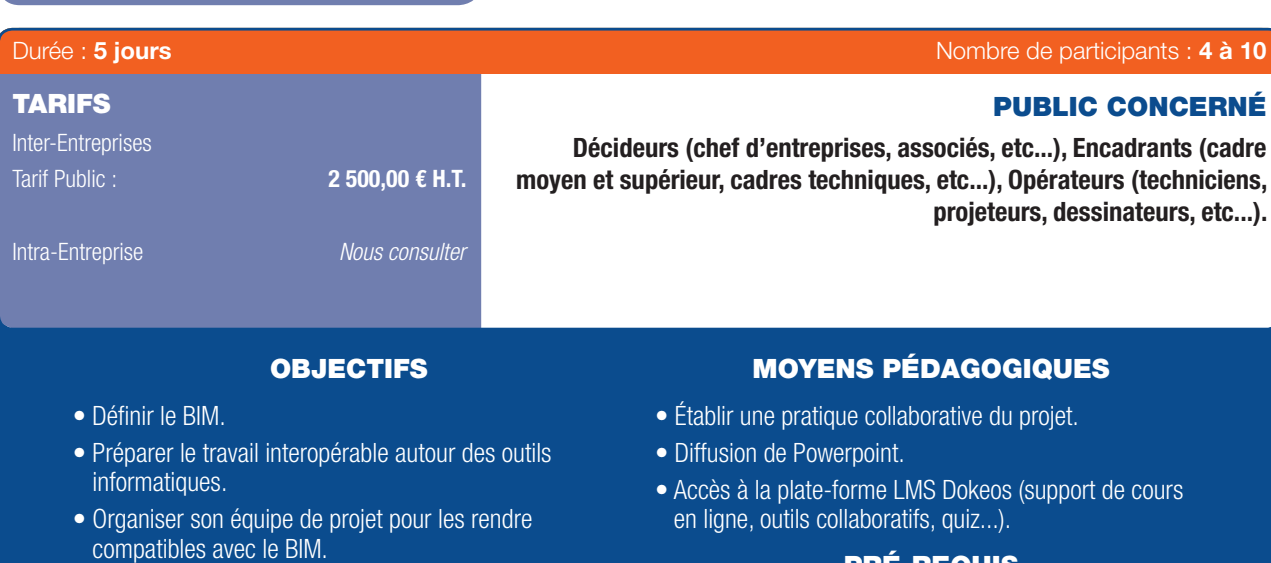

#### PRÉ-REQUIS

• Avoir une expérience signifcative en maîtrise d'œuvre et connaître le processus d'un acte de construction : de la phase de conception à la livraison.

### PROGRAMME

### 1ER JOUR

⊕

#### 1. BIM : de quoi parle-t'on ?

de métier.

- Le modèle numérique comme base de données.

• Valoriser le processus BIM.

phases de la vie de l'ouvrage. • Monter une opération en BIM.

- Une géométrie sémantique et une organisation des processus.

• Identifer les usages opérationnels pour chaque corps

• Utiliser le modèle numérique dans l'ensemble des

- L'impact dans les marchés du bâtiment français, européens et mondiaux.
- Les enjeux du modèle numérique dans la flière du bâtiment.

#### 2. Principes opérationnels du projet interopérable :

- L'outil de conception, gestion et exploitation des modèles numériques.
- Les gestionnaires du cycle de vie du bâtiment (PLM).
- L'interopérabilité directe ou indirecte.

### 3. Organisation d'un projet collaboratif :

- Une meilleure compréhension du projet entre les acteurs du projet.
- Un travail collaboratif perfectionné.
- Une source de performance économique.

### 4. Valorisation des processus

- Les transferts des coûts et bénéfices internes et externes autour des projets.
- Cibler la productivité et la performance.
- La redistribution de la rentabilité parmi les acteurs du projet.
- L'intégration des industriels dans la conception des projets de construction.

### 5. Les usages opérationnels du modèle numérique :

- Les Simulations & analyses numériques : structure, thermique, acoustique, éclairage, impact environnemental, etc.
- Démonstration des usages spécifques du modèle numérique.

### 6. Le modèle numérique de la programmation à la gestion

- Cohabitation des différents types de phasage.
- L'évolution prévisible des métiers de la construction.
- Exemples de projets concrets.

### 2ÈME JOUR

### 1. Expliquer les méthodes du BIM dans la maîtrise d'œuvre :

- Building Information Model :

*Du plan numérique à la maquette numérique*. *La modélisation 3D, expression graphique de la base de données*.

*Comprendre le comportement des éléments d'une maquette numérique*.

*De l'idée au concept technique et architectural : le BIM comme support de l'innovation*.

- Défnir une stratégie et une feuille de route : *Enjeux et besoins de la maîtrise d'ouvrage. Capacité de l'équipe de maîtrise d'œuvre. Ressource fnancière du marché et gain potentiel. Plan d'action interne.*

### 2. Connaître les outils du BIM autour d'un projet :

- Études des solutions techniques et logistiques pour l'ingénierie : *Comprendre les usages sur les outils de l'entreprise*. *Appréhender les besoins en matériel informatique adapté*. 

### MISE EN APPLICATION D'UN PROJET BIM : DE LA COMPRÉHENSION À LA MISE EN PLACE D'UN PROJET INTÉGRÉ (SUITE)

 $\bigoplus$ 

- Nouveaux outils BIM pour l'ingénierie :

6

*Présentation des principales solutions de logiciels «métier» sur le marché*.

*Démonstration et manipulation des outils de base*. *Choix des nouveaux outils*.

- Apprentissage des outils retenus :

*Déploiement des solutions de modélisation et de gestion sur quelques postes*.

*Bonnes pratiques et usages, travailler le « chaînage » des outils*. *Apprentissage pratique sur la modélisation du projet en cours*.

### 3. Organiser une équipe pour un projet en BIM

- Usage des formats interopérables :

*Les possibilités et les limites, état de l'art de l'interopérabilité*. *Présentation des IFC : visualisation, exploitation et échange*. *Présentation du gbXML : visualisation, exploitation et échange*. *Vérifer l'intégrité d'un modèle IFC ou gbXML*.

*Simulation d'échange ou échange réel avec d'autres corps d'état*.

*Retour d'expérience et erreurs à éviter*.

### 3ÈME JOUR

:

⊕

### 1. Monter une opération en BIM

- Building Information Management :

La maquette numérique comme nouvel outil de gestion de *ressources*.

*La maquette numérique comme une démarche qualité*. *Comprendre et gérer les fux d'informations relatives à la maquette numérique*.

*Appréhender les enjeux fnanciers de l'implémentation du BIM : risque, opportunité et ROI de la maquette numérique*. *Appréhender les enjeux humains de l'implémentation du BIM : convaincre son équipe, la former sur le long terme et faire du BIM un support de Team Building*.

- Recherche des solutions organisationnelles adaptées à un projet

*Une stratégie de structuration et d'intégration originale pour améliorer la compétitivité des entreprises sur le projet*. *Mise en place de la gestion de la collaboration sur des outils* 

*BIM : gérer le projet et les ressources humaines*. *Optimisation du travail des équipes sur la maquette numérique*

*Gestion d'une équipe BIM*.

*Établir les standards et les chartes de communication et défnir les missions*.

*Hiérarchiser les relations autour de la maquette numérique*. *Intégrer un BIM Manager*.

### 2. Établir une pratique collaborative du projet

- Enjeu de la communication avec la maîtrise d'ouvrage :

*Utiliser le BIM comme support de communication et de vente du projet*.

*Visualisation et réalité virtuelle comme support de* 

*communication*.

*Pouvoir sensibiliser le Maître d'ouvrage au potentiel du BIM en* 

*gestion de patrimoine*.

*Le BIM comme outil de concertation*.

### 4ÈME JOUR

- 1. Comprendre l'utilisation du BIM pour la gestion d'un bien immobilier
- Stratégie de projet et de patrimoine : *Défnir ses besoins et ses compétences*. *Déterminer ses capacités techniques et fnancières*. *Valoriser sa démarche de gestion technique et patrimoniale*.
- Communiquer sur la performance de son entreprise : *Savoir valoriser à la vente. Réduire ses charges d'exploitations. Comprendre son patrimoine.*

### 2. Gérer le flux de production des données de la programmation à la livraison :

- Phase de montage et de programmation : *Défnir en amont des objectifs d'un projet en BIM (livrable). Sensibiliser la maîtrise d'œuvre à la maquette numérique. S'assurer des compétences de sa maîtrise d'œuvre.*
- Phase de projet et de livraison :

*Savoir quelles sont les informations contenues dans la maquette. Quelques outils de révision de projets : Naviswork, Solibri, EveBim. Du DOE à la maquette numérique, quels changements.*

### 5ÈME JOUR

#### 1. Structurer les données pour la gestion du patrimoine :

- Gestion du cycle de vie des produits.
- Comprendre la structure de données dans « nuages ».
- Gérer l'accessibilité des données.
- Établir les standards de communication.
- Informer les objets et les produits.

### 2. Gérer les systèmes d'information dans le long terme

- Comprendre les systèmes d'information.
- Réaliser un programme de mise à jour des données.
- Maintenir les données vivantes dans le long terme.
- Intégration du Facility Manager au processus de gestion du BIM.

- Quelques outils BIM du gestionnaire de patrimoine : Active3D, Allfa, AS-tech, Abyla.

52 I Renseignements et inscriptions sur www.iptic.fr I Guide des formations 2017 - 2018

⊕

63

### LE BIM - INGÉNIERIE DES INFRASTRUCTURES ET VRD

 $\bigoplus$ 

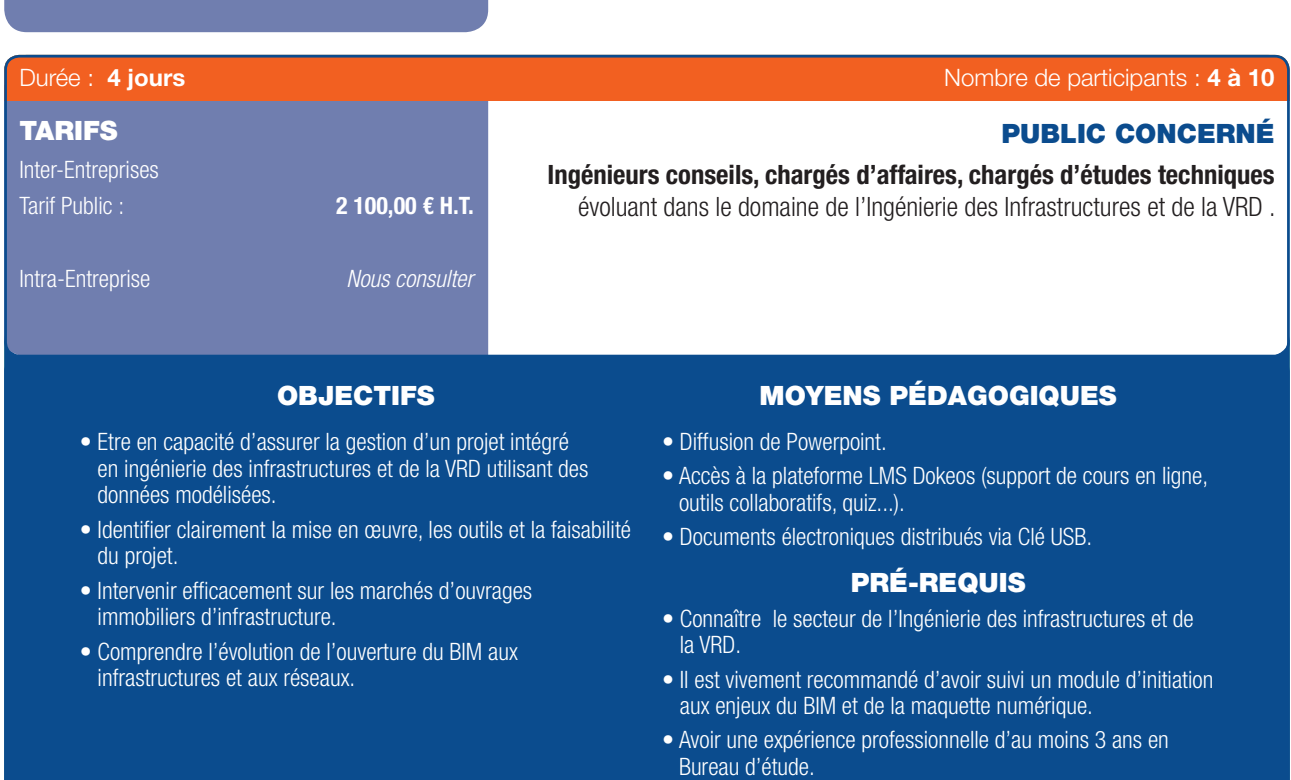

### PROGRAMME

### 1ER JOUR

⊕

### Stratégie pour être acteur dans l'innovation : Prendre sa place dans le processus BIM :

- Le « BIM » du bâtiment et son extension aux relations avec son environnement.
- Les maquettes numériques métiers.
- Prendre sa place face aux autres acteurs du processus BIM :
	- Comprendre les attentes de la maîtrise d'ouvrage :
		- *pour la conception.*
		- *pour l'exploitation.*
	- Positionnement au sein de la maîtrise d'œuvre :
		- *Quel rôle ?*
		- *Quelle attente d'objets et de données ?*
		- *Quel type de processus collaboratif ?*
	- Les rapports avec le « BIM » management et la défnition de protocoles.
	- La vérifcation en cours de chantier et à la réception (RFID ?).
- Prospective des marchés à court et moyen terme :
	- Demande de participation à un processus BIM.
	- Proposition d'un rôle élargi à de nouvelles missions.
- Se diriger vers le « BIM » pour un Bureau d'études :
	- Audit des pratiques et des compétences.
	- Modifcation de l'organisation interne ?
	- Matériels existants et envisagés.

. . . . . . . . . . .

• Investissements logiciels et formations ?

• Quel retour sur investissement ?

### 2ÈME JOUR

#### Comment utiliser un SIG dans le cadre d'un processus « BIM » :

- 
- Du bâtiment à l'urbanisme.
- SIG et BIM, un défi ?
- *Les « smart cities ».*
- SIG, infrastructures et réseaux, l'état de l'art.
- La norme CityGML et la norme Inspire.
- Les données SIG en 2D.
- La collecte de données et la création de couches de données.
- La qualité des données et les attributs d'objets.
- Simulation et analyse des contraintes.
- Interopérabilité :

*avec les modèles de bâtiments.*

- *dans les échanges avec des outils d'ingénierie.*
- Les différents logiciels de conceptions liés aux données SIG.
- Études de cas :

*exemples de maquettes et manipulations.*

### 3ÈME JOUR

### Au centre du processus « BIM » :

- Le modèle numérique de terrain (MNT).
- La place du géomètre.

- Les différents relevés (scanner laser 3D ...). 

Pratiques Professionnelles & Réglementaires | 53

### LE BIM - INGÉNIERIE DES INFRASTRUCTURES ET VRD (SUITE)

 $\bigoplus$ 

- L'intégration du règlement d'urbanisme :
- *Les règles de prospect ...*

6

- Le modèle géotechnique.
- La thématique paysagère.
- Défnition du livrable pour la maîtrise d'œuvre :
	- *La possibilité de modifer la topographie.*
	- *Les plateformes et les couches de structures.*
	- *Les réseaux existants.*
	- *Les raccordements entre réseaux extérieurs et intérieurs.*
- Les simulations :

*La conception et le dimensionnement hydraulique des réseaux EU et EP, des bassins de retenues ...*

- L'optimisation et la quantification des terrassements.
- États des lieux au début d'une opération, ajustement avant exécution.
- Vérifcation et synthèse des maquettes :
	- *Analyse des interférences.*
- Redéfnition du processus BIM avec l'équipe de maîtrise d'œuvre : *Être acteur de nouvelles propositions.*

### 4ÈME JOUR

### Comprendre l'évolution de l'ouverture du BIM aux infrastructures et aux réseaux :

- La veille technologique :
	- BuildingSMART.
	- Mediaconstruct.
	- MinD :

⊕

*Dans le cadre de la Modélisation des INformations INteropérables pour les Infrastructures Durables, analyse des 6 cas d'usages.*

- *Les travaux de recherches.*
- La norme IFC pour l'Open BIM.
- Structuration d'un projet en objets par niveaux.
- L'évolution de l'IFC : IFC 4x1.
- Un exemple de création d'objet IFC pour les infrastructures :

#### • IFC Alignment.

- Les E-catalogues d'objets.
- Interopérabilité des logiciels métiers pour intégrer les fichiers IFC.
- Analyse de maquettes :

*Les viewers IFC.*

- *Les attributs des objets.*
- Vérifcation des maquettes et classifcation des attributs :
	- Présentation de logiciels.
- Étude de cas et retour d'expériences.

54 | Renseignements et inscriptions sur www.iptic.fr | Guide des formations 2017 - 2018

 $\mathbf{G}$ 

### SENSIBILISATION AUX ENJEUX DU BIM PAR L'UTILISATION DES MAQUETTES

 $\bigoplus$ 

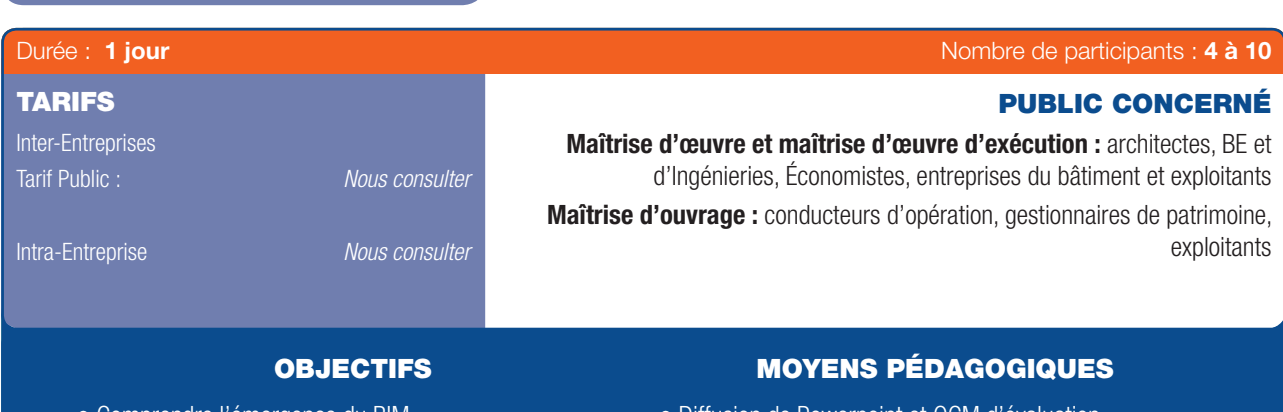

- Comprendre l'émergence du BIM.
- Décrire le BIM et ses principes.
- Défnir le périmètre de déploiement du BIM.
- Identifer les spécifcité d'un marché en BIM.
- Diffusion de Powerpoint et QCM d'évaluation.
- Accès à la plate-forme LMS Dokeos (support de cours en ligne, outils collaboratifs, ...).
- Utilisation de nombreuses maquettes BIM de différents métiers et de différents projets.
- Documents annexes (glossaire, fichiers Excel, Textes officiels, formulaires remis par clé USB).

### PRÉ-REQUIS

• Tout professionnel de la construction désireux (MOE et AMO) désireux de se former au BIM.

### PROGRAMME

### Tour de table et présentation des stagiaires

### Cadre juridique du BIM

#### Analyse des contrats

 $\textcircled{\scriptsize{*}}$ 

- Le cahier des charges BIM de la maîtrise d'ouvrage.
- Le pré-protocole dans la réponse de la maîtrise d'œuvre.
- Le contrat entre maîtrise d'ouvrage et maîtrise d'œuvre : *Convention BIM.*
- Le contrat au sein de la maîtrise d'œuvre :

*Le protocole BIM d'études.*

- Le contrat avec les entreprises : *Le protocole BIM d'exécution.*

#### Définition du principe BIM.

### Analyse de maquettes :

- Compréhension du projet : la maquette 3D.
- Cohérence d'une maquette.
- La présence des différents objets dans la maquette.
- Les données des objets de la maquette.

### Déploiement du BIM.

### Le coût et la valorisation du BIM :

- Maquette scan 3D : l'utilisation dans les projets de rénovation.
- Maquette concours : la visualisation du projet.
- Maquette DCE, la compréhension globale du projet.
- Maquette de l'économiste, la vérifcation des pièces écrites.
- Maquette planning 4D, la gestion fnancière du chantier.
- Maquette DOE, la gestion de l'intégration des documents.

### Principes d'un marché BIM.

### Répondre à un marché en BIM :

- Maquette Architecte, utilisation d'une plateforme collaborative.
- Maquette second-œuvre et défnition des pièces.
- Maquette structure et niveau de développement.
- Maquette fuide et gestion des confits.
- La communication au sein des maquettes, les fichiers BCF.
- Synthèse de maquettes, gestion de l'interopérabilité.

### Conclusion.

Évaluation des stagiaires par QCM.

### FORMATION EN PARTENARIAT AVEC

THE BIMERS www.thebimers.com 23 rue du commandant Faurax 69006 Lyon - France

6

### LE BIM, UN MODE DE TRAVAIL COLLABORATIF

 $\bigoplus$ 

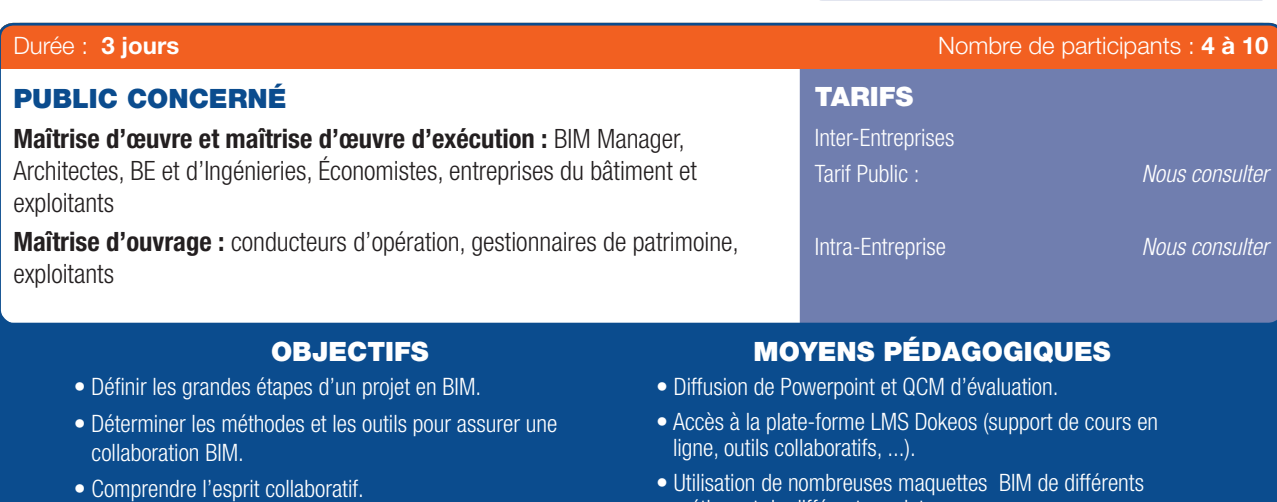

- métiers et de différents projets.
- Documents annexes (glossaire, fichiers Excel, Textes officiels, formulaires remis par clé USB).
- Présentation des logiciels BIM collaboratifs.

#### PRÉ-REQUIS

- Avoir des connaissances sur les principes du BIM.
- Avoir suivi la formation Lot 1 « sensibilisation aux enjeux du BIM par l'utilisation des maquettes ».

### PROGRAMME

#### Tour de table et présentation des participants.

### 1ER JOUR

⊕

### La préparation pour participer à un processus BIM.

### Introduction : Les nouvelles méthodes de travail :

- L'obligation de comprendre les usages de la maquette BIM pour la maîtrise d'ouvrage.
- La gestion de l'interopérabilité.
- La plateforme collaborative, archétype du changement.
- La gestion des échanges par l'intermédiaire des fichiers BCF.
- La responsabilité des acteurs de la maîtrise d'œuvre reportée sur les « objets » de la maquette numérique.

#### Les acteurs du projet BIM :

#### Leurs rôles, leurs responsabilités, leurs outils :

- La maîtrise d'ouvrage.
- L'exploitant.
- L'AMO BIM.
- Géomètre expert et bureau d'études VRD.
- Bureau de contrôle et SPS.
- L'équipe de maîtrise d'œuvre.
- La mission OPC.
- L'entreprise générale dans le cadre des marchés de conception/ réalisation.
- Les entreprises dans le cadre des marchés en lots séparés.

### Quel est le rôle du manager BIM ?

- La réalisation d'un audit de l'équipe de maîtrise d'œuvre.
- L'écriture du protocole BIM.
- L'organisation de la collaboration.
- La vérifcation de la cohérence des maquettes.
- Le repérage des collisions entre les maquettes métiers.
- La vérifcation du respect du cahier des charges de la maîtrise d'ouvrage.
- La gestion de la maquette numérique DOE.

### 2ÈME JOUR

### La participation à un processus BIM dans le cadre d'une opération de construction ou de rénovation.

### Les grandes étapes d'un projet BIM :

- La réalisation et l'exploitation d'un BIM Site.
- Les scan 3D dans un projet de rénovation.
- La maquette concours et ses données intégrées.
- APS/APD/PRO l'évolution du niveau de détails.
- Le DCE et les différents choix d'implication des entreprises.
- La gestion opérationnelle du DOE numérique.
- Chantiers : mise à jour et intégration des données.

#### Présentation des logiciels BIM collaboratifs :

- Elle s'effectuera tout au long de la formation pour illustrer les différents points abordés.

### 3ÈME JOUR

### Mise en pratique du BIM collaboratif :

- Étude d'un cahier des charges pour défnir les conséquences opérationnelles pour une équipe de maîtrise d'œuvre.
- Rédaction d'un pré-protocole et défnition d'un protocole.
- Analyse de maquettes pour en gérer la cohérence.
- Participation à des échanges collaboratifs à partir de scénario.

### Conclusion et Évaluation des stagiaires par QCM.

56 I Renseignements et inscriptions sur www.iptic.fr I Guide des formations 2017 - 2018

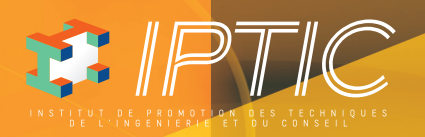

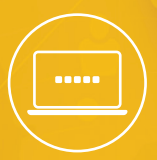

# GUIDE DES FORMATIONS NUMÉRIQUE & LOGICIELS

 $\bigcirc$ 

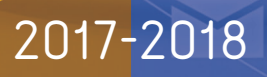

Guide\_NL\_210x297\_64\_DEF.indd 1 27/09/2017 16:23

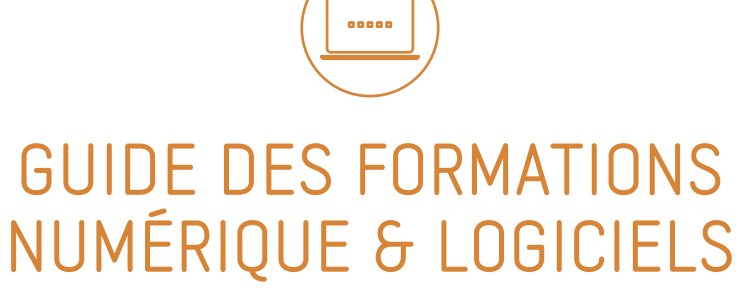

# 2017-2018

 $\bigoplus$ 

 $\bigoplus$
# SOMMAIRE

#### **LOGICIELS CAO/DAO**

## Autocad LT

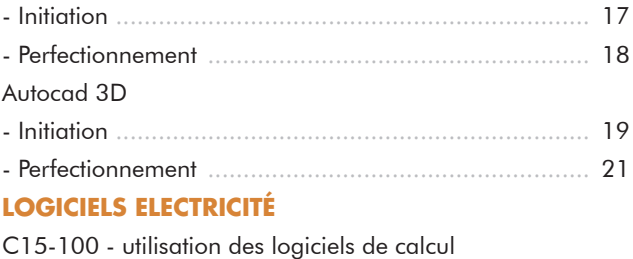

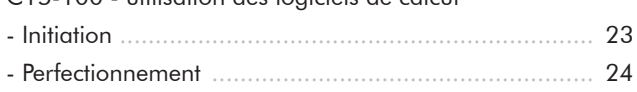

## **LOGICIELS ECLAIRAGISME**

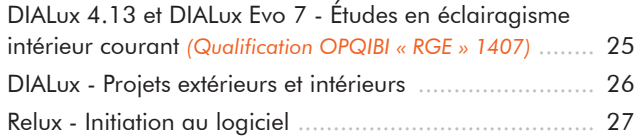

## **LOGICIELS CALCULS STRUCTURES**

## Robot : Béton Armé

 $\bigoplus$ 

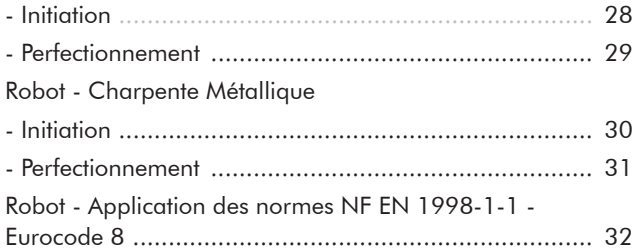

#### **LOGICIELS CALCULS THERMIQUES**

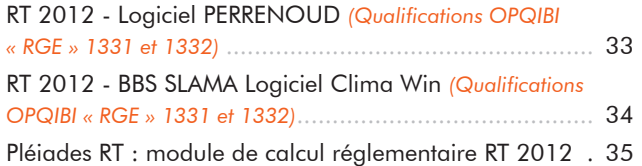

## **LOGICIELS BIM/MAQUETTE NUMÉRIQUE**

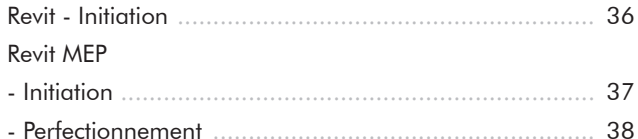

## **LES OUTILS BIM DANS LE BÂTIMENT**

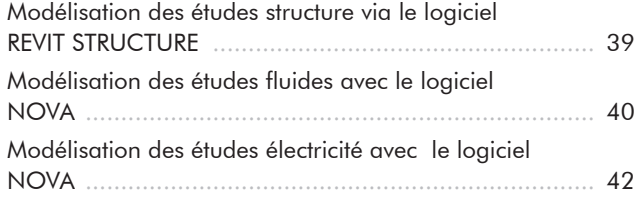

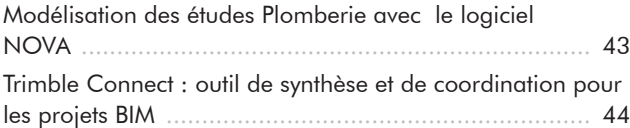

#### **LES OUTILS BIM EN INFRASTRUCTURES ET RÉSEAUX**

 $\bigoplus$ 

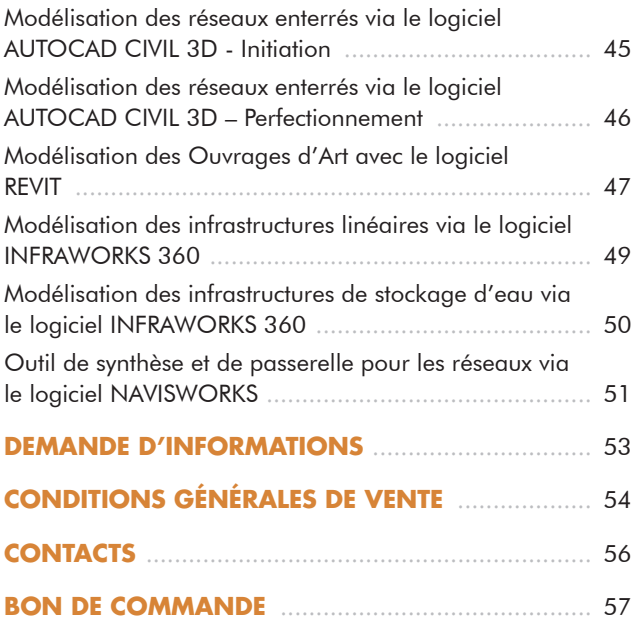

Numérique & Logiciels | 15

⊕

# NOS EXPERTS

Tous les formateurs d'IPTIC sont des professionnels reconnus dans leur champ d'intervention. Ils sont sélectionnés en fonction de leur expérience, leur expertise métier, de leur savoir-faire technique et de leur qualité pédagogique et d'animation.

 $\bigoplus$ 

## FORMATIONS RÉALISÉES EN PARTENARIAT AVEC

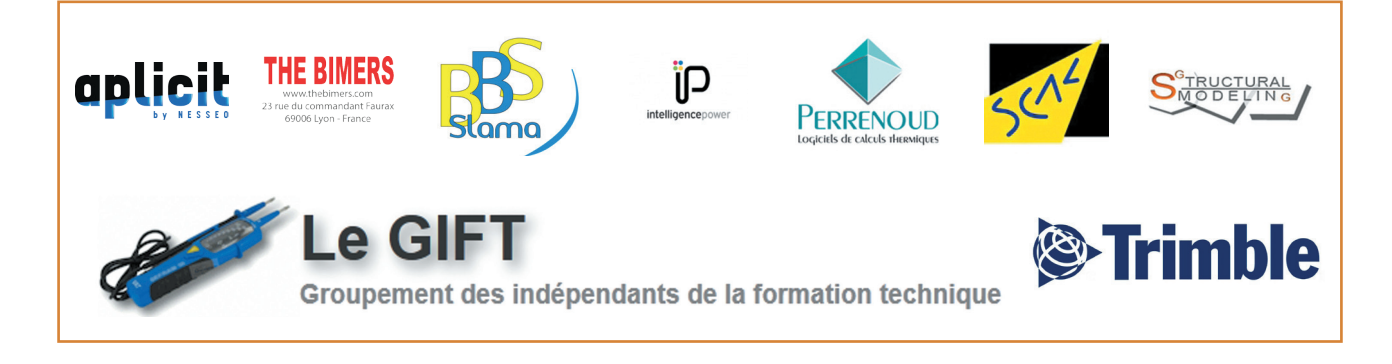

16 | Renseignements et inscriptions sur www.iptic.fr | Guide des formations 2017 - 2018

 $\bigoplus$ 

## AUTOCAD LT - INITIATION

 $\bigoplus$ 

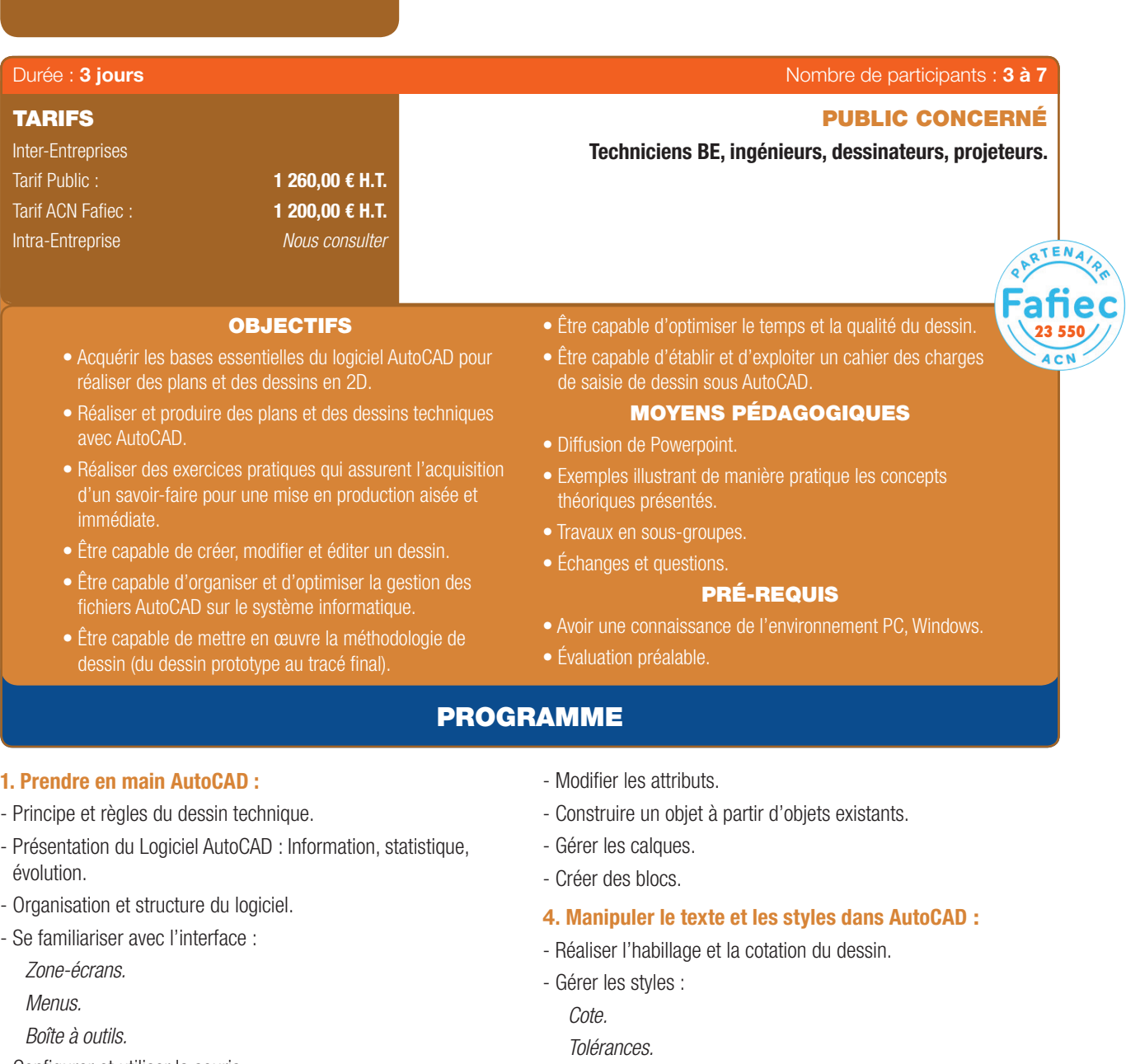

- Confgurer et utiliser la souris.

- Savoir saisir les commandes.

- Identifier les formats de fichier.

#### 2. Réaliser les dessins avec AutoCAD :

- Débuter un nouveau dessin.
- Créer un objet avec des lignes et des hachures.
- Créer des cercles, arcs de cercle et ellipses.
- Utiliser les aides au dessin :

*Accrochage.*

*Grille.*

 $\bigoplus$ 

- *Coordonnées...*
- 3. Modifier un dessin :
- Utiliser les barres d'outils.

*Ligne de repères.*

- *Unité...*
- Créer du texte multiligne, choisir le style de texte, les polices.

## 5. Annoter et composer les plans :

- Créer un plan 2D.
- L'Espace Objet/papier.
- Gérer les échelles et l'affichage.
- Créer des bibliothèques.

## 6. Importer et exporter des fichiers AutoCAD :

- Importer et exporter dans les différents formats.
- Gestion et sauvegarde des mises en page.
- Éditer les plans (imprimante/traceur).
	- Numérique & Logiciels | 17

 $\bigcirc$ 

## AUTOCAD LT - PERFECTIONNEMENT

 $\bigoplus$ 

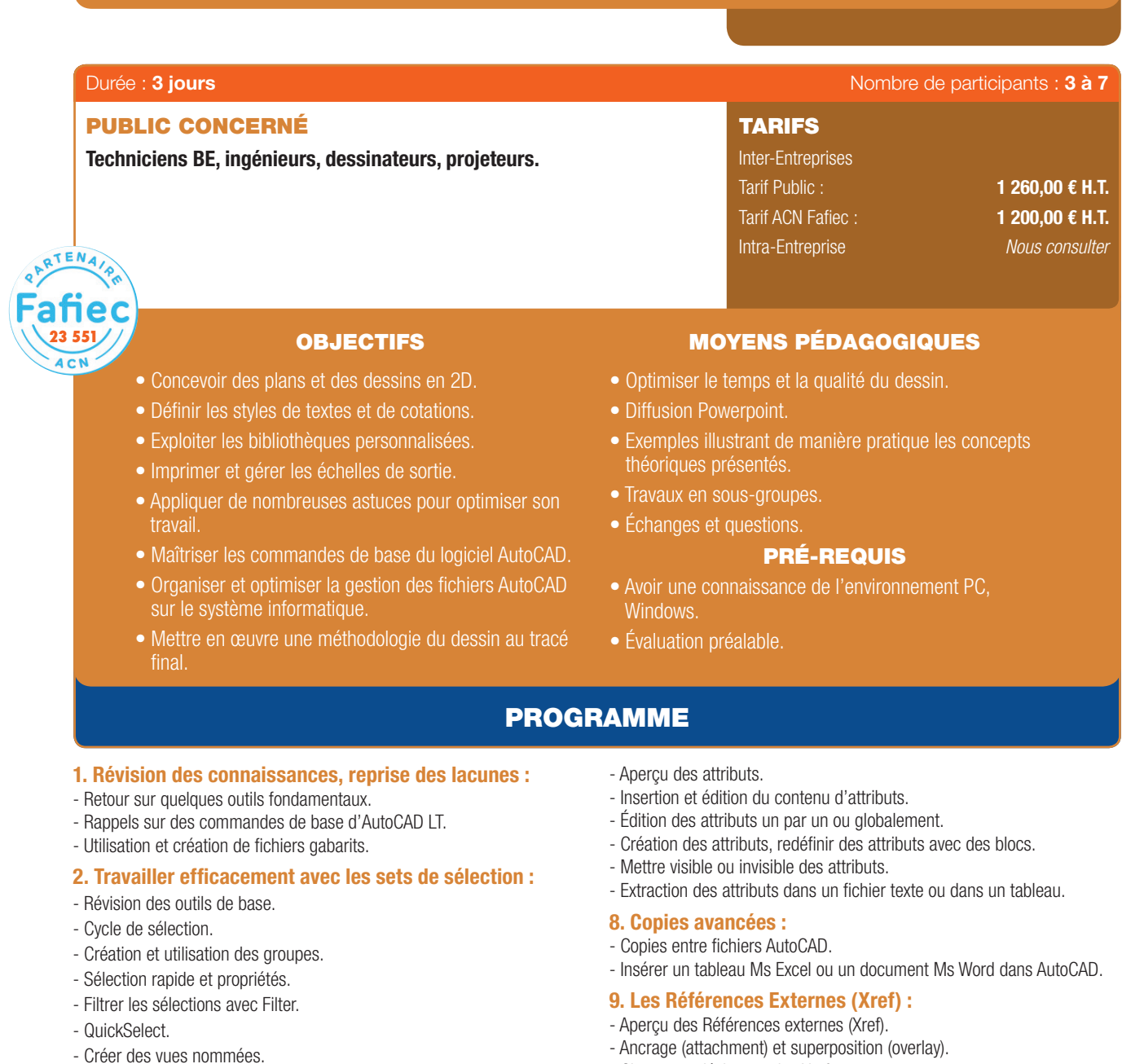

3. Modifier un dessin :

 $\bigoplus$ 

 $\bigcirc$ 

- Utilisation et édition : Polylignes et Polygones, Ellipses et Splines.
- Cercles et Arcs (méthodes avancées), Droites et Multilignes, Anneaux.
- Création de contours (Boundaries) et calcul de surfaces.
- Création des régions et opérations booléennes.

#### 4. Dessin en Isométrie.

#### 5. Fenêtres, vues et SCU :

- Création et Sauvegarde : de Vues nommées, de SCU nommés.
- Affichage du SCU.
- Travail en multifenêtres, gestionnaire de fenêtres, Vues et SCU.
- Propriétés et usage des SCU.

## 6. Les blocs et les palettes d'outils

- Création des palettes d'outils.
- Insertion et utilisation des blocks dans une palette.
- Description et échelle des blocs, création d'un bloc dynamique.
- États de visibilité.
- Création de paramètres d'édition.
- Liaison des actions aux paramètres, gestion des paramètres.
- Extractions des blocs.

#### 7. Les Attributs

- Charger et décharger des Xrefs.
- Travailler avec les couches (layers) des Xrefs.
- Ouvrir et éditer des Xrefs, éditer des Xrefs avec Refedit.
- Rendre une Xref permanente dans le dessin.
- Rendre permanents des composants d'une Xref.
- Délimiter le contenu d'une Xref.

#### 10. Travailler avec les images :

- Insérer des images, logo, etc., et possibilités d'édition d'images.
- Délimiter une zone de l'image insérée.

#### 11. AutoCAD et Internet :

- Utilisation d'hyperliens.
- La commande E-transmit.
- Création et affichage des fichiers DW.

#### 12. La mise en page et Impression en détails :

- Rappel sur l'impression de base.
- Enregistrement de paramètres d'impression (Page Setup).
- Les styles d'impression.
- Création des fenêtres (Viewports) additionnels, annotation des fenêtres, contrôler l'affichage des constituants des fenêtres.
- Cotation dans le modèle papier et le modèle objet.
- Copier des présentations (layouts) par DesignCenter.

## AUTOCAD 3D - INITIATION

 $\bigoplus$ 

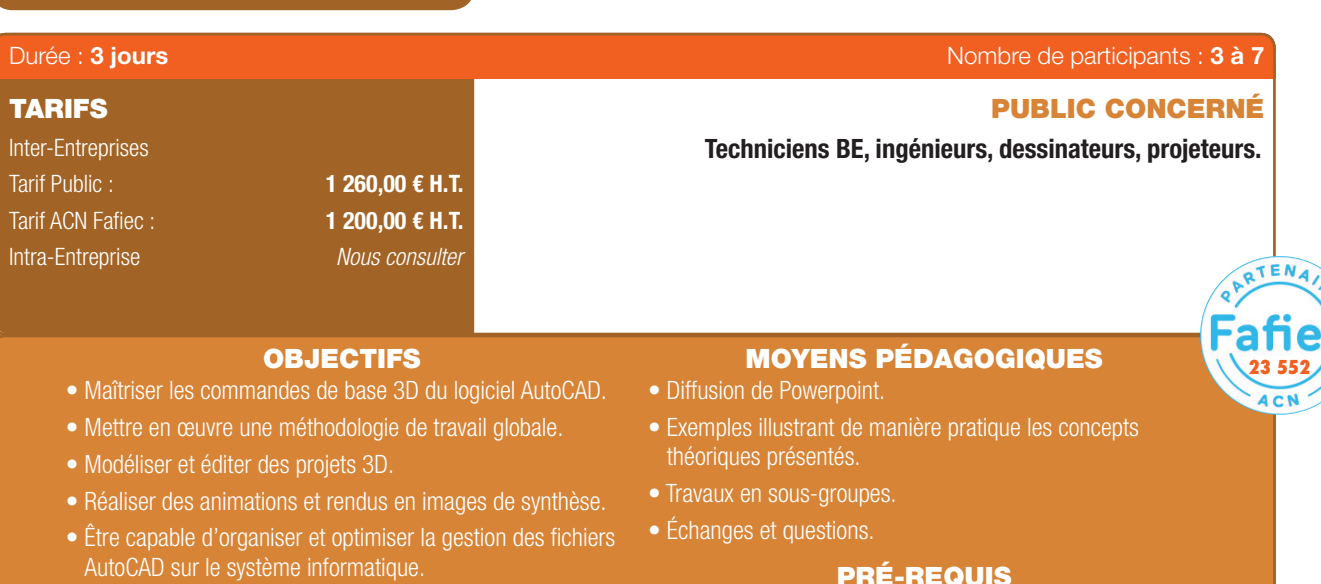

- Être capable de mettre en œuvre la méthodologie de dessin (du dessin prototype au tracé final).
- Être capable d'optimiser le temps et la qualité du dessin.
- Être capable d'établir et exploiter un cahier des charges.

#### PRÉ-REQUIS

- Avoir une connaissance d'AutoCAD.
- Évaluation préalable.

## PROGRAMME

#### 1. Introduction au 3D :

⊕

- L'interface 2D et 3D, Choix de la confguration (métier).
- Comment gérer l'écran pour travailler en 3D.
- Aperçu de dessins 3D et rendu.
- Paramétrages des représentations graphiques : navigateur de menus, Rubans.
- Info-center, Les info-bulles de survol des entités graphiques.
- Outil « rechercher et remplacer ».
- Le tableau de bord, Gestion de l'affichage des palettes.

#### 2. La visualisation : les points de vue et vues existantes :

- Les vues pré-défnies, Styles visuels pré-défnis.
- Les orbites, les panoramiques, navigation, mouvement.
- Création et manipulation des caméras et des vues.

#### 3. Aides aux dessins :

- Système de coordonnés, Utilisation du SCU dynamique.
- Repérage aux objets et repérage polaire, Accrochages aux objets.

#### 4. Les objets 3D Solides :

- Solides primitifs 3D : Polysolide, boite, cylindre, cône, hélice...
- Création de solides 3D à partir d'objets 2D : Extrusion, Fonction tirer/pousser, balayage, révolution.
- Solides composés : Opérations booléennes.
- Les sections et coupes 3D.

## 5. Les objets 3D surfaciques :

- Comment créer un objet 3D par extrusion d'une forme 2D.
- Les objets 3D pré-défnis (sphère, cône, pyramide ...).
- Surface procédurale, Surface NURBS.
- Comment créer une surface de révolution (revsurf).
- Les variables systèmes : Tabsurf1 et tabsurf2.
- Comment créer une surface extrudée quelconque avec surfextr.
- Comment créer une surface réglée avec surfregl (rulesurf).
- Comment créer une surface gauche avec surfgau (edgesurf).
- Décalage de surface, Associativité de surface.

#### 6. La modification d'entité 3D :

- Les sous-objets d'un objet 3D (sommet, arête, face).
- Gestionnaire de propriétés des objets 3D.
- Fonction d'édition des solides, Les sous objets de sélection.
- Fonction de déplacement, de rotation et d'alignement, de miroir et de réseau 3D.

#### 7. Modification des surfaces :

- Sommets de contrôle (Barre de modification, conversion,...).
- Barre de modification, Conversion.
- Afficher-masquer, Projection de la géométrie.
- Analyse de la surface (zébrure, analyse des courbes,...).

#### 8. Maillage :

- Primitive, Lissage et pli.

#### 9. Modification de maillage :

- Édition des maillages, Correction des maillages.
- Coupe, Sous-objet.

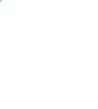

⊕

## AUTOCAD 3D - INITIATION (SUITE)

 $\bigoplus$ 

#### 10. Navigation 3D :

 $\bigcirc$ 

- Liste pré-défnie des vues, Orbite 3D et Caméra.
- Cube de visualisation (ViewCube).
- Disque de navigation (SteeringWheels).
- Fonction de diaporama (Show Motion).
- Navigation, mouvement et animation.

#### 11. Styles visuels :

- Styles visuels pré-défnis.
- Paramétrage manuel d'un style visuel, Gestionnaire des styles visuels.

#### 12. Les vues techniques :

- Aplanir la géométrie, Plan de coupe.
- Générer un bloc de coupe 2D ou une élévation 2D.
- Générer un bloc de coupe 3D ou une coupe 3D.
- Paramétrage des blocs de coupe 2D, des élévations 2D,des blocs de coupe 3D ou des coupes 3D.
- Confguration de la vue, du dessin et du profl.
- 3D printing format de fichier STL.

#### 13. Les lumières :

- Lumière du jour, Situation géographique.
- Lumière du soleil et Paramètres du ciel.
- Lumière ponctuelle, dirigée et distante.
- Liste des lumières dans le modèle, Gestion des ombres.

#### 14. Les matériaux :

- Utilisation des matériaux Standard.
- Création de matériaux personnalisés.
- Gestion d'une bibliothèque de matériaux, Affectation de
- matériaux.
- Mapping.

 $\textcircled{\scriptsize{*}}$ 

#### 15. Générer des dessins 2D à partir de modèle 3D solides :

- Survol de l'opération.
- Mettre en place des Viewports avec SOLVIEW.
- Générer les vues 2D avec SOLDRA.
- Dimensionnement du Layout.
- Générer une vue isométrique.
- Mise à jour des changements au modèle solide, Mise en pratique.

#### 16. Création de photos à partir de dessins 3D :

- Rendu de base.
- Les types de lumières, Ajout de lumières dans un dessin.
- Les ombres.
- Les textures existantes, Création de textures personnalisées.
- Affecter des textures.
- Défnition des points de vues, Ajout d'arrière-plan à une scène.
- Caméra, déplacement, Ajout d'éléments de paysage.
- Création des scènes, Rendu final.

20 | Renseignements et inscriptions sur www.iptic.fr | Guide des formations 2017 - 2018

## 17. Les options d'AutoCAD :

- Chemins de recherche, noms et emplacements des fichiers.
- Options d'affichage, Ouverture et enregistrement des fichiers.
- Options du tracé et de la publication, Performances du système.
- Préférences utilisateur et Options de dessin, Options de modélisation 3D.
- Transfert de licence.

## AUTOCAD 3D - PERFECTIONNEMENT

 $\bigoplus$ 

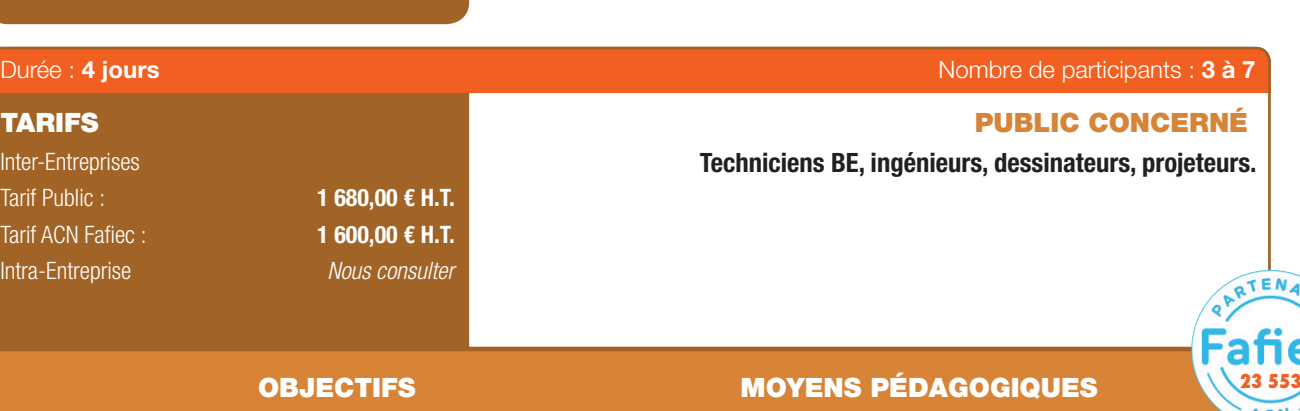

- Maîtriser les nouvelles commandes de la 3D avec le logiciel AutoCAD.
- Modéliser des images de synthèses 3D avec des rendus réalistes.
- Se perfectionner en 3D afin d'optimiser son travail avec le logiciel AutoCAD.
- Diffusion de Powerpoint.
- Exemples illustrant de manière pratique les concepts théoriques présentés.
- Travaux en sous-groupes.
- Échanges et questions.

#### PRÉ-REQUIS

- Avoir une utilisation avancée d'AutoCAD et la culture du logiciel.
- Évaluation préalable.

## PROGRAMME

- 1. Rappels révision des connaissances :
- L'utilisation de principaux éléments.
- Manipulation des surfaces, des solides et des polysolides.
- Les différentes primitives.

⊕

- Travail sur les vues, les coupes, les orbites.
- Usage des panoramiques.
- Coordonnées absolues, relatives cartésiennes, relatives polaires.
- La saisie directe en mode orthogonal.
- Orientation et localisation, Gestion et sauvegarde du SCU.
- Géolocalisation d'un plan par rapport à un autre.
- Utilisation des fenêtres.
- Principe des vues isométriques.
- Création de vues nommées.

#### 2. Création d'un gabarit DWT conforme à la charte DAO/CAO :

- Propriétés des objets : couleur, type de ligne et épaisseur de ligne.
- La création et gestion des calques.
- Création et utilisation de fltre et groupe de calques.
- Création de gabarit Autocad.
- Paramétrage de démarrage automatique des gabarits.

#### 3. Utilisation de l'interface – les palettes :

- Utilisation du tableau de bord, de la palette d'outil.
- Gestion des palettes de rendu.

---------

4. Solides : Dessin avec les outils de modélisation 3D et modifications :

- Création d'objets 3D.
- Opérations Booléennes. - Édition de solides.
- Arête de chanfrein et de raccord.
- Effler, extruder et décaler des faces.
- 

## 5. Surfaces : Mise en volume de tracés 2D et modifications :

- Mise en volume.
- Extrusion, Révolution et Balayage de tracés 2D.
- Lissage de tracés 2D # 1.
- Surface de réseau et surface plane.
- Fusion, correction et décalage de surfaces.
- Modifications de surfaces.
- Raccord, ajustement, prolongement et sculpture de surfaces.
- Supprimer les restrictions.
- Lissage de tracés 2D # 2.
- Associativité de surfaces.
- Types de surfaces : Lissage avec coupes uniquement ; Nurbs.
- Fonctionnement des poignées.
- 6. Maillages : Création d'objets maillés et modifications de maillages :

. . . . . . . . . . . . . . . .

- Primitifs maillés.
- Création de surfaces maillées à partir de tracés.
- Modeler les objets maillés.
- Options de maillage.
- Conversion d'objets maillés.

⊕

63

#### AUTOCAD 3D - PERFECTIONNEMENT (SUITE)

 $\bigoplus$ 

*Lancer de rayons. Illumination indirecte.*

*Enregistrement du rendu.*

- Suivi, classement et archivage :

- Configuration et préparation de planches : *Mise en page – préparer une présentation. Création de fenêtres fottantes multiples. Annotation des fenêtres (Viewports).*

*Transfert et publication de plan par E-transmit. Création et affchage des fchiers DWF.*

Contrôler l'affichage des constituants des fenêtres (Viewports).

*Diagnostic.*

#### 7. Les matériaux, les lumières, les caméras :

- Les matériaux.

 $\bigcirc$ 

- Navigateur de matériaux.
- Présentation du navigateur.
- Les types de matériaux par défaut.
- Présentation de l'éditeur de matériaux.
- Paramètres de réglages en fonction du type de matériau : Couleurs, textures, images, réfectivité, transparence, découpes, etc.
- Création de matériaux.
- Application de matériaux à un solide.
- Application de matériaux à un calque.
- Mappage de texture.
- Les lumières :
	- *Fonctionnement et types de lumières/ombres.*
- *Lumière naturelle : soleil.*
- *Choix de localisation et orientation cardinale.*
- *Paramétrage de la date et de l'heure.*
- *Propriétés du soleil.*
- *Aucune ombre, ombres sur le sol, ombres complètes.*
- *Lumières artifcielles.*
- *Unités de mesure de la lumière : Lumen, Candela et Lux.*
- *Propriétés photométrique.*
- *Température de la lumière.*
- *Source ponctuelle, dirigée, distante.*
- *Lumière étoile.*
- *Positionnement et cible.*
- Confguration et animation de la caméra.
- Configuration :

⊕

- *Importation de scène et fichier 3D.*
- *Propriétés de la caméra par défaut.*
- *Paramétrage personnalisé : Position, point ciblé, focale.*
- *Enregistrement du réglage.*
- *Gestionnaire de vues.*
- *Gestion des vues iso.*
- *Gestion des caméras.*
- Animation :

*Animation de camera d'après une trajectoire. Positionnement du point ciblé. Nombre d'images par seconde.*

- *Durée de l'animation.*
- *Choix du format vidéo.*
- *Résolution.*

#### 8. Les rendus :

- Confguration de rendu avancée : *Qualité du rendu.*
	-

*Options générales.*

- 22 | Renseignements et inscriptions sur www.iptic.fr | Guide des formations 2017 2018
- Guide\_NL\_210x297\_64\_DEF.indd 22 27/09/2017 16:23

## C15-100 - UTILISATION DES LOGICIELS DE CALCUL - INITIATION

 $\bigoplus$ 

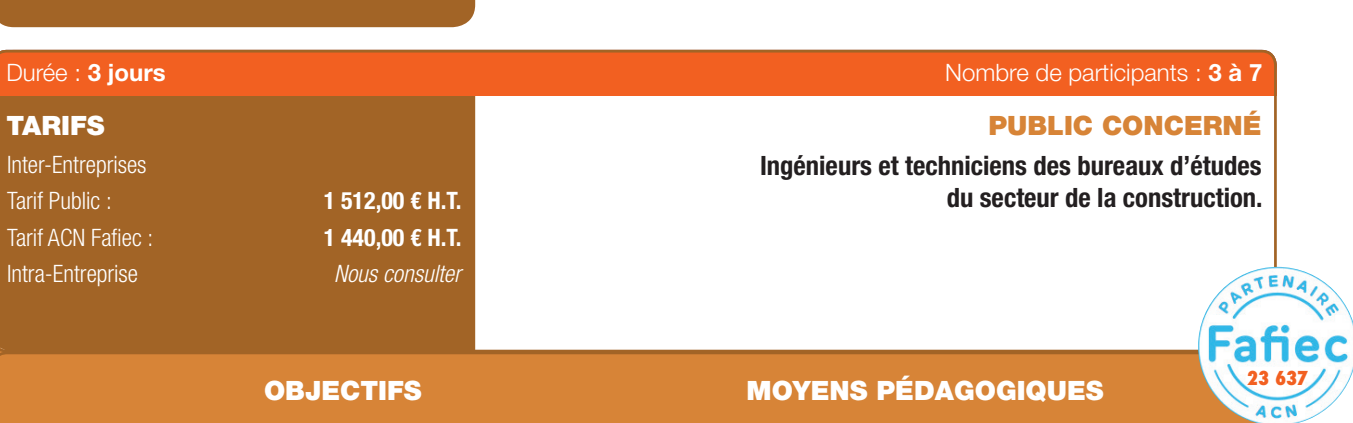

- Avoir une connaissance des différents outils de calcul.
- Savoir établir des calculs cohérents.
- Pouvoir lire et interpréter des résultats.
- Savoir intégrer la norme NF C15-100 dans la conception d'une installation électrique.
- Diffusion de Powerpoint.
- Exemples illustrant de manière pratique les concepts théoriques présentés.

Œ

- Travaux en sous-groupes.
- Échanges et questions.
- Cas pratiques.
- Application informatique.

#### PRÉ-REQUIS

• Connaître la norme C15-100.

#### PROGRAMME

#### 1. Les logiciels de calcul répondant à la norme NF C15-100 :

- Présentation de l'offre existante.
- Les enjeux des différentes solutions proposées.
- Les différentes approches et conceptions de ces logiciels.

#### 2. Initiation à un logiciel applicatif de calcul :

- Rappel sur les notions de base :
	- *Les réseaux électriques en basse tension.*
	- *Les sources d'alimentation.*

*Les liaisons.*

⊕

- *Notion de sources intermédiaires.*
- *Les consommateurs.*
- *Les organes de coupure.*
- *Les circuits.*
- Rappel sur les calculs de réseau : *Les bilans de puissance. Courants d'emploi. Courants de défaut.*
	- *Les protections.*
	- *Régimes de neutre.*
- Présentation d'un outil applicatif :
- *Les fonctionnalités de l'applicatif. Les bases de données. Téléchargement et Installation. Présentation de l'interface d'utilisation. Outil d'aide à la décision.*

. . . . . . . . . . . . . .

#### 3. Utiliser l'outil applicatif

- Différents mode d'utilisation :

*Utilisation de l'outil en mode conception. Utilisation de l'outil en mode diagnostic.*

- Saisie et modification des données : *Saisie des circuits. Caractéristiques des sources d'alimentation.*
	- *Caractéristiques des consommateurs.*
	- *Caractéristiques des sources intermédiaires.*
	- *Caractéristiques des liaisons.*
	- *Caractéristiques des organes de coupures.*
	- *Caractéristiques des protections.*
- *Modifcation et paramétrage.*
- Réaliser un calcul cohérent : *Calcul de la sélectivité.*
- Lecture et interprétation des résultats : Lecture des fiches techniques.
- Édition des résultats et interprétation : *Schéma uniflaire général. Schéma des cellules (armoire). Les fches techniques des sources principales et intermédiaires. Le carnet des liaisons (câbles et canalisations Préfabriquées). Quantitatif des matériels. Bilan des puissances.*

#### 4. Réaliser des exemples concrets

- Réalisation d'une étude de cas : exemple d'installation électrique dans un logement.
- Réalisation d'une étude de cas : exemple d'installation électrique dans un immeuble de bureau.

. . . . . . . . . . . . . . . . . . .

♠

## C15-100 - UTILISATION DES LOGICIELS DE CALCUL - PERFECTIONNEMENT

 $\bigoplus$ 

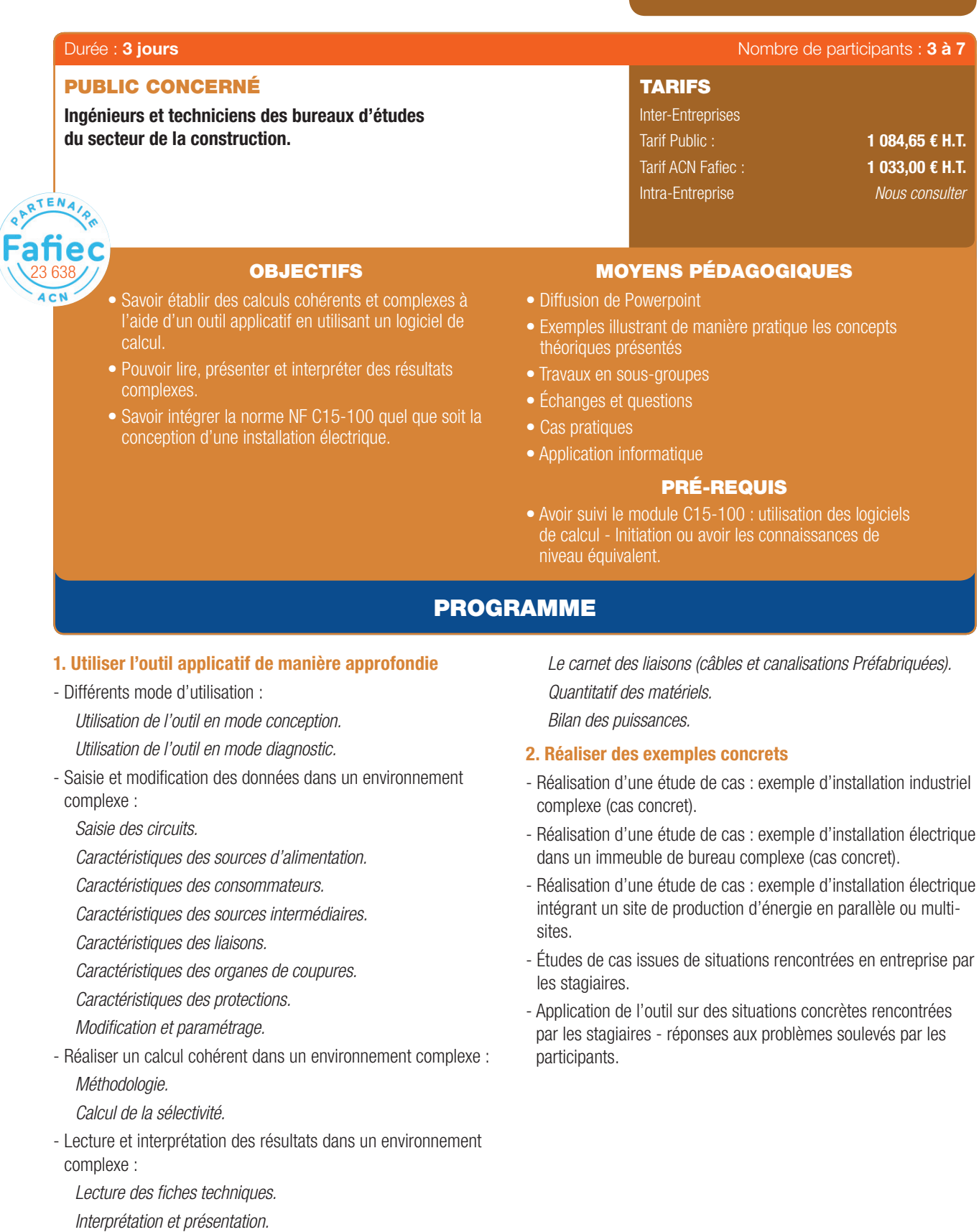

- Édition des résultats et interprétation :
	- *Schéma uniflaire général.*
	- *Schéma des cellules (armoire).*
	- Les fiches techniques des sources principales et intermédiaires.

24 I Renseignements et inscriptions sur www.iptic.fr I Guide des formations 2017 - 2018

6

 $\bigoplus$ 

 $\bigoplus$ 

## DIALUX 4.13 ET DIALUX EVO 7 - ÉTUDES EN ÉCLAIRAGISME INTÉRIEUR COURANT

 $\bigoplus$ 

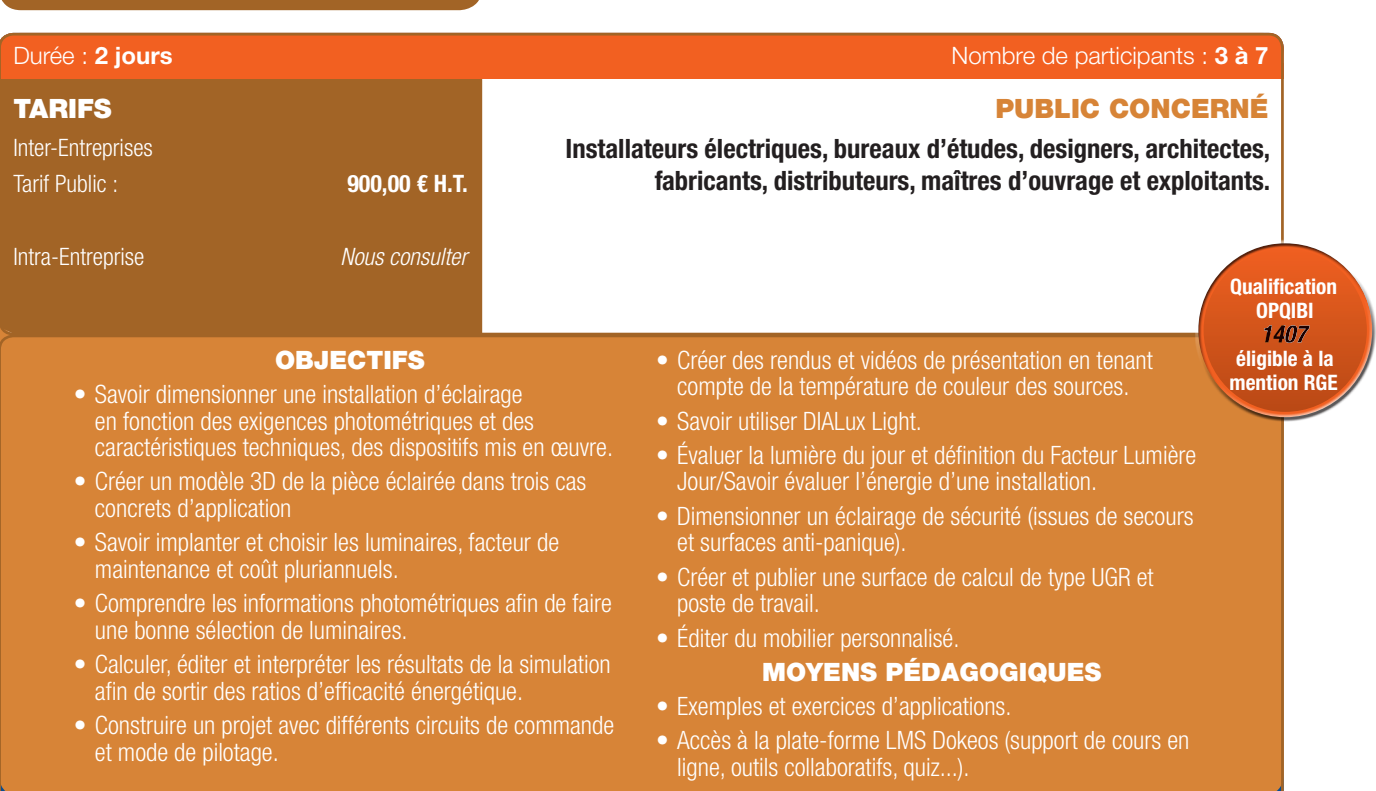

## PROGRAMME

## 1ER JOUR

⊕

#### Rappel du contexte réglementaire NF EN 12464, directive EUP, RT 2012 et RT dans l'existant.

#### Présentation de DIALux.

Découverte de l'espace de travail.

#### Création du projet d'éclairage intérieur :

- Création d'un projet Dessin (insertion d'un DXF ou DWG).
- Création de la pièce intégrant les ouvertures source de lumière naturelle.
- Application d'une texture ou d'une couleur sur une surface.
- Sélection et implantation de sources, luminaires et auxiliaires d'alimentation suivant différents environnements de projet.
- Calcul et publication de la note qualitative comprenant les critères énergétiques.

#### Fonctionnalités complémentaires et réponses aux questions.

#### Évaluation sur projet et interprétation des résultats : Détermination des ratios moyens par usage.

#### Bilan.

## 2ÈME JOUR

Gestion de l'éclairage : les circuits de commande.

Rendus et température de couleurs.

DIALux Light.

Gestion de la lumière naturelle et de la présence.

L'éclairage de sécurité.

Respect des exigences qualitatives (confort visuel) : Surfaces de calcul UGR et poste de travail.

Import/Export BIM.

Fonctionnalités complémentaires de DIALux 4.13 (édition de mobilier personnalisé, import depuis le BIM).

Calcul facteur lumière du jour FLJ.

Bilan.

6

 $\bigoplus$ 

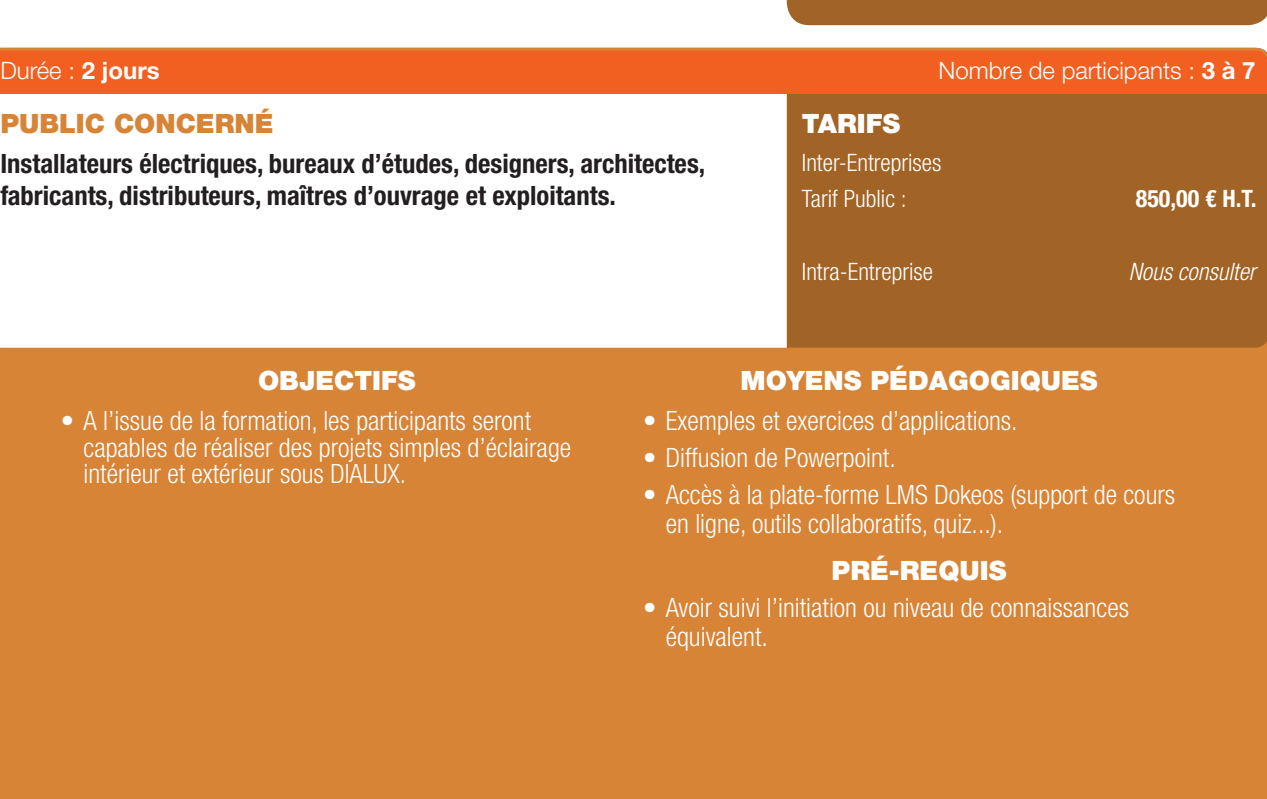

## PROGRAMME

## Présentation du stage

#### Présentation de DIALux :

- Origine.

 $\bigoplus$ 

- Avantages.
- Principales fonctionnalités.
- Dialux light/Dialux version complète.
- Import/Export vers Autocad dwg/dxf.

#### Introduction au projet d'éclairage :

- Les différentes étapes.
- Télécharger et utiliser les plug-in et fichiers photométriques.
- Les normes de référence utilisées dans Dialux.
- Fonctionnement de l'utilitaire simplifé Dialux Light.

## Etapes de réalisation d'un projet d'éclairage intérieur :

- Paramétrage du local.
- Sélection des objets et textures.
- Prise en compte de l'éclairage naturel.
- Calcul de facteur de lumière du jour (FLJ).
- Choix et implantation des luminaires.
- Calculs d'éclairement et UGR.
- Utilisation des modes 2D et 3D.
- Confguration de l'édition.

#### Réalisation d'un projet d'éclairage extérieur :

- Paramétrage du décor lumineux.
- Paramétrage des objets et textures en extérieur.

--------

- Choix et implantation des luminaires.
- Calculs d'éclairement et UGR.
- Configuration de l'édition.

26 | Renseignements et inscriptions sur www.iptic.fr | Guide des formations 2017 - 2018

# NOUVEAU

ZOOA<br>N<br>N<br>N

⊕

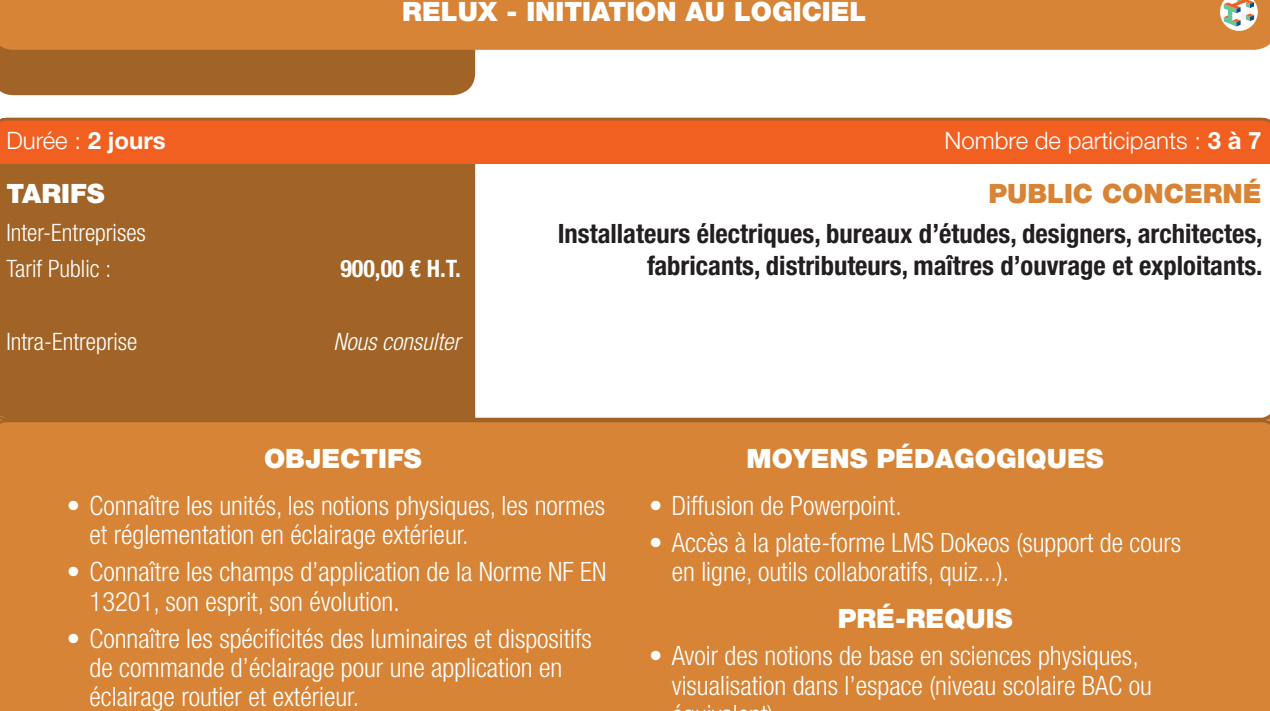

- Savoir concevoir une installation d'éclairage fonctionnelle et optimisation d'installations existantes.
- 

## PROGRAMME

## 1ER JOUR

 $\bigoplus$ 

- Propriétés physique de la lumière.
- Champ d'application et résumé de la NF EN 13201.
- Les différentes sources avec leurs spécificités.
- Sensibilisation à l'environnement du projet (matériaux, facteurs de réflexion, ...).
- Réponses aux questions (thème complémentaire : savoir lire une note de calcul Relux).
- Utilisation de Relux pour la sélection de luminaires et planification de l'éclairage.
- Projet d'éclairage de rue complet Évaluation formative des stagiaires.

## 2ÈME JOUR :

équivalent).

#### Premier pas dans Relux :

- Présentation générale du formateur, des participants et de leurs attentes.

## Découverte de l'espace de travail, des outils et fonctionnalités.

#### Création du projet d'éclairage :

- Import CAD (dwg).
- Création d'un projet 3D et application de la norme EN 12464.
- Import luminaires et application de la teinte (Kelvin).
- Création, direction, courbe photométrique et implantation.
- Rendu 3D avec Ray tracer.
- Calculs et publications.

#### Réponses aux questions.

Évaluation sur projet.

## Bilan.

Numérique & Logiciels | 27

## ROBOT : BÉTON ARMÉ - INITIATION

 $\bigoplus$ 

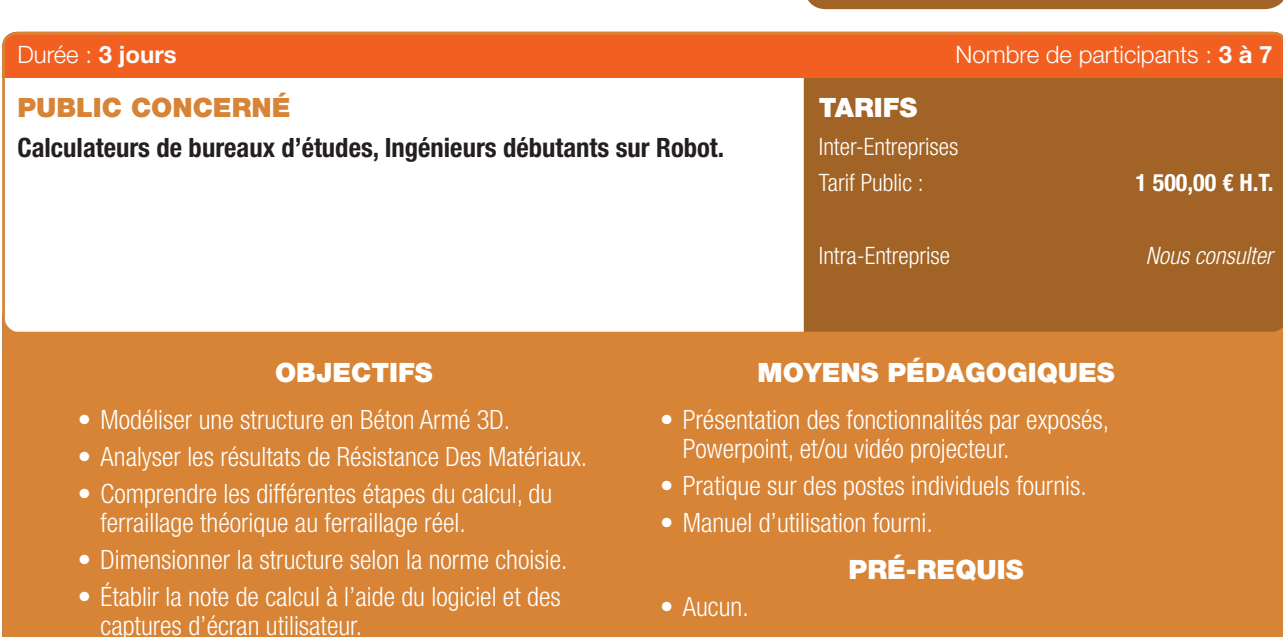

## PROGRAMME

## 1ER JOUR

 $\textcircled{\scriptsize{*}}$ 

 $\bigcirc$ 

#### Le système Robot :

- Enregistrement et ouverture des fichiers dans les différents formats proposés par le logiciel.
- Configuration des préférences.
- Raccourcis clavier.
- Les modules de calcul Robot.

#### Modélisation d'une structure exemple 2D :

- Saisie d'une barre, rotation 3D et zoom par fenêtre avec la souris, caractéristiques propres à l'objet « barre » : sections, matériaux et types.
- Appuis et relâchements : différences, propriétés et affichage à l'écran.
- Chargements manuels, chargements automatiques de neige et vent, combinaisons et pondérations automatiques : saisie graphique et modification par tableaux.

#### Passage aux modules 3D « Conception d'un Bâtiment ».

## 2ÈME JOUR

- Création des éléments objets de type plaque et coque.
- Les éléments finis : maillage régulier et maillage raffiné, création et positionnement des émetteurs.
- Incohérence du maillage : cause et résolution.
- Outil de sélection et modification des éléments créés, création des groupes.

- Appuis et relâchements nodaux et linéaires: différences,

propriétés et affichage à l'écran.

Calcul et analyse des résultats RDM.

Cartographies des panneaux et diagrammes barres (contraintes, moments, déformations, etc.).

Exploitation des résultats par diagrammes et par tableaux, captures d'écran.

#### Composition de la note de calcul.

#### 3ÈME JOUR

- Calcul du ferraillage théorique des éléments barres et coques.
- Calcul du ferraillage réel ou possible : passage aux modules d'exécution de l'ensemble des éléments.
- Ferraillage réel d'une poutre.
- Ferraillage réel d'un poteau.
- Ferraillage réel d'une semelle.

#### Notes de calcul : export vers MS Word.

#### Plans d'exécution : propriétés et modifications.

## FORMATION EN PARTENARIAT AVEC

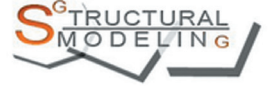

## ROBOT : BÉTON ARMÉ - PERFECTIONNEMENT

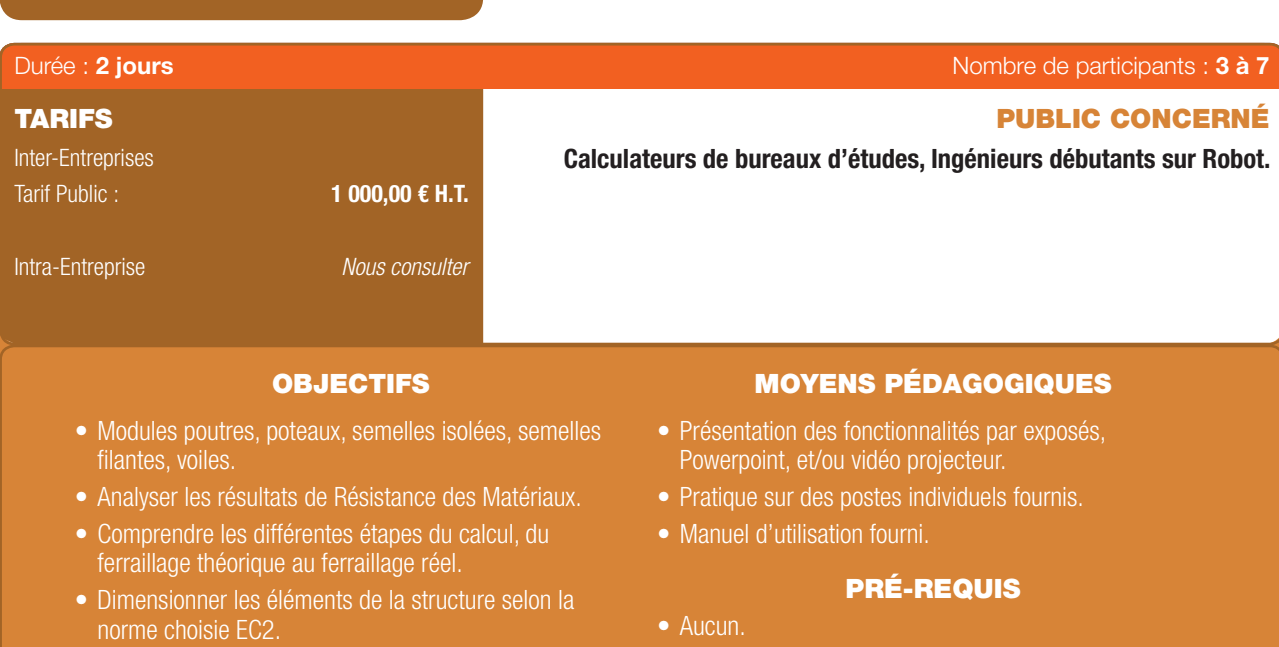

• Générer la note de calcul et les plans d'exécution.

## PROGRAMME

## 1ER JOUR

## Présentation des modules de calcul d'exécution béton armé.

#### Calcul et vérification d'une poutre :

- Chargements et combinaisons.
- Calcul et analyse des résultats RDM.
- Ferraillage réel : modification des paramètres.
- Note de calcul.
- Plan d'exécution : propriétés et modifications.

#### Calcul et vérification d'un poteau :

- Chargements et combinaisons.
- Calcul et analyse des résultats RDM.
- Ferraillage réel : modification des paramètres.
- Note de calcul.
- Plan d'exécution : propriétés et modifications.

## 2ÈME JOUR

## Calcul et vérification d'une semelle isolée et d'une semelle filante :

Œ

- Chargements et combinaisons.
- Calcul et analyse des résultats RDM.
- Ferraillage réel : modification des paramètres.
- Note de calcul.
- Plan d'exécution : propriétés et modifications.

#### Calcul et vérification d'un voile :

- Chargements et combinaisons.
- Calcul et analyse des résultats RDM.
- Ferraillage réel : modification des paramètres.
- Note de calcul.- Plan d'exécution : propriétés et modifications.

## FORMATION EN PARTENARIAT AVEC

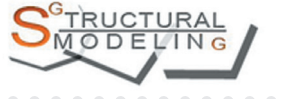

Numérique & Logiciels | 29

⊕

 $\bigoplus$ 

#### ROBOT - CHARPENTE MÉTALLIQUE - INITIATION

 $\bigoplus$ 

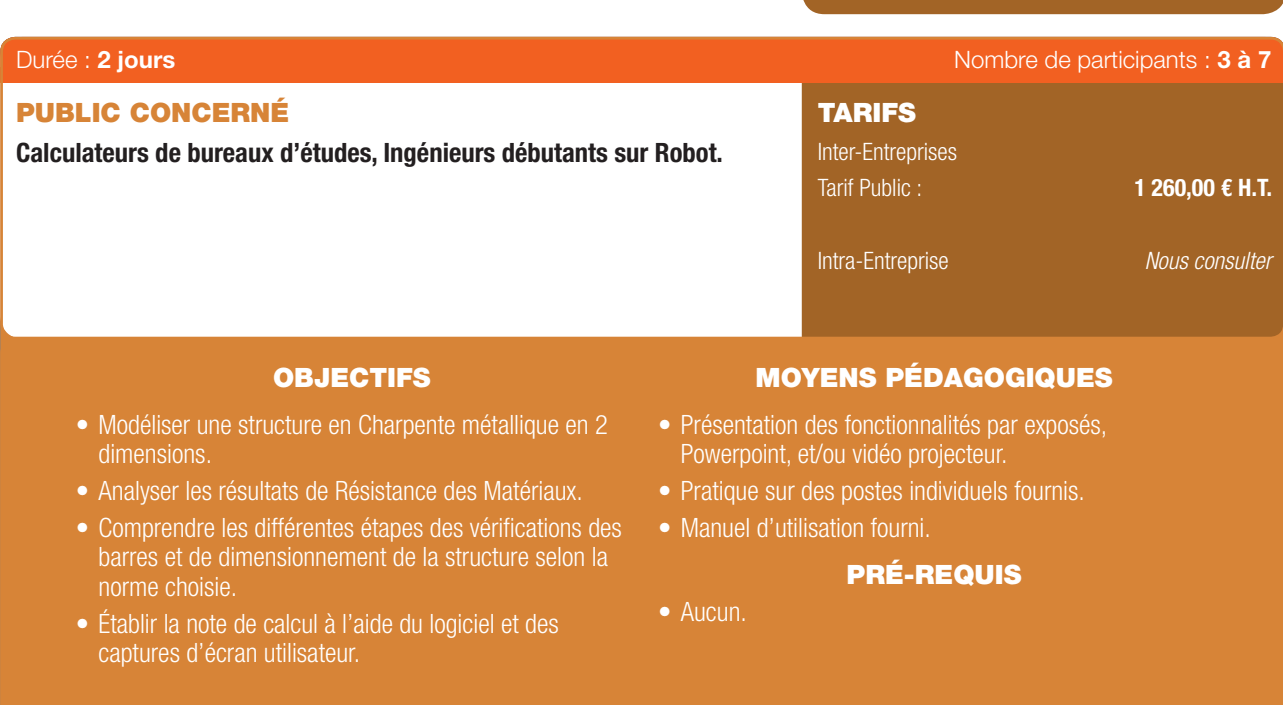

## PROGRAMME

## 1ER JOUR

 $\bigcirc$ 

### Le système Robot :

- Enregistrement et ouverture des fichiers dans les différents formats proposés par le logiciel.
- Configuration des préférences.
- Raccourcis clavier.

#### Les modules de calcul Robot :

- Saisie d'une barre, rotation 3D et zoom par fenêtre avec la souris, caractéristiques propres à l'objet « barre » : sections, matériaux et types.
- Outil de sélection et modification des éléments créés, création des groupes.

#### Modélisation d'une structure exemple en 2D :

- Appuis et relâchements : différences, propriétés et affichage à l'écran.
- Chargements manuels, chargements automatiques de neige et vent, combinaisons et pondérations automatiques : saisie graphique et modification par tableaux.

## 2ÈME JOUR

#### Calcul et analyse des résultats RDM :

- Exploitation des résultats par diagrammes et par tableaux, captures d'écran.

#### Composition de la note de calcul :

- Création des types de barres, analyse des paramètres avancés de vérification des barres selon la norme choisie.
- Vérifcation, dimensionnement et optimisation automatique et manuelle de la structure, limites du logiciel.
- Assemblages métalliques automatiques et manuels.
- Passage des modules 2D aux modules 3D.
- Calcul et vérifcation des éléments 3D.
- Finalisation de la note de calcul.

*Il existe un autre module : Charpente Métallique expert*

## FORMATION EN PARTENARIAT AVEC

# $A$   $\odot$   $D$   $F$   $M$   $N$   $G$

30 | Renseignements et inscriptions sur www.iptic.fr | Guide des formations 2017 - 2018

## ROBOT - CHARPENTE MÉTALLIQUE - PERFECTIONNEMENT

 $\bigoplus$ 

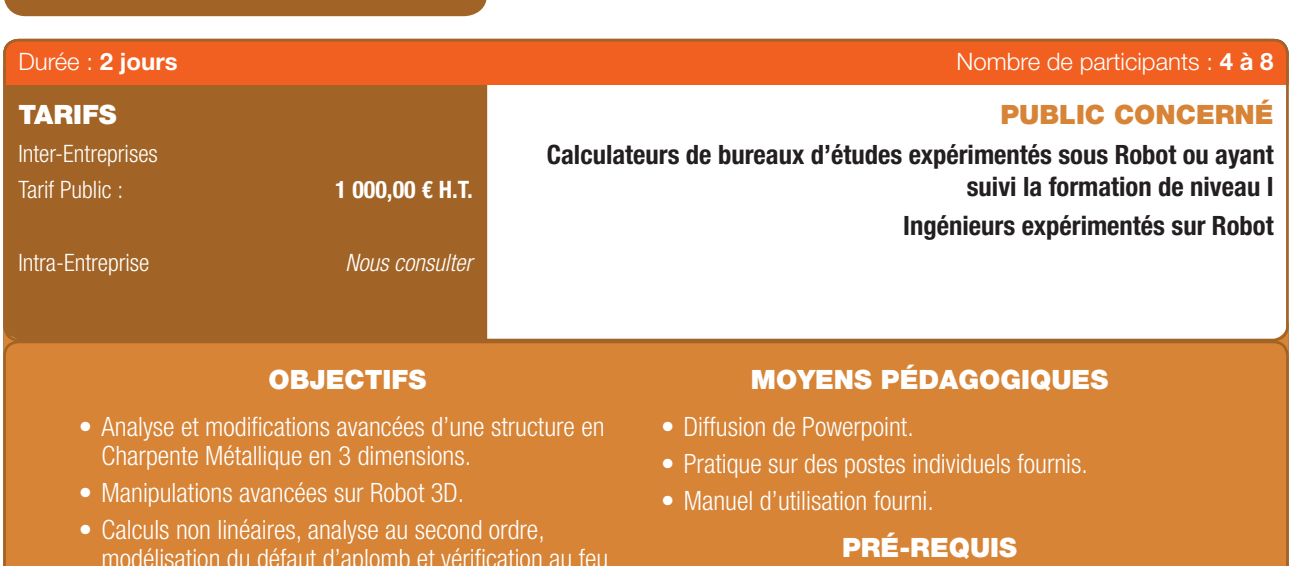

• Avoir le niveau débutant.

## PROGRAMME

- Le système Robot : export/import et ouverture d'un fichier existant.

• Calculs avancés dans le domaine de la construction

- Description rapide de l'environnement de calcul du module à barre 3D.
- Modifcation de la structure existante, création des contreventements et des liaisons rigides.
- Copie en translation, en rotation, copie en miroir.
- Paramètres avancés des barres, barre ne travaillant qu'en traction.
- Chargements 3D : création d'un bardage.

d'une structure.

métallique.

 $\bigoplus$ 

- Paramètres de transfert de la charge aux éléments porteurs.
- Chargements avancés : chargements mobiles.
- Combinaisons manuelles et pondérations automatiques.
- Calcul non linéaire. Vérification au feu.

## FORMATION EN PARTENARIAT AVEC

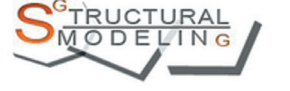

6

Numérique & Logiciels | 31

## ROBOT - APPLICATION DES NORMES NF EN 1998-1-1 - EUROCODE 8 CONCEPTION EN ZONE SISMIQUE

 $\bigoplus$ 

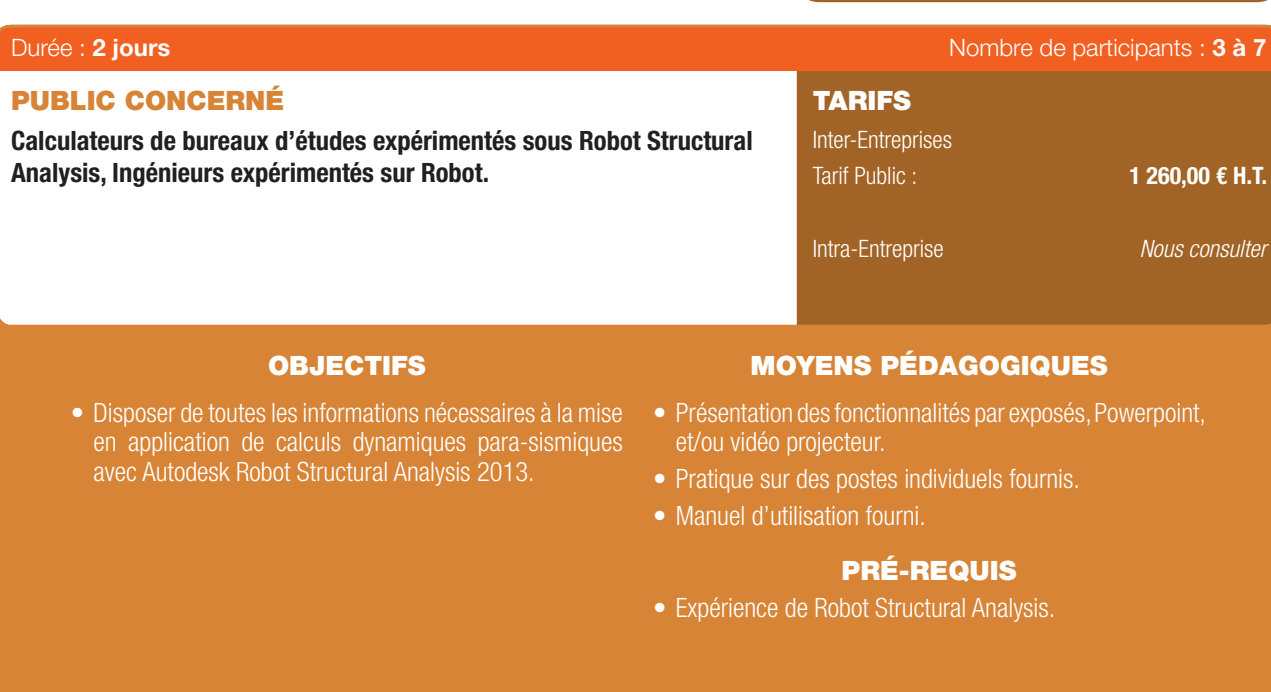

## PROGRAMME

## 1ER JOUR

 $\bigoplus$ 

6

- Présentation de l'Eurocode 8, NF EN 1998-1-1, et articulations entres les diverses parties de l'Annexe nationale, nécessaires au calcul d'une structure.
- Exemples de calcul : cas plan et spatial.
- Rappel théorique du calcul dynamique.
- L'analyse modale.
- L'analyse spectrale.
- L'analyse sismique

## 2ÈME JOUR

- Les différents types d'analyse modale dans Robot.
- La matrice de masse, les méthodes de résolution.
- Définition de l'analyse sismique à l'EC8.
- Les combinaisons quadratiques de réponse modale.
- Les combinaisons de NEWMARK.
- Résultats de l'analyse modale.
- Résultats de l'analyse sismique.
- Signature des combinaisons.
- Dimensionnement des éléments selon le cas de charge ACC.

## FORMATION EN PARTENARIAT AVEC

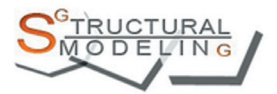

32 | Renseignements et inscriptions sur www.iptic.fr | Guide des formations 2017 - 2018

 $\bigoplus$ 

## RT 2012 - LOGICIEL PERRENOUD

 $\bigoplus$ 

#### OBJECTIFS MOYENS PÉDAGOGIQUES Inter-Entreprises Tarif Public : Tarif ACN Fafiec : Intra-Entreprise Ingénieurs thermiciens et électriciens, projeteurs thermiciens, ingénieurs structures, chargés d'affaires, économistes de la construction, architectes, contrôleurs techniques. TARIFS PUBLIC CONCERNÉ Durée : 2 jours de participants : 6 à 12 1 260,00 € H.T. 1 200,00 € H.T. *Nous consulter* **22 979**

- Application de la RT 2012 avec le logiciel « Claude Perrenoud ».
- Familiariser les utilisateurs à la nouvelle Réglementation Thermique 2012 ainsi qu'à l'exploitation des logiciels de calculs thermiques nécessaires à l'application de cette nouvelle norme.
- Permettre aux stagiaires d'être capables d'effectuer des calculs thermiques RT 2012 informatisés.
- Maîtriser les nouveaux modes de calculs thermiques et leurs impacts sur la thermique globale du bâtiment.
	-
- Diffusion de Powerpoint.
- Accès à la plate-forme LMS Dokeos (support de cours en ligne, outils collaboratifs, quiz...).

#### PRÉ-REQUIS

- Connaître les fondements et exigences de la RT 2012.
- Être impliqué dans la réalisation de calculs thermiques réglementaires.
- Aucune connaissance préalable en informatique n'est requise.

## PROGRAMME

#### 1ER JOUR

⊕

#### 1. Maîtriser la RT 2012 :

- Le contexte réglementaire pourquoi la RT 2012 ?
- De la RT 2005 à la RT 2012 : les évolutions.
- L'arrêté sur la RT 2012 (enveloppe, chauffage, ventilation, ECS, confort d'été).
- Difficultés spécifiques du calcul réglementaire (limite, ponts thermiques,...).
- Rôle du thermicien.

#### 2. Présentation du logiciel de calculs thermiques Perrenoud et des solutions techniques :

- Les nouveaux modes de calculs thermiques et leurs impacts sur la thermique globale du bâtiment :
	- *Les nouveaux indicateurs de performances énergétiques, le logiciel PERRENOUD pour le calcul de la RT 2012, a simulation thermique dynamique.*
- La mise en œuvre de la RT 2012 au niveau du bâti :

*Méthode Th-BCE : Arrêté du 20 juillet 2011 portant sur l'approbation de la méthode de calcul Th-BCE, les fondamentaux au niveau de la conception bioclimatique, les solutions techniques (relatives à l'enveloppe, aux systèmes, innovantes...), les locaux de catégorie CE1 et CE2, le BbioMax, le Cepmax (Mcgéo, Mcalt, MCsurf,McGES), le cas du multi usage, la SHON RT, le cas du bâtiment à plusieurs usages, le confort d'été (Tic), les ponts thermiques, le titre V.*

- Les catégories de scenarii d'occupation : *Le coeffcient UP bat en fonction des projets, le bâtiment passif.*
- 3. Les études de faisabilité pour les approvisionnements en énergie :
- Les comparaisons entre énergies renouvelables et fossiles et fissibles.
- 4. Comprendre la synthèse d'une étude thermique.

#### FORMATION EN PARTENARIAT AVEC

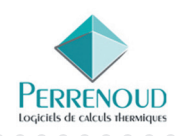

## 2ÈME JOUR

- 1. Formation sur le logiciel de calculs thermiques Perrenoud :
- Prise en main et paramétrage du logiciel.
- Le moteur de calcul :
	- *Introduction, la structuration du bâti et de l'enveloppe, les données conventionnelles, les données d'entrée, les données de sorties réglementaires, les scenarii, la nomenclature.*
- Gestion des bibliothèques.
- Saisie des données.
- Génération des calculs.

#### 2. Étude de cas sur logiciel d'étude thermique réglementaire Perrenoud (mise en pratique) :

- L'environnement du bâti.
- Les parois opaques et vitrées.
- Les apports internes et externes.
- Les systèmes de chauffage, de rafraîchissement et de ventilation.
- Le contrôle réglementaire.
- L'optimisation de la conception.
- Analyse de la synthèse de l'étude réglementaire.
- Traitement d'études concrètes à partir de plans fournis de maison individuelle, immeuble collectifs, bâtiment de bureaux, école élémentaire, bâtiment de santé, bâtiment industriel, etc.

#### 3. Suites de la RT 2012 :

- Les évolutions techniques, les labels, la RT 2020.

4. Échanges et atelier en petits groupes de travail.

*Pour obtenir la qualifcation OPQIBI 1332, il faut suivre la formation RT 2012 méthode de calcul TH-BCE + Logiciel Perrenoud* 

## RT 2012 - BBS SLAMA LOGICIEL CLIMA WIN

 $\bigoplus$ 

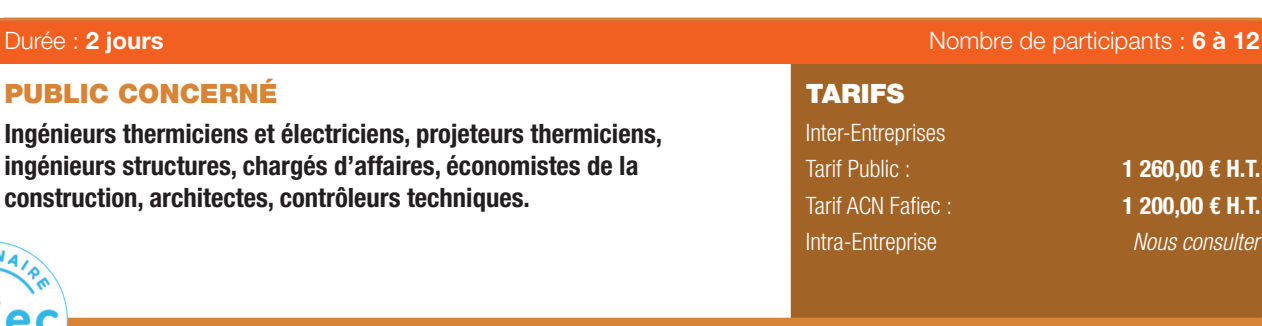

#### OBJECTIFS MOYENS PÉDAGOGIQUES

- Application de la RT 2012 avec le logiciel CLIMA-WIN de la société BBS SLAMA.
- Familiariser les utilisateurs à la nouvelle Réglementation Thermique 2012 ainsi qu'à l'exploitation des logiciels de calculs thermiques nécessaires à l'application de cette nouvelle norme.
- Permettre aux stagiaires d'être capables d'effectuer des calculs thermiques RT 2012 informatisés.
- Maîtriser les nouveaux modes de calculs thermiques et leurs impacts sur la thermique globale du bâtiment.
- Accès à la plate-forme LMS Dokeos (support de cours en ligne, outils collaboratifs, quiz...).

#### PRÉ-REQUIS

- Connaître les fondements et exigences de la RT 2012.
- Être impliqué dans la réalisation de calculs thermiques réglementaires.

## PROGRAMME

## 1ER JOUR

⊕

#### 1. Maîtriser la RT 2012

- Le contexte réglementaire Pourquoi la RT 2012 ?
- De la RT 2005 à la RT 2012 : les évolutions.
- L'arrêté sur la RT 2012 (enveloppe, chauffage, ventilation, ECS, confort d'été).
- Difficultés spécifiques du calcul réglementaire (limite, ponts thermiques...).
- Rôle du thermicien.

#### 2. Présentation du logiciel de calculs thermiques Clima-win (BBS SLAMA) et des solutions techniques :

- Les nouveaux modes de calculs thermiques et leurs impacts sur la thermique globale du bâtiment :
	- Les nouveaux indicateurs de performances énergétiques, le logiciel *CLIMA-WIN pour le calcul de la RT 2012, la simulation thermique dynamique.*

- La mise en œuvre de la RT 2012 au niveau du bâti

- *Méthode Th-BCE : Arrêté du 20 juillet 2011 portant sur l'approbation de la méthode de calcul Th-BCE, les fondamentaux au niveau de la conception bioclimatique, les solutions techniques (relatives à l'enveloppe, aux systèmes, innovantes...), les locaux de catégorie CE1 et CE2, le BbioMax, le Cepmax (Mcgéo, Mcalt; MCsurf,McGES), le cas du multi usage, la SHON RT, le cas du bâtiment à plusieurs usages, le confort d'été (Tic), les ponts thermiques, le titre V*
- Les catégories de scenarii d'occupation :
- Le coefficient UP bat en fonction des projets, le bâtiment passif.
- 3. Les études de faisabilité pour les approvisionnements en énergie :
- Les comparaisons entre énergies renouvelables et fossiles et fissibles.
- 4. Comprendre la synthèse d'une étude thermique.

*Pour obtenir la qualifcation OPQIBI 1332, il faut suivre la formation RT 2012 méthode de calcul TH-BCE + la formation BBS Slama*

## 2ÈME JOUR

#### 1. Formation sur le logiciel de calculs thermiques Clima-win :

- Prise en main et paramétrage du logiciel.

• Diffusion de Powerpoint.

- Le moteur de calcul :

*Introduction, la structuration du bâti et de l'enveloppe, les données conventionnelles, les données d'entrée, les données de sorties réglementaires, les scenarii, la nomenclature*

- Gestion des bibliothèques.
- Saisie des données.
- Génération des calculs.

#### 2. Étude de cas sur logiciel d'étude thermique réglementaire Clima-win (mise en pratique) :

- L'environnement du bâti.
- Les parois opaques et vitrées.
- Les apports internes et externes.
- Les systèmes de chauffage, de rafraîchissement, et de ventilation.
- Le contrôle réglementaire.
- L'optimisation de la conception.
- Analyse de la synthèse de l'étude réglementaire.
- Traitement d'études concrètes à partir de plans fournis de maison individuelle, immeuble collectifs, bâtiment de bureaux, école élémentaire, bâtiment de santé, bâtiment industriel, etc.
- 3. Suites de la RT 2012 :
- Les évolutions techniques, les labels, la RT 2020.
- 4. Échanges et atelier en petits groupes de travail.

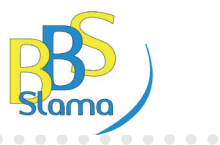

⊕

1 260,00 € H.T. 1 200,00 € H.T. *Nous consulter*

## 6

**Ingénieurs** ingénieurs

**22 960**

## PLÉIADES RT : MODULE DE CALCUL RÉGLEMENTAIRE RT 2012

 $\bigoplus$ 

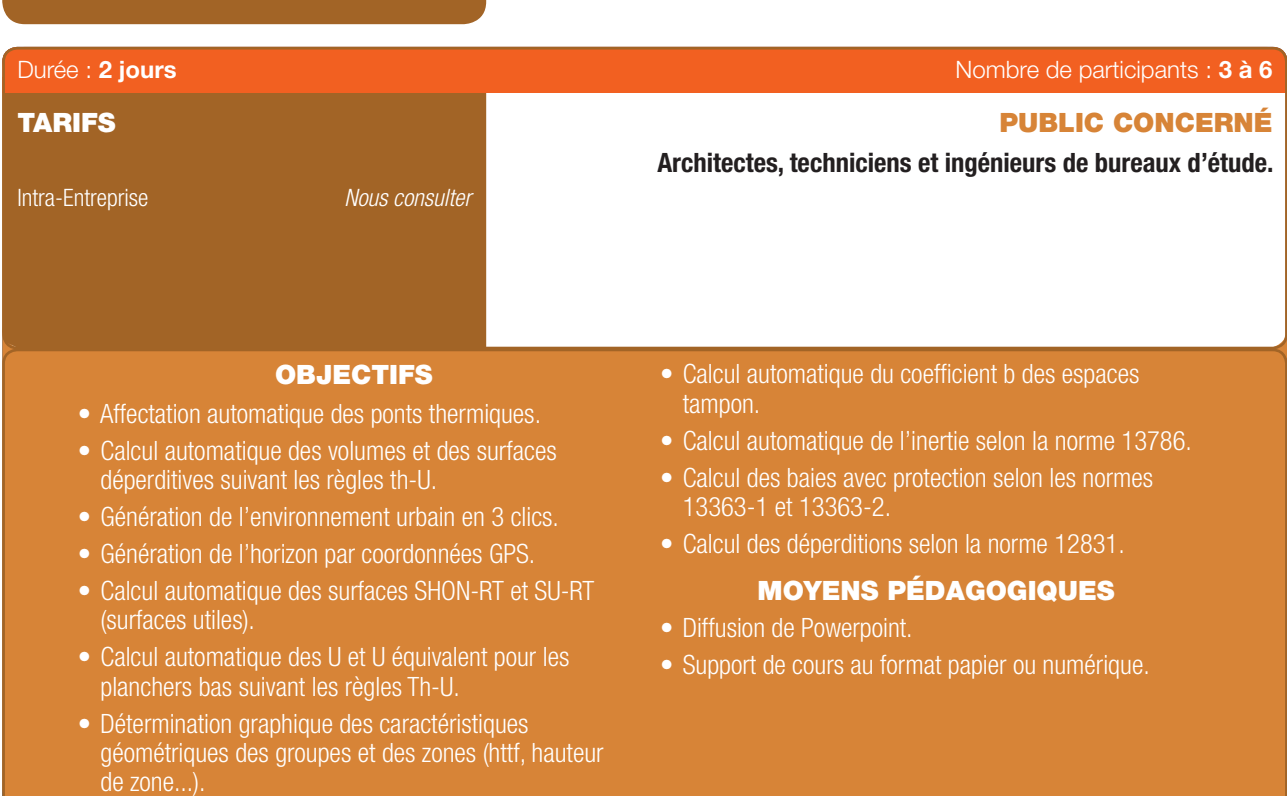

## PROGRAMME

## 1ER JOUR

 $\bigoplus$ 

#### 1. Manipulation du logiciel et saisie du projet initial :

- Présentation du logiciel et de sa logique générale.
- Présentation des différents modules (Bibliothèque, Bâtiment STD Comfie et RT 2012).
- Explication des différentes commandes des modules.
- Saisie par les participants du projet utilisant les différentes.
- Commandes vues précédemment Réalisation d'une simulation.

## 2ÈME JOUR

## 2. Calcul réglementaire du projet :

- Utilisation de l'interface du moteur de calcul RT 2012 de Pléiades sur la base de la saisie graphique du projet.
- Présentation de la hiérarchisation d'un projet Présentation des données d'entrée « moteur » et de l'incidence sur le calcul.

 $\bigcirc$ 

- Analyse des résultats réglementaires : Bbio, Cep et Tic Optimisation du projet.

## REVIT - INITIATION

 $\bigoplus$ 

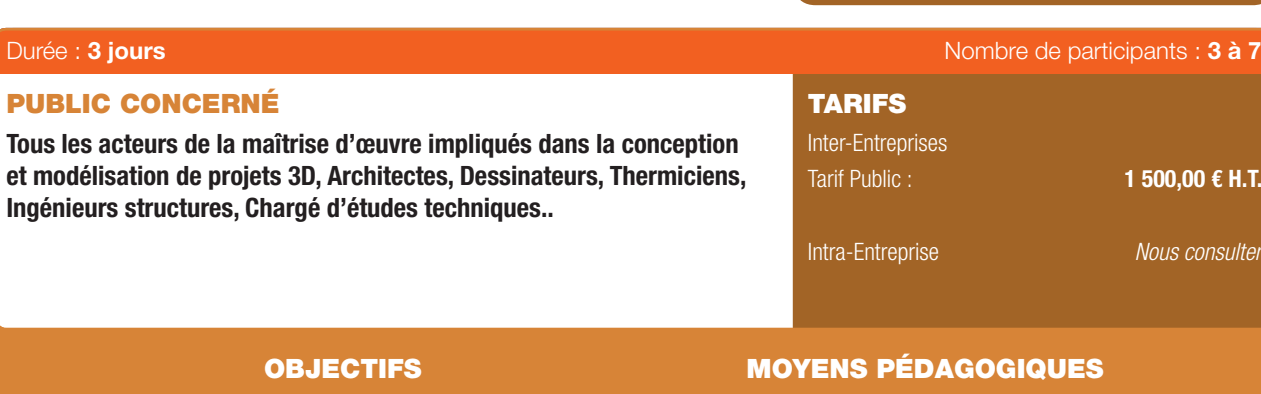

- Apprendre à travailler avec le logiciel Revit.
- Acquérir des connaissances de base via Revit.
- Mettre en œuvre une méthodologie de travail globale.
- Se familiariser aux fonctionnalités premières du logiciel.
- Être capable de démarrer un projet.
- Diffusion de Powerpoint.
- Supports de cours par voie électronique.
- Mise à disposition de stations de travail HP comprenant la suite Autodesk Revit 2015.

#### PRÉ-REQUIS

- Connaître un outil CAO/DAO.
- Connaître AutoCAD LT est un plus.

#### 1ER JOUR

⊕

#### Autodesk Revit

- Conventions lexicales.
- Extensions des fichiers d'Autodesk Revit.
- Interface utilisateur.
- Naviguer dans un projet.
- Mise en route d'un projet Autodesk Revit.

#### Les vues du Projet

- Les vues en plan.
- Les élévations.
- Les coupes.
- Les vues 3D et les perspectives.
- Les vues de dessin.
- Les légendes.
- Les vues dépendantes.
- Les gabarits de vue.

## 2ÈME JOUR

#### Les niveaux et les quadrillages :

- Les niveaux.
- Les quadrillages.
- Les contraintes de positionnement.

## Gestion des espaces et des zones.

#### Importation et liaison des formats CAO :

- Importation et liaison des fichiers DWG.

PROGRAMME

- Gestion des liens au format CAO.

#### Méthodologie des filtres :

- Catégories de modèles.
- Gabarit de vues.
- Masquer dans la vue.

#### 3ÈME JOUR

#### Les composants d'architecture :

- Générateur de familles.
- Les murs de base.
- Les murs empilés.
- Les murs rideaux.
- Les poteaux d'architecture.
- Les sols et les planchers.
- Les fondations des composants d'architecture.
- Les plafonds.
- Les toits et les vitres inclinées.
- Les portes.
- Les fenêtres et les portes fenêtres.
- Les profils associés.
- Gestion des couches de mur.
- Les escaliers et les garde-corps.
- Les rampes d'accès.
- 
- Les composants.
- Les fonctions de duplication.
- Scinder la face, outil peindre et outil traits.
- Les normes du projet.
- Utilisation de l'onglet « modifé ».

#### Les composants de site :

- Remarques à prendre en compte.
- Création des surfaces topographiques.
- Modification des surfaces topographiques.
- Composant de site et de parking.
- Orientation du projet.

#### Annotations et détails :

- Le texte.
- La cotation.
- Les étiquettes.
- Les outils de dessin 2D.

## Mise en page et impression :

- Création des feuilles.
- Insertion d'une vue.
- Légende.

.....................

♠

 $\bf G$ 

## REVIT MEP - INITIATION

#### Inter-Entreprises Tarif Public : Intra-Entreprise Tous les acteurs de la maîtrise d'œuvre impliqués dans la conception et modélisation de projets 3D, Architectes, Dessinateurs, Thermiciens, Ingénieurs structures, Chargés d'études techniques. PUBLIC CONCERNÉ TARIFS Durée : 3 jours Nombre de participants : 3 à 7 1 500,00 € H.T. *Nous consulter*

## OBJECTIFS MOYENS PÉDAGOGIQUES

- Acquérir des compétences approfondies sur Revit MEP.
- Mettre en œuvre une méthodologie de travail globale.
- Se familiariser aux fonctionnalités premières du logiciel.
- Être capable de réaliser un projet.
- Diffusion de Powerpoint.
- Supports de cours par voie électronique.
- Exercices d'applications à chaque étape du projet.
- Mise à disposition de stations de travail HP comprenant la suite Autodesk Revit 2015.

#### PRÉ-REQUIS

- Connaître un outil CAO/DAO de type AutoCAD LT est un plus.
- Avoir suivi le module *Revit Initiation*.

## PROGRAMME

#### 1. Découverte de l'espace de travail :

- Interface de Revit MEP.

⊕

- Réglages (unités échelle visibilité dans le projet, les familles...).

#### 2. Les touches importantes et alias de commande.

#### 3. Gestion des systèmes et des couleurs.

#### 4. Dessin d'un réseau Aéraulique :

- Analyse des performances des réseaux de chaleur et de froid.
- Création de volumes d'études.
- Effectuer des analyses conceptuelles de l'énergie d'un bâtiment.
- Analyse de la pression dans les conduites d'un système.
- Export en fichier gbXLM pour exploitation des résultats dans un autre logiciel.
- Création de réseaux complexes.
- Dimensionnement de réseaux aérauliques (optimisation, calculs de perte de charge).

#### 5. Dessin d'un réseau Plomberie :

- Implantation des terminaux de plomberie.
- Création d'un réseau de plomberie.

#### 6. Création de l'équipement :

- Création des terminaux MEP (point d'insertion, catégorie de famille, niveau de détail, géométrie des points de connexion).

- 
- Ajout de connecteurs aux familles d'équipement.
- Ajout de paramètres et de contraintes.

## 7. Création de familles d'éclairage :

- Les différents types de famille d'éclairage.
- Définition des données photométriques.
- Utilisation des paramètres évolués des familles.

#### 8. Création d'un gabarit de travail.

- 9. Les formats externes (CAD, IFC, FBX, gbXLM...) :
- Les différents types de formats pris en charge.
- Importation/exportation des formats externes.

#### 10. Nomenclatures.

#### 11. Modélisation des solides :

- Opérations 3D de création de solides.
- Plans et lignes de références.
- Contraintes et dimensions.
- Construction par solide de masse d'un bâtiment en 3D.

#### 12. Création de symboles et annotations :

- Utilisation des outils de dessin dans Revit.
- Contrôle de l'affichage des lignes, régions et annotations.
- Utilisation des étiquettes.

#### 13. Dessin de plans de détails :

- Outils de dessin de détails.
- Dessin CAO de détail dans Revit MEP.
- Principe de création d'une bibliothèque de détails.
- Schémas de détails.

#### 14. Publication :

- Création d'un cartouche.
- Travail avec les feuilles d'un projet.
- Utilisation des jeux de feuilles. - Création d'indices de révision.
- Impression des feuilles.
- Exportation des feuilles.

. . . . . . . . . . . . . . . . .

⊕

Œ

## $\bigoplus$

#### REVIT MEP - PERFECTIONNEMENT

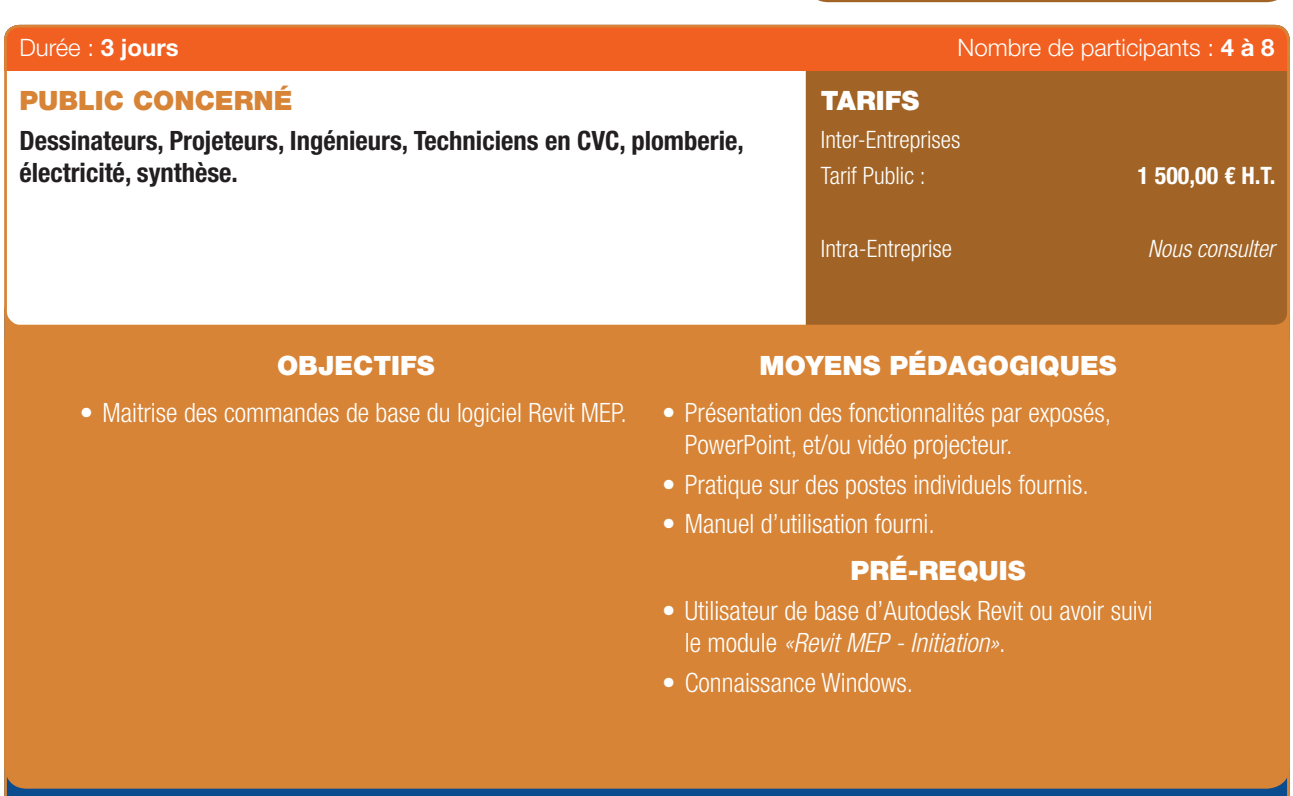

## PROGRAMME

- 1. Définition et analyse des charges du bâtiment :
- Les espaces et les zones.

 $\textcircled{\scriptsize{*}}$ 

- La réalisation du modèle analytique.
- L'exploitation du modèle analytique.
- Les outils environnants (calcul...).

#### 2. CVC – aéraulique :

- Création des systèmes (sources, terminaux).
- Routage assisté et calcul du dimensionnement.
- Création et modification des réseaux.
- Création des vues de nomenclatures.

#### 3. Système CVC (Gaine) :

- Les composants mécaniques : *Gaines*. *Gaines fexibles*. *Bouche d'aération*. *Paramètres système*. *Création de système de gaine*. *Modifcation de système de gaine*. *Inspecteur de système*.

## 4. Électricité :

- Création d'un système électrique.
- Tableaux, appareils.
- Création et modification des réseaux électrique.
- Câblage automatique des appareils. . . . . . . . . . . . .
- Chemins de câbles, modélisation et manipulations.
- Nomenclature de tableau.

## 5. Système de Canalisation :

- Utilisation des composants de canalisation : *Canalisation*.
	- *Canalisation souple*. *Brides*. *Paramètres système*. *Création de système de plomberie*.

#### 6. Les Espaces :

- Propriétés.
- Positionnement.
- Création.
- Calculs des volumes.
- Mise en place des espaces : *Jusqu'au niveau supérieur*. *Jusqu'au plafond*. *Jusqu'au plénum*. *Jusqu'au toit*. *Pour les cages & Gaines techniques*. *Ajout des étiquettes*.
- Prise en compte des volumes.
- Cavités.
- Cages d'escaliers.
- Gaines techniques.
- Modification d'espace.
- Sélection et affichage.

- Les nomenclatures.

## 7. Les Zones :

- Présentation.
- Utilisation.
- Sélection et affichage.
- Navigateur de système pour vérification.
- Nomenclatures.

#### 8. Les nomenclatures :

- Les étiquettes.
- La création d'une nomenclature.
- Les hachures automatiques.
- Les métrés, les calculs, les bases de données.

#### 9. Les fonctions avancées :

- Les outils de calcul.
- Le rapport des confits.

---------

38 | Renseignements et inscriptions sur www.iptic.fr | Guide des formations 2017 - 2018

⊕

6

## MODÉLISATION DES ÉTUDES STRUCTURE VIA LE LOGICIEL REVIT STRUCTURE

 $\bigoplus$ 

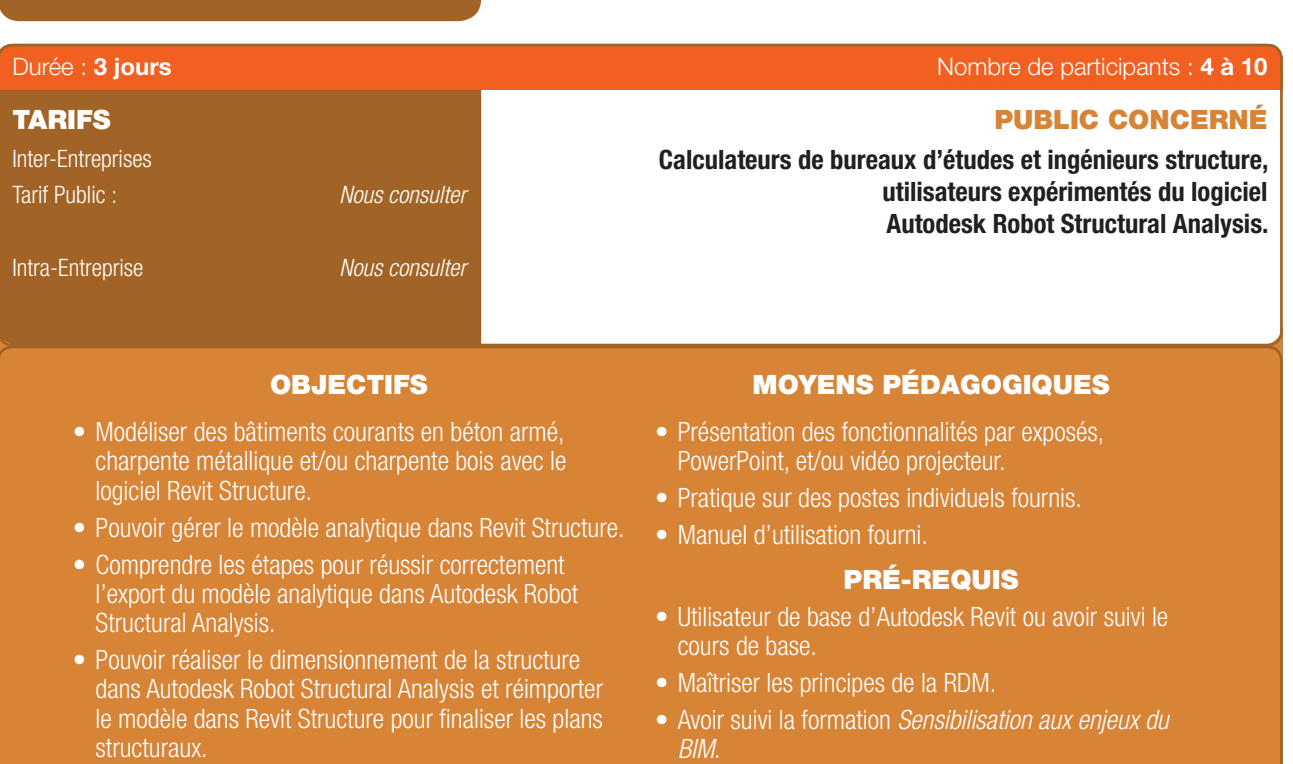

## PROGRAMME

#### Tour de table et présentation des stagiaires

#### 1ER JOUR

⊕

- Interface Revit Structure.
- Principes pour la modélisation d'une structure à l'aide de plans dxf.
- Principes pour la modifcation d'une structure à l'aide d'un projet existant Revit.
- Création d'un gabarit de projet Présentation de l'exemple de formation.
- Le modèle analytique dans Revit Structure.
- Ouverture d'un fichier en dxf et configuration des préférences.
- Création des niveaux et des lignes de construction.
- Saisie de la structure exemple.
- Création des éléments structuraux en béton armé : voiles, poteaux, poutres, planchers, semelles isolées et flantes.

#### 2ÈME JOUR

- Création d'une trémie sur plancher et cage escalier/ascenseur.
- Export du modèle dans Robot, premier calcul, vérification du maillage analytique et de la cohérence des résultats RDM obtenus Import dans Revit.
- Création des éléments principaux en acier et bois : poteaux, poutres, toiture.
- Sections, matériaux, sens de portées des planchers.
- Appuis nodaux et appuis linéaires.
- Relâchements sur barres : différences, propriétés et modification.
- Chargements.
- Combinaisons.

## 3ÈME JOUR

- Export du modèle dans Robot, dimensionnement et calcul du ferraillage théorique de planchers et voiles.
- Import des nouvelles sections et épaisseurs dans Revit.
- Poutres, voiles et plancher à géométrie arrondie.
- Longrines et radiers et pieux de fondation.
- Export/import du modèle dans Robot.
- La gestion des vues et des feuilles : Plans, coupes, élévations.
- Plans de coffrage et plans de ferraillage.

#### Conclusion et appréciation des stagiaires.

## FORMATION EN PARTENARIAT AVEC

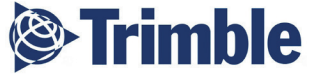

 $\bigcirc$ 

## MODÉLISATION DES ÉTUDES FLUIDES AVEC LE LOGICIEL NOVA

 $\bigoplus$ 

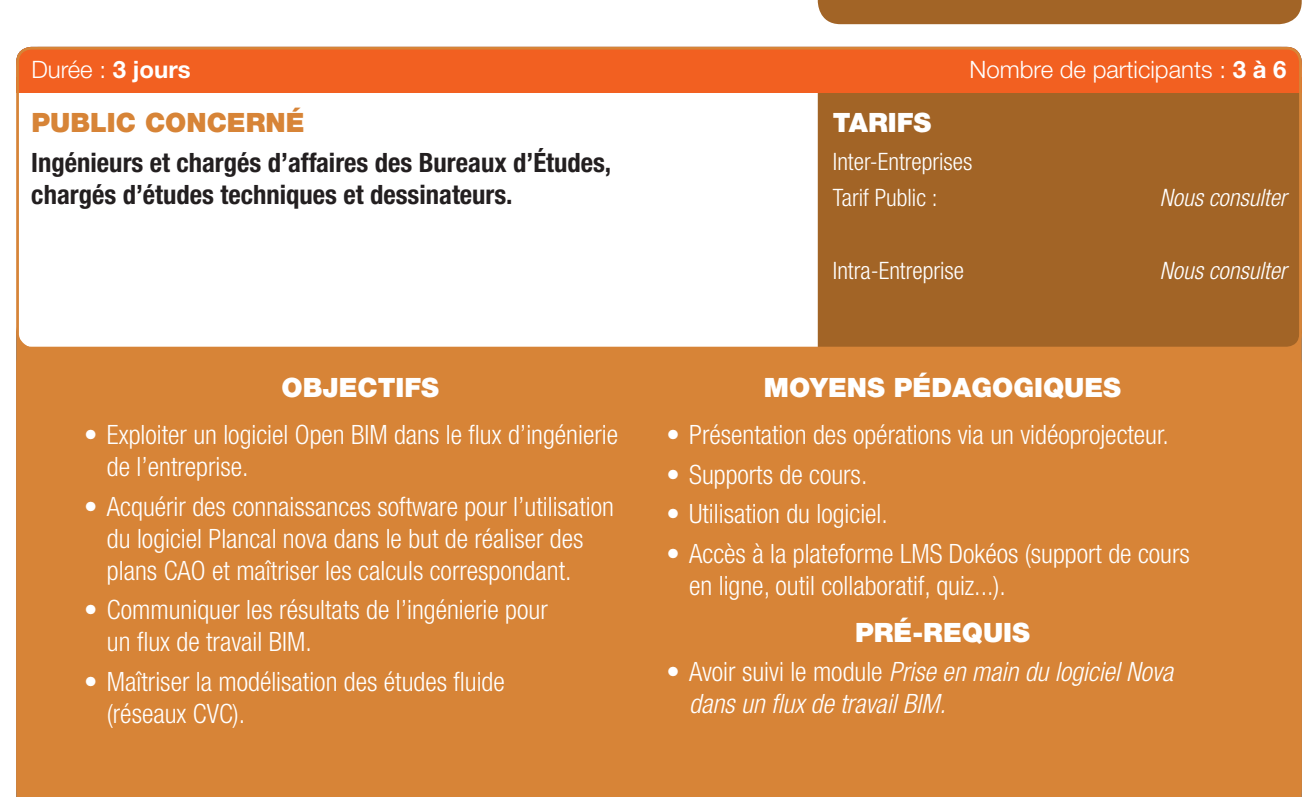

## PROGRAMME

## 1ER JOUR

## DAO Notion de base

- Démarrage de Nova base : *Environnement général.*
- *Documentation d'aide Menu « Extras/Options ».* - Dessin DAO :
- *Créer un nouveau dessin.*
- *Éléments géométriques de base.*
- *Marquage et zooms.*
- *Layers, types de lignes et de textes.*
- *Copier/Coller Nouveau.*
- *Déplacer glisser (avec copie).*
- Explication des possibilités du BIM pour le génie climatique & électrique :
	- *Les BCF.*
	- *Les PFV.*
	- *Les outils de synthèse (Trimble Connect & teklaBIMSight).*

## CAO Pro :

- Gestion de projet :
	- *Structurer un projet dans nova. Gestion d'un bâtiment.*
	- *Carnet d'adresse.*
- Importation des fonds de plan : *Récupération de DWG/DXF.*

*Nettoyage de plan Méthodologie de travail.*

- Processus BIM : *Import d'IFC.*
	-
	- *Méthodologie de travail.*
- Création des plans Nova (papier modèle) Référencement assignation.
- Notion de base pour Modéliser bâtiment 3D Présentation du workflow avec Nova pour du BIM.

## 2ÈME JOUR : VENTILATION

#### CAO Ventilation Dessin (Filaire)

- IFC et réseaux fluides (les classes IFC).
- Défnition d'un réseau dans Nova.
- Bibliothèques de ventilation flaire générique.
- Placement des éléments flaire.
- Placement et génération des colonnes.
- Dessiner des conduites.
- Étiquetage.
- Gestion des hauteurs.
- Gestion de la charte graphique BIM.
- Création et utilisation des BCF.

#### CAO Ventilation Calculs

- Importation des réseaux dans les modules de calculs.
- Explication des paramètres systèmes : *Dimensionnement simple*. *Dimensionnement étendu*. *Aspect dynamique du calcul*.

-----------

## MODÉLISATION DES ÉTUDES FLUIDES AVEC LE LOGICIEL NOVA (SUITE)

 $\bigoplus$ 

- Exploitation des résultats :
	- *Notes de calcul*.
	- *Quantitatifs*.
- Production flaire vers la 3D.
- Création et utilisation des PFV (proposition de réservation IFC) Paramétrage des exports BIM.
- Export IFC des réseaux avec les informations techniques.
- Synthèse des maquettes IFC dans un viewer IFC.

## 3ÈME JOUR : CHAUFFAGE

#### CAO Chauffage Dessin (Filaire) :

- IFC et réseaux fluides (les classes IFC).
- Définition d'un réseau dans Nova.
- Bibliothèques de Chauffage flaire générique.
- Placement des éléments flaire.
- Placement et génération des colonnes.
- Dessiner des conduites.
- Étiquetage.

- Gestion des hauteurs.
- Contrôle des réseaux «Net Checker».
- Gestion de la charte graphique BIM.
- Création et utilisation des BCF.

#### CAO Chauffage Calculs :

- Explication des paramètres systèmes :
- *Calcul de dimensionnement.*
- Exploitation des résultats :
	- *Notes de calcul*.

*Aspect dynamique du calcul*.

- Représentation de l'encombrement sur le dessin.
- Listes de matériel et quantitatifs :

*Par réseaux*.

*Par étages*.

*Par pièces*.

- Création et utilisation des PFV (proposition de réservation IFC) Paramétrage des exports BIM.
- Synthèse des maquettes IFC dans un viewer IFC.

Conclusion et évaluation des stagiaires.

#### FORMATION EN PARTENARIAT AVEC

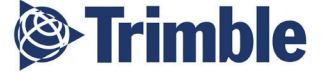

6

 $\bigcirc$ 

## MODÉLISATION DES ÉTUDES ÉLECTRICITÉ AVEC LE LOGICIEL NOVA

 $\bigoplus$ 

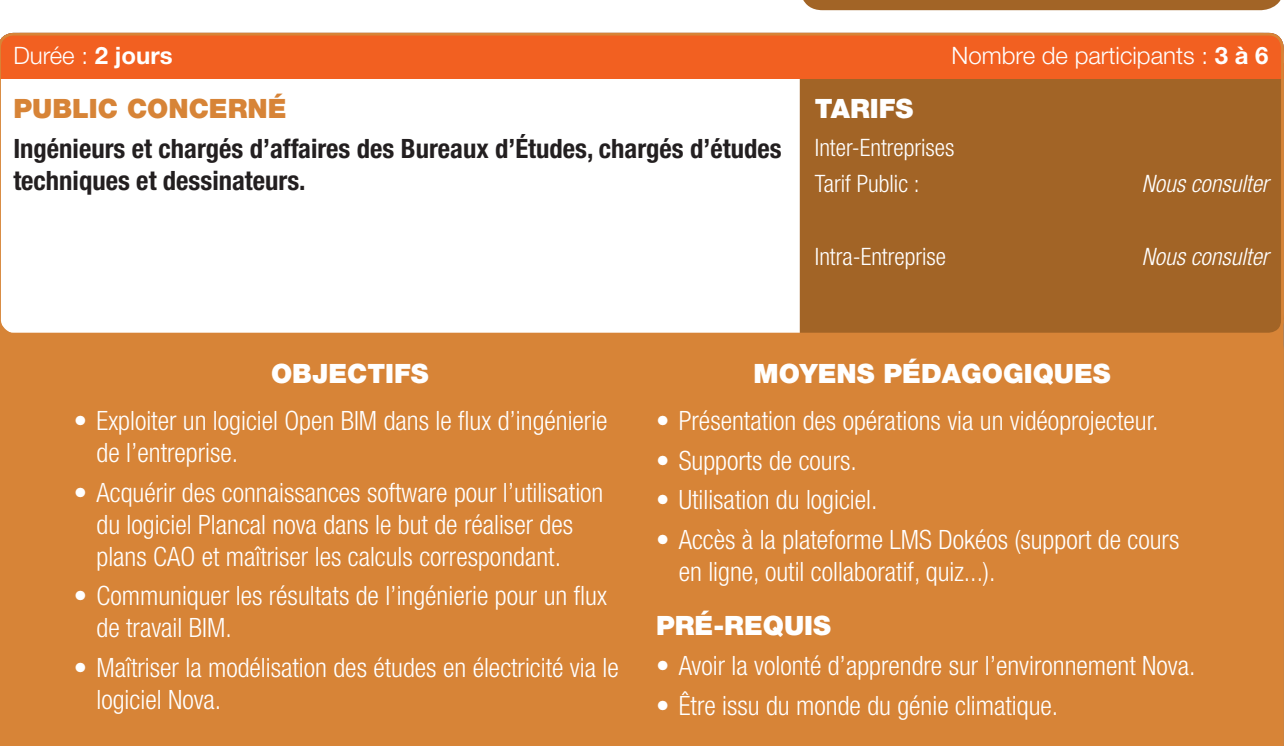

## PROGRAMME

#### 1ER JOUR : PRISE EN MAIN DU LOGICIEL

## DAO Notion de base

- Démarrage de Nova base : *Environnement général.*
- *Documentation d'aide Menu « Extras/Options ».* - Dessin DAO :
- *Créer un nouveau dessin.*
	- *Éléments géométriques de base Marquage et zooms.*
- *Layers, types de lignes et de textes.*
- *Copier/Coller Nouveau.*
- *Déplacer glisser (avec copie).*
- Explication des possibilités du BIM pour le génie climatique & électrique :
	- *Les BCF.*
	- *Les PFV.*

*Les outils de synthèse (Trimble Connect & teklaBIMSight).*

#### CAO Pro :

- Gestion de projet : *Structurer un projet dans nova. Gestion d'un bâtiment.*
- *Carnet d'adresse.* - Importation des fonds de plan : *Récupération de DWG/DXF.*

*Nettoyage de plan Méthodologie de travail.*

#### FORMATION EN PARTENARIAT AVEC

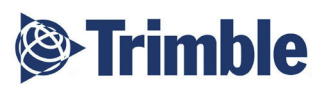

- Processus BIM :
	- *Import d'IFC.*
	- *Méthodologie de travail.*
- Création des plans Nova (papier modèle) Référencement assignation.
- Notion de base pour Modéliser bâtiment 3D Présentation du workflow avec Nova pour du BIM.

## 2ÈME JOUR : ELECTRICITÉ

- Bibliothèques d'électricité : *Symboles de bases. Éditeur de symboles.*
- Placement des éléments : *Groupe de départ de circuits.*
- Tracé de câbles.
- Prise en compte des hauteurs Étiquetage.
- Chemin des câbles dessin 3D.
- Gestion de la charte graphique BIM.
- Création et utilisation des BCF.
- Exploitation du BIM avec les interfaces Dialux ET Relux.
- Listes de matériel et quantitatifs : *Par réseaux. Par étages.*
	- *Par pièces.*
- Paramétrage des exports BIM.
- Synthèse des maquettes IFC dans un viewer IFC.

Conclusion et évaluation des stagiaires.

42 | Renseignements et inscriptions sur www.iptic.fr | Guide des formations 2017 - 2018

⊕

6

## MODÉLISATION DES ÉTUDES PLOMBERIE AVEC LE LOGICIEL NOVA

 $\bigoplus$ 

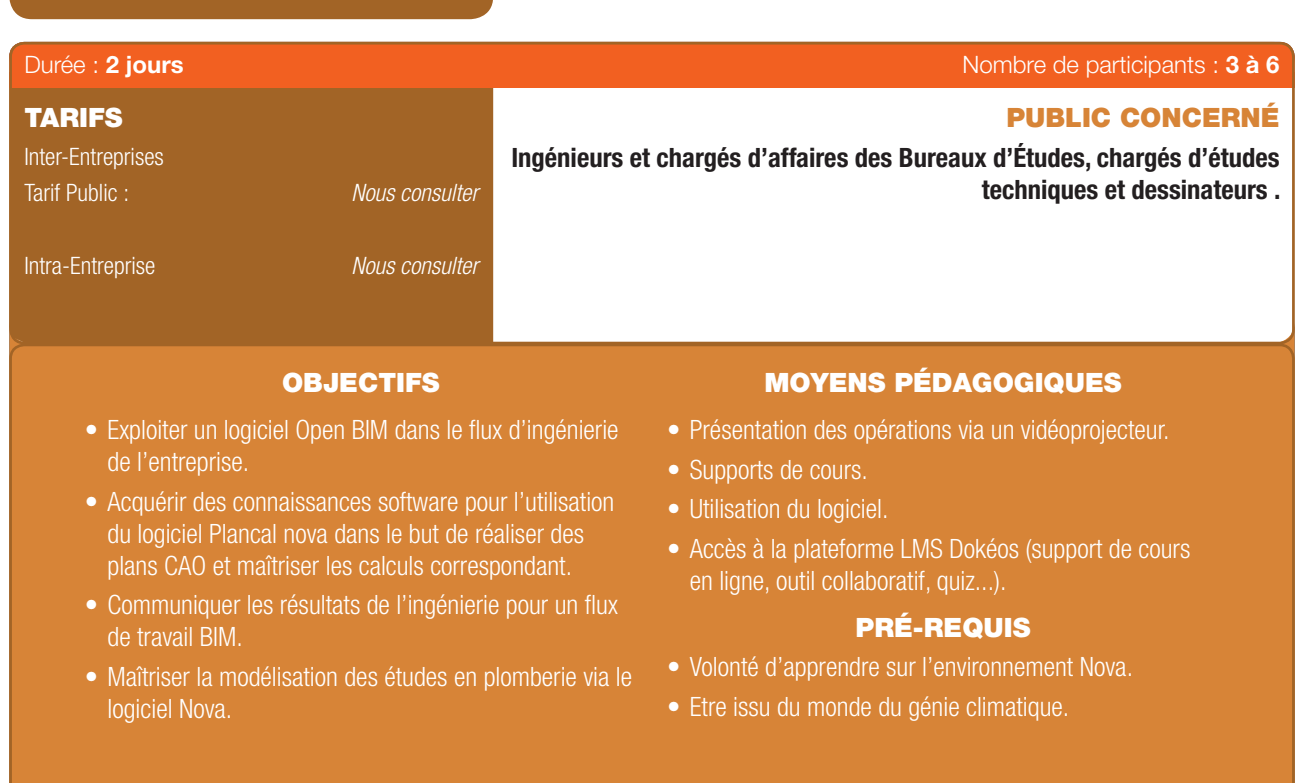

## PROGRAMME

## 1ER JOUR : PRISE EN MAIN DU LOGICIEL

## DAO Notion de base :

- Démarrage de Nova base : *Environnement général. Documentation d'aide Menu « Extras/Options ».*
- Dessin DAO :

 $\textcircled{\scriptsize{*}}$ 

- *Créer un nouveau dessin.*
- *Éléments géométriques de base Marquage et zooms. Layers, types de lignes et de textes - Copier/Coller - Nouveau. Déplacer - glisser (avec copie).*
- Explication des possibilités du BIM pour le génie climatique & électrique :
	- *Les BCF Les PFV.*

*Les outils de synthèse (Trimble Connect & teklaBIMSight).*

## CAO Pro :

- Gestion de projet : *Structurer un projet dans nova. Gestion d'un bâtiment - Carnet d'adresse.*
- Importation des fonds de plan : *Récupération de DWG/DXF. Nettoyage de plan Méthodologie de travail.*
- Processus BIM : *Import d'IFC. Méthodologie de travail.*
- Création des plans Nova (papier modèle) Référencement assignation.
- Notion de base pour Modéliser bâtiment 3D Présentation du workflow avec Nova pour du BIM.

## 2ÈME JOUR : ÉTUDES PLOMBERIE

CAO Plomberie Dessin (Hors Gravitaires) :

- IFC et réseaux fuides (les classes IFC). . . . . . . . . . . . . . . . . . .

- Défnition d'un réseau dans Nova.
- Bibliothèques de Plomberie flaire.
- Placement des éléments flaire Placement et génération des colonnes.
- Dessiner des conduites.
- Étiquetage.
- Gestion des hauteurs.
- Contrôle des réseaux «Net Checker».
- Gestion de la charte graphique BIM.
- Création et utilisation des BCF.

#### CAO Plomberie Calculs (AEP + Bouclage) :

- Explication des paramètres systèmes : *Calcul de dimensionnement.*
- Exploitation des résultats : *Notes de calcul. Aspect dynamique du calcul.*
	-
- Représentation de l'encombrement sur le dessin.
- Listes de matériel et quantitatifs :
- *Par réseaux Par étages Par pièces.*
- Paramétrage dit «entreprise».
- Création et utilisation des PFV (proposition de réservation IFC) Paramétrage des exports BIM.
- Synthèse des maquettes IFC dans un viewer IFC.

Conclusion et évaluation des stagiaires.

#### FORMATION EN PARTENARIAT AVEC

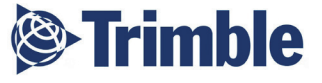

 $\bigoplus$ 

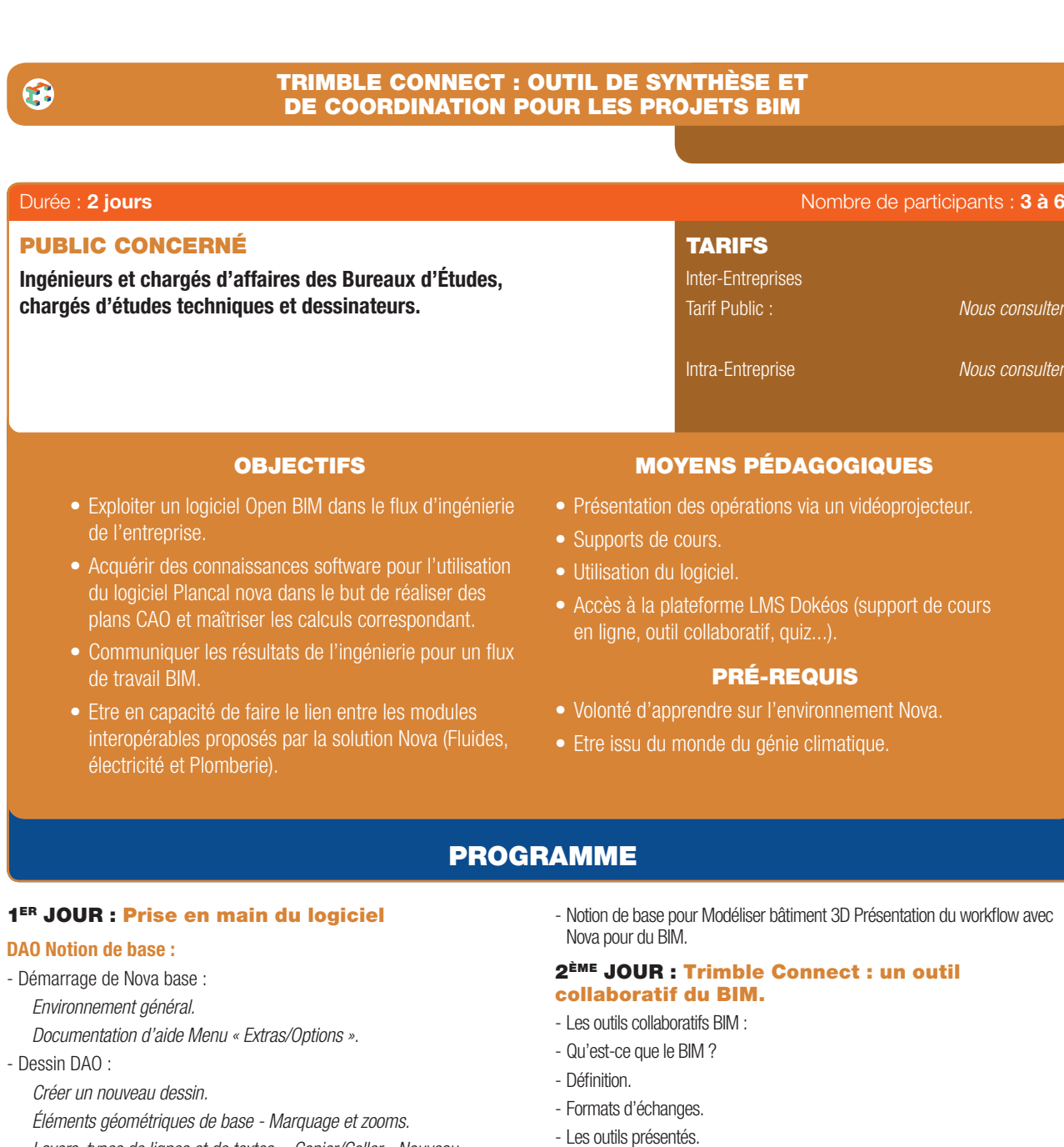

 $\bigoplus$ 

- *Layers, types de lignes et de textes Copier/Coller Nouveau. Déplacer - glisser (avec copie).*
- Explication des possibilités du BIM pour le génie climatique & électrique : *Les BCF - Les PFV.*
	- *Les outils de synthèse (Trimble Connect & teklaBIMSight).*

#### CAO Pro :

- Gestion de projet : *Structurer un projet dans Nova.*
- *Gestion d'un bâtiment Carnet d'adresse.*
- Importation des fonds de plan : *Récupération de DWG/DXF.*
- *Nettoyage de plan Méthodologie de travail.*
- Processus BIM :
- *Import d'IFC.*
- *Méthodologie de travail.*
- Création des plans Nova (papier- modèle) Référencement assignation.

#### FORMATION EN PARTENARIAT AVEC

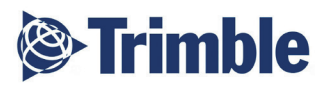

- TeklaBimSight.
- Trimble Connect.
- TeklaBimSight (desktop).
- Créer un projet de coordination BIM :
- *Outils de synthèse des IFC. Gestion des collisions. Création de BCF. Outils divers (coupes, notes, mesures).*

#### Trimble Connect :

- Trois supports (Cloud, desktop, mobile).
- Créer un projet de coordination BIM.
- Gérer les utilisateurs et les droits.
- Outils de synthèse des IFC.
- Gestion des collisions.
- Création de note interactive.
- Outils divers (coupes, notes, mesures).
- Comment manager un projet BIM avec l'outil ?
- Gestion de tous les documents du projet (Traitement de texte, Tableur, PDF, etc.).

## Conclusion et Évaluation des stagiaires.

44 | Renseignements et inscriptions sur www.iptic.fr | Guide des formations 2017 - 2018

# $\mathbf{z}$ OUVEAU

6

ZOOA<br>N<br>N<br>N

⊕

## MODÉLISATION DES RÉSEAUX ENTERRÉS VIA LE LOGICIEL AUTOCAD CIVIL 3D - INITIATION

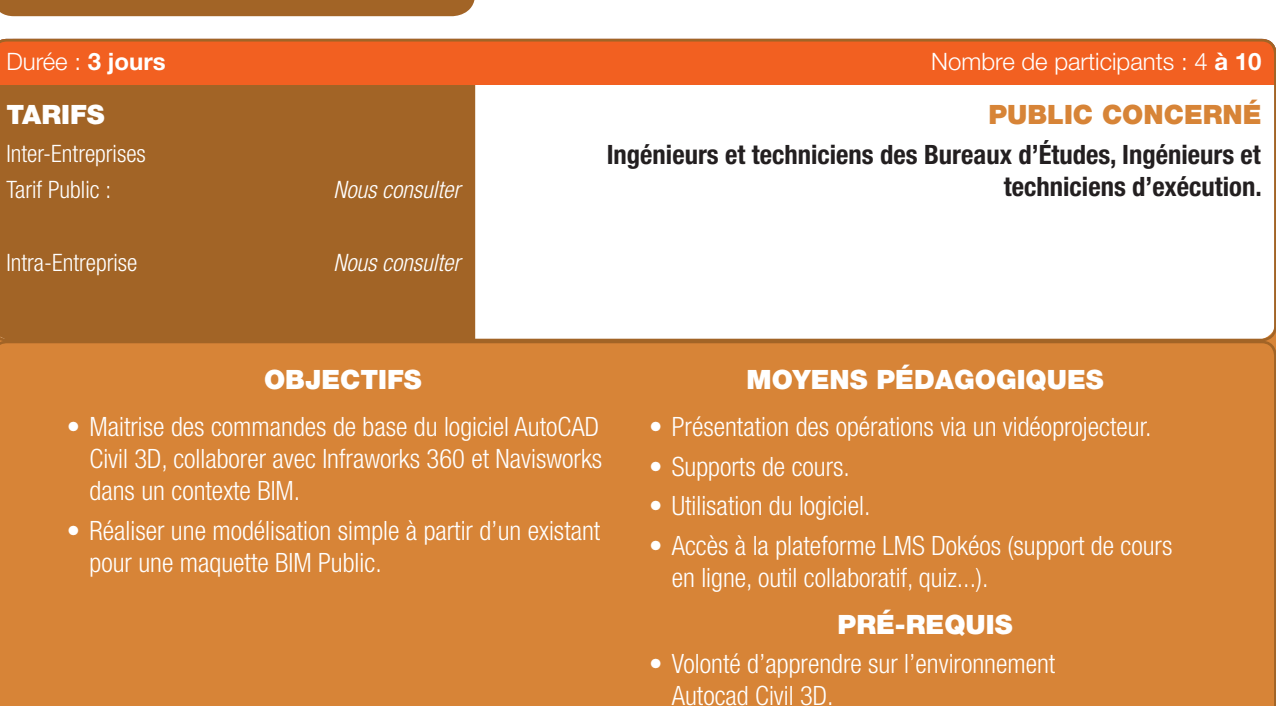

• Connaitre l'environnement professionnel d'un BET INFRA VRD.

## PROGRAMME

## Tour de table et présentation des participants.

#### Interface du logiciel AutoCAD civil :

- Relations dynamiques entre objets.
- Espaces de travail : Civil3D, Map3D, AutoCAD.
- Onglets : Prospecteur, paramètres, métrés...

#### Début d'un projet :

- Recueil et analyse des données SIG.
- Création d'un projet partagé.

#### Topographie :

 $\textcircled{\scriptsize{*}}$ 

- Les systèmes de projection.
- Importation des carnets de terrain.
- Lecture et analyse des nuages de points.

#### Les points :

- Importation des levés codifés.
- Édition des points.
- Stylisation automatique des points.

#### Modèles numériques de terrain :

- MNT depuis des données SIG.
- MNT depuis des nuages de points.
- MNT depuis des carnets de terrain ou d'autres objets 2D et 3D.
- Analyse des pentes, écoulements, bassin versants, orientations...
- Édition dynamique.
- Partage des MNT.

## Création simple et rapide de projets linéaires :

- Axes en plan dynamiques.
- Profls en long dynamiques.
- Profl en travers types dynamiques.
- Partage dynamiques de la structure 3D.

#### Voiries urbaines et projets routiers :

- Optimisation du projet.
- Ajout des contraintes existantes (seuils, bâti, fls d'eau...).
- Élargissements.
- Carrefours giratoires 3D dynamiques.
- Carrefours en T ou en X dynamiques.

#### Plateformes et bassins de retenue :

- Les talus dynamiques.
- Équilibre des cubatures.
- Raccord de plusieurs plateformes.

#### Calcul des volumes :

- Définition des matériaux.
- Volumes entre plusieurs surfaces.
- Volumes dans un périmètre.
- Volumes par profl en travers.
- Équilibre des mouvements de terre.

#### Conclusion et appréciations des stagiaires.

#### FORMATION EN PARTENARIAT AVEC

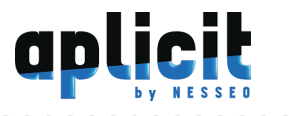

#### Numérique & Logiciels | 45

 $\bigoplus$ 

 $\bullet$ 

 $\bigoplus$ 

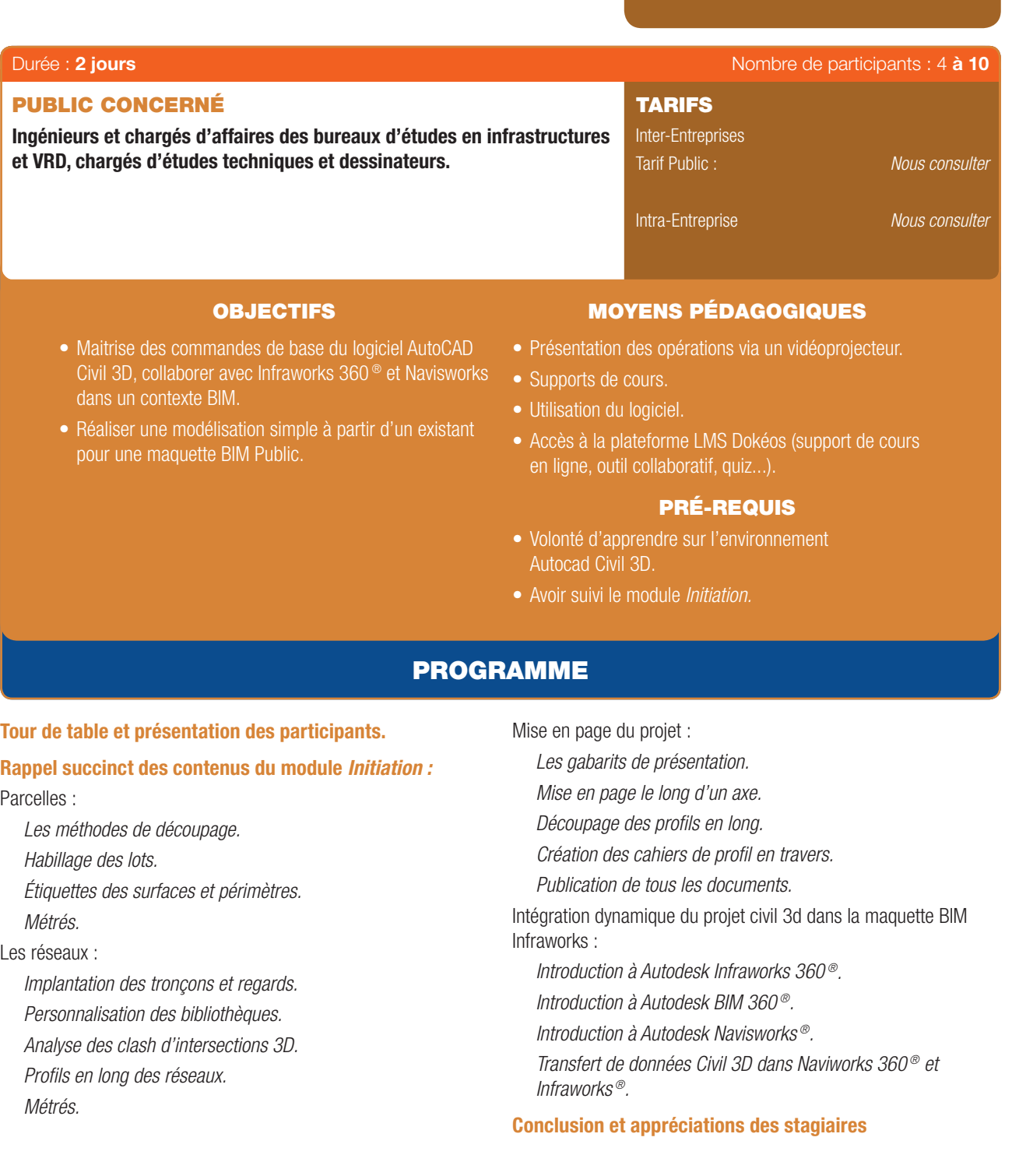

## FORMATION EN PARTENARIAT AVEC

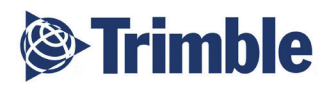

46 | Renseignements et inscriptions sur www.iptic.fr | Guide des formations 2017 - 2018

. . . . . . . . . .

 $\bigoplus$ 

## $\Rightarrow$ NOUVEAU NOUVEA

⊕

6

## MODÉLISATION DES OUVRAGES D'ART AVEC LE LOGICIEL REVIT

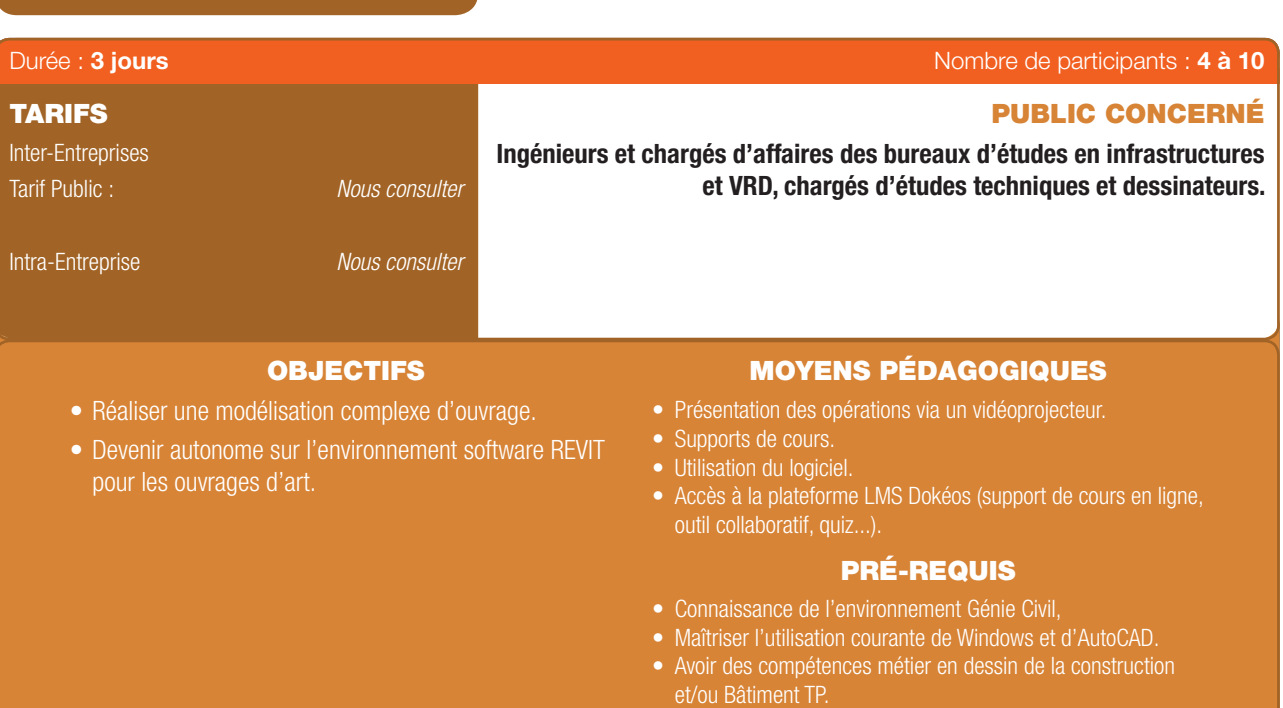

- Avoir suivi le programme «Sensibilisation aux enjeux du BIM.
- Connaître l'environnement logiciel Revit Structure est un plus.

## PROGRAMME

#### Tour de table et présentation des participants.

#### Ajout de poteaux et les murs de la structure :

- Ajout de poteaux de structure.
- Ajout de poteaux sur une ligne de grille droit et en arc.
- Ajout de poteaux de béton.
- Ajout de poutres.

⊕

#### Ajout de fondations à une structure :

- Création d'un plan de fondation.
- Création d'un mur de fondation.
- Ajout de poteau isolé.
- Ajout Semelles flantes.
- Ajout d'un radier.
- Réduire Hauteur et modifier l'épaisseur d'un bord de dalle.

#### Ajout d'armature de béton à une structure :

- Paramètres de l'enrobage d'armature.
- Isoler une dalle de béton.
- Ajout d'une armature de surface (Treillis).
- Modification de la visibilité d'armature.
- Ajout d'une armature surfacique (treillis surfacique).
- Modifcation d'une barre d'armature.
- Ajout d'une barre d'armature en réseaux.
- Faire une armature en réseaux.

#### Ajout Planchers à ossature d'acier :

- Défnition des sous-couches et éléments porteurs.

- Copier et coller une dalle et objets à d'autres niveaux.
- Ajout de poutrelles Encadrement de la dalle (bord de dalle).

#### Ajout de contreventement :

- Création d'une vue d'ossature.
- Ajout de contreventement.
- La copie multiple.
- Ajout d'étiquettes.

#### Ajout de dalles de plancher :

- Ajout d'un étage structurel.
- Mode esquisse.
- Copier et coller des dalles de plancher dans les niveaux.

#### Travail en équipe :

- Procédure de partage du projet.
- Activation du partage de projet.
- Utilisation de fichiers partagés.
- Mise à niveau des projets partagés.
- Versions antérieures d'un projet partagé.
- Affichage de l'historique d'un fichier partagé.
- Création d'un fichier central à partir d'un fichier partagé existant.

. . . . . . . . . . . . . . . . . . .

- Déplacement du fichier central.
- Phases du projet

#### Propriétés des phases :

- Création de phases
- Combinaison de phases

## MODÉLISATION DES OUVRAGES D'ART AVEC LE LOGICIEL REVIT (SUITE)

 $\bigoplus$ 

- Filtre des phases.

6

- Éléments de remplissage pour une phase de construction.
- Démolition d'éléments.
- Création et application des filtres des phases.
- Définition de l'affichage graphique des filtres des phases.
- Définition de l'affichage graphique des états des phases.
- Utilisation de l'outil Démolir.

## Interopérabilité avec Infraworks

- Réaliser un avant-projet de pont dans Infraworks.
- Défnir les piliers.
- Définir les tabliers.
- Définir les efforts.

 $\bigoplus$ 

- Exporter le concept dans Revit.
- Identifer les générations de ferraillage réalisées automatique.

Conclusion et appréciations des stagiaires.

## FORMATION EN PARTENARIAT AVEC

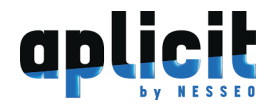

48 | Renseignements et inscriptions sur www.iptic.fr | Guide des formations 2017 - 2018

⊕

6

## MODÉLISATION DES INFRASTRUCTURES LINÉAIRES VIA LE LOGICIEL INFRAWORKS 360

 $\bigoplus$ 

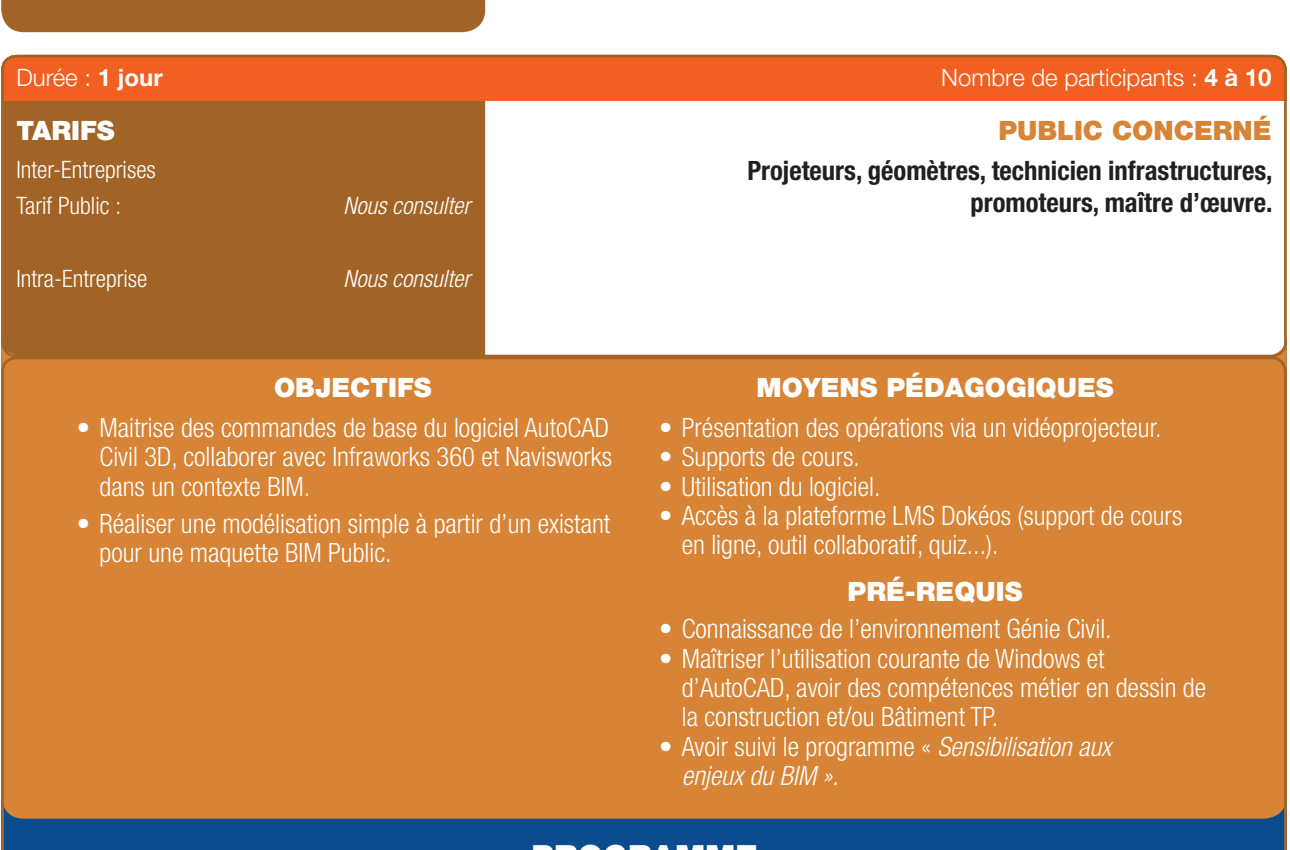

## PROGRAMME

#### Tour de table et présentation des participants.

## Principes de base :

- Mise en route.

 $\bigoplus$ 

- Esquisse d'une conception de route.
- Ajout d'un segment de route.
- Modification horizontale.
- Modification verticale.

#### Amélioration de routes :

- Ajout d'une zone de style.
- Ajout d'une voie de dépassement.
- Création de talus le long de la route.

#### Intersections et giratoires :

- Création d'intersections.
- Modifcation d'intersections.
- Conversion d'une intersection en un carrefour giratoire.

#### Analyse d'une route :

- Analyse d'une route.
- Correction des échecs de visibilité.
- Analyse d'une intersection.

#### Routes composées :

- Esquisse d'une route composée.
- Ajout d'un couloir d'autobus.
- Ajout d'ornements de route.

#### Optimisation :

- Confguration de l'optimisation du projet 3D (optimisation horizontale).
- Optimisation du projet 3D de route.
- Optimisation de la ligne de profl en long de route (optimisation verticale).

#### L'interopérabilité avec Autocad Civil 3D :

- Import/export avec Infraworks.
- Rail layout module de Autocad Civil 3D.
- Autodesk Bridge Module.

#### Conclusion et appréciations des stagiaires.

#### FORMATION EN PARTENARIAT AVEC

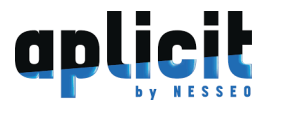

 $\bigoplus$ 

 $\bullet$ 

## MODÉLISATION DES INFRASTRUCTURES DE STOCKAGE D'EAU VIA LE LOGICIEL INFRAWORKS 360

 $\bigoplus$ 

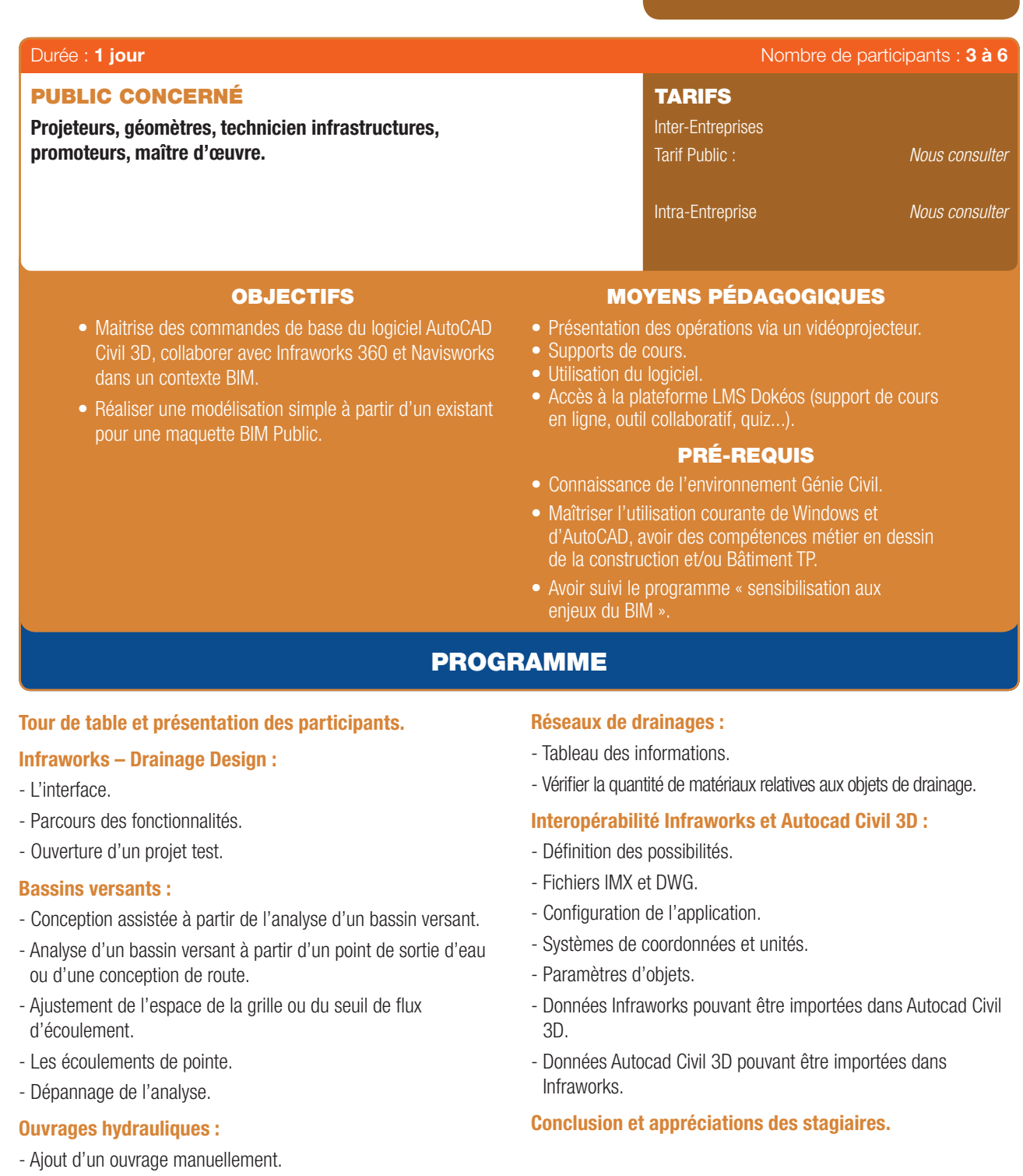

- 
- Modifcation de la taille et du positionnement.
- Modifer la solution de l'ouvrage.
- Ajout à une conception de route.
- 

## FORMATION EN PARTENARIAT AVEC

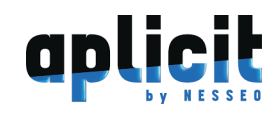
6

ZOCAMA<br>C

⊕

# $\bigoplus$

OUTIL DE SYNTHÈSE ET DE PASSERELLE POUR LES RÉSEAUX VIA

# • Réaliser une modélisation complexe d'ouvrage. • Devenir autonome sur l'environnement software REVIT • pour les ouvrages d'art. • Présentation des opérations via un vidéoprojecteur. • Supports de cours. • Utilisation du logiciel. • Accès à la plateforme LMS Dokéos (support de cours en ligne, outil collaboratif, quiz...) PRÉ-REQUIS • Connaissance de l'environnement Génie Civil. • Maîtriser l'utilisation courante de Windows et d'AutoCAD. • Avoir des compétences métier en dessin de la construction et/ou Bâtiment TP. • Avoir suivi le programme *«Sensibilisation aux enjeux du BIM».* • Connaître l'environnement logiciel Revit Structure est un plus. Ingénieurs et chargés d'affaires des bureaux d'études en infrastructures et VRD, chargés d'études techniques et dessinateurs OBJECTIFS MOYENS PÉDAGOGIQUES Inter-Entreprises Tarif Public : Intra-Entreprise TARIFS PUBLIC CONCERNÉ PROGRAMME Durée : 3 jours de participants : 4 à 10 *Nous consulter Nous consulter* LE LOGICIEL NAVISWORKS

#### Tour de table et présentation des participants.

#### L'interface :

⊕

- Les menus déroulants.
- Le ruban.
- Naviguer dans Le projet.
- Propriétés des éléments : Échelle, unîtes, position etc.
- Options globales.
- Méthodes de sélection des éléments.
- Masquages et isolements temporaires.

#### Ouverture :

- Ouverture et ajout de fichiers.
- Fusion, actualisation et sauvegarde.
- Navigation, sauvegarde de vues, animation, coupes dynamiques, visite virtuelle.
- Mesures déplacement et annotation des objets.

#### Sélections :

- Arborescence de sélection.
- Jeux de sélection.
- Recherche des commentaires.
- Recherche d'éléments.

#### Timeliner :

- Création de tâches et importation des tâches à partir d'un dossier de projet externe.
- La confguration et défnition d'une simulation.
- Application des matériaux aux éléments du modèle.
- Ajout d'effets d'éclairage.
- Options du rendu.
- Exportation des images et animations.

#### Animator/scripter :

- Création d'une animation de base.
- Contrôle d'une scène avec un ensemble d'animations.
- Création et gestion d'un script.

#### Clash Detective :

- Sélection des éléments.
- Paramétrage et règles de détection.
- Créations des collisions.
- Créations, sauvegarde.
- Exportation et exploitation des rapports de collision.

#### Conclusion et appréciations des stagiaires.

#### FORMATION EN PARTENARIAT AVEC

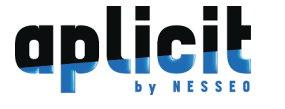

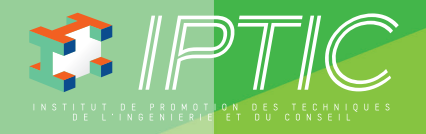

 $\bigoplus$ 

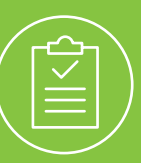

# GUIDE DES FORMATIONS MANAGEMENT & GESTION DE PROJET

 $\bigoplus$ 

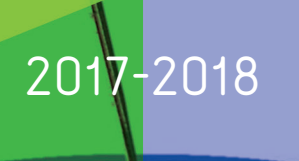

Guide\_MGP\_210x297\_48\_DEF.indd 1 27/09/2017 16:19

♦

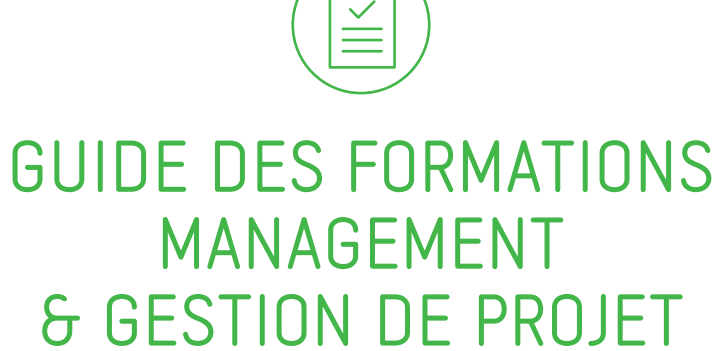

 $\bigoplus$ 

# 2017-2018

 $\bigoplus$ 

# SOMMAIRE

# **AGILITÉ**

 $\bigoplus$ 

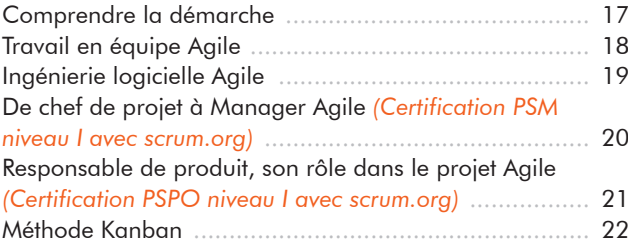

# **EFFICACITÉ PROFESSIONNELLE**

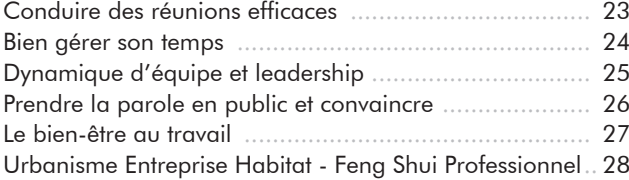

### **GESTION DE PROJET**

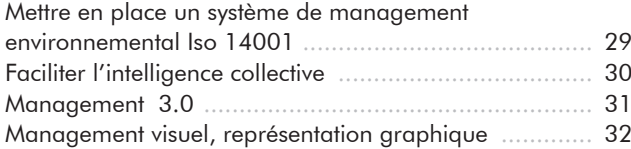

### **INNOVATION**

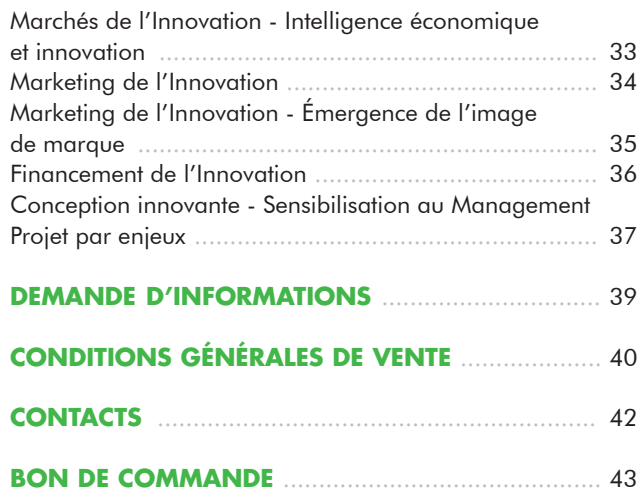

Management & Gestion de Projet | 15

 $\bigoplus$ 

 $\bigoplus$ 

# NOS EXPERTS

Tous les formateurs d'IPTIC sont des professionnels reconnus dans leur champ d'intervention. Ils sont sélectionnés en fonction de leur expérience, leur expertise métier, de leur savoir-faire technique et de leur qualité pédagogique et d'animation.

 $\bigoplus$ 

#### **Gilles BRIEUX**

*CONSULTANT CONSERTO* Coach Agile certifié PSM et PSPO - Formateur LEAN et KANBAN

#### **FRANÇOIS BUREAU**

*GÉRANT ARMONIA* Coach certifié Agile

#### **TELLI DIALLO**

*CONSULTANT INTELLIGENCE POWER* Expert Méthode Agiles

### **IDRISS KATHRADA**

*GÉRANT NOVASHIRE* Expert en management environnemental, responsabilité sociétale et projet européen

#### **FRANÇOIS LORET**

 $\bigoplus$ 

*PRÉSIDENT STRATINNOV - KNOWLEDGE ANGEL* Coach Agile certifié PSM et PSPO - Formateur LEAN et KANBAN

#### **VINCENT PERE**

*CONSULTANT CONSERTO* Scrum Master - Product Owner - Chef de projet

#### **DOMINIQUE ROUSSEAU**

*GÉRANT ATTITUDE* Consultant en Management et RH

16 | Renseignements et inscriptions sur www.iptic.fr | Guide des formations 2017 - 2018

# MÉTHODE AGILES - COMPRENDRE LA DÉMARCHE

 $\bigoplus$ 

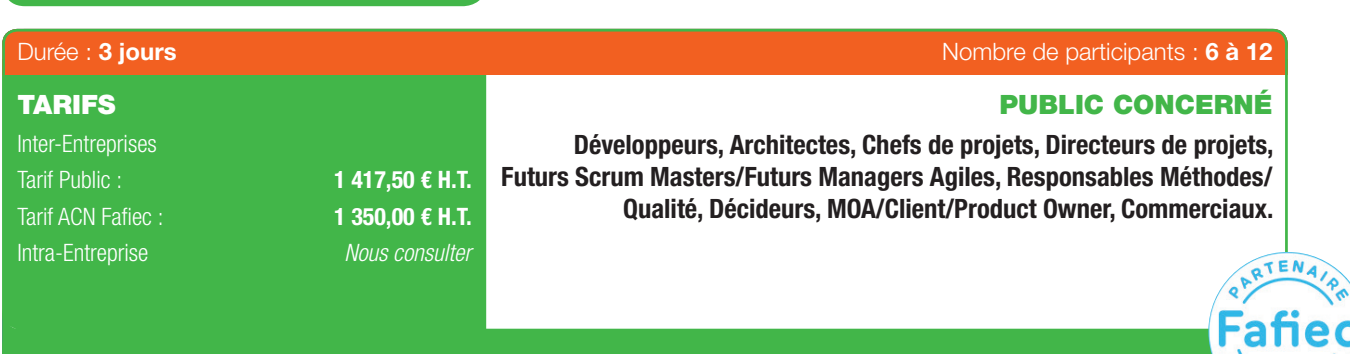

- Comprendre les méthodes Agiles et les outils.
- Intégrer le management et ses facteurs de succès.
- Maîtriser les étapes de la méthode et éviter ses écueils. •Encadrer les processus lié à la méthode et diriger ceux de la conduite au changement.

#### OBJECTIFS MOYENS PÉDAGOGIQUES

**23 585**

⊕

Œ

- Diffusion de Powerpoint.
- Accès à la plate-forme LMS Dokeos (support de cours en ligne, outils collaboratifs, quiz...).

#### PRÉ-REQUIS

• Aucun.

# PROGRAMME

#### 1. Les fondements des Méthodes agiles :

- Les méthodes traditionnelles de gestion de projet : *Évolution des méthodes traditionnelles. Le principe de la cascade. Les limitations.*
	- *Comment aller plus loin et pour quels bénéfces ?*

#### - Les méthodes agiles :

⊕

- *Le « Manifeste Agile ».*
- *Les « valeurs » agiles et leurs enjeux.*
- *Les « principes" agiles.*
- *Les promesses de l'agile.*
- L'agile et ses déclinaisons : XP et Scrum :
- *L'esprit de la méthode Scrum. Les caractéristiques de Scrum. L'esprit de la méthode XP. Les caractéristiques de XP. Différences et points communs entre les méthodes. Bien choisir une méthode agile, ou pas...*

#### 2. La mise en œuvre les méthodes agiles :

- Les méthodes traditionnelles de gestion de projet : *Évolution des méthodes traditionnelles. Le principe de la cascade. Les limitations.*
- Comment aller plus loin et pour quels bénéfices ? *À quoi ressemble une équipe agile ? Les rôles clés d'une équipe agile. Quels sont les objectifs de chacun ? Vers une équipe auto-organisée. Comment planifer avec les méthodes agiles ? Les différents niveaux de planifcation. L'alignement des acteurs. La défnition de la vision.*
- 

*Le cadrage fonctionnel du projet.* - La problématique du développement par itération : *Principes et enjeux. Dissection d'une itération : les grandes phases. La constitution du backlog. La défnition des « user stories ». Quels sont les critères d'une bonne « user story »? « Planning Game » et « Planning Poker ». L'estimation de l'effort. Les suivis. L'estimation de la valeur. Bien choisir les méthodes d'estimation. Avantages et limites des stratégies de priorisation. La recette d'itération, bonnes pratiques pour la rétrospective de fn d'itération. Les limites et les domaines d'application du développement par itération. L'amélioration continue.* - Comment bien tester en agile ? *Quels types de tests pour quels besoins ? Les enjeux du TDD (Test Driven Development). L'automatisation des tests de recette : principes, avantages et limites. Que penser des outils d'automatisation des tests ? Les principales solutions d'automatisation des tests. Fitness, GreenPepper, avantages et limites. Vers une nouvelle approche pour les spécifcations fonctionnelles détaillées. L'importance de l'intégration continue. Les principes de l'intégration continue. Les grandes fonctionnalités d'une plate-forme d'intégration continue. Les points critiques et les principaux pièges à éviter. Comment mettre en œuvre une plate-forme d'intégration continue ? Avantages et limites des principaux outils.*

Management & Gestion de Projet | 17

### MÉTHODE AGILES - TRAVAIL EN ÉQUIPE AGILE

 $\bigoplus$ 

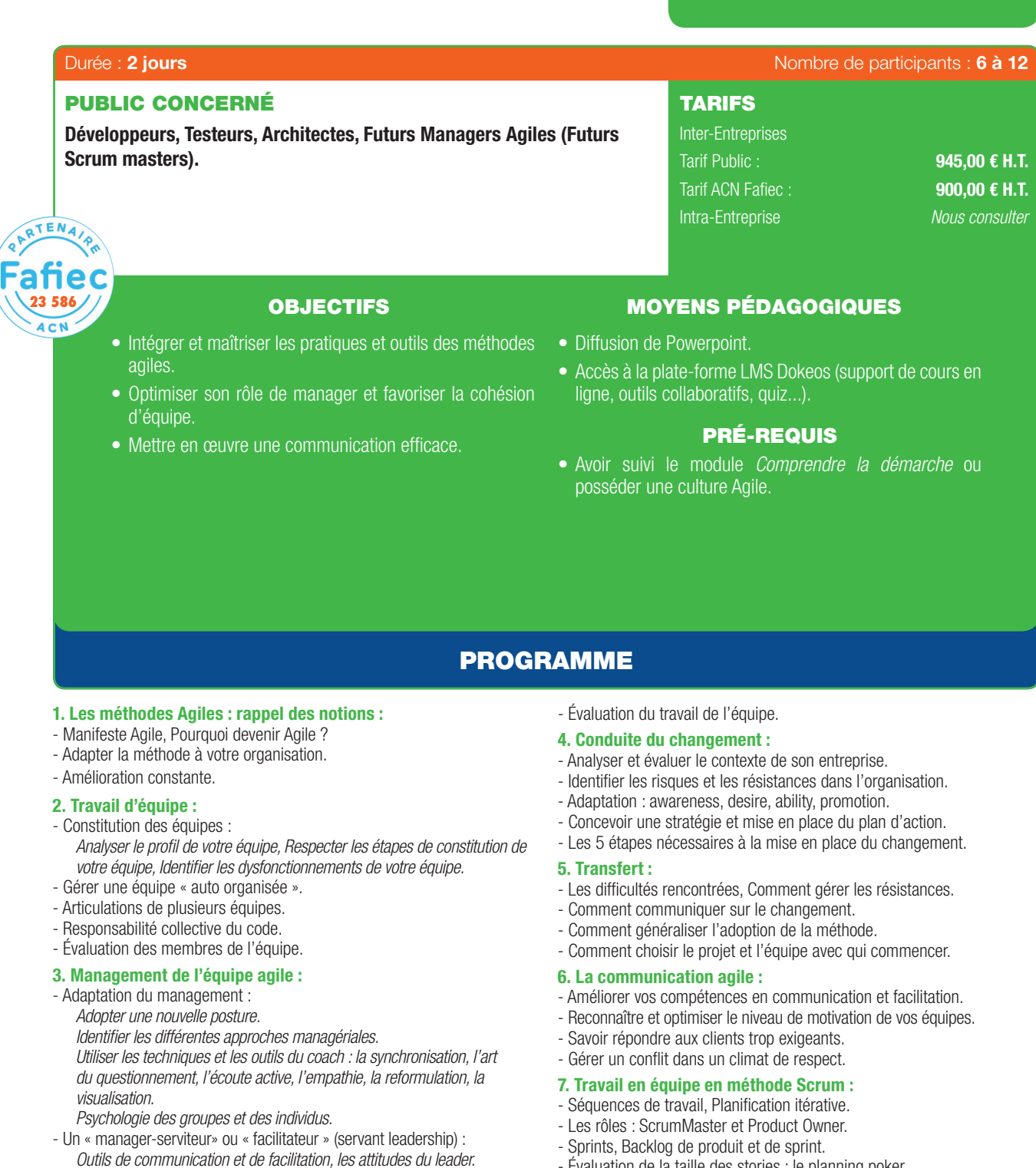

- Créer un environnement sécurisé (confance) : *Apprendre à se connaître. Développer un état d'esprit positif.*
	- *Créer un cadre organisationnel et relationnel.*
- Management d'équipe, gestion des émotions, gestion des confits : *Conduite du changement., Gestion des confits. L'assertivité et les autres comportements. Gestion du stress et recycling.*
- *Apprendre à déléguer, Donner des signes de reconnaissance.*
- Optimiser le niveau de motivation de l'équipe. - Résolution de problème dans la rétrospective.
- Gestion du temps et planifcation des tâches.

- Prendre une décision et générer des idées.
- Les techniques de communication.
- Évaluation de la taille des stories : le planning poker.
- Évaluation de la charge.
- Réunions : Daily Scrum, rétrospective.
- Burndown Chart.

#### 8. Travail en équipe en méthode eXtreme Programming :

- Pousser à l'extrême des notions existantes.
- Séquences de travail.
- Les 13 pratiques de l'XP.
- Pair Programming (programmation en binôme).
- User Stories, Métaphores.
- Pics architecturaux.

#### 9. Techniques à mettre en œuvre :

- Test-Driven Development (Programmation dirigée par les tests). - Refactoring (Réécriture de code), Intégration continue.

Guide\_MGP\_210x297\_48\_DEF.indd 18 27/09/2017 16:19

 $\bigcirc$ 

 $\bigoplus$ 

# MÉTHODE AGILES - INGÉNIERIE LOGICIELLE AGILE

 $\bigoplus$ 

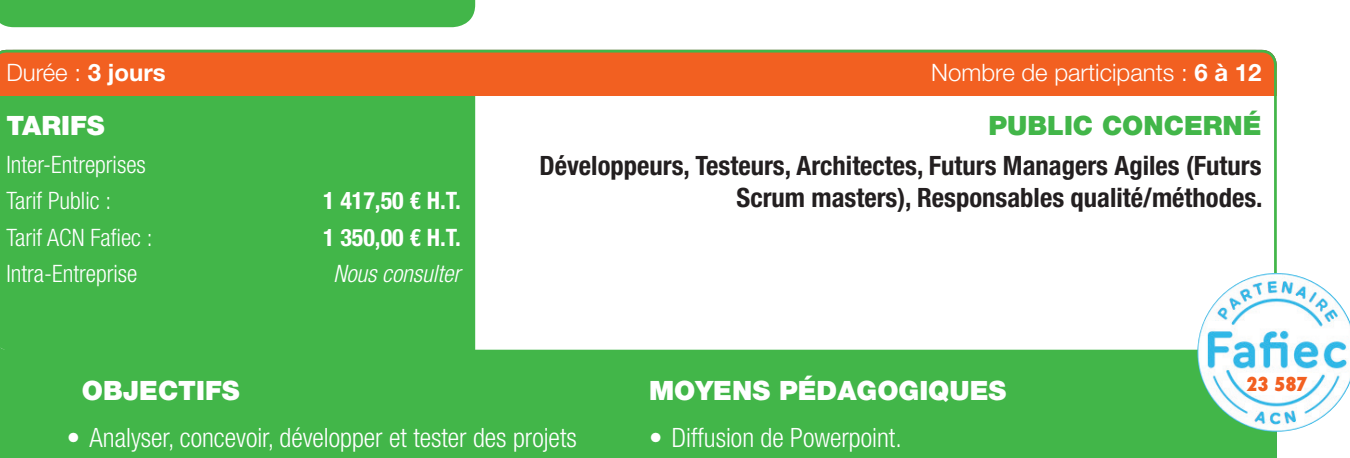

- logiciels Agiles. • Gérer des projets logiciels en appliquant des méthodes
- Savoir introduire des tests.

Agiles et itératives.

- Intégrer les tests dans le pilotage de projet.
- Accès à la plate-forme LMS Dokeos (support de cours en ligne, outils collaboratifs, quiz...).

Œ

#### PRÉ-REQUIS

- Modules *Comprendre la démarche + Travail en équipe agile*, ou posséder une culture Agile et savoir travailler en équipe.
- Compétences techniques relatives au rôle du candidat.

# PROGRAMME

- 1. Introduction aux spécificités des méthodes agiles :
- Les spécificités des méthodes agiles : *Le développement incrémental et itératif. L'incidence sur la politique de tests et son coût.*
- Le développement guidé par les tests :
- *Le cycle de base. Le principe. Les trois bénéfces majeurs.*
- *Les règles de simplicité.*

#### 2. Architecture et Conception :

- Principes d'architecture dans un environnement Agile.
- Pratique de Conception dans une équipe Agile.
- Principes qui permettent d'amplifier facilement la testabilité et le Refactoring.

#### 3. Test Driven Development - Étude du développement à base de "Test-First" incluant les concepts suivants :

- Définition et Principes.
- Théorie et xUnit.
- Les 3A.

⊕

- Gérer les exceptions.
- L'identifcation des faiblesses du code.
- Les mécanismes d'amélioration.
- L'articulation avec le développement par les tests.
- Rappel sur les patrons de conception (« design patterns »).

#### 4. Refactoring :

- Conception émergeante.
- Test Driven Design.
- Quand faut-il refactorer ?
- Comment éviter les grandes dettes techniques.
- Refactoring pour la maintenance.
- 5. Le cycle de vie des « scénarios clients » :
- Les attributs d''un bon scénario.
- L'articulation entre plan de livraison et d'itération.
- Du scénario au test de recette.
- Le codeur de Maxwell.
- Les techniques de test.
- Les outils de base (Junit, XML, etc.) et avancés (Fit, etc.).
- 6. Les meilleures pratiques de Développement Agile :
- Conditions Limites.
- TDD et Gestion de base de données SGBDR.
- TDD et Gestion des données liées aux fichiers et aux repository (SVN, Git,
- Sourcesafe).
- TDD et Gestion des IHM.

#### 7. Techniques avancées avec le TDD :

- Corriger des anomalies.
- Gérer la montée en charge et la sécurité des produits NTIC.
- Gestion de la sécurité logicielle.
- Gestion de la performance.
- Stress tests.
- 8. Les objects Mock :
- Mock, Stub et Fake.
- Application de la théorie sans utiliser de bibliothèque.

# - Découverte des bibliothèques du marché.

#### 9. Self-Test et Outils collaboratifs :

- Intégration Continue (SVN, CVS, Sourcesafe).
- Intégrateur Continu (Hudson, Cruisecontrol).
- Couverture de test.
- Test Driven Requirement avec Fitnesse (outil de communication).
- Behaviour Driven Development.

#### MÉTHODE AGILES - DE CHEF DE PROJET À MANAGER AGILE

 $\bigoplus$ 

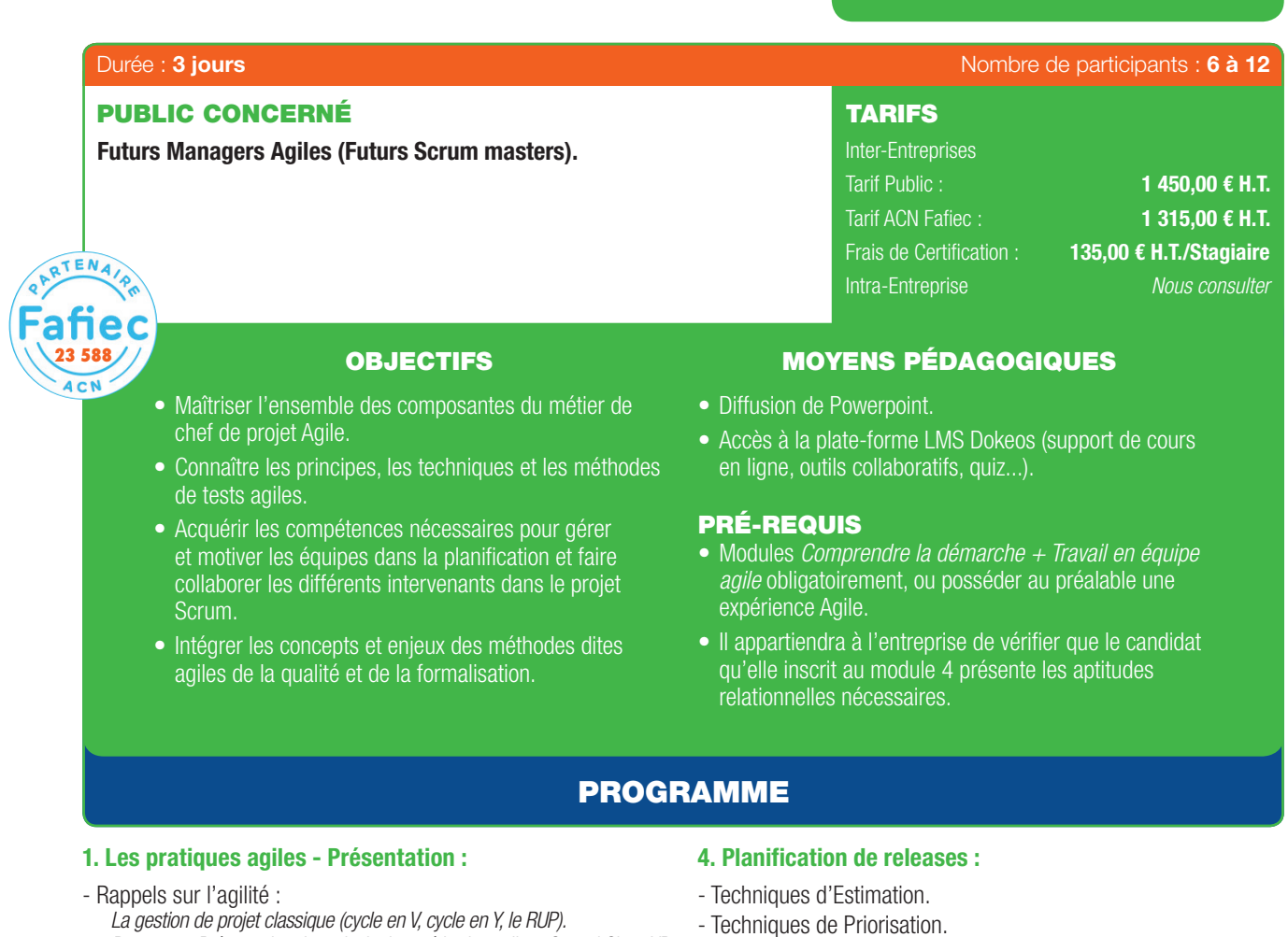

- *Panorama. Présentation des principales méthodes agiles : Crystal Clear, XP,* 
	- Techniques de Planifcation.

#### 5. Production et lecture des artefacts Scrum :

- Product Backlog.
- Sprint Backlog.
- Burndown charts.

#### 6. Création d'équipes :

- Travail en équipe.
- Gestion psychologique des individus et des groupes.
- Gestion de la connaissance.
- Techniques de motivation.
- Outils de communication et de facilitation.
- Leadership.

#### 7. Planification de Sprint et estimation.

#### 8. Maximisation de la qualité lors du Daily Stand-up :

- Techniques de Sprint Review.
- La notion de succès.
- Techniques de Rétrospective de Sprint.

#### 9. Aspects avancés de Scrum :

- Implication et aspects sociologiques.
- Motivation et augmentation de performance de l'équipe.

. . . . . . . . . . .

- Conduite du changement.
- Résoudre des problèmes.

*Le passage de la certifcation « Professional Scrum Master » via la plate-forme Scrum.org doit être effectué au plus tard 3 mois après la formation.*

- Le travail entre le Product Owner et l'équipe de développement

*Scrum, FDD, DSDM, RAD, ASD.*

*Les différents acteurs : rôle et fonction.*

*codage, métaphore, intégration continue.*

*Gestion de projet agile et gestion du temps. Les réponses agiles aux risques projets. Les facteurs de succès d'un projet agile.* Fondations du framework Scrum.

*Programmation en binôme, responsabilité collective du code, règle de* 

*Développement piloté par les tests, conception simple, remaniement.*

- Product Owner, Scrum Master et équipe de développement. - Responsabilités croisées entre Scrum Master et Product Owner. 3. Construction et maintenance d'un backlog de produit :

- Sizing (estimation) des items de backlog de produit.

*Valeurs et principes de l'agilité dans la gestion de projet.*

*Le manifeste agile.*

*Itérations et incréments.*

2. Les 3 rôles Scrum :

autour du backlog de produit.

Guide\_MGP\_210x297\_48\_DEF.indd 20 27/09/2017 16:19

⊕

# 6

### MÉTHODE AGILES - RESPONSABLE DE PRODUIT, SON RÔLE DANS LE PROJET AGILE

 $\bigoplus$ 

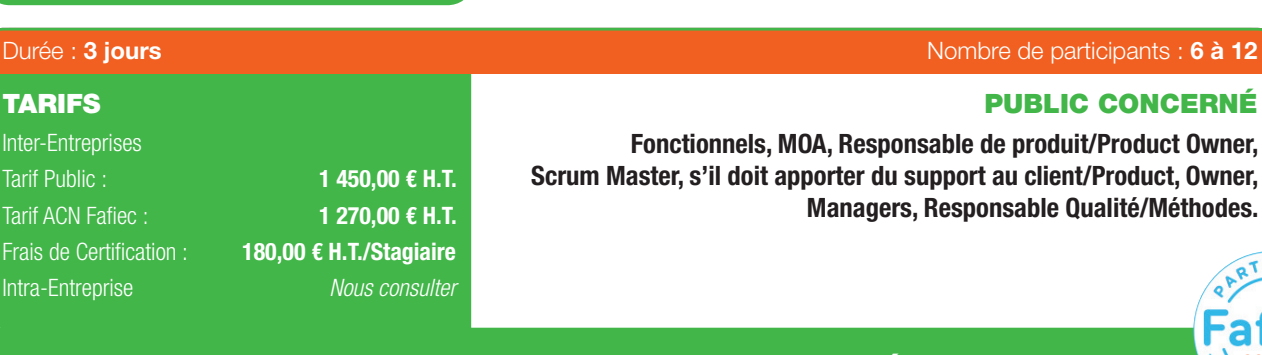

- Savoir écrire des User Stories.
- Savoir rédiger un Product Backlog utilisable.
- Connaître les meilleures techniques de priorisation du Product Backlog.
- Prévoir la date de livraison d'un projet (ou les fonctionnalités qui seront terminées à une date donnée).
- Savoir gérer les variables clés pour la réussite d'un projet.

#### OBJECTIFS MOYENS PÉDAGOGIQUES

- Diffusion de Powerpoint.
- Accès à la plate-forme LMS Dokeos (support de cours en ligne, outils collaboratifs, quiz...).

#### PRÉ-REQUIS

• Module *Comprendre la démarche* obligatoirement, ou posséder au préalable une expérience Agile.

# PROGRAMME

#### 1. Présentation de l'agilité :

- Rappels sur l'Agilité :

⊕

- *Que sont les méthodes agiles?*
- *Pourquoi changer de méthode ? L'agilité apporte t- elle vraiment de la valeur ajoutée ?*
- *L'histoire de l'agilité : Une vue d'ensemble des processus de Scrum. Exercice pratique.*
- Fondations du framework Scrum.

#### 2. Les 3 rôles Scrum :

- Product Owner, ScrumMaster et équipe de développement.
- Responsabilités croisées entre ScrumMaster et Product Owner.
- 3. Le rôle du Product Owner :
- Création de la vision de produit.
- Collaboration avec des équipes Agile.
- Le raisonnement dirigé par la Business Value.
- Le garant du ROI (Retour Sur Investissement).

#### 4. Formalisation du besoin :

- L'écriture des User Stories :
- *Introduction aux « user stories ». Comment créer des « user stories » effcaces.*
- *Cas d'usage agile, exemples de prototypages « Release management » dans Scrum.*
- Compréhension du besoin métier.
- Défnition des critères d'acceptation.
- Le travail avec les clients et les stakeholders/intervenants.
- Technique de négociation pour maximiser la Business Value.

#### 5. Déroulement de projet :

- Le Backlog de produit (création et gestion).
- Le Backlog de Sprint.
- Planification et estimation :
- *Sessions de découverte.*
	- *Identifer les objectifs mesurables du produit, identifer et former les utilisateurs.*

. . . . . . . . . . . . . . .

- *L'estimation agile.*
- *Identifer l'usage du produit.*

*Le « product backlog ». Le « release planning ». Exercice pratique.*

- Priorisation orientée par la valeur métier.
- 6. L'exécution :
- Créer une solution.
- Travaux pratiques.
- 7. L'évaluation : Tester et affiner la solution :
- Les « feedback loop ».
- Le « sprint review ».
- 8. Adapter et améliorer le processus :
- Le « sprint rétrospective ».
- Le « stakeholder management ».
- 9. Stratégie de Produit :
- Planning de livraison.
- Amélioration continue.

#### 10. Place du Product Owner dans l'équipe :

- Aider l'équipe de réalisation.
- Limites de l'intervention d'un Product Owner.
- Comprendre les Burndown Charts.
- La démonstration et les rétrospectives.
- Suivre le projet.
- Indicateurs et Key Performance Indicators (KPI).
- Suivre la qualité.
- 11. Introduire et développer la méthode Scrum :
- L'adoption et la mise en pratique au sein d'une organisation.

- La gestion des ressources.
- La gestion des portefeuilles.
- La livraison distribuée.
- « Lean resource management ».
- « Leveraging Lean and Six Sigma ».
- 12. Sujets avancés :
- Le Product Owner : intégré ou séparé de l'équipe ?
- Une équipe de Product Owners ?
- Le Product Owner avec des équipes multiples.

G

**23 590**

 $\bigcirc$ 

 $\bigoplus$ 

Durée : 2 jours **Nombre de participants : 4 à 10** Julie 10 and 20 Julie 20 Julie 20 Julie 20 Julie 20 Julie 20 Julie 20 Julie 20 Julie 20 Julie 20 Julie 20 Julie 20 Julie 20 Julie 20 Julie 20 Julie 20 Julie 20 Julie 20 Jul

# PUBLIC CONCERNÉ

#### Manager, Développeur, Scrum master, Product Owner.

# TARIFS

Inter-Entreprises Tarif Public :

Intra-Entreprise

• Accès à la plate-forme LMS Dokeos (support de cours

PRÉ-REQUIS • Avoir eu une expérience dans la gestion de projets dans

1 400,00 € H.T.

*Nous consulter*

#### OBJECTIFS MOYENS PÉDAGOGIQUES

#### Dans un contexte agile, SCRUM est le cadre adopté par la plupart des entreprises mais ce n'est pas la seule approche. Il est parfois plus judicieux d'adopter un mode de fonctionnement de type KANBAN dans un contexte multi projets, multi équipes et très changeant.

- Comprendre les principes de l'agilité.
- Connaître les différentes démarches agiles.
- Comprendre le fonctionnement de KANBAN.
- Expérimenter par la pratique.
- Comprendre l'optimisation du temps de traitement.

# PROGRAMME

l'IT.

#### Introduction à l'Agilité :

- Le Manifeste Agile.

 $\textcircled{\scriptsize{*}}$ 

- Les principes de l'Agilité.
- Limites des méthodes classiques/prédictives.
- Tour d'horizon des différentes méthodes agiles.

#### Les pratiques agiles :

- Livraisons itératives, incrémentales et adaptatives.
- L'auto-organisation de l'équipe.
- Les estimations.
- La priorisation et la planification.
- La Rétrospective.

#### Principes du Kanban :

- Kanban, késako ?
- Visualiser le fux.
- Les goulets d'étranglement (théorie des contraintes).
- WIP Limit.
- Organiser un Kanban.

# Mesurer le flux :

- Temps total (Lead Time).

• Diffusion de Powerpoint.

en ligne, outils collaboratifs, quiz...).

- Temps de résolution (Cycle Time).
- Travail en cours et goulet d'étranglement (Cumulative Flow Diagram).

. . . . . . . . . . . . . . . . .

#### Étudier et améliorer le système Kanban :

- Théorie des contraintes.
- Calcul des WIP Limit avec la loi de Little.
- Réunion quotidienne et feedback.
- Optimiser et réduire le temps de traitement.

FORMATION EN PARTENARIAT AVEC

22 | Renseignements et inscriptions sur www.iptic.fr | Guide des formations 2017 - 2018

CONSEILS & SERVICES

# CONDUIRE DES RÉUNIONS EFFICACES

 $\bigoplus$ 

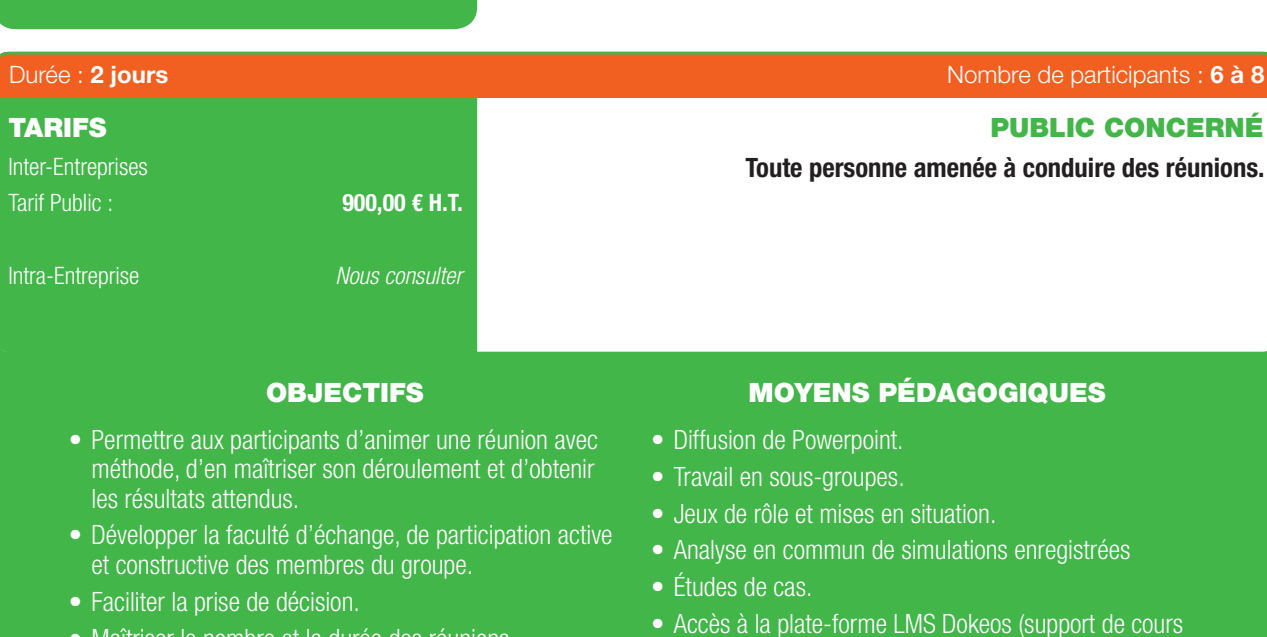

- Maîtriser le nombre et la durée des réunions.
- Accès à la plate-forme LMS Dokeos (support de cours en ligne, outils collaboratifs, quiz...).

6

# PRÉ-REQUIS

• Aucun.

# PROGRAMME

#### 1. État des lieux :

 $\bigoplus$ 

- Évaluation collective de la tenue de réunions passées.
- Énoncé des principaux dysfonctionnements.
- Les points forts.

#### 2. Les différents types de réunions :

- Les objectifs.
- L'environnement, le contexte.
- Les participants, leurs attentes.

#### 3. Préparer une réunion :

- Pourquoi la réunion ?
- Fixer les objectifs, l'ordre du jour, la durée.
- Quels participants ? Quels rôles ?
- Les conditions matérielles, disposition de la salle.
- L'information (convocation, documents à remettre lors de la réunion).
- Le guide de réunion.
- 4. L'animation :
- Bases de la communication interpersonnelle.
- Observer, écouter, qualités d'expression orale.
- Gérer la progression du groupe.
- Gérer les participants difficiles.
- Maîtriser les prises de paroles, le temps.
- Favoriser les échanges Concrétisation.

#### 5. Le suivi de la réunion Le compte-rendu.

# $\bigoplus$

# BIEN GÉRER SON TEMPS

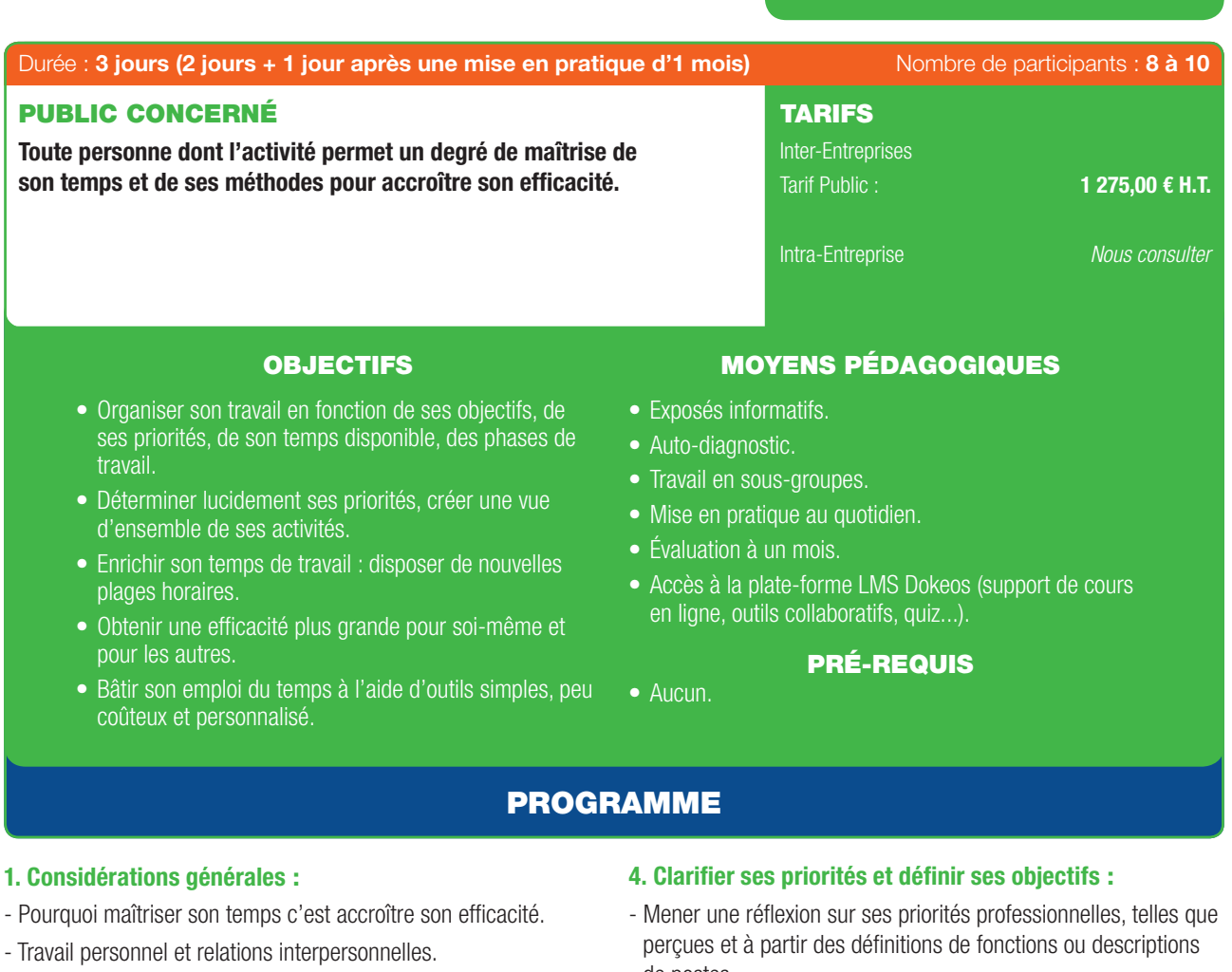

#### 2. Faire son auto-diagnostic :

 $\bigoplus$ 

6

- Évaluer son emploi du temps en fonction de son activité.
- Déterminer ses principales sources de pertes de temps.
- Estimation des quantités de temps perdu.
- Du temps gagné pour quoi faire.

#### 3. La chasse aux voleurs de temps : les activités « chronophages » :

- Les méthodes pour faire face à celles recensées précédemment et à celles ignorées.
- Les cas particuliers :
	- *Le téléphone .*

#### *Les réunions.*

- de postes.
- Rechercher les points de convergence et de divergence.
- S'engager sur une ligne de conduite en conséquence et sur les moyens de s'y tenir.

#### 5. Les outils de planification :

- Maîtrise de l'agenda.
- Les règles de la planification écrite.
- La hiérarchie des urgences.
- La planification à court et long termes.

#### 6. La délégation pour gagner du temps :

- Les règles de la délégation.
- Le comportement et la communication dans la délégation.
- Quoi et jusqu'où déléguer risque et initiative.

24 I Renseignements et inscriptions sur www.iptic.fr I Guide des formations 2017 - 2018

### DYNAMIQUE D'ÉQUIPE ET LEADERSHIP

 $\bigoplus$ 

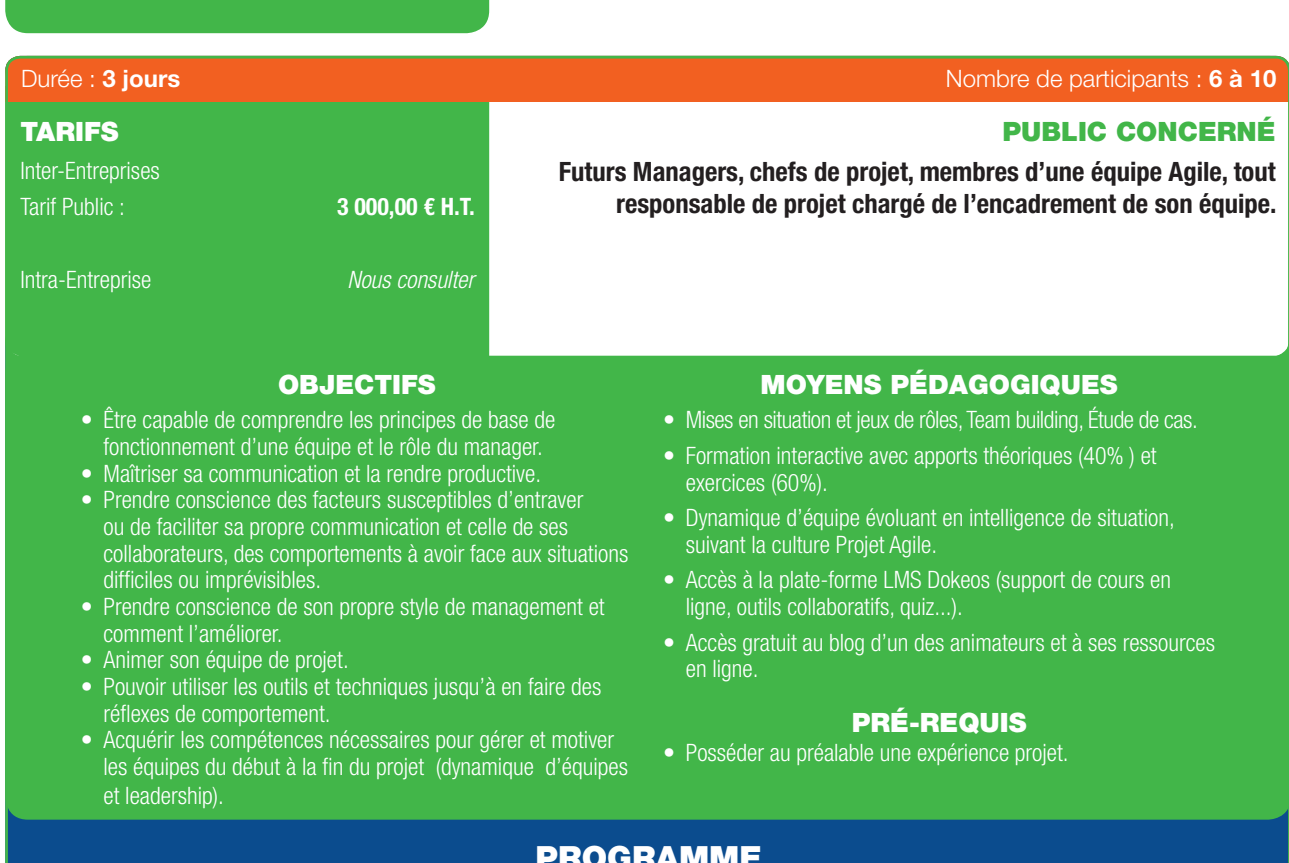

# PROGRAMME

#### 1ER JOUR

⊕

#### 1. Les fondamentaux :

- Introduction et révision des fondamentaux du management de projet.
- Importance de la collaboration pour des projets réussis.
- Leadership de qualité tout au long du cycle de vie du projet.
- Adapter les récompenses aux personnes et à l'équipe.

#### 2. Le leadership et ses apports :

- Défnition des standards, Clarifer le leadership en mode projet.
- Ce que les acteurs projet attendent d'un leader.
- Favoriser les contacts positifs et constructifs.
- Trouver le bon niveau d'infuence et de contrôle.
- Communiquer clairement.

#### 3. Redéfinition du rôle du leader de projet :

- Visualiser l'équipe comme un client.
- Changer ses priorités et ses perceptions.

#### 4. Construction de votre boite à outils des meilleures pratiques du leadership :

- Création d'un schéma personnalisé de leadership projet.
- Production d'un plan d'action personnel.

#### 2ÈME JOUR

#### 5. Les grands axes du développement d'équipe :

- Les actions de démarrage d'un leadership efficace.
- Les différents stades d'une équipe.
- Les grands axes du développement d'équipe.
- Le modèle de Belbin.
- Le pouvoir de l'objectif commun.
- Ce que gèrent réellement les chefs de projet.
- Stimulation de la productivité de l'équipe.

#### 6. Planification d'un projet dirigé par une équipe :

- Identifer les acteurs, mobiliser la participation, forger l'appartenance.
- Contrôler le projet, Gestion pro-active des personnes.
- Agir sur les rôles et les relations qui permettent de créer une équipe performante.
- Exercer un rôle positif sur le climat de l'équipe.
- Communication et gestion des confits. . . . . . . . . . . . . . . . . . .
- Identifer les différentes formes de mécanismes défensifs présents dans l'équipe.
- 7. Mise en œuvre d'une approche participative aux tâches de planification clé :
- Réunion de lancement, objectifs du projet, jalons, tâches.
- Ressources utilisables.
- Compléter l'expertise de l'équipe.

#### 3ÈME JOUR

- 8. Mise en œuvre grâce à un leadership d'équipe efficace :
- Optimisation des performances grâce à l'intelligence émotionnelle.
- Adéquation entre les différents styles de communication.
- Prendre la responsabilité des changements.
- Optimisation de la communication.
- Renforcement des performances de l'équipe.
- Modèle Tuckman : « Forming, Storming, Norming, Performing and Adjourning ».
- Création d'un environnement performant.
- Protéger l'équipe des pressions extérieures.
- Documenter les références pour améliorations futures.
- Adapter ses stratégies de leadership à des situations réelles.
- Mettre en place des jalons de performance.

#### 9. Favoriser la cohésion de l'équipe projet :

- Donner et recevoir des feed-back de manière positive, non agressive et sans anxiété.
- Prendre conscience de ses propres qualités de leader.
- Dépasser les rigidités personnelles, accroître sa fexibilité et son infuence personnelle.
- Créer un climat facilitant l'adhésion, la responsabilisation et la confance.

#### 10. Mettre son leadership à l'épreuve :

- Avec les autres participants, entraînement à construire une équipe performante, à mesurer l'efficacité coopérative et à diagnostiquer les améliorations à apporter, à comprendre et réguler les phénomènes de groupe propres à toute équipe projet.

⊕

Œ

 $\bigoplus$ 

# PRENDRE LA PAROLE EN PUBLIC ET CONVAINCRE PUBLIC CONCERNÉ TARIFS Durée : 2 jours de participants : 6 à 8

Toute personne dont l'activité nécessite des interventions en public.

# OBJECTIFS MOYENS PÉDAGOGIQUES

900,00 € H.T.

*Nous consulter*

Inter-Entreprises Tarif Public :

Intra-Entreprise

- Comprendre et savoir utiliser les mécanismes de la communication.
- Développer ses capacités de conviction.
- Obtenir une plus grande confance en soi pour s'exprimer en public.
- Exposés et débats.
- Travail en sous-groupes.
- Mises en situations filmées.
- Analyse en commun des situations filmées.
- Accès à la plate-forme LMS Dokeos (support de cours en ligne, outils collaboratifs, quiz...).

#### PRÉ-REQUIS

• Aucun.

# PROGRAMME

#### 1. Retour d'expérience :

- Difficultés ressenties, aspects positifs.

#### 2. La préparation :

 $\textcircled{\scriptsize{*}}$ 

 $\bigcirc$ 

- Collecter les informations.
- Connaître son auditoire.
- Construire un argumentaire.
- Préparer des notes, des diapositives.

#### 3. Les bases de la communication interpersonnelle :

- L'émission-réception.
- L'entonnoir de la communication verbale.

#### 4. Comment s'exprimer en public :

- L'expression orale, la présence physique.
- L'apparence, l'attitude, le regard.
- Les techniques d'accroche.
- La concentration Le questionnement.

#### 5. L'art de l'écoute :

- Se brancher sur la bonne longueur d'onde.
- L'écoute active.
- Les obstacles de l'audition.
- Les para-langages (la communication non verbale, le langage du corps).

. . . . . . . . . . . . . . .

#### 6. L'interaction avec l'auditoire :

- Régulation des prises de paroles.
- Traitement des objections.

26 | Renseignements et inscriptions sur www.iptic.fr | Guide des formations 2017 - 2018

# LE BIEN-ÊTRE AU TRAVAIL

 $\bigoplus$ 

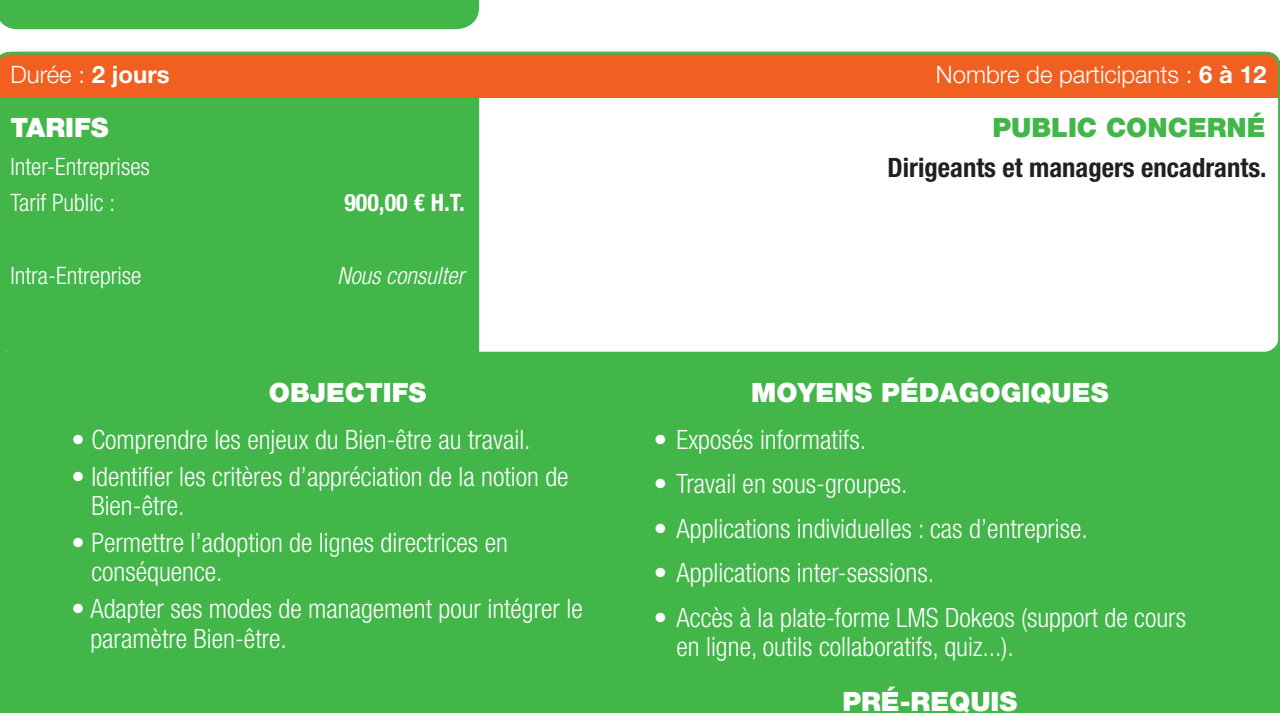

# • Aucun.

# PROGRAMME

# 1ER JOUR

#### 1. Considérations générales :

- Définitions : de quoi parle-t'on ?
- Prise en compte du contexte des métiers de prestations intellectuelles :

*Tension du marché, concurrence...*

#### 2. Les enjeux du Bien-être au travail :

- La contribution du collaborateur.
- Bien-être et productivité.

#### 3. Les critères d'appréciation de la notion de bien-être :

- Les 12 dimensions reconnues du Bien-être au travail.
- Quelle perception au niveau des dirigeants et de l'encadrement ?
- Rappels sur les notions de stress au travail et de risques psychosociaux.
- Diagnostic d'entreprise au regard du bien-être.

# 2ÈME JOUR

4. L'intégration de réponses appropriées dans la stratégie de développement :

Œ

- Le partage de valeurs dans l'entreprise.
- Contexte individuel et responsabilité de la personne.
- Compatibilité des attentes avec les objectifs d'entreprise.

#### 5. Une culture managériale à adapter :

- Défnir un plan d'action managérial adapté.
- Exemples de propositions d'actions.
- Gagner en sérénité : accompagnement des collaborateurs à une meilleure gestion de leur temps.

#### 6. Le cas particulier du changement :

- Le changement facteur d'inconfort.
- Pistes d'accompagnement du changement.

6

#### URBANISME ENTREPRISE HABITAT - FENG SHUI PROFESSIONNEL

 $\bigoplus$ 

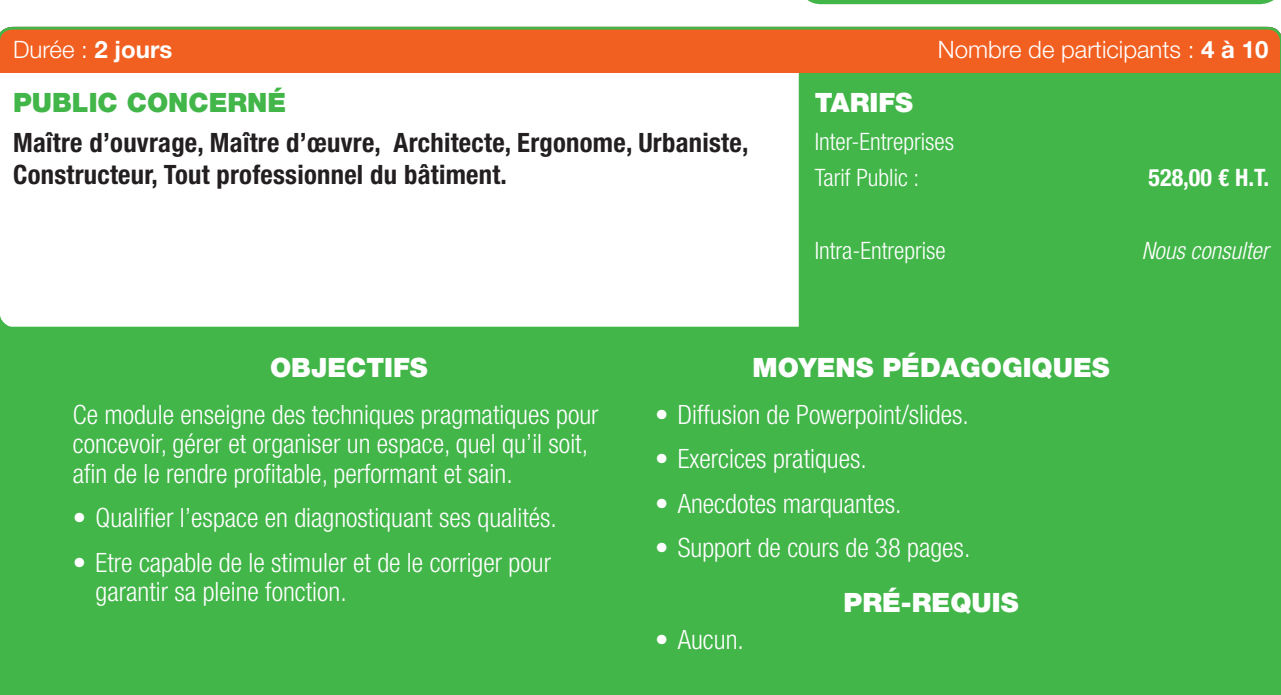

# PROGRAMME

# 1ER JOUR

#### Partie 1 :

 $\bigoplus$ 

#### La discipline et ses outils :

- Défnition, les méthodes, caractéristiques, avantages et bénéfices.
- Les principes de fonctionnement et le langage : le yin-yang, le chi, l'art du placement, les éléments et leurs correspondances dans l'espace.
- Impact des formes et des couleurs sur l'environnement.

#### Analyses et recommandations :

- Habitat : observation pièce par pièce.
- Entreprise : placements idéaux pour les bureaux.
- Urbanisme : impact des formes, couleurs, dimensions et des fux de circulation sur la ville et ses quartiers.

# 2ÈME JOUR

#### Partie 2 :

#### Écritures et analyses :

- Le I ching.
- Les 8 trigrammes.
- La séquence antérieure et postérieure.

- La carte Lo Shu.

#### Exemples et travaux pratiques.

*Pour répondre à des besoins plus ciblés, le programme peut-être personnalisé en fonction de vos attentes. La formation peut-être déployée en intra-entreprise.*

28 | Renseignements et inscriptions sur www.iptic.fr | Guide des formations 2017 - 2018

# METTRE EN PLACE UN SYSTÈME DE MANAGEMENT ENVIRONNEMENTAL ISO 14001

 $\bigoplus$ 

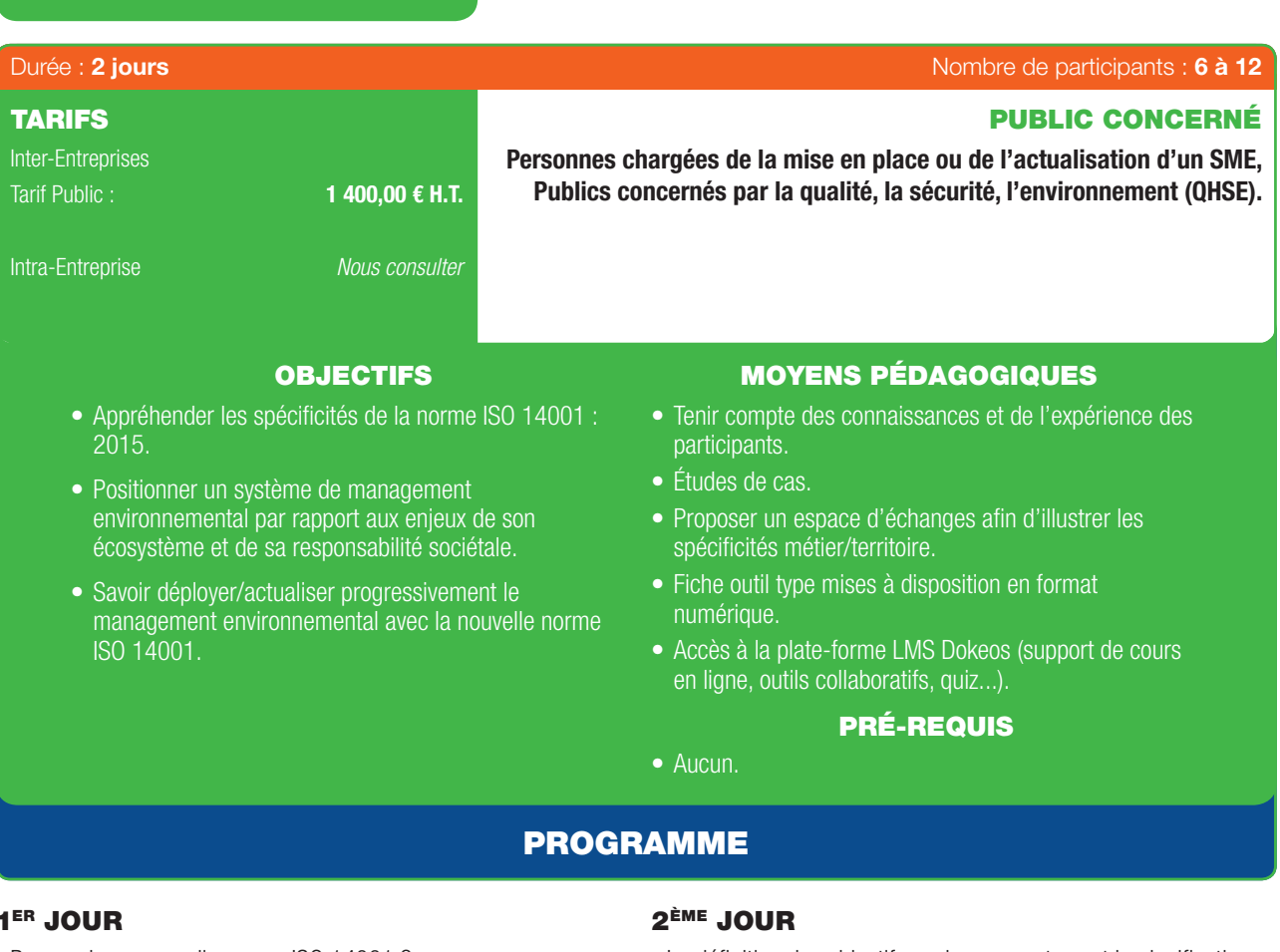

#### 1ER JOUR

 $\bigoplus$ 

- Pourquoi une nouvelle norme ISO 14001 ?
- Découverte de la nouvelle structure des norme de management.
- La norme ISO 14001 : 2015, fondamentaux et nouveautés.
- Autres normes liées, connexes.
- Le contexte et les caractéristiques de l'organisation.
- Les impacts environnementaux et les risques liés à l'activité de l'organisation.
- Positionner les enjeux environnementaux par rapport aux contraintes et opportunités de l'écosystème.
- La défnition des objectifs environnementaux et la planifcation des actions.

 $\mathbf G$ 

- L'identification des moyens utiles.
- La politique environnementale et l'organisation.
- La réalisation des activités opérationnelles.
- L'évaluation des performances.
- L'amélioration du SME.
- Concevoir et déployer progressivement un système de management environnemental.

 $\bigoplus$ 

6

 $\bigoplus$ 

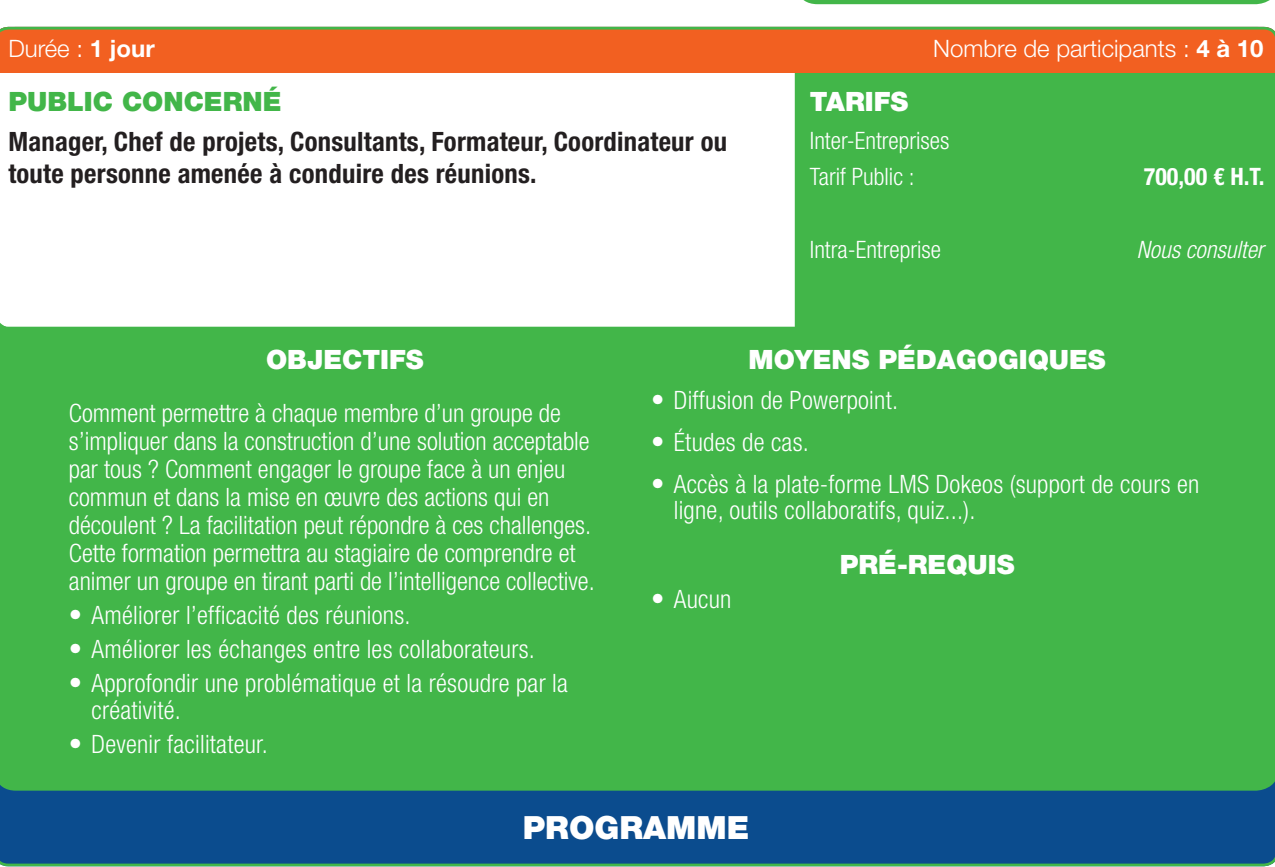

### Introduction à l'intelligence collective :

- *Travaux pratiques :* Briser la glace pour apprendre à se connaître, jauger son public, donner de la cohésion au groupe.
- La force de l'intelligence collective.
- *Travaux pratiques :* NASA GAME.
- Les dangers du groupe (paradoxe d'Abilène, expérience de Ash...).

#### Introduction aux innovations games :

- La résolution de problèmes.
- Les techniques de génération d'idées en groupe.
- La rétrospective et la priorisation des actions.
- Travaux pratiques : brainwriting, speedboat, blason, matrice DIXIT...

#### La posture du facilitateur :

- Mobiliser un collectif et coopérer : quels enjeux ?
- Comprendre les processus de résistance au changement.
- Construire la carte des partenaires et comprendre la stratégie des alliés.
- Les anti-patterns du facilitateur.

#### Mobiliser l'intelligence collective dans le groupe :

- Concevoir des ateliers collaboratifs (règles des 7P).
- Le matériel.
- Cohésion d'équipe et team building.
- Travaux pratique : Chocomiam game.

# FORMATION EN PARTENARIAT AVEC

30 | Renseignements et inscriptions sur www.iptic.fr | Guide des formations 2017 - 2018

CONSEILS & SERVICES

63

ZOCAMA<br>C

**OUVEA** 

 $\mathbf{C}$ 

⊕

z

# MANAGEMENT 3.0

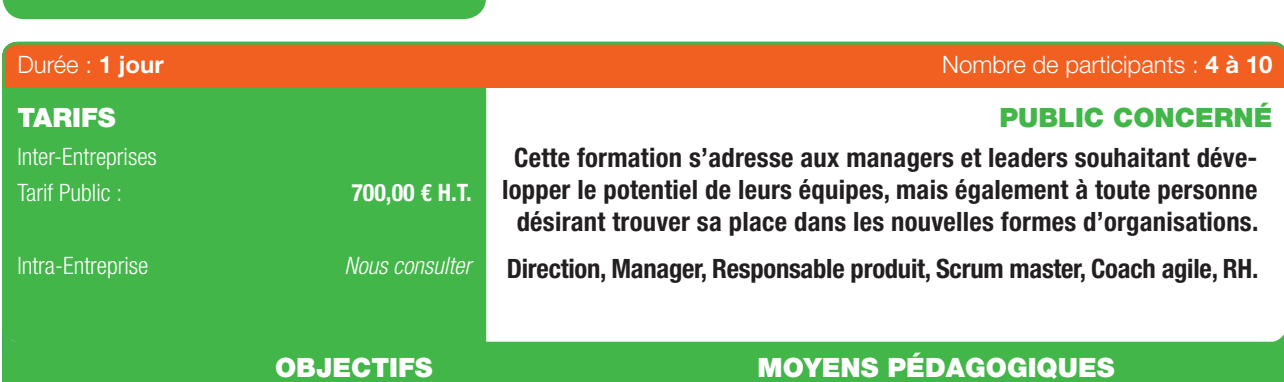

Dans un monde de plus en plus complexe, il est désormais primordial de cultiver de nouvelles formes de management et de leadership pour dépasser un mode de gestion classique. Dans ce contexte, le Management 3.0 élaboré par Jurgen Appelo est une nouvelle approche qui s'appuie justement sur la collaboration, l'auto-organisation et la responsabilisation afin de faire émerger les forces individuelles et collectives des équipes.

- Diffusion de Powerpoint.
- Études de cas.
- Accès à la plate-forme LMS Dokeos (support de cours en ligne, outils collaboratifs, quiz...).

#### PRÉ-REQUIS

- Connaissance des méthodes agiles est un plus mais pas indispensable.
- Comprendre le Management 3.0 et l'agilité.
- Comment responsabiliser les équipes et favoriser l'auto-organisation.
- Comprendre et motiver les personnes.
- Développer les compétences des équipes.
- Savoir gérer les changements et accompagner la croissance des structures agiles.

# PROGRAMME

#### Agilité et complexité :

⊕

- Comprendre l'agilité et ses pratiques.
- La différence entre complexe et compliqué.
- La fin des systèmes prédictifs.
- Les enjeux et défis de l'adoption de l'agilité.
- Leader et Manager Agile.
- Propriétés d'une équipe agile et d'une organisation agile.

#### Motiver les personnes :

- Différence entre motivation extrinsèque et intrinsèque.
- Les 10 désirs intrinsèques.
- Comprendre ce qui est important pour les personnes de votre équipe.
- La grille de célébration.

#### Responsabiliser les équipes :

- Les fondamentaux de l'auto-organisation.
- Exemples d'entreprises libérées.
- Protocoles de décision, Gestion de confit.
- Les rôles délégués.
- Cultiver la relation de confance.

# FORMATION EN PARTENARIAT AVEC

CONSEILS & SERVICES

# Développer les compétences

- Niveau de compétence et de discipline.
- Quand et comment appliquer les 7 méthodes du développement de compétence ?
- Comment mesurer les progrès dans un système complexe ?
- Les effets de la sous-optimisation.

#### Aligner les contraintes :

- Les 3 responsabilités du manager.
- Différence entre gouvernance et leadership.
- Défnir un objectif commun à l'équipe.
- Protéger l'équipe auto-organisée.

#### Développer la structure :

- Agrandir une structure organisationnelle comme une fractale.
- Différentes formes d'organisations agiles.
- Comment concilier spécialisation et généralisation.
- Comment choisir entre des équipes fonctionnelles et crossfonctionnelles.
- Le leadership informel et la croissance des titres.
- Traiter les équipes comme des unités de valeurs dans un réseau de valeurs.

#### Gérer le changement :

- Les 4 faces de la gestion des changements.
- Le modèle ADKAR.
- La diffusion d'une innovation culturelle.

 $\bigoplus$ 

 $\bullet$ 

#### MANAGEMENT VISUEL, REPRÉSENTATION GRAPHIQUE

 $\bigoplus$ 

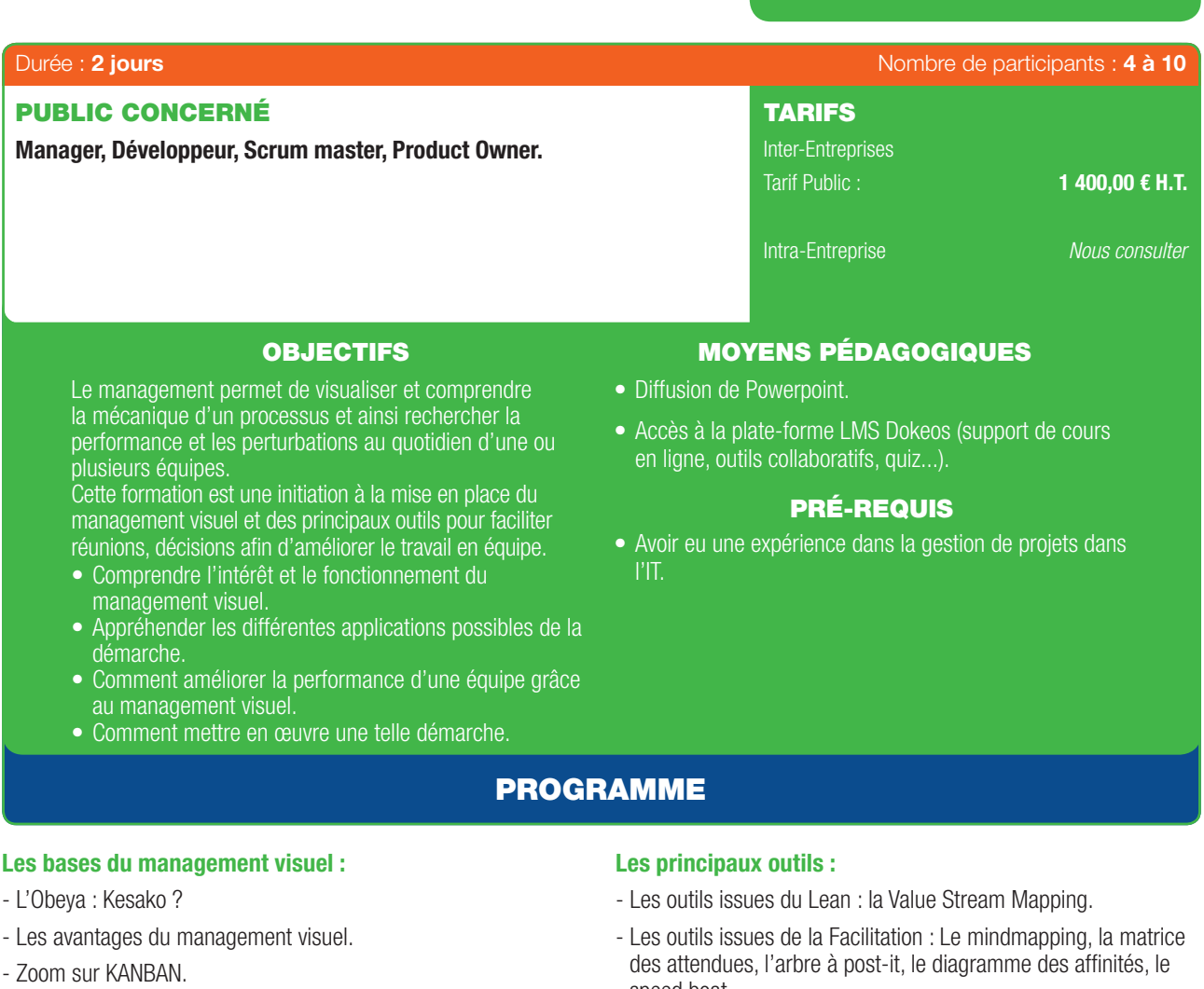

- Les approches visuelles dans SCRUM et KANBAN.
- Les indicateurs et leurs représentations graphiques (WIP, Flux cumulatif, burndown...).
- Comment coconstruire un management visuel ?
- *Serious game :* Simulation de la mise en place et de la gestion au quotidien d'un management visuel.
- speed boat...

#### Mettre en place un management visuel :

- Définir le type de management visuel.
- Le matériel.
- Les différentes cérémonies autour du management visuel.

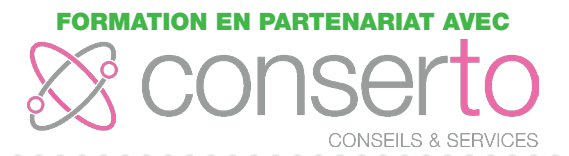

 $\bigoplus$ 

# $\mathbf{z}$ ZOCAMA<br>C **DUVEA**  $\mathsf{c}$

⊕

# MARCHÉS DE L'INNOVATION - INTELLIGENCE ÉCONOMIQUE ET INNOVATION

 $\bigoplus$ 

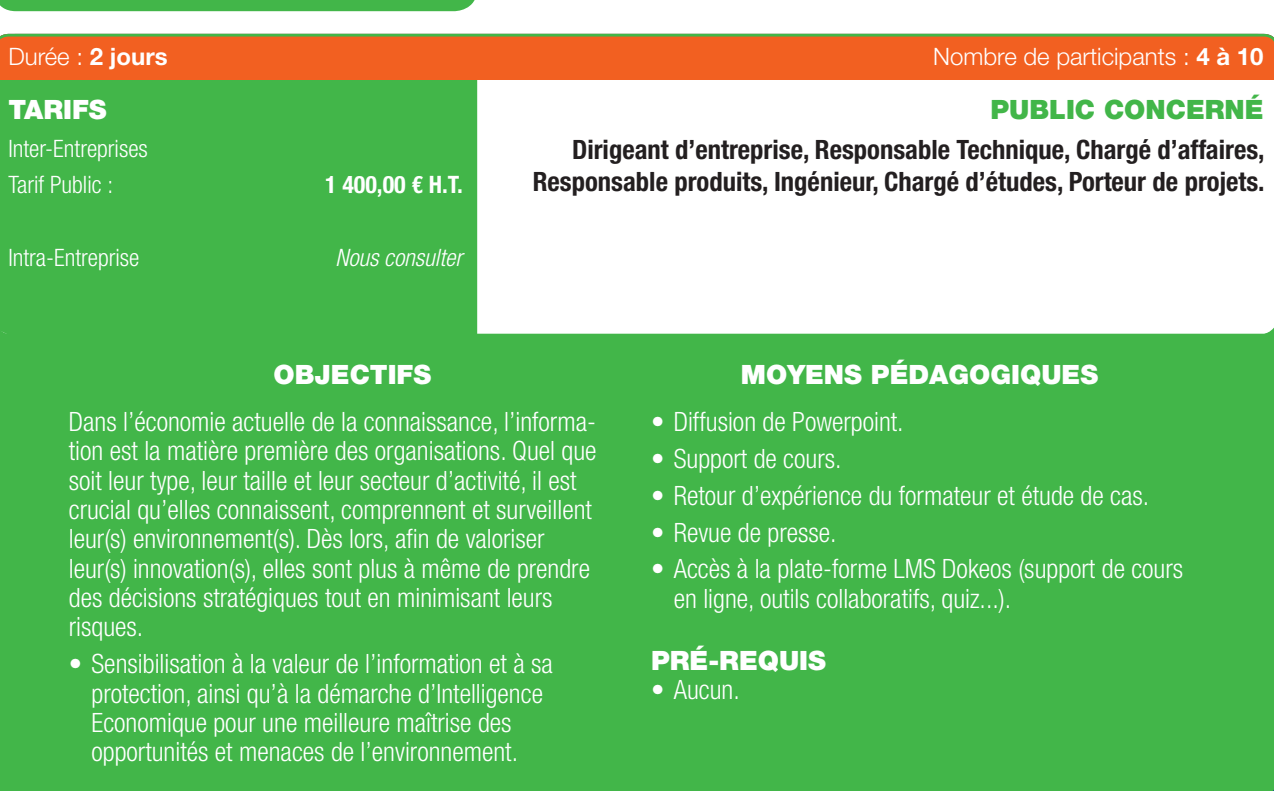

# PROGRAMME

# 1ER JOUR

#### Partie 1 :

⊕

#### Introduction / Sensibilisation à l'Intelligence Economique :

- L'essentiel (ce qu'il faut retenir).
- Terminologie et définitions.
- Historiques et dates clefs en France.
- Les personnages clefs de l'I.E.
- Discipline et sciences de Gestion.
- Textes et ressources documentaires.

#### Partie 2 :

#### La veille et la maîtrise de l'information :

- L'essentiel (ce qu'il faut retenir).
- Typologie de l'information.
- Chaîne de valeur de l'information et veille.
- Cycle de l'information Renseignement.
- Norme AFNOR.
- Mise en pratique (mémo, points clefs/vigilance, plan de renseignement, typologie d'outils, cellule de veille).

# 2ÈME JOUR

# Partie 3 :

#### Protection et sécurité économique :

- Terminologie et définitions.
- Patrimoine immatériel et PI (Brevet, marques, modèles, etc.).
- Les menaces.
- Le périmètre à protéger (moyens et mesures).
- Mise en pratique (étapes ressources, recherche de brevets, etc.).

## Partie 4 :

#### Influencer son environnement :

- Contexte historique et origines.
- Terminologie et définitions.
- Typologies de lobbying et stratégie d'infuence.
- Les 4 phases de mise en œuvre d'une stratégie (positionnement opportunités/contraintes, options stratégiques, note de position, cartographie et acteurs).
- Les outils de mise en œuvre.

*Pour répondre à des besoins plus ciblés, le programme peut-être personnalisé en fonction de vos attentes. La formation peut-être déployée en intra-entreprise.*

# FORMATION EN PARTENARIAT AVEC

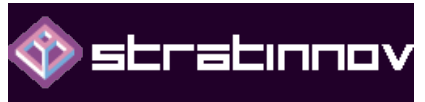

6

#### MARKETING DE L'INNOVATION

 $\bigoplus$ 

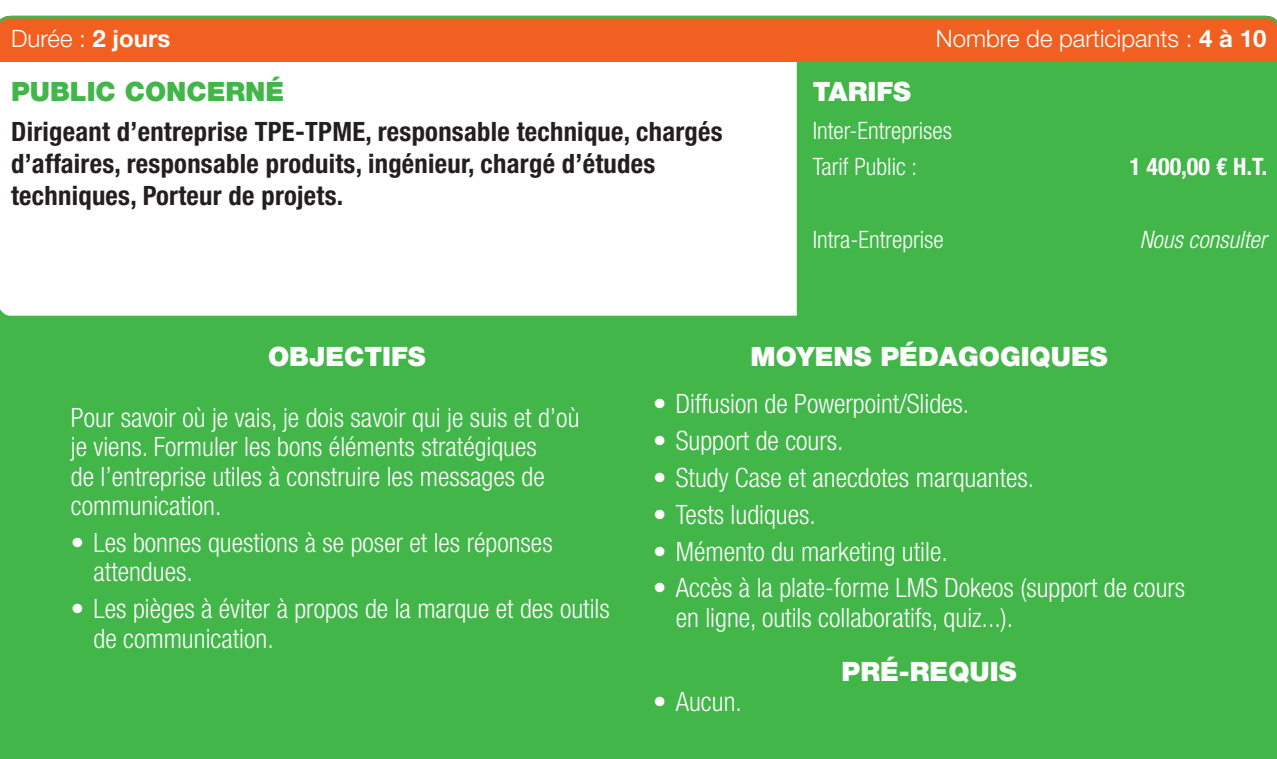

# PROGRAMME

# 1ER JOUR

#### Partie 1 :

 $\bigoplus$ 

#### L'utilité d'un plan marketing stratégique :

- A quoi sert le plan de marketing stratégique ?
- Identifer et maîtriser le contenu de son plan marketing.
- Comment l'exploiter efficacement ?

#### Partie 2 :

#### De l'identité de marque formalisée vers l'image de marque ciblée :

- Comprendre les concepts d'identité de marque vs. image de marque.
- A quoi sert une marque ?
- *Communication.*
- *Commerce.*
- *Valorisation fnancière.*
- Travailler la marque en amont pour bien dérouler sa stratégie en aval.

# 2ÈME JOUR

#### Partie 3 :

#### La structuration de l'Offre et l'architecture de marque :

- Travail de la segmentation stratégique de l'Offre et des éléments de communication associés.
- Un discours commercial de l'Offre indépendant du discours corporate de la marque.

#### Partie 4 :

#### L'identité graphique de la marque :

- Mode d'emploi de la création et de la refonte de la marque.
- Les éléments utiles à la construction d'un brief pour l'agence de création.

*Pour répondre à des besoins plus ciblés, le programme peut-être personnalisé en fonction de vos attentes. La formation peut-être déployée en intra-entreprise.*

#### FORMATION EN PARTENARIAT AVEC

stratınnov

34 | Renseignements et inscriptions sur www.iptic.fr | Guide des formations 2017 - 2018

⊕

6

# MARKETING DE L'INNOVATION - ÉMERGENCE DE L'IMAGE DE MARQUE

 $\bigoplus$ 

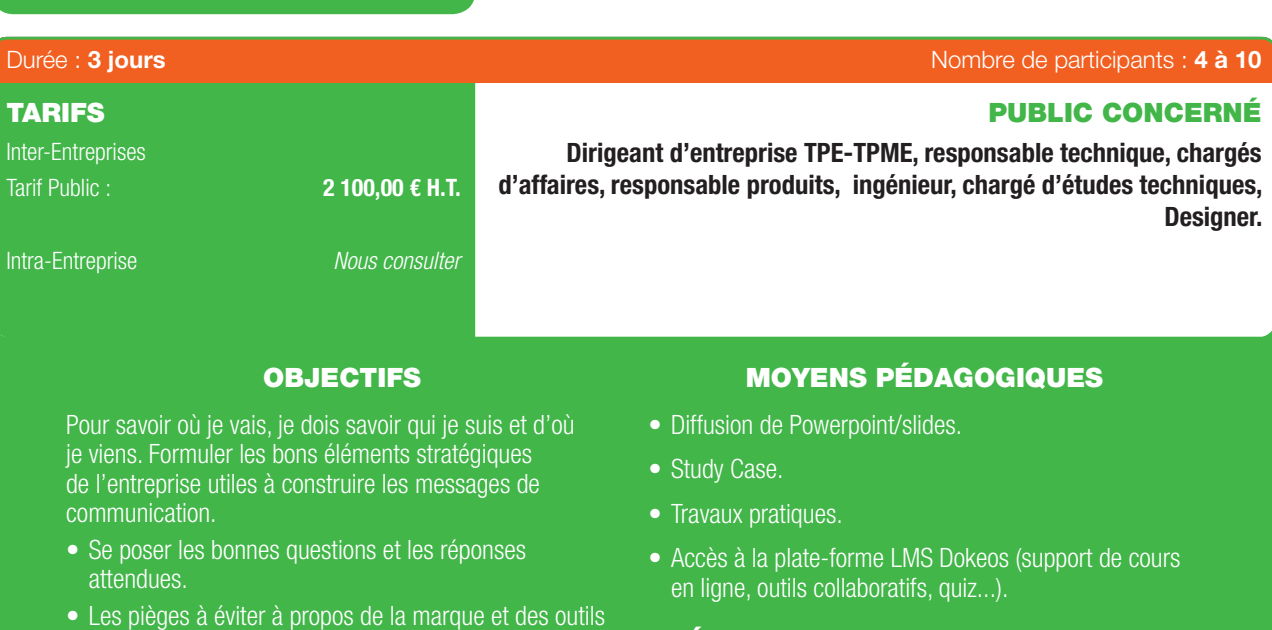

#### PRÉ-REQUIS

- Maîtriser les outils de la chaîne graphique de type Adobe Illustrator.
- Le stagiaire devra être muni d'un ordinateur portable.

# PROGRAMME

# 1ER JOUR

#### Partie 1 :

⊕

#### Les composantes d'une marque :

de communication.

- Positionnement et volontés stratégiques de la marque.
- Cristalliser la marque par le « prisme de la marque ».
- Architecturer une politique de marque.

#### Partie 2 :

#### Les éléments créatifs qui donnent du sens à la marque :

- Sémiologie basique : des sèmes porteurs du sens fnal de l'image.
- Les champs d'expression du sens de l'image :
	- *Typo.*
	- *Iconographie.*
	- *Photographie.*
	- *Valeurs colorielles.*
- La base-line intérêts de l'exploitation d'une signature liée à la marque.

# 2ÈME JOUR

# Partie 3 :

#### Méthodologie pour la réalisation du logotype :

- Les différentes phases de la réalisation d'un logotype (méthode de l'idée de départ jusqu'à la piste proposée).
- Présentation du travail créatif et mise en avant des choix conceptuels (vendre la création avec des outils d'évaluation objective pour le client).

#### 3ÈME JOUR

#### Partie 4 :

#### Déploiement de l'identité graphique de la marque :

- La création des normes de l'identité graphique de marque (cahier de normes).
- L'exploitation d'une charte graphique 360° (Utilisation presse et web).

# FORMATION EN PARTENARIAT AVEC

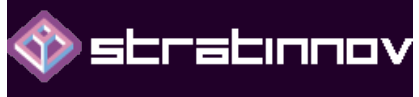

*Pour répondre à des besoins plus ciblés, le programme peut-être personnalisé en fonction de vos attentes. La formation peut-être déployée en intra-entreprise.*

6

 $\bigoplus$ 

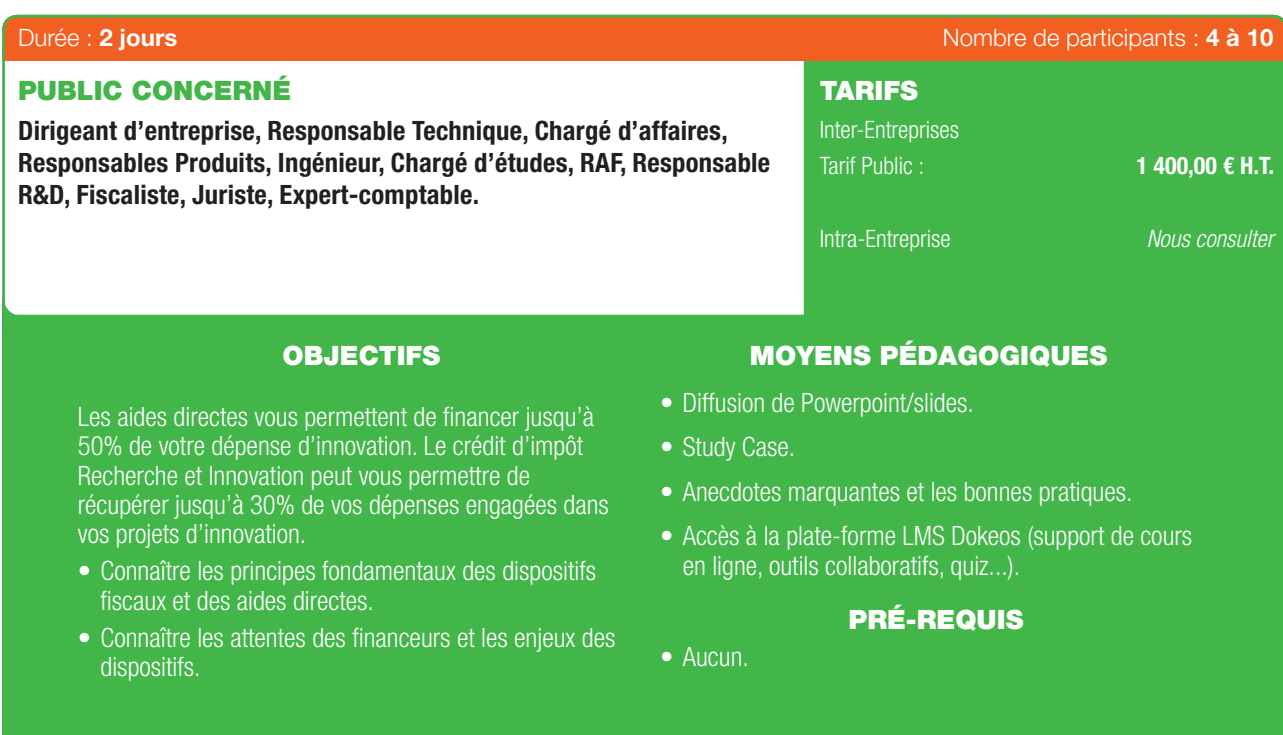

# PROGRAMME

# 1ER JOUR

#### Partie 1 :

 $\bigoplus$ 

#### Financements publics dédiés à la R&D&I :

- Dispositifs abordés :
- *Crédit d'Impôt Recherche et Innovation.*
- *Statut jeune entreprise innovante.*

*Agréments ministériels.*

*Aides directes (subventions, avance remboursable, prêt à taux zéro, etc.).*

- Délimitation des champs d'application.
- Identification des critères d'éligibilité.
- Identifcation des modalités d'estimations des aides.
- Enjeux et attentes de l'Administration.
- Éléments justifcatifs attendus en appui des demandes.

# 2ÈME JOUR

#### Partie 2 :

#### Sécurisation des demandes de financement :

- Notions de R&D et d'innovation selon les dispositifs.
- Exercice d'identification de l'éligibilité de travaux.
- Présentation théorique et pratique alternée avec des exemples d'application concrets.
- Les bonnes pratiques d'une démarche sécurisée afin de profiter pleinement des dispositifs.

*Pour répondre à des besoins plus ciblés, le programme peut-être personnalisé en fonction de vos attentes. La formation peut-être déployée en intra-entreprise.*

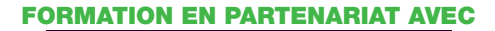

stratinnov

# 36 | Renseignements et inscriptions sur www.iptic.fr | Guide des formations 2017 - 2018

⊕

63

# CONCEPTION INNOVANTE - SENSIBILISATION AU MANAGEMENT PROJET PAR ENJEUX

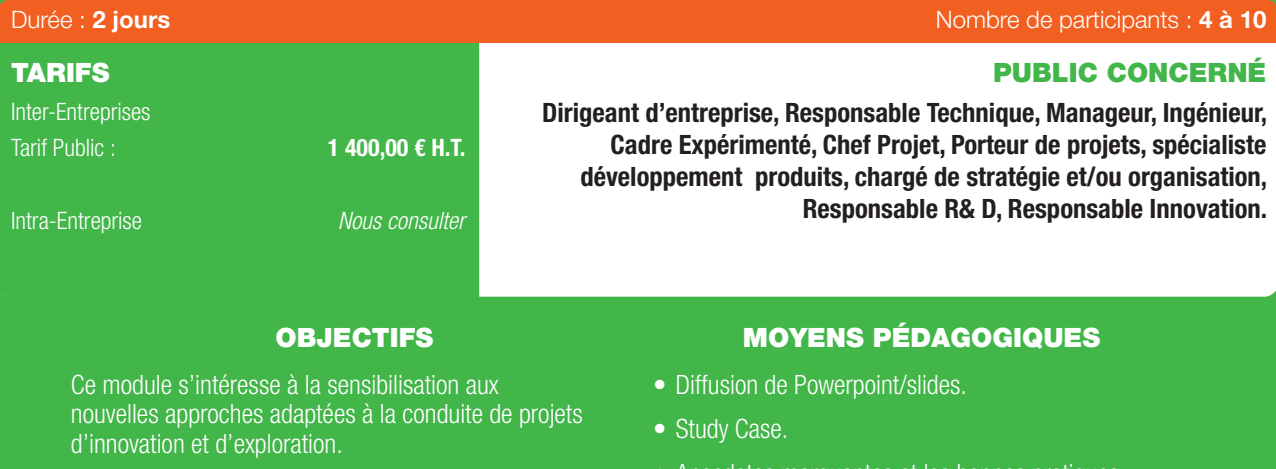

- Faire prendre conscience de l'impact de l'humain dans la performance d'un projet d'innovation.
- Connaître les principaux leviers et motivations d'une équipe projet.
- Comprendre les notions de complexité, de risques, et d'interfaces dans un projet d'innovation.
- Anecdotes marquantes et les bonnes pratiques.
- Accès à la plate-forme LMS Dokeos (support de cours en ligne, outils collaboratifs, quiz...).

#### PRÉ-REQUIS

• Aucun.

# PROGRAMME

# 1ER JOUR

#### Partie 1 :

⊕

#### Notions « théoriques » - Support :

- Contexte historique et actuel relatif à l'innovation.
- Logiques de construction de projet.
- Planifcation et outils de gestion projet classique : le rapport au temps.
- Notions de coopération dans une équipe projet : consensus et « positions de vie ».
- Le management de projet par enjeux : la production de sens.

# 2ÈME JOUR

### Partie 2 :

#### Cas de mise en situation et pratique collective :

- Étude de cas utilisant les modèles évoqués : *Cas de sensibilisation à la démarche.*

*Co-construction effective d'un projet par enjeux.*

*Pratique sur la posture et le rôle du manager de projet.*

*Bonnes pratiques pour l'animation de projet.*

*La recherche du consensus dans la dynamique de groupe.*

### FORMATION EN PARTENARIAT AVEC

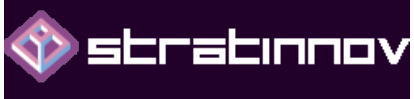

*Pour répondre à des besoins plus ciblés, le programme peut-être personnalisé en fonction de vos attentes. La formation peut-être déployée en intra-entreprise.*

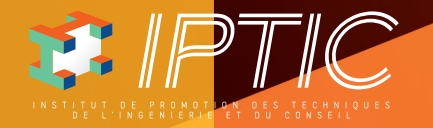

٩

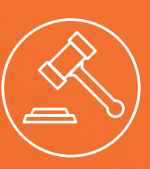

# GUIDE DES FORMATIONS MARCHÉS PUBLICS & PRATIQUES JURIDIQUES

€

,,,,

2017-2018

Guide\_MPPJ\_210x297\_48\_DEF.indd 1 27/09/2017 16:21

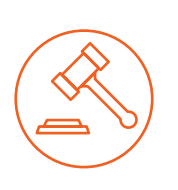

 $\bigoplus$ 

# GUIDE DES FORMATIONS MARCHÉS PUBLICS & PRATIQUES JURIDIQUES

# 2017-2018

 $\bigoplus$ 

# SOMMAIRE

#### **MARCHÉS PUBLICS**

 $\bigoplus$ 

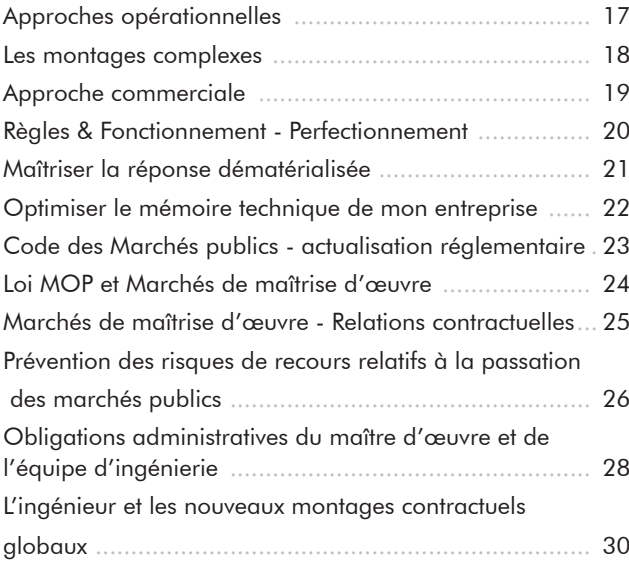

# **CONVENTION COLLECTIVE NATIONALE CINOV/SYNTEC**

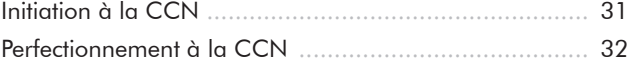

# **PRATIQUE DU DROIT À TITRE ACCESSOIRE NÉCESSAIRE À L'ACTIVITÉ PRINCIPALE**

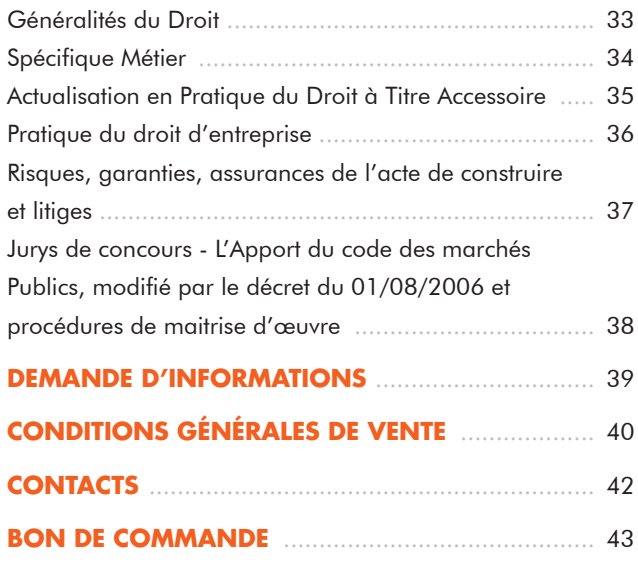

 $\bigoplus$ 

. . . . . . . . . . .

# NOS EXPERTS

Tous les formateurs d'IPTIC sont des professionnels reconnus dans leur champ d'intervention. Ils sont sélectionnés en fonction de leur expérience, leur expertise métier, de leur savoir-faire technique et de leur qualité pédagogique et d'animation.

 $\bigoplus$ 

# **DAOUD ACHOUR**

*AVOCAT À LA COUR* Spécialiste en droit de l'Environnement, droit de l'urbanisme et droit des contrats publics

#### **JOEL BERNARD**

*DIRIGEANT DE EKWI INSURANCE* Spécialiste en Assurance construction, responsabilité civile et marchés publics

# **ERIC BITTAUDEAU**

*FORMATEUR EN DROIT* Spécialiste en Droit des affaires, Droit communautaire, Droit des obligations, Droit pénal général

# **JESSICA CORTES**

 $\bigoplus$ 

*AVOCATE – CABINET KHÔRA*

Spécialiste en Droit de l'urbanisme et de la construction

#### **DANIEL COUFFIGNAL**

*ASSOCIÉ CABINET CLÉMENT* Expert AMO et Marchés publics

### **CYRIL GUILHAMET**

Spécialiste marchés publics

# **SYLVAIN LE TURCQ**

*CO-GÉRANT D'ODEXIS* Spécialiste en accompagnement des entreprises dans les marchés publics

#### **ISABELLE MUTELLE**

*JURISTE GEIRIC*

Spécialiste en marchés publics et convention collective

# **JÉRÔME POTET**

*CO-GÉRANT D'ODEXIS* Spécialiste en accompagnement des entreprises dans les marchés publics

16 | Renseignements et inscriptions sur www.iptic.fr | Guide des formations 2017 - 2018

# **FRANÇOIS ROUILLE**

*TITULAIRE D'UN DOCTORAT EN DROIT PUBLIC* Spécialiste en droit administratif, droit de la concurrence

# **JACKY SALMI**

*GÉRANT PARANA CONSULTING* Consultant expert confirmé

# **FRÉDÉRIC ZERBIB**

*AVOCAT À LA COUR* Spécialiste en droit d'entreprise

# MARCHÉS PUBLICS - APPROCHES OPÉRATIONNELLES

 $\bigoplus$ 

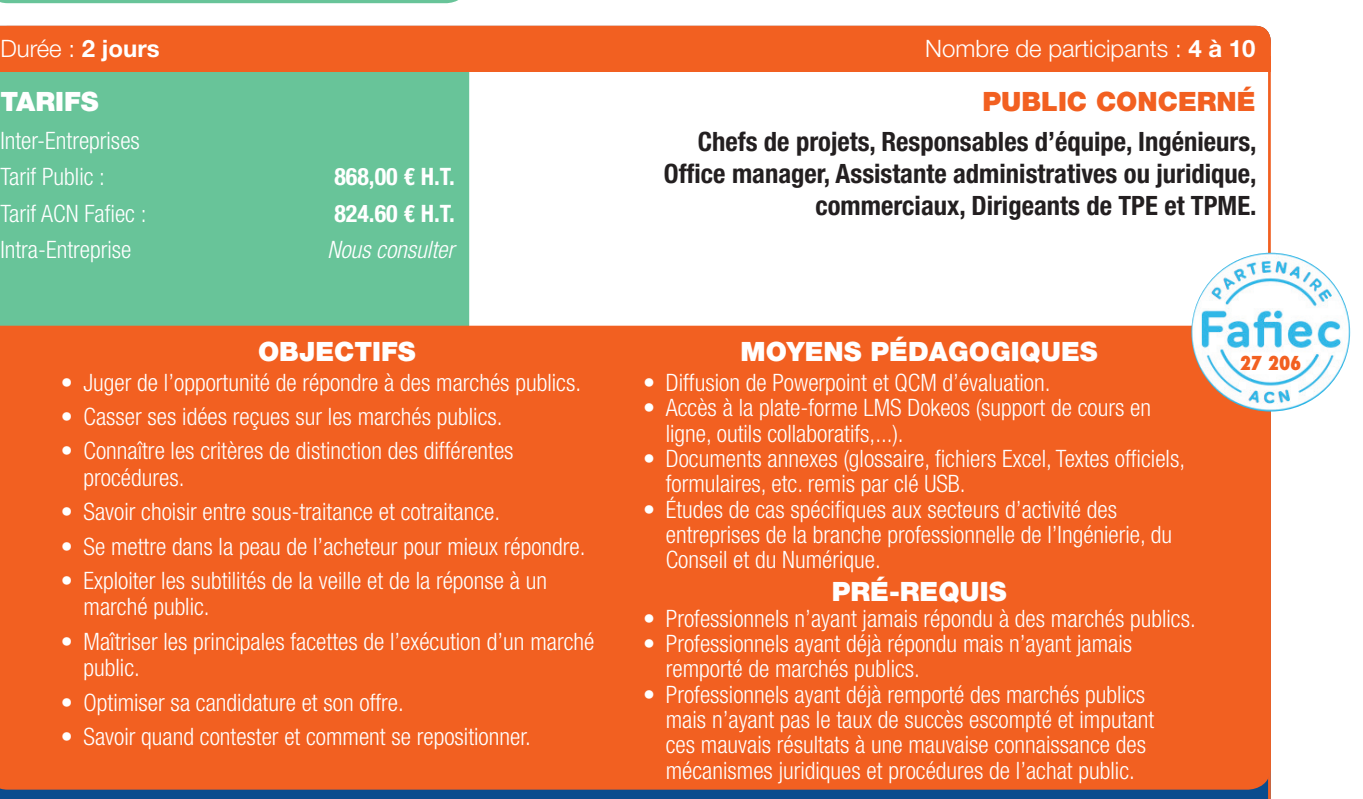

# PROGRAMME

- Introduction et tour de table.

 $\bigoplus$ 

- Présentation des stagiaires.

#### 1. Cadre général – Le donneur d'ordre :

- Cadre général depuis la réforme des marchés publics.
- Déroulement et points de vigilance des procédures réglementaires.
- Différents types et formes de marchés.
- Réponse et exécution en groupement d'entreprise.
- Les situations contentieuses.
- Spécificités juridiques et techniques des secteurs de la branche.

#### 2. Veiller et détecter :

- Pratiques d'achat du donneur d'ordre et circuit de décisions.
- Critères d'attribution et d'exécution du marché.
- Principales modalités contractuelles.
- Organiser et suivre la veille en amont.
- Choisir la meilleure stratégie pour répondre.
- Évaluer les risques.

#### 3. Décrypter et organiser :

- Lecture et analyse du dossier de consultation.
- Les pièces exigibles.
- Les modalités fnancières.
- Structurer l'offre.
- Choisir le mode de candidature.

#### 4. Répondre :

- Les alternatives pour se différencier.
- Travailler sur le fond et la forme du dossier de réponse.
- Organiser la veille aval et gérer un rejet de l'offre.
- Les modalités de recours.

#### Conclusion.

Marchés Publics & Pratiques Juridiques | 17

#### MARCHÉS PUBLICS - LES MONTAGES COMPLEXES

 $\bigoplus$ 

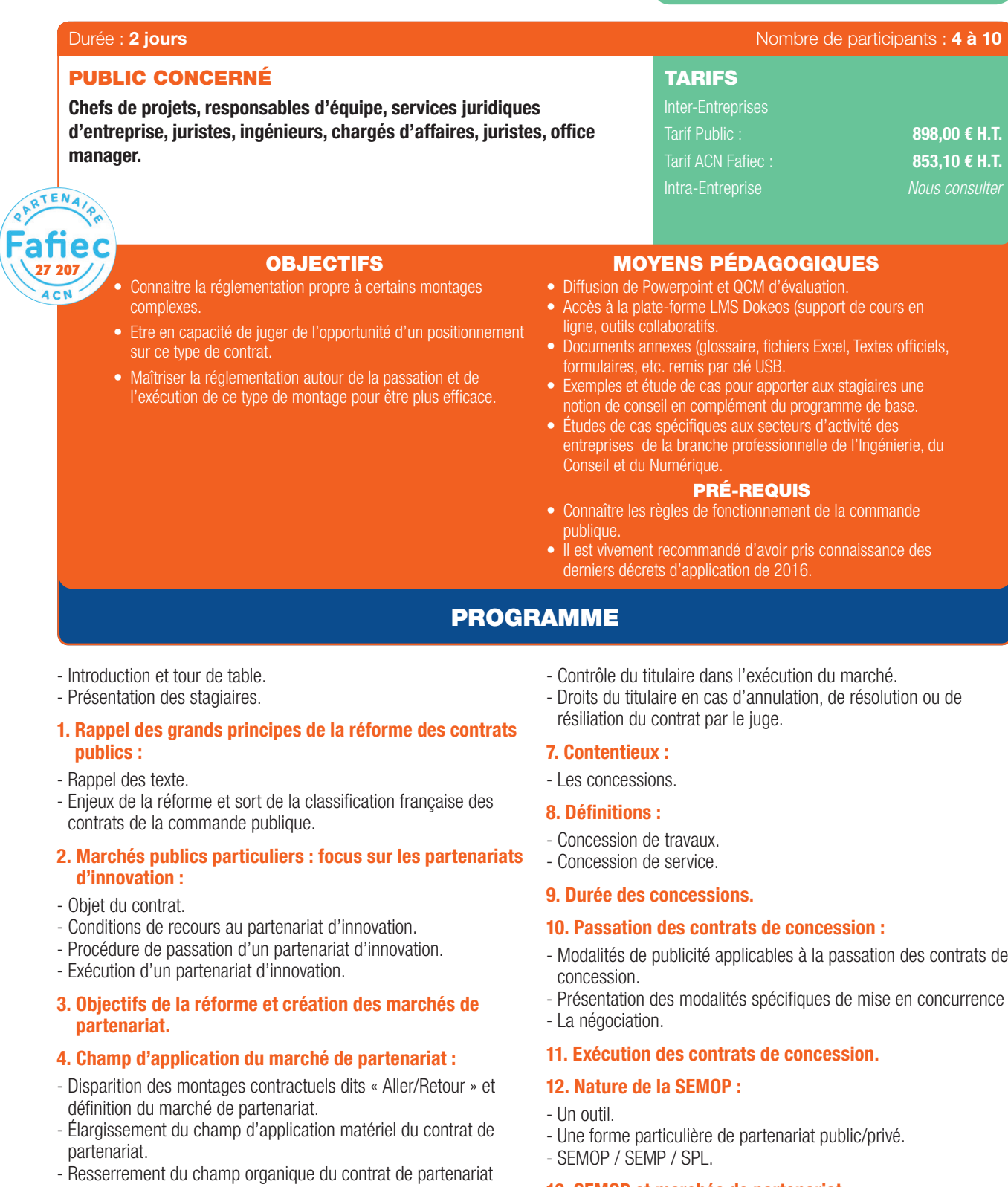

- Exécution d'un partenariat d'innovation.

#### 5. Conditions de lancement, passation et achèvement de la procédure :

- Évaluation préalable.
- Refonte des conditions de recours.
- Passation.

 $\bigoplus$ 

6

#### 6. Droits du titulaire :

- Modalités de rémunération du titulaire.

- Modalités de publicité applicables à la passation des contrats de

- 13. SEMOP et marchés de partenariat.
- 14. SEMOP et groupement de commandes.

#### 15. SEMOP et sous-contrats.

# 16. Actionnariat de la SEMOP.

- SEMOP et fnancement.
- SEMOP et rôle des collectivités territoriales.
- Modifcation de l'actionnariat en cours d'exécution.

 $\bigoplus$ 

### MARCHÉS PUBLICS - APPROCHE COMMERCIALE

 $\bigoplus$ 

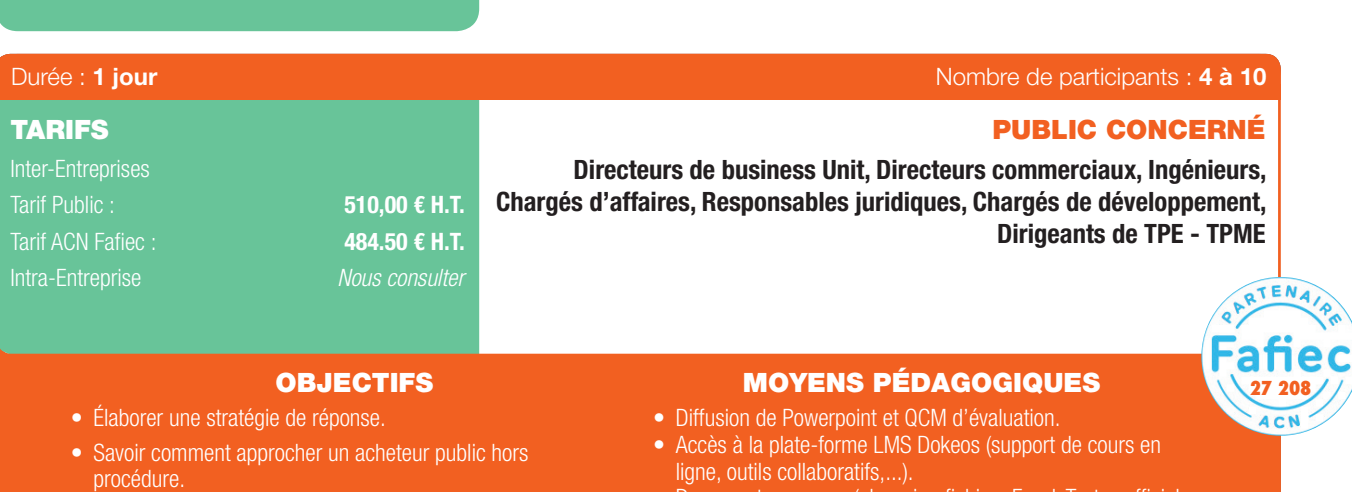

- Distinguer les critères de distinction des contrats publics.
- Connaître les spécificités de la négociation « marchés publics ».
- Etre au point à propos de la réforme 2016.
- Maîtriser l'exécution administrative et fnancière d'un marché public.
- Documents annexes (glossaire, fichiers Excel, Textes officiels, formulaires, etc. remis par clé USB.

Œ

• Études de cas spécifques aux secteurs d'activité des entreprises de la branche professionnelle de l'Ingénierie, du Conseil et du Numérique.

#### PRÉ-REQUIS

• Toute personne ayant déjà remporté des marchés publics mais n'ayant pas le taux de succès escompté et imputant ces mauvais résultats à une mauvaise connaissance des mécanismes commerciaux (politiques d'achat) de l'achat public.

## PROGRAMME

- Introduction et tour de table.
- Présentation des stagiaires.

#### 1. Le cadre – Préparation – Passation :

- Le sourcing :

⊕

- *Le contenu de la réforme de 2016. Les méthodes de sourcing mises en œuvre par les pouvoirs adjudicateurs .*
- Les incompatibilités et risques associés : *Le confit d'intérêt.*
	- *L'entente.*

*Les autorités de contrôle et les risques encourus .*

- Les aspects de négociation : *Les cas de recours à la négociation . Les formes de la négociation. Se préparer à négocier. Le déroulé et le contenu de la négociation .*
- La relation avec l'acheteur en cas de rejet : *Quand recontacter un acheteur public. Les marges de manœuvre offertes au pouvoir adjudicateur. Les avantages à tire pour le candidat évincé.*
- Les contrats de la commande publique et la gestion des services publics :
	- *Intérêt de la distinction Marché Public/ Délégation de service public.*
	- *Conséquences économiques, responsabilités et conditions juridiques.*
	- *Les différentes formes de délégation de service public. Les autres contrats de la commande publique.*

. . . . . . . . . . .

*Les pratiques et tendances de la commande publique.*

#### 2. La phase d'exécution :

- L'innovation dans la commande publique : *Le partenariat d'innovation. Les variantes. Appréhender le risque et le rendre acceptable par l'acheteur.*
- Les différentes formes de prix : *Les prix unitaires et forfaitaires. Les prix défnitifs et provisoires. Les prix fermes et fermes actualisables. Les prix ajustables et révisables.*
- Les modifcations de contrat en cours d'exécution : *Le nouveau régime des « avenants ». Rappel des différences avec le régime antérieur. La clause de réexamen.*
- Les conditions d'exécution fnancière : *Les garanties. Les avances.*
- Les spécificités liées à la sous-traitance.
- Le règlement des différends et leurs spécificités : *Le CCAG. La médiation.*
	- *La CCRA.*

#### Conclusion :

- Devenir un partenaire de l'administration.
- L'avenir de la commande publique.

. . . . . . . . . . .

#### MARCHÉS PUBLICS - RÈGLES & FONCTIONNEMENT - PERFECTIONNEMENT

 $\bigoplus$ 

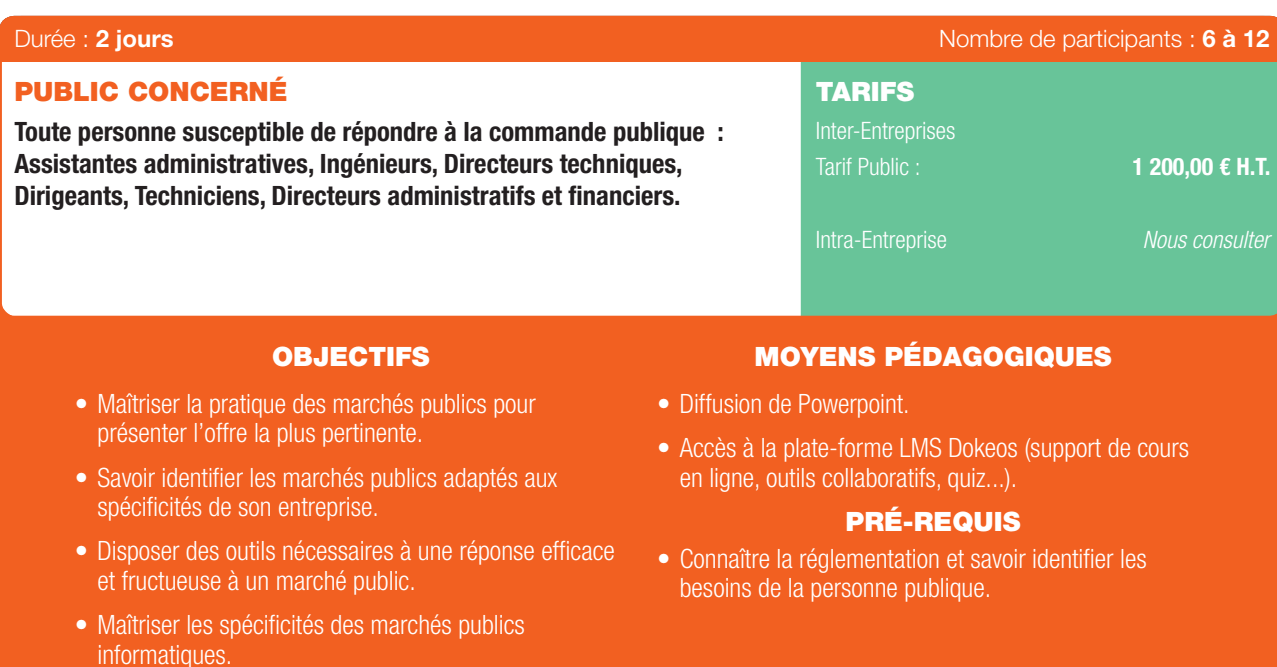

### PROGRAMME

- 1. Introduction : les règles fondamentales de la commande publique :
- Comment tirer profit de la connaissance des différentes procédures de passation.
- Coté administration : les acteurs et l'organisation de l'achat public.

#### 2. La prise de connaissance de la consultation :

- La recherche des annonces de marches publics : optimiser son positionnement.
- Effectuer gratuitement et efficacement une veille concurrentielle marches publics.
- Comment détecter un marché adéquat et non orienté.

#### 3. Optimiser la lecture du cahier des charges :

- Identifier la stratégie de l'administration au regard des subtilités de la réglementation.
- Focus sur les « clause clé » d'un marché et leur identifcation.

#### 4. La préparation de la candidature et son optimisation :

- Bref rappel sur la distinction candidature/offre, et le contenu de la candidature.
- Les avantages lies a la déclaration d'un sous-traitant/d'un cotraitant.

#### 5. La préparation de l'offre et son optimisation :

- Optimiser sa réponse technique et fnancière.
- Les nouvelles tendances : les clauses sociales et environnementales.
- Florilège d'erreurs à ne pas commettre.

. . . . . . . . . . . . . . .

- Brève sensibilisation à la dématérialisation.

#### 6. L'analyse des offres par l'administration :

- Connaître l'ensemble des méthodes employées.
- Comment aborder une négociation.
- Les processus décisionnels de l'administration selon les procédures.
- Opérer une veille commerciale et concurrentielle efficace.

20 | Renseignements et inscriptions sur www.iptic.fr | Guide des formations 2017 - 2018

 $\bigcirc$ 

 $\textcircled{\scriptsize{*}}$ 

# MARCHÉS PUBLICS - MAÎTRISER LA RÉPONSE DÉMATÉRIALISÉE

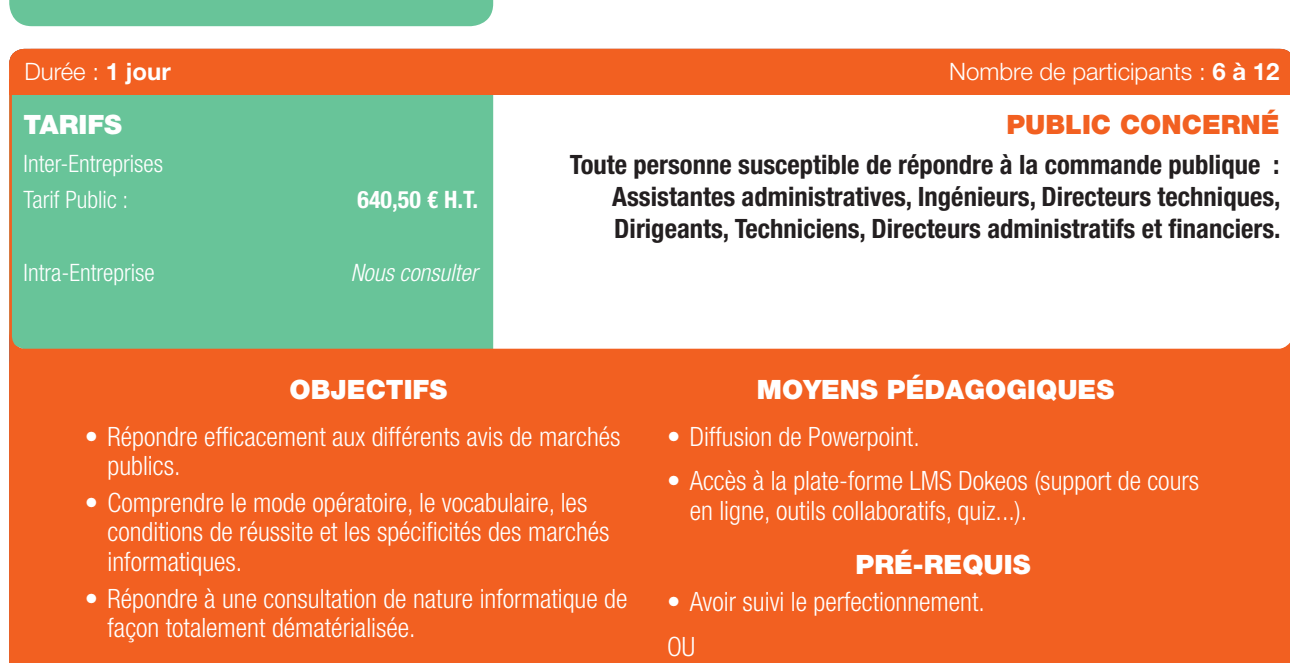

informatiques.

# PROGRAMME

#### 1. Bref rappel du cadre juridique :

- Le champ d'application de la dématérialisation.
- Les obligations du pouvoir adjudicateur.
- Les obligations du candidat.
- L'actualité.

⊕

#### 2. Les pré-requis de la dématérialisation :

- Le certificat de signature électronique.
- L'application logicielle.
- Vérifer la validité de la signature.
- L'organisation humaine.

#### 3. De l'avis de marché à la finalisation du pli :

- Exercice pratique :
- Mettre en place une veille commerciale automatisée.
- Retirer un cahier des charges par voie dématérialisée.
- S'identifer : dans quels cas, et pourquoi ?
- Gérer les aspects techniques.
- Organiser le dossier de candidature.

#### 4. Simuler une remise d'offres dématérialisée :

- Exercices pratiques sur au moins 5 plateformes de dématérialisation minimum avec :
- La signature des pièces.
- L'insertion des pièces dans le sas de réponse.
- La sécurité des transactions et la confdentialité des informations transmises.
- La copie de sauvegarde.

Guide\_MPPJ\_210x297\_48\_DEF.indd 21 27/09/2017 16:21

⊕

# 5. Le suivi de l'offre dématérialisée :

présenter l'offre la plus pertinente.

• Maîtriser la pratique des marchés publics pour

• Maîtriser les spécificités des marchés publics

- La réception et l'ouverture du pli par le pouvoir adjudicateur.
- La procédure de notification du marché.

#### 6. Les procédures dématérialisées :

- Le système d'acquisition dynamique.
- Les enchères électroniques.

 $\bigoplus$ 

63

### **GE MARCHÉS PUBLICS - OPTIMISER LE MÉMOIRE TECHNIQUE DE MON ENTREPRISE**

 $\bigoplus$ 

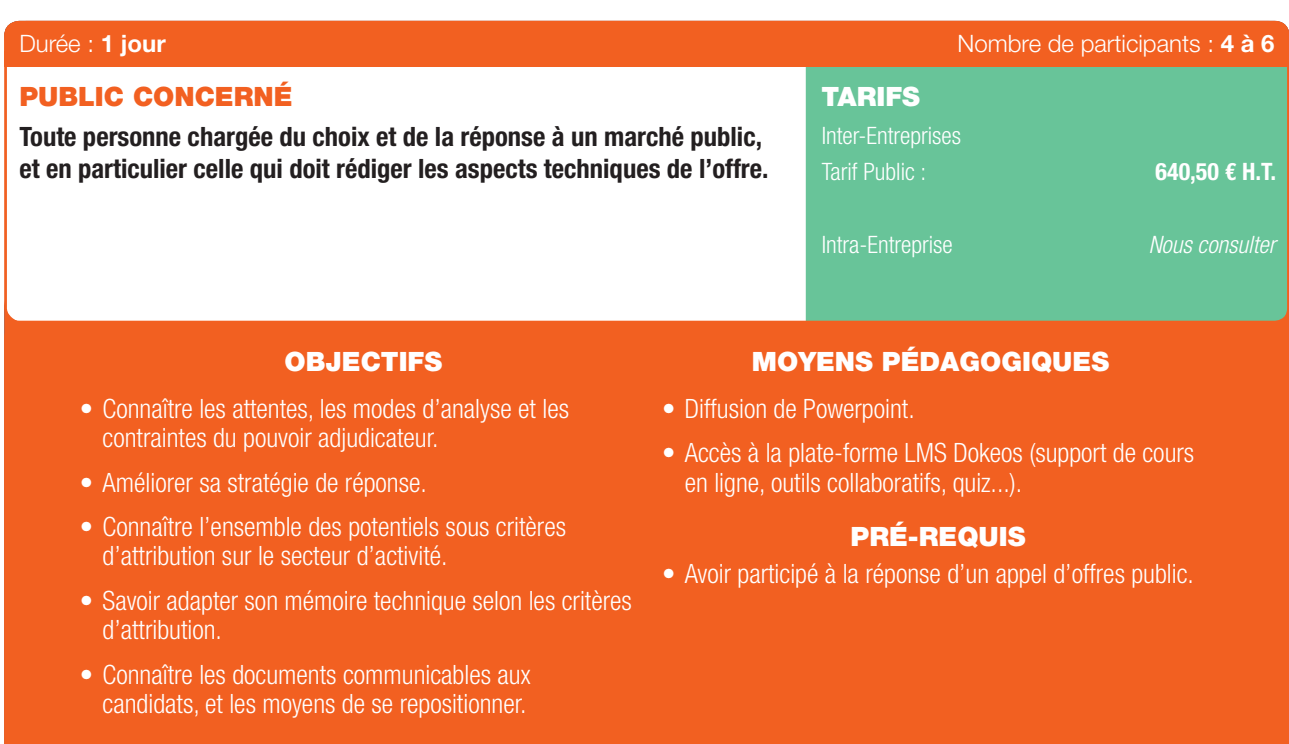

# PROGRAMME

#### 1. Les attentes du pouvoir adjudicateur :

- Les contraintes.

 $\textcircled{\scriptsize{*}}$ 

- Les subtilités de la réglementation.
- Les modes d'analyse des offres.

#### 2. Le travail préparatoire du candidat : estimer ses chances de réussite :

- Rechercher l'historique de la collectivité.
- Accomplir une veille concurrentielle.
- Trouver des partenaires.
- Les autres moyens d'estimer la sincérité du pouvoir adjudicateur.

#### 3. Le travail d'optimisation du mémoire technique :

- Analyse d'un règlement de consultation.
- Travail sur les critères et sous critères d'une grille d'analyse de pouvoir adjudicateur.
- Exercice sur l'élaboration d'un mémoire technique optimisé.

# 4. Le travail de repositionnement :

- Les éléments communicables aux entreprises.
- Les contraintes procédurales.
- Interpréter et tirer profit des indications du pouvoir adjudicateur.

. . . . . . . . .

#### Conclusion.

*Nous préconisons d'organiser cette session en intra-entreprise ou de limiter le groupe de participants en Inter-entreprises car le formateur apporte une réponse individualisée.*

22 | Renseignements et inscriptions sur www.iptic.fr | Guide des formations 2017 - 2018
## CODE DES MARCHÉS PUBLICS - ACTUALISATION RÉGLEMENTAIRE

 $\bigoplus$ 

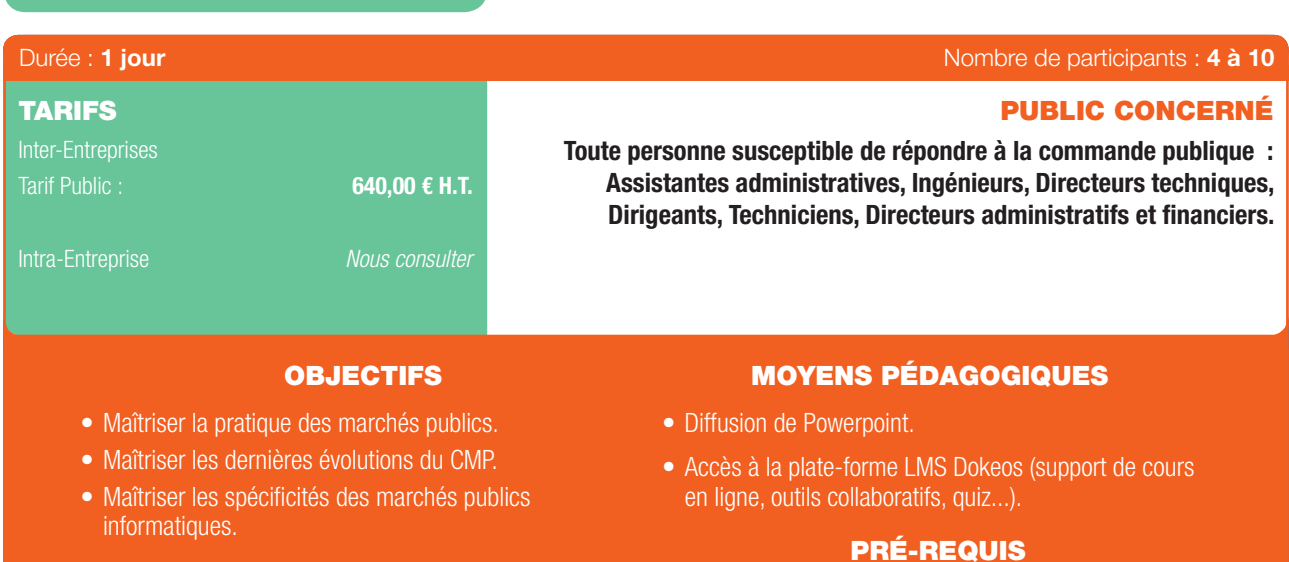

## PROGRAMME

• Avoir déjà suivi la formation Code des Marchés Publics

❸

ou expérience significative en la matière.

#### Point sur l'évolution du code des Marchés Publics suite à l'ordonnance du 23 juillet 2015 et le décret du 25/03/2016, ainsi que tous les textes afférents :

- L'organisation des nouveaux textes législatifs.

 $\textcircled{\scriptsize{*}}$ 

- Champs d'Application des nouveaux textes : temporel types de marchés et types de personnes.
- Les changements dans les différents types de procédures de passation des marchés publics :
	- Les particularités des accords-cadres.
	- Les évolutions des modalités des procédures de passation :
	- *L'évaluation des besoins et des montants,*
	- *Les références aux spécifcations techniques,*
	- L'allotissement et ses dérogations.
	- Le choix de recourir aux offres variables.
	- Les pièces constitutives des marchés.
	- Les prix et leur variation.
	- Les avenants et décisions de poursuivre
- Les procédures de passation : la sélection des candidatures et des offres (critères, jugement des offres, notation...).
- Les différentes procédures et leurs seuils : appels d'offres ouverts, appels d'offres restreints, procédure concurrentielle avec négociation, dialogue compétitif, concours de maîtrise d'œuvre, procédure adaptée, les marchés publics négociés sans publicité ni mise en concurrence.

## LOI MOP ET MARCHÉS DE MAÎTRISE D'ŒUVRE

 $\bigoplus$ 

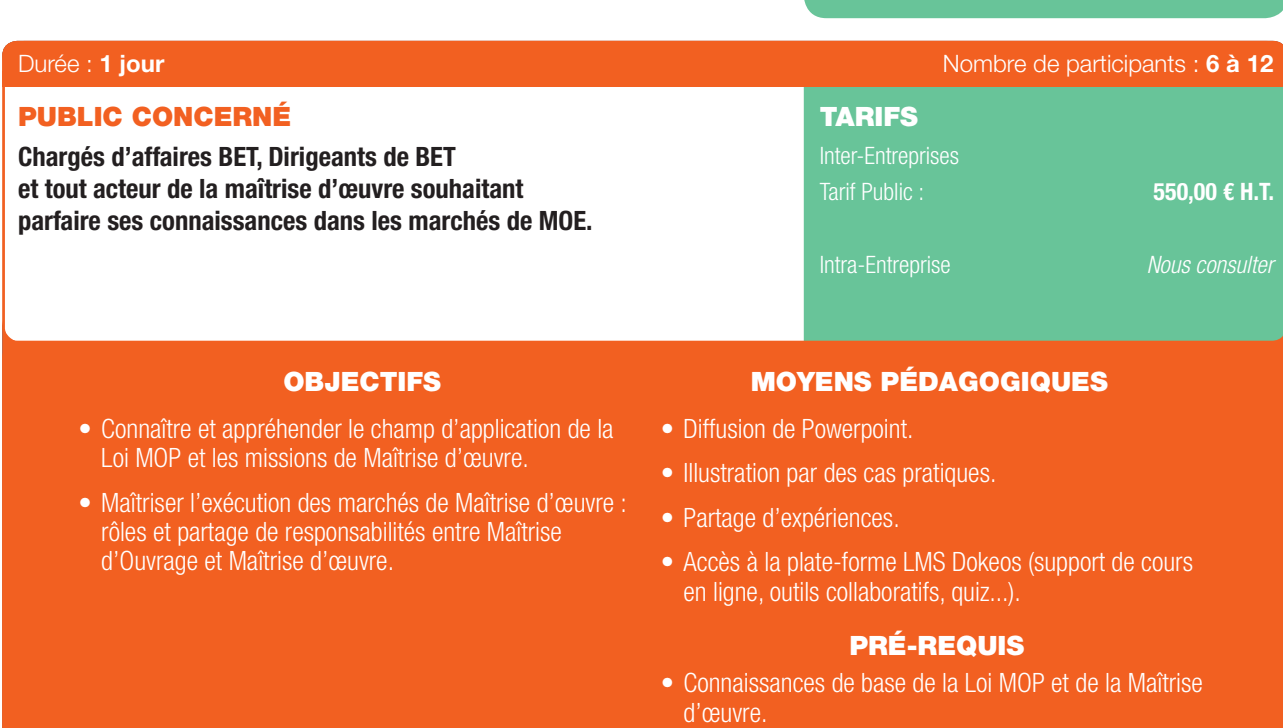

## PROGRAMME

#### 1. Le champ d'application de la Loi n°85-704 du 12/07/1985, dite LOI MOP :

- Les personnes morales relevant de la loi MOP.
- Les ouvrages soumis à la loi MOP.
- Les exclusions.

 $\bigoplus$ 

6

#### 2. Les missions de Maîtrise de la Loi MOP :

- La mission de base.
- Les études de diagnostic.

### 3. L'exécution des marchés de maîtrise d'œuvre :

- Les obligations du Maître d'Ouvrage.
- L'obligation de conseil du Maître d'œuvre.
- Le partage de responsabilité.
- Les aléas en cours d'exécution.

24 I Renseignements et inscriptions sur www.iptic.fr I Guide des formations 2017 - 2018

. . . . . . . . . . . .

 $\bigoplus$ 

## MARCHÉS DE MAÎTRISE D'ŒUVRE - RELATIONS CONTRACTUELLES

 $\bigoplus$ 

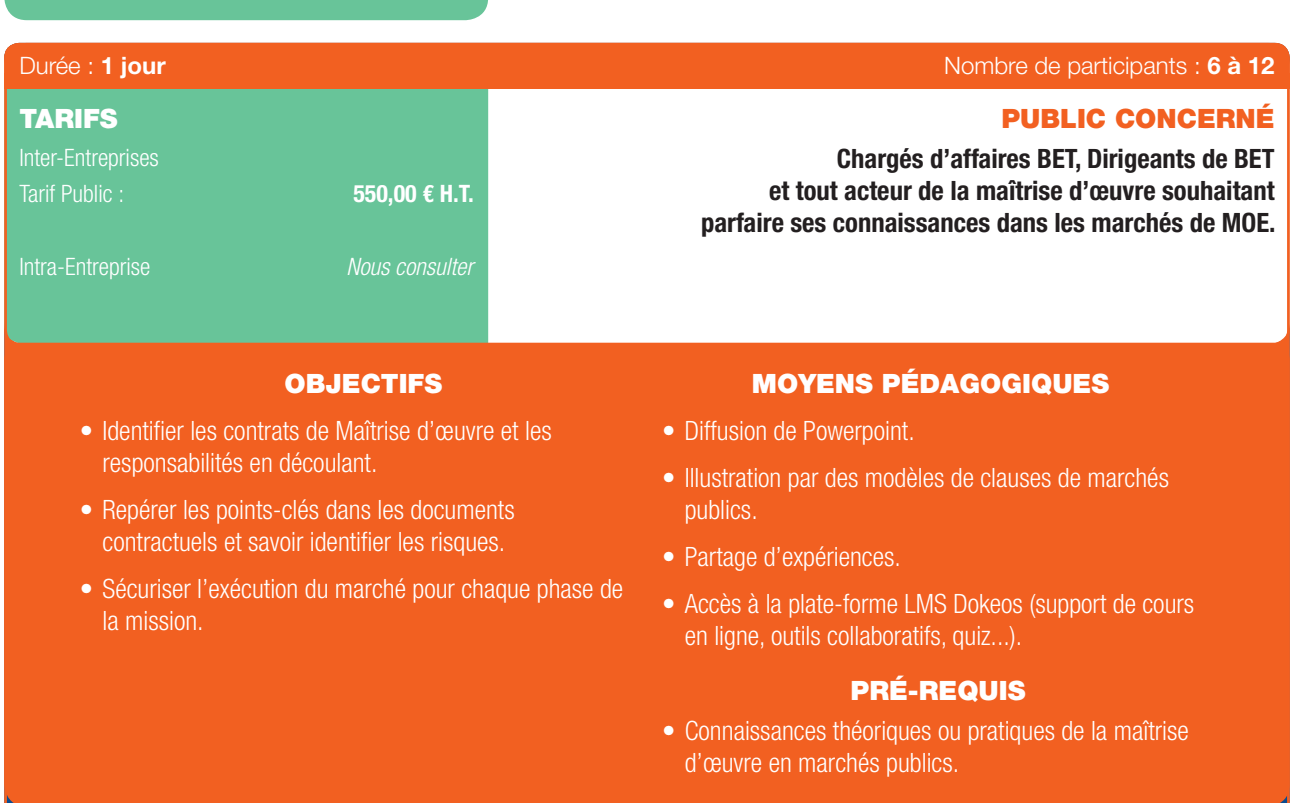

## PROGRAMME

### 1. Le contrat de maîtrise d'œuvre :

- Les critères déterminant la maîtrise d'œuvre.
- Les cas particuliers : convention d'études et sous-traitance.
- Les responsabilités contractuelles et extra-contractuelles.

#### 2. L'importance de l'analyse des documents contractuels (selon modèles de clauses) :

- La défnition de la mission : cadre et responsabilités.
- Les groupements de maîtrise d'œuvre et le partage de responsabilités.
- L'engagement du maître d'œuvre et sa rémunération.
- Les avenants.

 $\bigoplus$ 

#### 3. La vie du marché :

- Délais d'exécutions et pénalités.
- Modifications en cours d'exécution.
- Missions et responsabilités détaillées en pratique phase par phase.
- Les problèmes particuliers de la réception.

 $\bigoplus$ 

 $\bigcirc$ 

 $\bigcirc$ 

## PRÉVENTION DES RISQUES DE RECOURS RELATIFS À LA PASSATION DES MARCHÉS PUBLICS

 $\bigoplus$ 

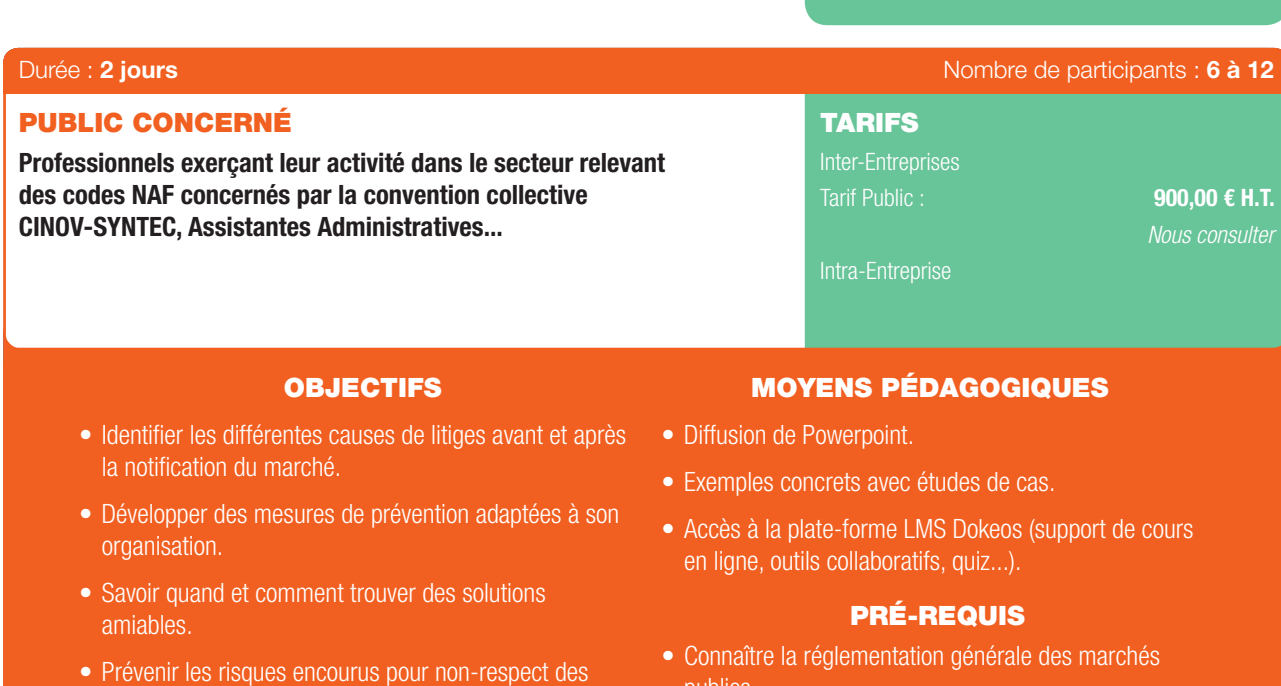

## PROGRAMME

#### 1ER JOUR

⊕

#### Introduction : Rappel des voies et délais de recours :

- Présentation des voies et délais de recours : *Référé pré-contractuel et contractuel, les Recours, déféré préfectoral.*
- Points de vigilance : *Déclencher l'ensemble des délais de recours.*

règles.

- Cas particulier.

#### 1. Prévention des risques liés la computation de seuils

- Points de vigilance *Cas des marchés dits mixtes, de l'OPC, des services, autres que de maîtrise d'œuvre, liés à la réalisation d'une opération de travaux.*
- Cas particuliers.

#### 2. Prévention des risques de recours relatifs à la publicité préalable :

- Points de vigilance :

*Rubriques obligatoires du formulaire européen d'avis de marché, d'avis de concours, rubriques obligatoires du formulaire national d'avis d'appel public à la concurrence.*

- Cas particuliers.

#### 3. Prévention des risques relatifs à la procédure de mise en concurrence préalable :

- Points de vigilance : *Régularisation des candidatures incomplètes, Précisions sur la teneur des offres en appel d'offres ouvert ou restreint.*

- Cas particuliers

publics.

- 4. Prévention des risques relatifs à l'examen et à la sélection des candidatures :
- Points de vigilance : *Identifcation des candidatures vouées au rejet, critères de sélection des candidatures en appel d'offres restreint ...*
- Cas particuliers.
- 5. Prévention des risques relatifs à l'examen des offres :
- Points de vigilance : *Identifcation des offres vouées au rejet, traitement des offres suspectées d'être anormalement basses.*
- Cas particuliers.

#### 5. Prévention des risques relatifs à la comparaison des offres et à la sélection de l'offre économiquement la plus avantageuse :

- Points de vigilance : *Ne pas utiliser : des critères de sélection des candidatures, des critères discriminatoires, des critères redondants, ...*
- Cas particuliers.
- 6. Prévention des risques relatifs à l'achèvement des procédures de passation :
- Points de vigilance : *Pièce à produire par le candidat retenu avant que le marché ne lui soit attribué, Notifcation au candidat évincé du rejet...*
- Cas particuliers.

#### PRÉVENTION DES RISQUES DE RECOURS RELATIFS À LA PASSATION DES MARCHÉS PUBLICS (SUITE)

 $\bigoplus$ 

## 2ÈME JOUR

#### 1. Prévention des risques relatifs à la sous-traitance :

- Points de vigilance :

*Prévenir : l'acceptation tacite d'un sous-traitant, le risque lié à la cession ou au nantissement de créances, le risque de soustraitance occulte et traiter celle constatée.*

- Cas particuliers.

#### 2. Prévention des risques relatifs aux avenants :

- Points de vigilance :

*Évaluation du risque : de modifcation de l'objet du marché initial, de bouleversement de l'économie du marché initial, avis de la commission d'appel d'offres, délibération de l'assemblée délibérante du mandant.*

- Cas particuliers.
- 3. Prévention des risques relatifs à la réception des travaux :
- Points de vigilance :

*Contenu du PV des OPR, de la proposition de réception et de la décision de réception, prévenir la réception tacite...*

- Cas particuliers.

#### 4. Prévention des risques relatifs à la levée des réserves :

- Points de vigilance :

*Contenu du PV des opérations préalables à la levée de réserves, de la proposition du MOE et de la décision du MOA.*

- Cas particuliers.

⊕

#### 5. Prévention des risques relatifs à la garantie de parfait achèvement :

6

#### - Points de vigilance :

*Constatation et levée des réserves non apparentes lors de la réception, prolongation de la garantie de parfait achèvement en l'absence de levée de l'ensemble des réserves.*

- Cas particuliers.

#### 6. Prévention des risques relatifs à la résiliation du marché :

- Points de vigilance :

*Prévenir le risque : de résiliation pour ordre de service tardif, de résiliation pour ajournement ou interruption des travaux, mise en demeure et résiliation pour faute du titulaire, résiliation pour faute du titulaire et exécution d'un marché de substitution par un tiers, redressement ou liquidation judiciaire du titulaire et résiliation.*

- Cas particuliers.

#### 7. Prévention des risques relatifs au décompte général :

- Points de vigilance :

*Prévenir le risque d'acceptation tacite du projet de décompte fnal, Conditions à respecter pour que le décompte général notifé soit susceptible de devenir défnitif.*

- Éléments susceptibles d'être opposés à l'entrepreneur.

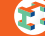

## OBLIGATIONS ADMINISTRATIVES DU MAÎTRE D'ŒUVRE ET DE L'ÉQUIPE D'INGÉNIERIE

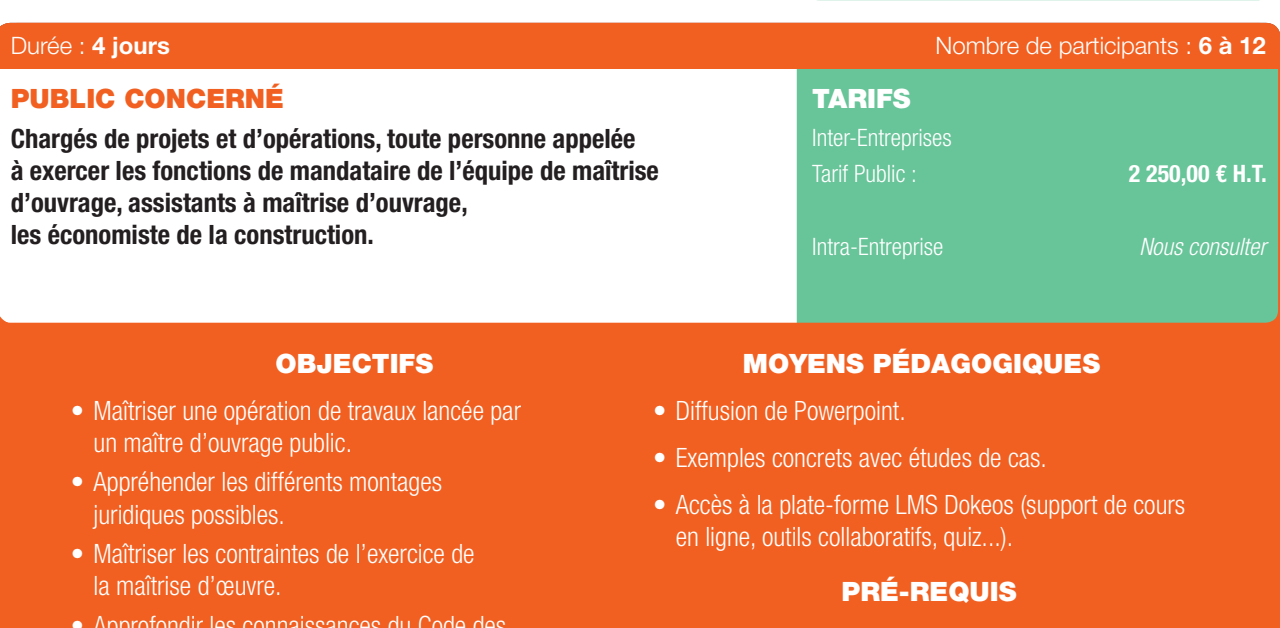

- Approfondir les connaissances du Code des Marchés Publics.
- Connaître les bases du Code des Marchés Publics, de la loi MOP et CCAG Travaux.

## PROGRAMME

#### 1ÈRE PARTIE :

⊕

#### Les Marchés publics de Maîtrise d'œuvre. Les contraintes de la Loi MOP.

#### La place de la maîtrise d'œuvre dans les opérations conduites en PPP.

#### 1. Les missions de maîtrise d'œuvre :

- Le rôle du maîtrise d'œuvre.
- Le contenu de ses missions.
- La mission de base en bâtiment.
- Le cas particulier des opérations de génie civil.

#### 2. Les caractéristiques du marché de maîtrise d'œuvre :

- Le prix provisoire et le prix défnitif.
- Les engagements du maître d'œuvre.
- Le cas des opérations en plusieurs tranches.
- Les avenants.

#### 3. La passation des marchés de maîtrise d'œuvre :

- La procédure adaptée :
	- *Sans remise de prestation.*
	- *Avec remise de prestation.*
- Le concours de maîtrise d'œuvre :
- *Le montage du concours.*
- *La sélection des concurrents.*
- *Le choix d'un projet.*
- La procédure négociée spécifique :

*Le rôle du jury.*

- *La négociation avec au moins trois candidats.*
- Les marchés de définition.
- Les marchés de conception réalisation.
- 4. La maîtrise d'œuvre dans les partenariats publics privés :
- Les différents formes de partenariats publics privés.
- Les dérogations à la loi MOP.
- Le conseil à la personne publique.

## 2ÈME PARTIE :

#### Le code des Marchés publics 2006.

#### 1. Le cadre juridique de la commande publique :

- Le point sur les différentes versions du Code des Marchés Publics.
- Les directives européennes.
- Le vocabulaire employé dans le Code 2006.
- Les grands principes du Code des Marchés Publics.
- La défnition matérielle des contrats.
- Les modalités de passation des marchés publics.
- La dématérialisation des procédures.

#### 2. Les différents procédures de passation des marchés publics :

- Les procédures adaptées.
- L'appel d'offres ouvert et l'appel d'offres restreint.
- Le dialogue compétitif, la procédure de conception-réalisation et le concours. . . . . . . . . . . . .

### OBLIGATIONS ADMINISTRATIVES DU MAÎTRE D'ŒUVRE ET DE L'ÉQUIPE D'INGÉNIERIE (SUITE)

 $\bigoplus$ 

- Les procédures négociées.
- Les nouvelles procédures issues du nouveau Code des marchés publics.

#### 3. Les critères de sélection et d'attribution des marchés :

- L'introduction de nouvelles clauses sociales et/ou environnementales.
- La prise en compte des nouveaux objectifs de développement durable.
- Les contraintes imposées par le Code des Marchés Publics en matières de spécifications techniques.
- L'analyse des candidatures et des offres : missions et responsabilité de la maîtrise d'œuvre.

#### 4. La conclusion du marché et le contrôle de la passation :

- Quelle démarche adopter à l'égard des candidats évincés : *Les moyens de recours offerts aux entreprises et fournisseurs. Le référé pré-contractuel.*
- Les conditions de validité du marché : les grandes étapes de la procédure pré-contentieuse et contentieuse.

## 3ÈME PARTIE :

⊕

#### Les principales règles d'exécution d'un marché. Missions et responsabilités et de la maîtrise d'œuvre CCAG Travaux 1976 Projet de nouveau CCAG travaux

#### 1. La période de préparation :

- Définition de la période de préparation : point de départ, durée.
- Formalités et démarches à la charge de la maîtrise d'œuvre au cours de la période de préparation.
- Le détail des missions VISA/EXE.

#### 2. La Direction de l'exécution des travaux :

- La gestion des aléas de chantier : Sujétions imprévues; travaux supplémentaires.

63

- Les ordres de services.
- Les avenants.
- Gestion de la défaillance d'une entreprise.

#### 3. La Gestion financière des chantiers :

- Décomptes mensuels : contenu, établissement, délais.
- L'établissement des DGD. - L'instruction des réclamations des entreprises.

## 4. La réception des travaux :

- Planifcation et organisation.
- Établissement des procès-verbaux.
- Conséquences de la réception.

♠

6

### L'INGÉNIEUR ET LES NOUVEAUX MONTAGES CONTRACTUELS GLOBAUX

 $\bigoplus$ 

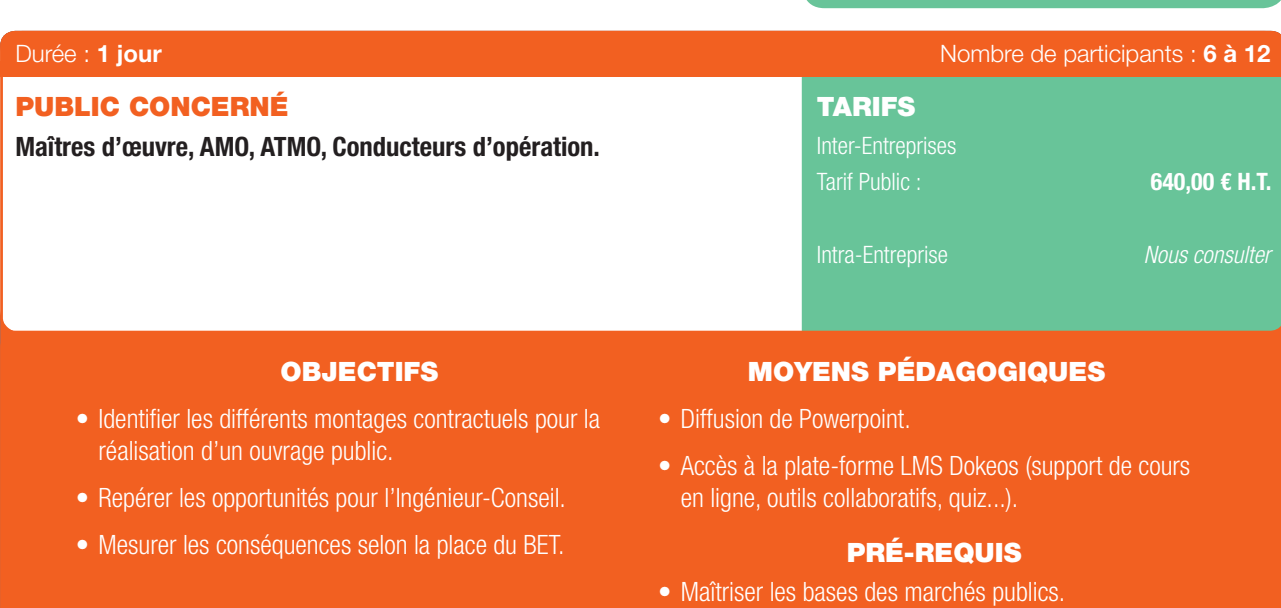

• Connaître le rôle des intervenants du BTP.

## PROGRAMME

#### 1. Quels montages?

- Selon le mode de fnancement.
- Selon qui va concevoir l'ouvrage.
- Selon les choix de maintenance (REM, CREM).

### 2. Les montages MOP « classiques » (bref rappel) :

- La maîtrise d'œuvre indépendante.
- La place de l'Ingénierie au sein de la MOE.
- Le traitement des études d'EXE.
- Le cas de la consultation anticipée.

#### 3. Les contrats globaux :

- Les dérogations à la loi MOP.
- Les dérogations sectorielles.
- Les marchés publics globaux de performance.
- La place de l'Ingénierie côté maîtrise d'ouvrage ou côté entreprise (opportunités, vigilance).
- La nouvelle fonction de Conseil : AMO ou ATMO ?
- Quelles responsabilités ?

#### 4. Les procédures de passation :

- De l'appel d'offres au dialogue : La nouvelle relation aux candidats.
- Quels documents préparer ? (candidature, offre).
- Le déroulé des procédures avec discussion :

*Le dialogue compétitif.*

#### *Les procédures négociées.*

- La mise au point du marché

## 5. Les conduites de vigilance :

- Lors de la préparation de l'opération : le rôle de l'AMO.
- Durant la passation du contrat (les zones à risques).
- Durant l'exécution (phases conception puis réalisation, éventuellement la maintenance) : quelles assurances ?
- Le positionnement de l'Ingénieur-Conseil.

30 | Renseignements et inscriptions sur www.iptic.fr | Guide des formations 2017 - 2018

## CONVENTION COLLECTIVE NATIONALE CINOV/SYNTEC - INITIATION À LA CCN

 $\bigoplus$ 

*Compréhension et application*

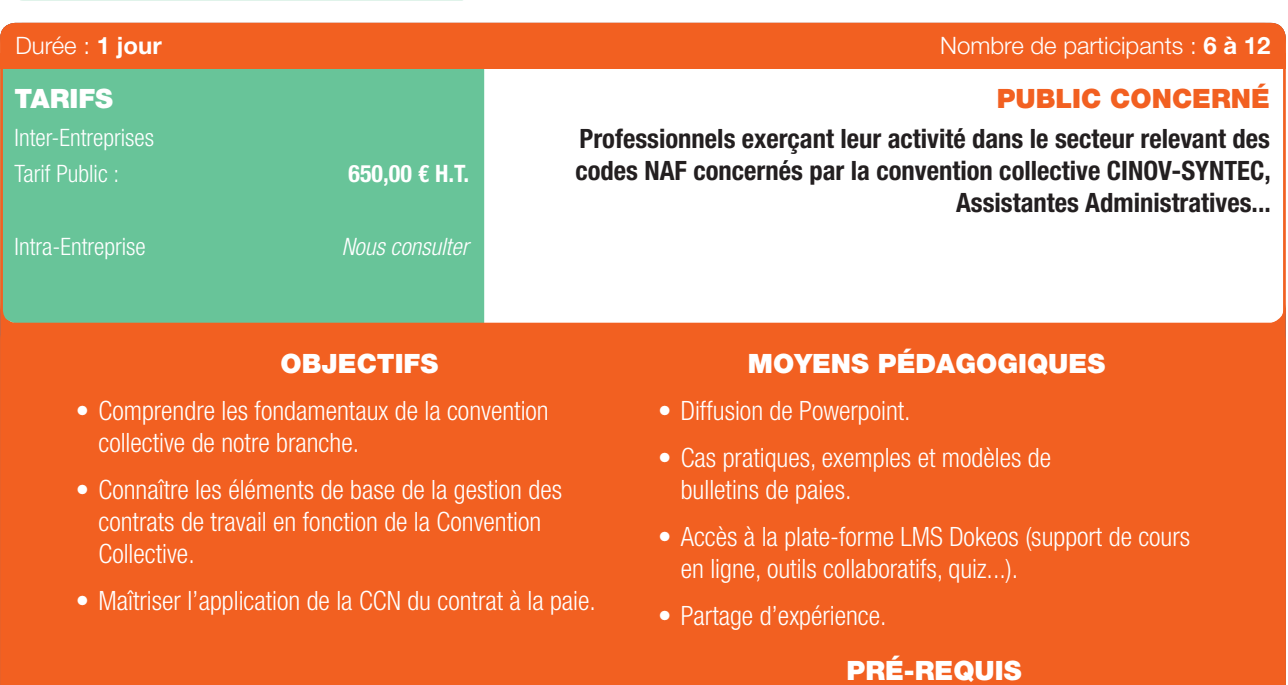

• Aucun.

## PROGRAMME

#### 1. Introduction :

- Champ d'application de la CCN CINOV/SYNTEC.
- Comment se repérer dans la CCN CINOV/SYNTEC ? Convention Collective, annexes, et avenants.

#### 2. Le contrat de Travail :

- Obligation d'un contrat de travail écrit.
- Période d'Essai : durée et renouvellement.
- Les différentes clauses du contrat de travail.
- Le cas particulier du Télétravail (accord 2005).
- Les possibilités de modification du contrat en cours.

#### 3. Classifications, coefficients et Bulletins de paie.

#### 4. La durée conventionnelle du travail :

- Présentation de l'accord 35 heures CINOV/ SYNTEC.
- Les différentes modalités d'aménagement du temps de travail.

#### 5. Les rémunérations :

- Le salaire minimum conventionnel (SMC).
- Primes et gratifications.

#### 6. Les congés et absences :

- Les jours de congés payés acquis : ancienneté et fractionnement.
- Le calcul de la durée des congés.

. . . . . . . . . . . . .

- Les absences exceptionnelles.
- La prime de vacances : modalités d'application.

#### 7. La maladie et les accidents :

- Maladie et formalités.
- Maintien de salaire.
- Subrogation.
- Maternité, ...

#### 8. Les déplacements et la notion de mobilité :

- Seuls sont étudiés les déplacements en France Métropolitaine.

63

#### 9. La résiliation du contrat de travail :

- La rupture pendant la période d'essai.
- Démission, licenciement, rupture conventionnelle et retraite.
- Préavis hors de la période d'essai.
- Les différentes indemnités de ruptures.

 $\bigcirc$ 

## CONVENTION COLLECTIVE NATIONALE CINOV/SYNTEC - PERFECTIONNEMENT À LA CCN

*Compréhension et application*

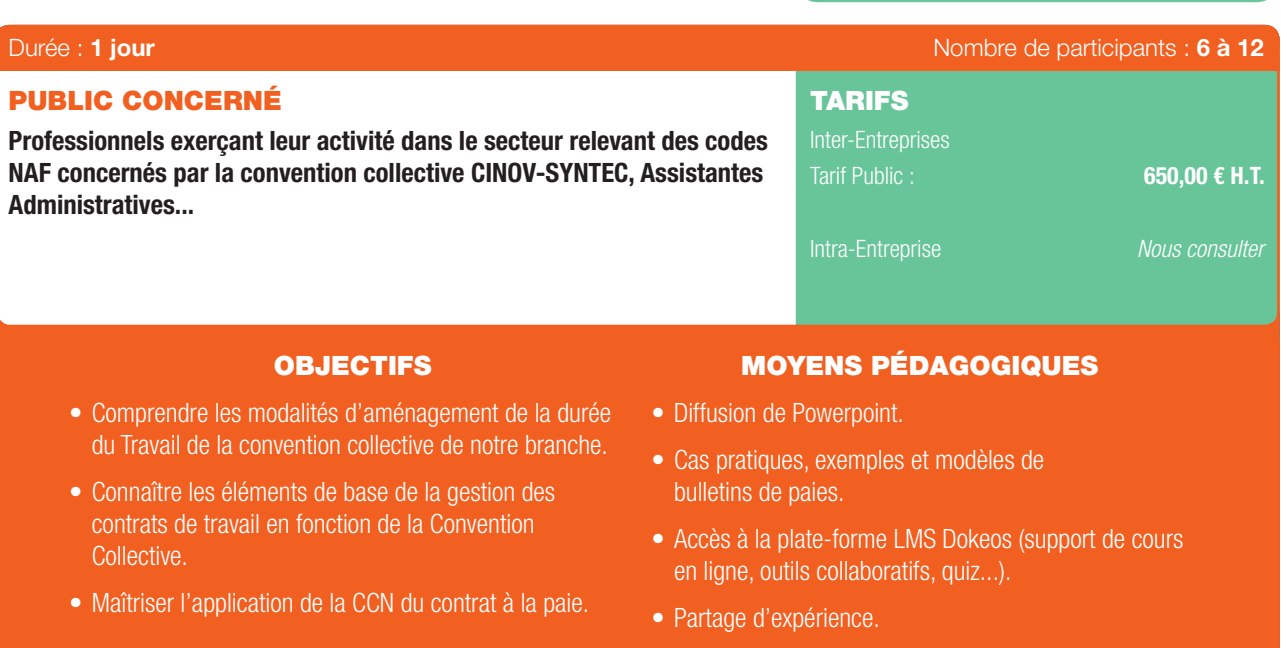

#### PRÉ-REQUIS

• Aucun.

## PROGRAMME

#### 1. Introduction :

⊕

- Rappel sur les principes légaux du temps de travail.
- Présentation de l'accord 35 heures CINOV/ SYNTEC.

#### 2. Les modalités standards :

- Application de la durée légale du temps de travail.
- Le régime des heures supplémentaires : accomplissement et limites (commande, pouvoir de direction, et preuve), calcul des heures effectuées ( principe et exceptions ), paiement des heures supplémentaires.

#### 3. Les modalités à 38,5 heures hebdomadaires :

- Les cas d'application : salariés concernés, conditions de salaires et motivation.
- Les modalités d'application : décompte du temps de travail, nombre de jours maximum, rémunération.
- Le compte de temps disponible.

#### 4. Les forfaits annuel jours

- Rappel chronologique.
- Le champ d'application de ce forfait : salariés concernés.
- Les conditions de mise en place du forfait jours : clause écrite obligatoire et justification du cas de recours.
- Les modalités de décompte : base annuelle et modalités de calcul.
- La rémunération du forfait : principe, calcul, application au bulletin de paie et limites.
- Les limites légales : obligation de décomptes, contrôle, limites légales du temps de travail, obligation de suivi particulier des

salariés (suivi de la charge de travail, suivi médical, obligation de déconnexion...).

#### 5. L'organisation du temps de travail sur l'année :

- Les modalités de cette modulation annuelle : principe de la variation de l'horaire hebdomadaire, mise en œuvre, salariés concernés, modalités de décomptes des heures travaillés, lissage de la rémunération, et avantages de cette modulation.

## PRATIQUE DU DROIT À TITRE ACCESSOIRE NÉCESSAIRE À L'ACTIVITÉ PRINCIPALE - GÉNÉRALITÉS DU DROIT

 $\bigoplus$ 

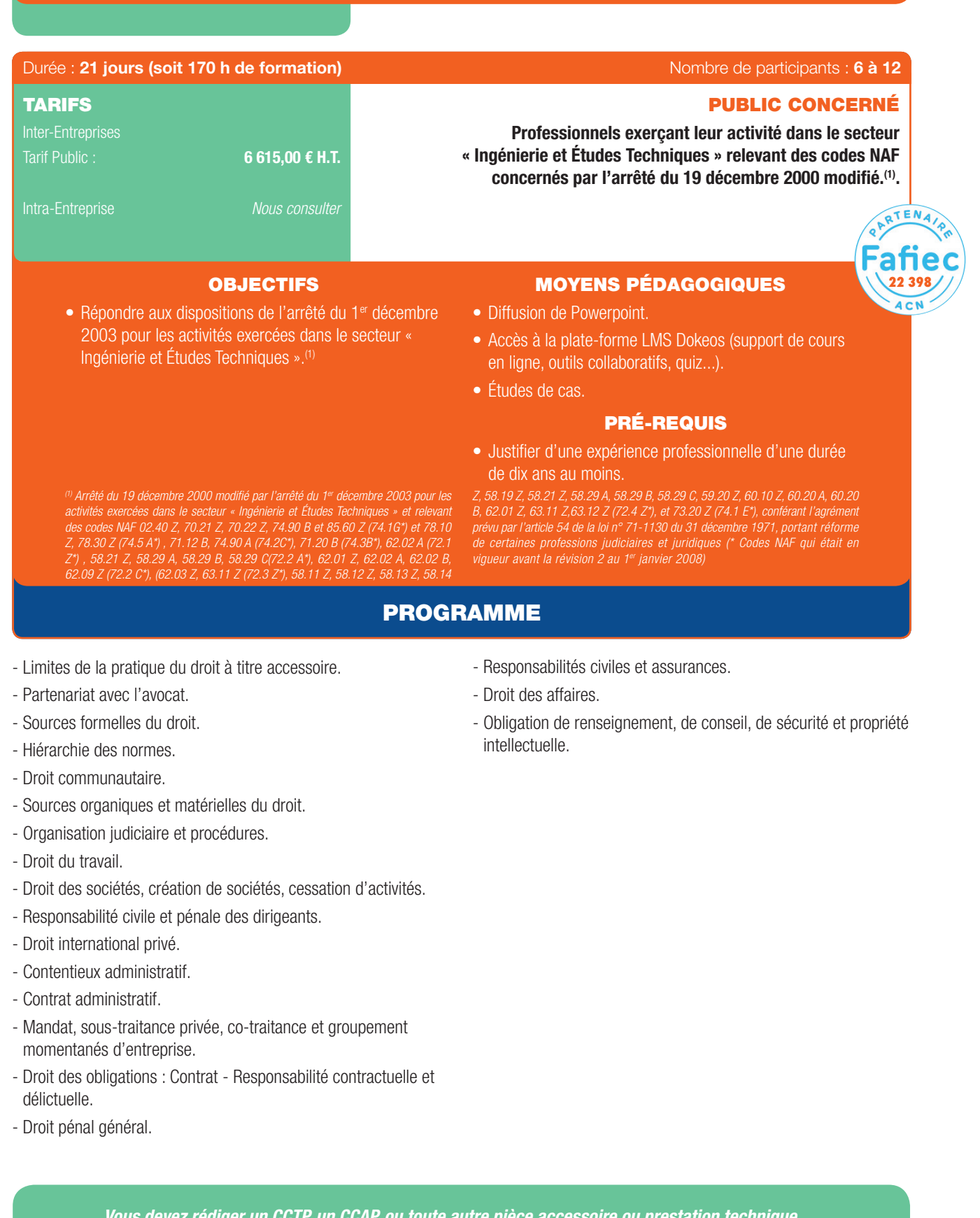

*Vous devez rédiger un CCTP, un CCAP, ou toute autre pièce accessoire ou prestation technique... Vous êtes confrontés à l'arrêté du 1er décembre 2003, modifant l'arrêté du 19 décembre 2000 conférant l'agrément prévu par l'article 54-I de la loi n°71-1130 du 31 décembre 1971 qui impose : « qu'au moins un salarié de l'entreprise entrant dans le champ de la pratique du droit accessoire soit titulaire d'une licence en droit ou est bénéfcié d'une formation de 250 heures dans le cadre d'un programme agréé par un organisme professionnel de la branche ».*

 $\bigoplus$ 

⊕

 $\bigcirc$ 

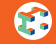

 $\bigoplus$ 

## PRATIQUE DU DROIT À TITRE ACCESSOIRE NÉCESSAIRE À L'ACTIVITÉ PRINCIPALE - SPÉCIFIQUE MÉTIER

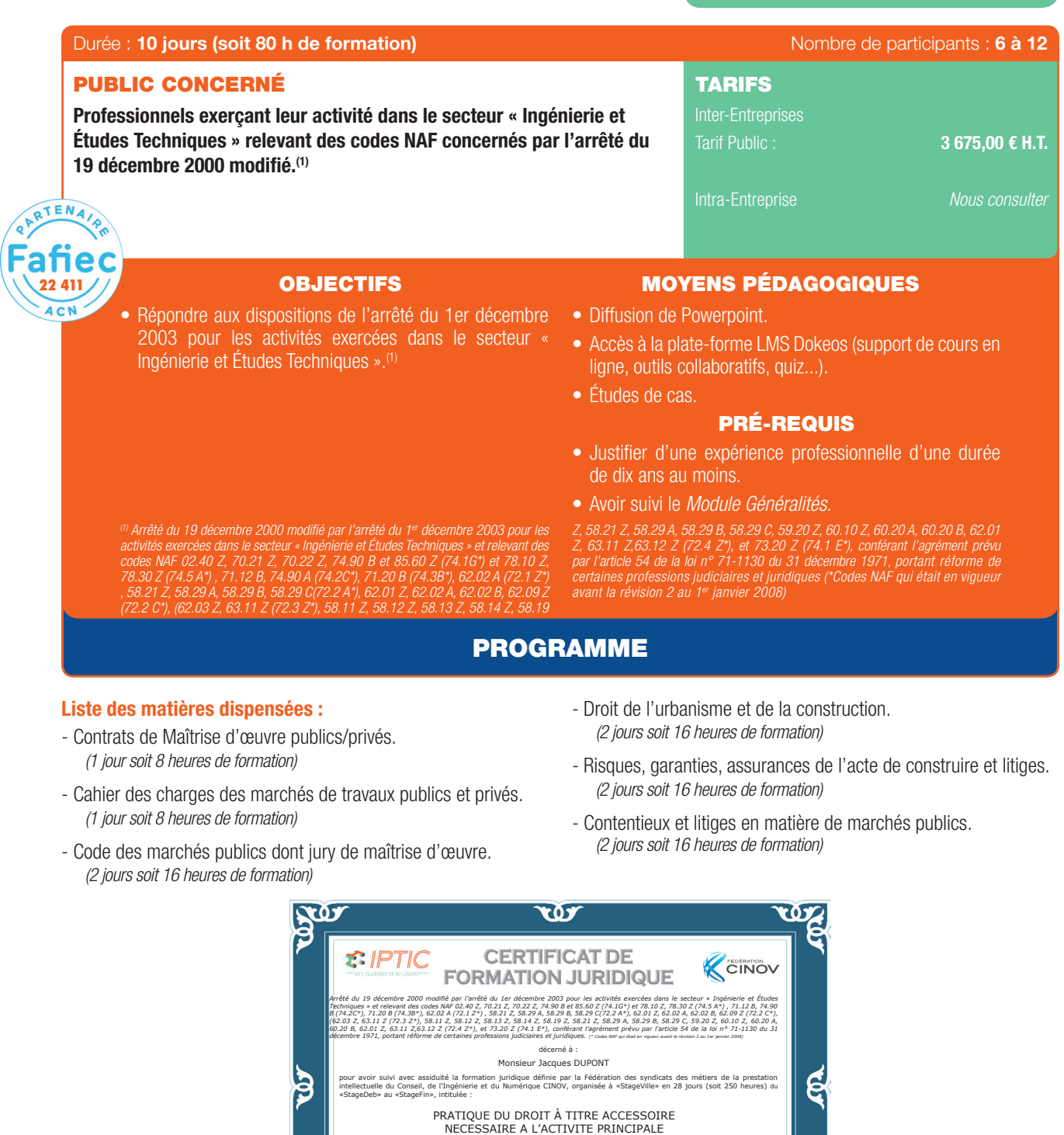

Fait à Paris, le «StageFin» Le Titulaire Le Délégué Général CINOV Le Directeur IPTIC Jacques DUPONT Bruno DARET Thierry SANIEZ **Pop LON**  $\sqrt{\mathbf{Q}}$ *Vous devez rédiger un CCTP, un CCAP, ou toute autre pièce accessoire ou prestation technique...*

*Vous êtes confrontés à l'arrêté du 1er décembre 2003, modifant l'arrêté du 19 décembre 2000 conférant l'agrément prévu par l'article 54-I de la loi n°71-1130 du 31 décembre 1971 qui impose : « qu'au moins un salarié de l'entreprise entrant dans le champ de la pratique du droit accessoire soit titulaire d'une licence en droit ou est bénéfcié d'une formation de 250 heures dans le cadre d'un programme agréé par un organisme professionnel de la branche ».*

34 | Renseignements et inscriptions sur www.iptic.fr | Guide des formations 2017 - 2018

## ACTUALISATION EN PRATIQUE DU DROIT À TITRE ACCESSOIRE

 $\bigoplus$ 

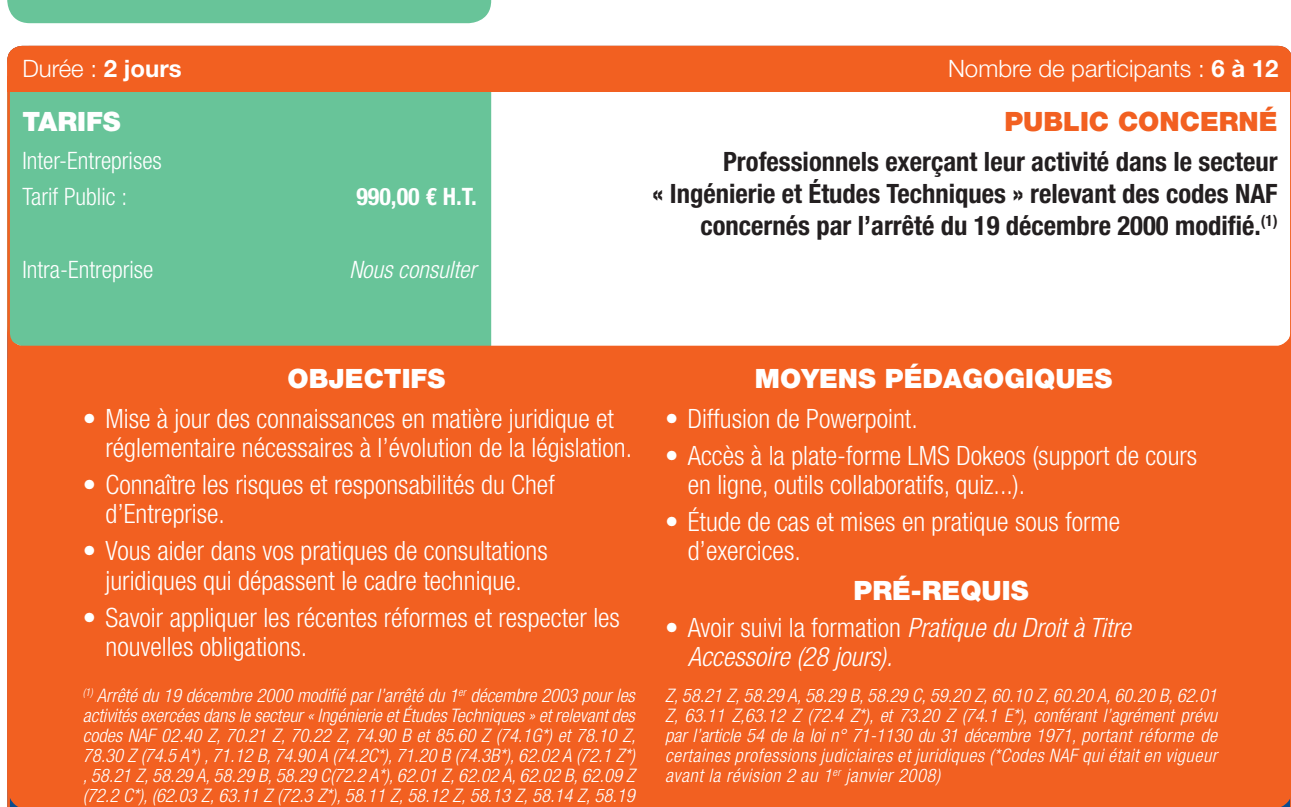

## PROGRAMME

## 1ER JOUR

 $\textcircled{\scriptsize{*}}$ 

Récapitulatif des réformes intervenues en matière juridique.

#### 1. Droit Social :

- Actualisation des connaissances sur la législation du travail au travers des thèmes bordés :
- a. Les contrats de travail :

*Formalités d'embauche*.

*Période d'essai*.

b. Le travail à temps partiel et à temps plein :

*Mentions obligatoires*.

*Durée maximale du temps de travail*.

*Rémunération des heures complémentaires.*

c. Le recours aux CDD.

d. Rupture du contrat de travail :

## *Le Droit du licenciement*.

## 2. Droit des obligations :

- Réforme du Droit des Obligations : Ordonnance du 10/02/2016.
- Changements introduits dans les phases de négociation et de mise en œuvre du contrat.
- Revue de jurisprudence sur le thème de la sous-traitance.

#### 3. Pouvoirs et responsabilités du Chef d'entreprise :

- Responsabilité fiscale.
- Responsabilité civile.
- Droit pénal.

## 2ÈME JOUR

Sensibilisation centrée sur la pratique métier.

#### 1. Actualisation du code des Marchés Publics (ordonnance du 23/07/2015 et décret d'application du 25/03/2016) :

Œ

- Avec des nouvelles procédures de passation.
- Maîtrise des modalités d'analyse des offres.
- Modifcation intervenues dans l'exercice des offres.
- Modifcations intervenues à l'intérieur des marchés.
- Approche des marchés de partenariats.
- 2. Évolution de la jurisprudence en matière de contentieux (public et privé) :
- Revue des dernières jurisprudences et conséquences sur les règles de marchés :
- Passation.
- Exécution des marchés.
- Gestion des contentieux.

#### 3. Mise à jour des connaissances en matière d'assurances :

- Évolutions légales pour les assurances obligatoires.
- Rappels des assurances facultatives existantes.

Marchés Publics & Pratiques Juridiques 1 35

#### PRATIQUE DU DROIT D'ENTREPRISE

 $\bigoplus$ 

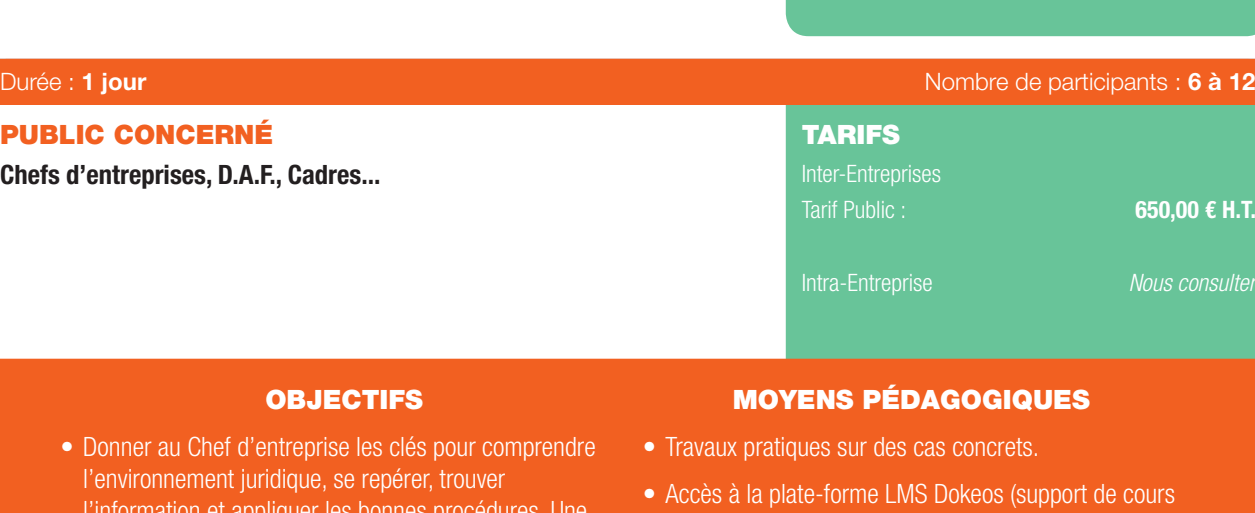

- l'information et appliquer les bonnes procédures. Une approche pratique, synthétique et vivante.
- en ligne, outils collaboratifs, quiz...).
- Partage d'expérience.

#### PRÉ-REQUIS

• Aucun.

## PROGRAMME

#### 1. Maîtriser les relations avec les clients :

- Maîtriser l'aspect contractuel : *Conditions générales de ventes et de service, Ventes de produits/ventes de prestations de services, Clause de réserve de propriété, Conditions générales de vente en ligne, Ventes de produits par internet, Vente de prestations de services par internet.*

#### - Savoir facturer :

⊕

- *Vos factures sont elles conformes ? , Comment accélérer le paiement de vos factures ?, Factures de ventes de marchandises , de prestations de services.*
- Recouvrement des créances : *La Relance ( Rappel, Mise en demeure), Accord amiable ré-échelonnement Reconnaissance de dettes, Cautionnement, Comment adresser une Injonction de payer ?, La technique du Référé-provision, Déclaration de créances*.

#### 2. Organiser les relations avec les fournisseurs :

- Conditions générales d'achat.
- Contrat de sous-traitance, Contrat d'apporteur d'affaires.
- Contestation de la facture d'un fournisseur.
- L'assurance :
- *Relations avec les assurances, Déclarer un sinistre à son assureur, Informer son Assureur d'une modifcation du risque, Résilier une assurance*.

#### 3. Gérer le personnel :

- Savoir RECRUTER sans risque : *L'embauche, choisir le bon contrat, insérer*  *les clauses utiles, la rémunération*.

- L'organisation du travail : *Règlement intérieur, relations collectives, santé, Durée du temps de travail, Participation, intéressement, La gestion des congés, absences*.
- Exercer le pouvoir disciplinaire : *Quelles sont les fautes « sanctionnables » ?, Comment exercer le pouvoir de donner des directives, de contrôle et de sanction ?*
- Comment gérer la fin de contrat : *Licenciement « dans tous ses états et sous toutes ses formes », Comment procéder ? Savoir éviter les pièges, Le risque d'entreprise en cas de contestation du licenciement, Les autres ruptures du contrat de travail, Savoir réagir*.

#### 4. Gérer la relation avec votre bailleur

- Bail commercial , droits, obligations...
- Révision et augmentation du loyer.
- Fin du contrat et négociations.
- Droit au renouvellement : toutes les implications.
- 5. Organiser les relations avec les professionnels (Expert Comptables, Avocats...)
- Lettre de mission, Négocier les honoraires.
- Quand faire appel à leurs services ?
- 6. Prévoir les risques et les litiges - Votre responsabilité professionnelle : assurez vous !
- Comment limiter les cas de responsabilité personnelle.
- Comment minimiser votre responsabilité

pénale professionnelle ?

- Comment résoudre à l'amiable votre litige ?
- Quand faut-il faire appel aux tribunaux ?
- Comment faire face à une convocation ou une assignation ?
- Quels Professionnels consulter ?
- 7. Gérer le Fisc et l'Urssaf
- Régularisation spontanée.
- Demande au Fisc de délais de paiement.
- Demande remise de la majoration de 10%.
- Répondre à une proposition de rectifcation.
- Saisir la commission départementale.
- Saisine du défenseur des droits.
- 
- Répondre à un contrôle Urssaf.
- Saisine de la commission de recours amiable.

#### 8. Traverser les difficultés

- Conciliation amiable avec les créanciers.
- Procédure de sauvegarde.
- Déclaration de cessation de paiements.

#### 9. Déléguer ses pouvoirs

- La délégation de pouvoir paiements.
- 10. Se développer/transmettre et céder
- Louer l'activité : *Location-gérance*
- Céder des éléments d'actifs : *Vente du fonds de commerce, Cession du bail commercial, Cession de marque, La transmission d'entreprise*

#### 6 RISQUES, GARANTIES, ASSURANCES DE L'ACTE DE CONSTRUIRE ET LITIGES

 $\bigoplus$ 

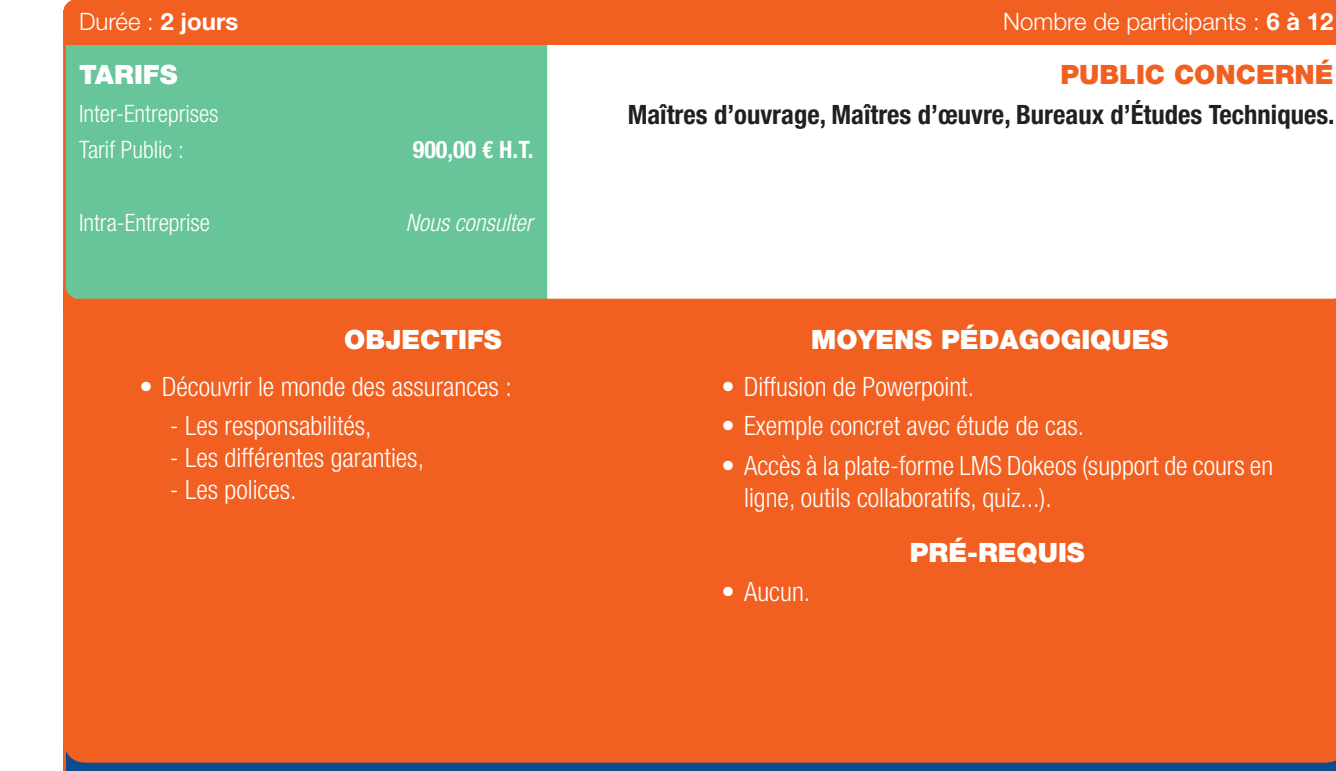

## PROGRAMME

#### 1<sup>ère</sup> Partie - Les principes de la responsabilité

- Responsabilité pénale/responsabilité civile.
- Responsabilité pénale : *Risque assurable ? Comment se prémunir ?*

⊕

- Responsabilité civile : *Responsabilité civile contractuelle. Responsabilité civile délictuelle ou quasi délictuelle. Non cumul des responsabilités contractuelle et délictuelle.*
- L'article 1788 du Code Civil.
- Régime légal particulier.
- Responsabilité décennale : *Principe.*
	- *Personnes assujetties. Les causes exonératoires.*
- Garantie de bon fonctionnement : *Principe.*
	- *Personnes assujetties.*
- Garantie de parfait achèvement : *Principe.*
	- *Personnes assujetties.*

#### 2ème Partie - L'assurance des risques liés à l'acte de construire :

- Assurances des responsabilités de droit commun.
- Loi n° 2003-706 en date du 1<sup>er</sup> août 2003 dite de sécurité financière :
- *Fait dommageable/base survenance/base réclamation : principe et fonctionnement.*
- Police de responsabilité civile.
- Police responsabilité civile maître d'ouvrage.

- Assurance des risques liés à l'application de l'article 1788 du Code Civil.

pport de cours en

d'Études Techniques.

e participants : 6 à 12

- Police Tous Risques Chantier : *Lecture et analyse d'une police type (champ d'application, exclusions,...). Exemple de sinistre.*
	- *Règlement du sinistre : fonctionnement, enjeux et conséquences.*
- Assurance des risques et des responsabilités de nature décennale.
- Point législatif et réglementaire : l'ordonnance n° 2005-858 du 8 juin 2005 :
- *Défnition des ouvrages soumis à l'obligation d'assurance. Cas particulier des ouvrages existants. Équipements à vocation exclusivement professionnelle. Prescription de la responsabilité des sous-traitants. Encadrement de la responsabilité des contrôleurs techniques.*
- Assurance de responsabilité décennale des ouvrages soumis à l'obligation d'assurance : *Police Dommages Ouvrage.*
	- *Police de Responsabilité Civile Décennale des différents intervenants.*
- Assurance de responsabilité décennale des ouvrages non soumis à obligation d'assurance.

Au regard des demandes spécifiques des intervenants, la Partie 2 pourra être réalisée par le biais d'une présentation du type exposé (uniquement dans le cadre de la lecture et de l'analyse des polices). Par ailleurs, seront aussi pris en compte :

- L'examen de la clause Responsabilité Civile et Assurance des CCAG,
- La vérifcation des attestations d'assurance des différents intervenants.

. . . . . . . . . . .

### JURYS DE CONCOURS - L'APPORT DU CODE DES MARCHÉS PUBLICS, MODIFIÉ PAR LE DÉCRET DU 01/08/2006 ET PROCÉDURES DE MAITRISE D'ŒUVRE

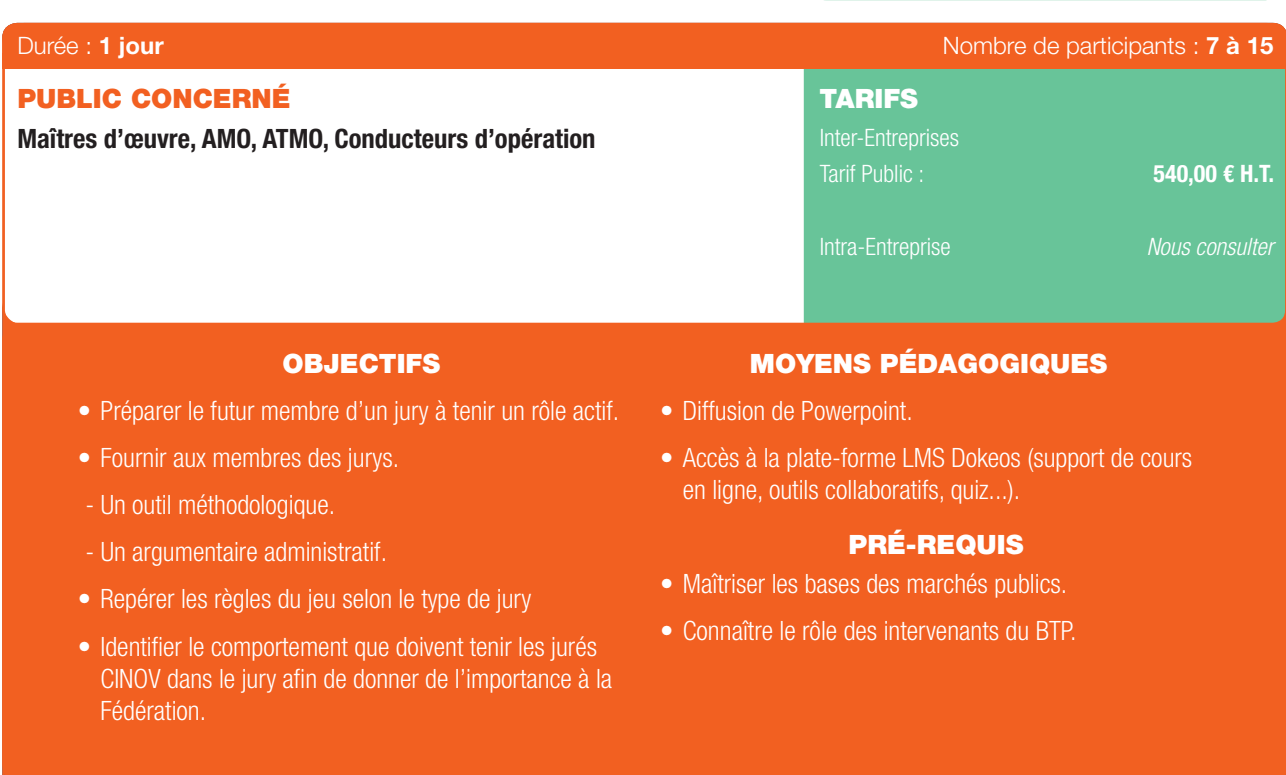

## PROGRAMME

#### 1. Le cadre juridique :

- Cadre institutionnel.

 $\textcircled{\scriptsize{*}}$ 

 $\bigcirc$ 

- Le jury dans les processus contractuels :

*La maîtrise d'œuvre.*

- *Le contrat global (CR, CREM)*
- *Le cas des marchés publics globaux de performance*
- Le positionnement du juré : « avec qui l'Ingénieur Conseil va-t-il intervenir ? »/la relation à la maîtrise d'ouvrage.
- La constitution du jury, la notion de confit d'intérêt.
- Comment l'Ingénieur Conseil peut-il entrer dans le circuit de décision ? Comment valoriser l'intervention de CINOV ?
- Les procédures de mise en concurrence :

*Le concours*

*La procédure concurrentielle avec négociation*

*Le dialogue compétitif*

#### 2. Rôle du jury : droits, devoirs et responsabilités :

- Le jury et l'analyse des candidatures.
- Le jury et l'évaluation des prestations :

*Le cas du concours.*

*Le cas des marchés globaux.*

#### 3. Procès-verbal de séance :

- Le rôle du PV.
- Le contenu du PV.

38 | Renseignements et inscriptions sur www.iptic.fr | Guide des formations 2017 - 2018

- 4. Démarche technique et modalités financières :
- La logistique régionale pour participer aux jurys.
- L'indemnité du membre du jury.

## DEMANDE D'INFORMATIONS

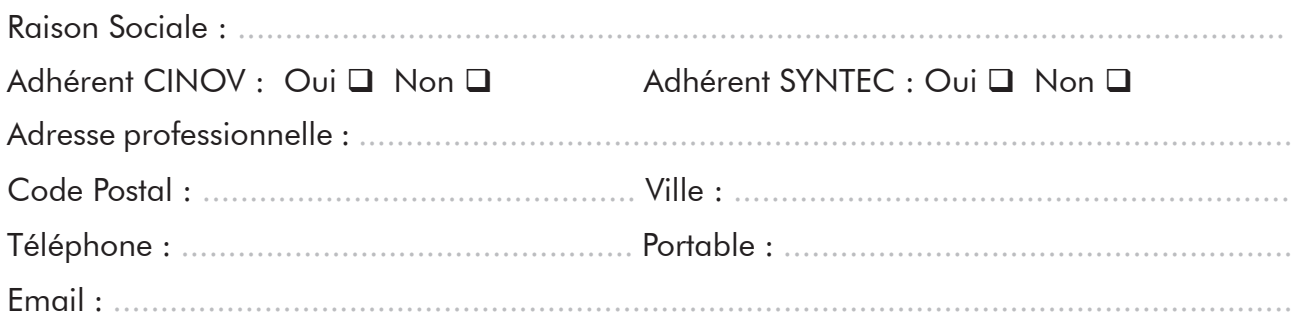

 $\bigoplus$ 

## **CONTACT**

⊕

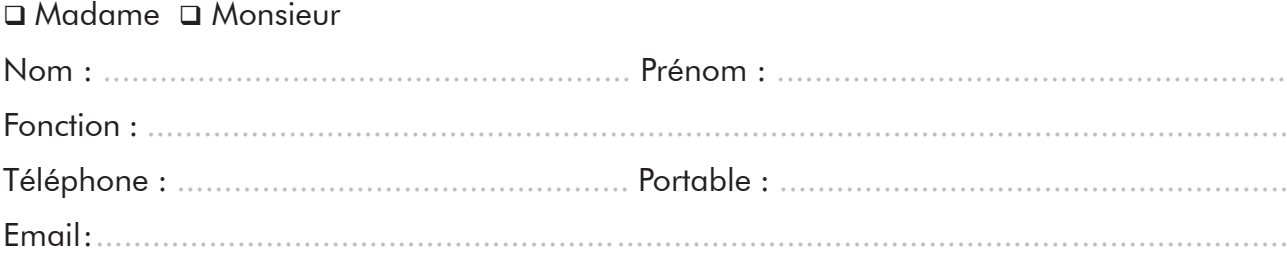

## **SOUHAITE DES INFORMATIONS SUR** :

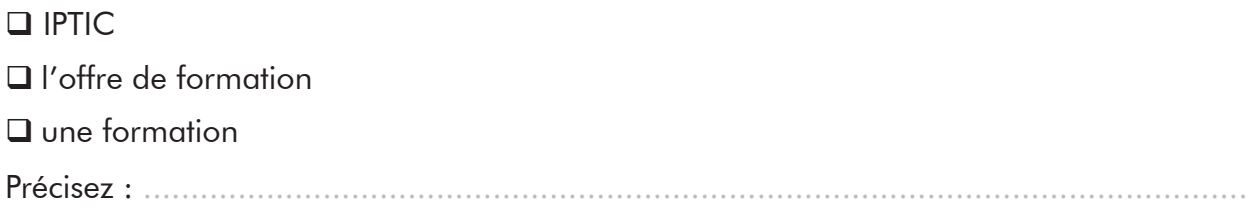

## **E SOUHAITE ÊTRE RECONTACTÉ PAR LE SERVICE PÉDAGOGIQUE ET COMMERCIAL**

Remplissez le formulaire et retournez-le soit :

- par courrier : IPTIC 50 ter rue de Malte 75011 PARIS
- par fax : 01 44 30 49 75
- par mail : iptic@iptic.fr

Vous pouvez également consulter notre site internet pour :

- retrouver toutes nos formations
- prendre contact avec IPTIC
- vous inscrire aux différentes formations
- vous informer sur l'actualité dans différents domaines

## **www.iptic.fr**

# CONDITIONS GÉNÉRALES DE VENTE

## **DÉFINITIONS**

⊕

IPTIC SASU : Institut de Promotion de l'ingénierie et du Conseil. Siret 535 056 220 000 28 – Déclaration d'activité 1175 480 18 75 – Code NAF : 8559A

Formations interentreprises : Formations sur catalogue réalisées dans nos locaux ou dans des locaux mis à disposition par IPTIC.

Formations intra-entreprise : Formations réalisées pour le compte d'un Client ou d'un groupe, dans les locaux du donneur d'ordre.

 $\bigoplus$ 

## **OBJET ET CHAMP D'APPLICATION**

Toute commande de formation implique l'acceptation sans réserve par l'acheteur et son adhésion pleine et entière aux présentes conditions générales de vente qui prévalent sur tout autre document de l'acheteur, et notamment sur toutes conditions générales d'achat.

## **DOCUMENTS CONTRACTUELS**

Le client atteste avoir pris connaissance du programme de formation, ainsi que du calendrier de formation.

A réception du bulletin d'inscription dûment complété et signé, IPTIC fait parvenir au client, en double exemplaire, une convention de formation professionnelle continue telle que prévue par la loi.

Le client s'engage à retourner à IPTIC dans les plus brefs délais et avant la clôture des inscriptions un exemplaire signé et portant son cachet commercial accompagné du chèque de caution.

Une facture est adressée au payeur après chaque session.

Une attestation de stage accompagné du chèque de caution est adressée au stagiaire après réception du règlement de la facture.

Dans le cas de subrogation par un OPCA, l'attestation de stage et le chèque de caution sont adressés à l'entreprise dès réception de la feuille de présence.

### **PRIX, FACTURATION ET RÈGLEMENTS**

Tous nos prix sont indiqués hors taxes. Les repas ne sont pas compris dans le prix du stage.

La TVA appliquée est celle en vigueur. Les factures sont émises à l'issue du déroulement de chaque session de formation.

Les factures sont payables à l'ordre d'IPTIC à réception de facture.

### **RÈGLEMENT PAR UN OPCA**

Si le client souhaite que le règlement soit émis par l'OPCA dont il dépend, il lui appartient :

- De faire une demande de prise en charge avant le début de la formation et de s'assurer de la bonne fin de cette demande ;
- De l'indiquer explicitement sur son bulletin d'inscription ou sur son bon de commande ;
- D'adresser une copie de la demande de prise en charge à IPTIC ;

- De s'assurer de la bonne fin du paiement par l'organisme qu'il aura désigné.

Si l'OPCA ne prend en charge que partiellement le coût de la formation, le reliquat sera facturé au client.

40 I Renseignements et inscriptions sur www.iptic.fr I Guide des formations 2017 - 2018

# CONDITIONS GÉNÉRALES DE VENTE

Si IPTIC n'a pas reçu la prise en charge de l'OPCA à l'issue de la formation, le client sera facturé de l'intégralité du coût du stage.

 $\bigoplus$ 

En cas de non-paiement par l'OPCA, pour quelque motif que ce soit, le client sera redevable de l'intégralité du coût de la formation et sera facturé du montant correspondant.

## **PÉNALITÉ DE RETARD**

Toute somme non payée à l'échéance donnera lieu au paiement par le Client de pénalités de retard fixées à une fois et demie le taux d'intérêt légal majoré de 40 € H.T. Ces pénalités sont exigibles de plein droit, dès réception de l'avis informant le client qu'elles ont été portées à son débit.

## **CONDITIONS D'ANNULATION ET DE REPORT**

Toute annulation par le client doit être communiquée par écrit.

Pour toute annulation quelle qu'en soit la raison, moins de 10 jours calendaires avant le début du stage, ou d'absence à la formation, le chèque de caution sera encaissé et aucune attestation délivrée.

#### **ANNULATION DE STAGE**

En cas de nombre de participant insuffisant, IPTIC se réserve le droit d'annuler ou de décaler une session jusqu'à 10 jours calendaires avant le début de la formation. De nouvelles dates seront alors transmises au client.

#### **INFORMATIQUE ET LIBERTÉS**

Les informations à caractère personnel qui sont communiquées par le client à IPTIC en application et dans l'exécution des commandes et/ou ventes pourront être communiquées aux partenaires contractuels d'IPTIC pour les besoins des dites commandes.

Conformément à la réglementation française qui est applicable à ces fichiers, le client peut écrire à IPTIC s'opposer à une telle communication des informations le concernant. Il peut également à tout moment exercer ses droits d'accès et de rectification dans le fichier d'IPTIC.

### **RENONCIATION**

⊕

Le fait pour IPTIC de ne pas se prévaloir à un moment donné de l'une quelconque des clauses des présentes, ne peut valoir renonciation à se prévaloir ultérieurement de ces mêmes clauses.

#### **ATTRIBUTION DE COMPÉTENCES**

Tout litige qui ne pourra être réglés à l'amiable sera de la compétence exclusive du Tribunal de Commerce de Paris quel que soit le siège ou la résidence du Client, nonobstant pluralité de défendeurs ou appel en garantie.

La présente clause est stipulée dans l'intérêt de la société IPTIC qui se réserve le droit d'y renoncer si bon lui semble.

## **ÉLECTION DE DOMICILE**

L'élection de domicile est faite par IPTIC à son siège social au 50 ter rue de Malte – 75011 PARIS.

Marchés Publics & Pratiques Juridiques | 41

## **CONTACTS**

Besoin d'une dernière information avant de vous inscrire ? Vous recherchez une formation qui n'est pas dans le catalogue ? Connaître les prochaines dates ou le lieu d'une formation ? **N'hésitez pas à prendre contact avec notre équipe.**

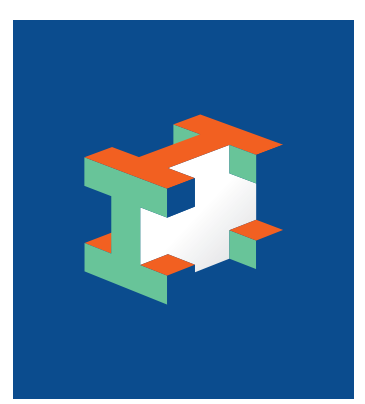

Florian DOUAULT Chef de projet Commercial

Tel. : 01 44 30 24 50 Email : fdouault@iptic.fr

INSTITUT DE PROMOTION DES TECHNIQUES DE L'INGÉNIERIE ET DU CONSEIL

 $\bigoplus$ 

50ter rue de Malte - 75011 PARIS

Organisme de formation professionnelle agréé OPQF et membre de la Fédération de la Formation Professionnelle.

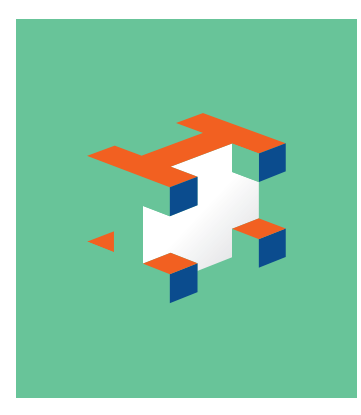

 $\bigoplus$ 

Pierre OUTIN Chef de projet Ingénierie Pédagogique

Tel. : 01 44 30 81 52 Email : outin@iptic.fr

INSTITUT DE PROMOTION DES TECHNIQUES DE L'INGÉNIERIE ET DU CONSEIL

50ter rue de Malte - 75011 PARIS

Organisme de formation professionnelle agréé OPQF et membre de la Fédération de la Formation Professionnelle.

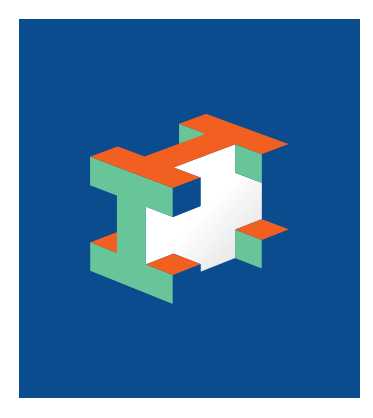

Zohra NAJI Conseillère Formation

Tel. : 01 44 30 17 02 Email : znaji@iptic.fr

INSTITUT DE PROMOTION DES TECHNIQUES DE L'INGÉNIERIE ET DU CONSEIL

50ter rue de Malte - 75011 PARIS

Organisme de formation professionnelle agréé OPQF et membre de la Fédération de la Formation Professionnelle.

⊕

42 | Renseignements et inscriptions sur www.iptic.fr | Guide des formations 2017 - 2018

## BON DE COMMANDE IPTIC

## **Remplissez le formulaire et retournez-le par mail à iptic@iptic.fr**

## **FORMATION**

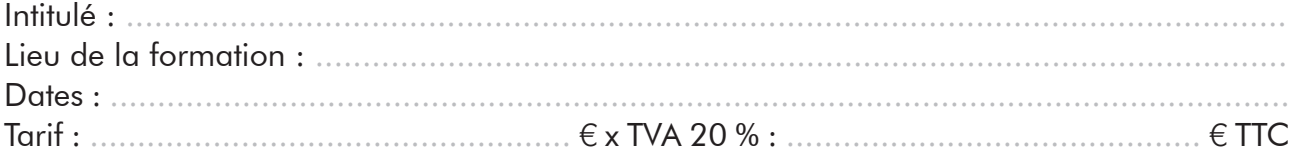

 $\bigoplus$ 

## **INFORMATIONS ENTREPRISE**

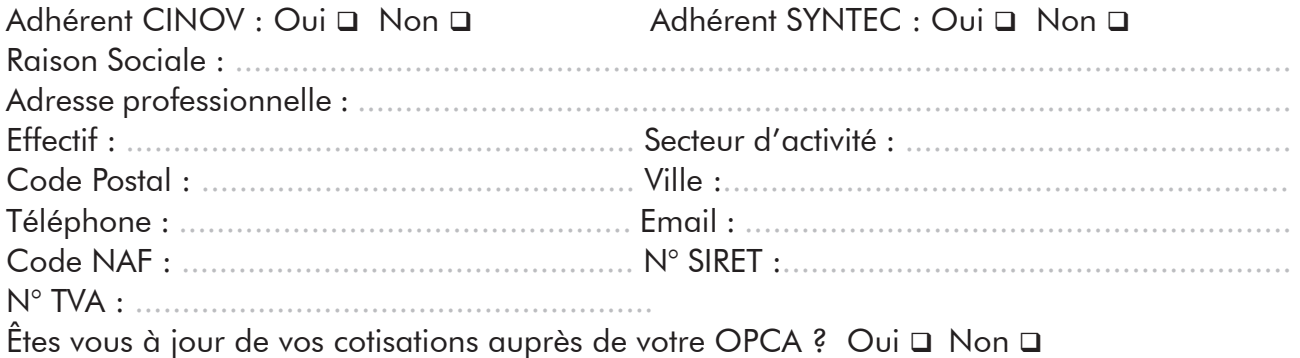

## **INFORMATIONS STAGIAIRES**

⊕

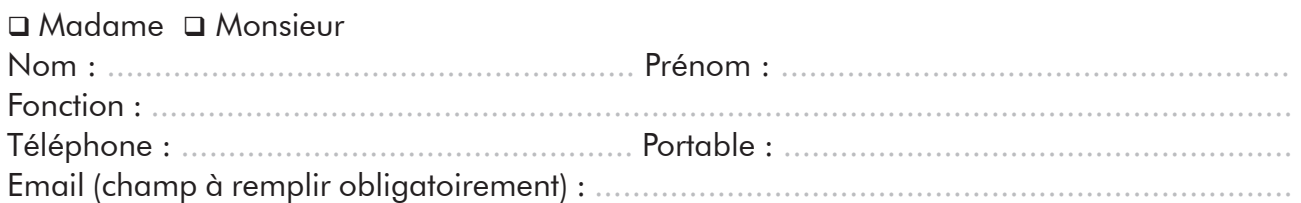

## **Responsable de la formation au sein de votre entreprise**

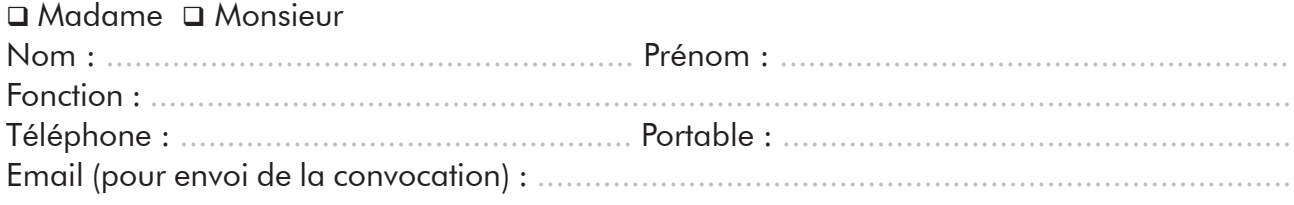

## **FACTURATION/RÈGLEMENT**

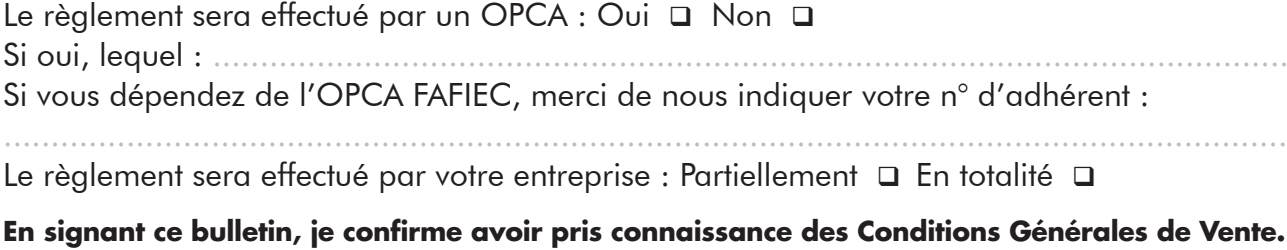

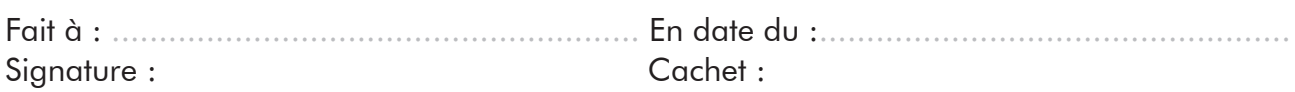

Organisme de Formation professionnelle agréé OPQF et membre de la Fédération de la Formation Professionnelle. Renseignements et inscriptions sur www.iptic.fr

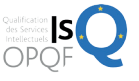

# **NOTES**

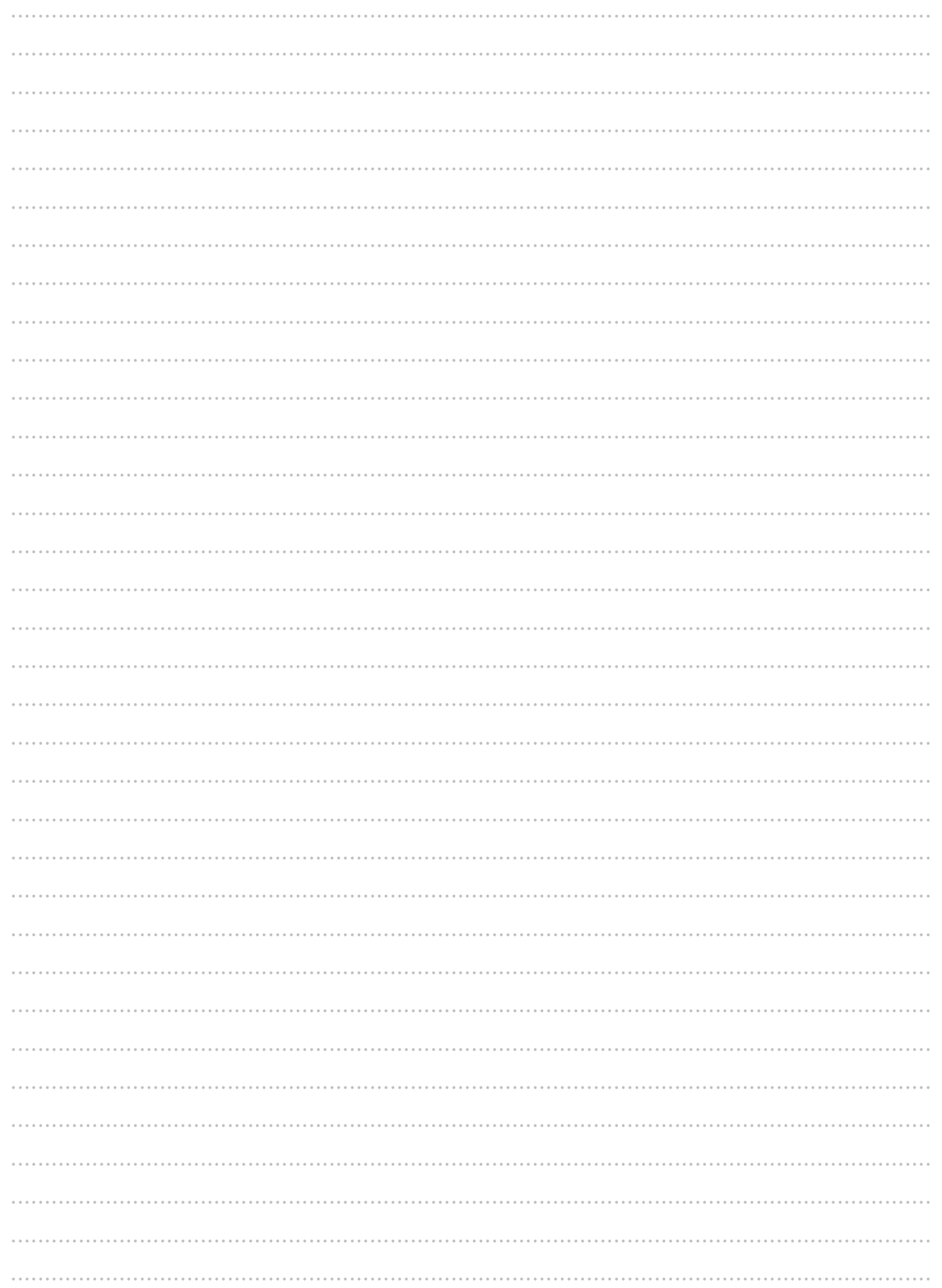

 $\bigoplus$ 

44 | Renseignements et inscriptions sur www.iptic.fr | Guide des formations 2017 - 2018

 $\bigoplus$ 

 $\bigoplus$ 

# **NOTES**

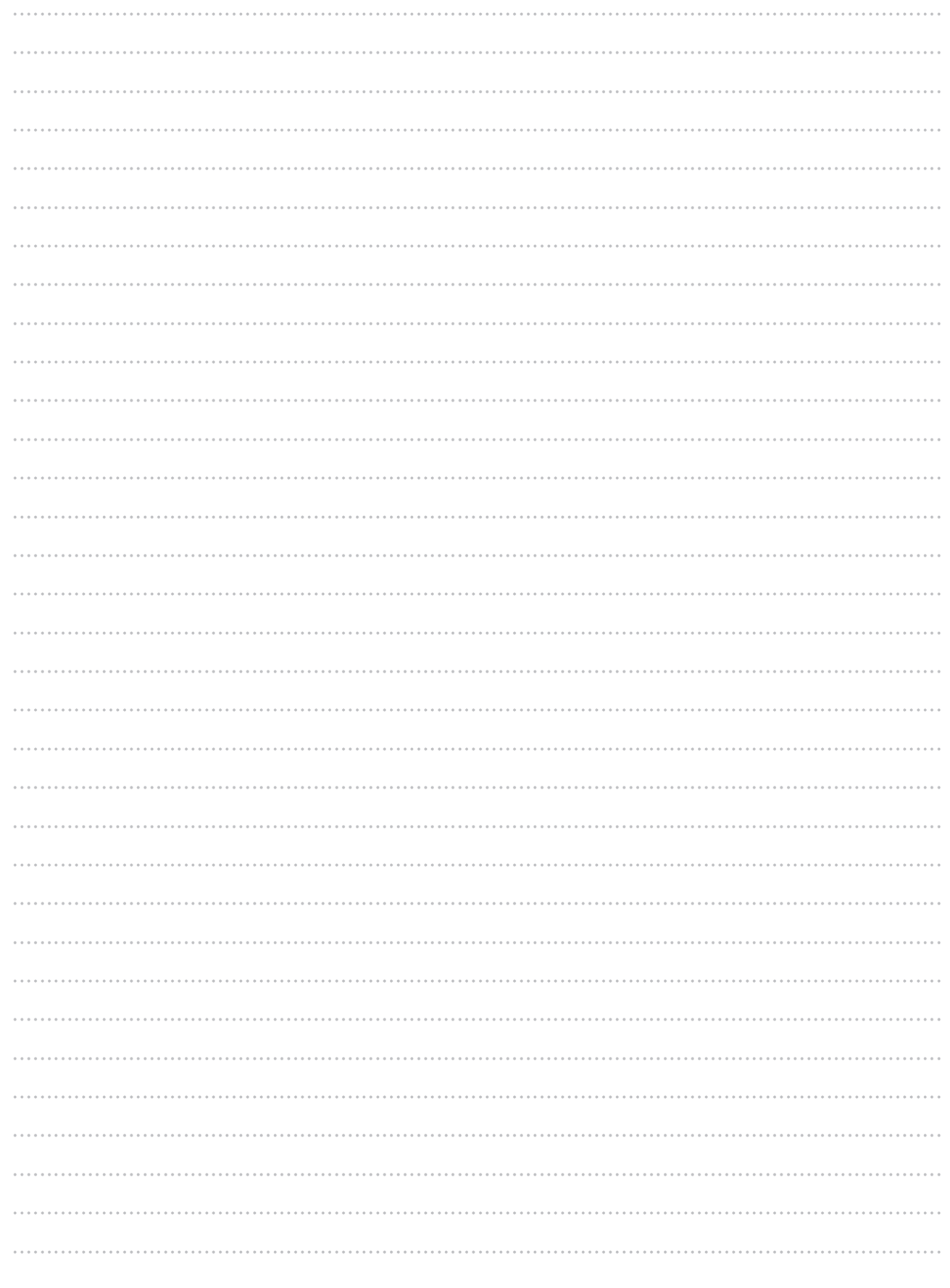

 $\bigoplus$ 

 $\bigoplus$ 

Marchés Publics & Pratiques Juridiques | 45

 $\bigoplus$ 

 $\bigoplus$ 

50TER RUE DE MALTE I 75011 PARIS

TÉL. 01 44 30 49 44 I FAX 01 44 30 49 75 EMAIL : formations@iptic.fr

SIRET : 535 056 220 00028 I Code APE : 8559A Numéro de Déclaration d'Activité : 11 75 48018 75

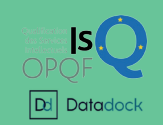

Organisme de formation professionnelle agréé OPQF et membre de la Fédération de la Formation Professionnelle. Renseignements et inscriptions sur www.iptic.fr

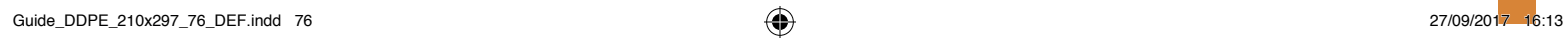

 $\bigoplus$ 

 $\bigoplus$ 

Ŧ.